**République Algérienne Démocratique et Populaire Ministère de l'Enseignement Supérieur et de la Recherche Scientifique UNIVERSITE d'ADRAR FACULTE DES SCIENCES ET DE LA TECHNOLOGIE DEPARTEMENT DES SCIENCES DE LA TECHNOLOGIE**

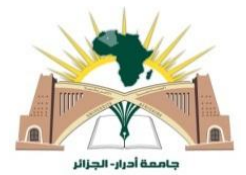

#### **MEMOIRE DE FIN D'ETUDE DE L'OBTENTION DU DIPLOME MASTER EN GÉNIE CIVIL**

**OPTION : STRUCTURE**

## **Thème**

## **Etude et adaptation d'un bâtiment (R+7) à usage d'habitation promotionnel dans un site urbain**

**Présenté par : BENJAAFRI Mohammed SARHANI Souleymane**

**Soutenu le : 07/07/2019**

**Devant le jury composé de :**

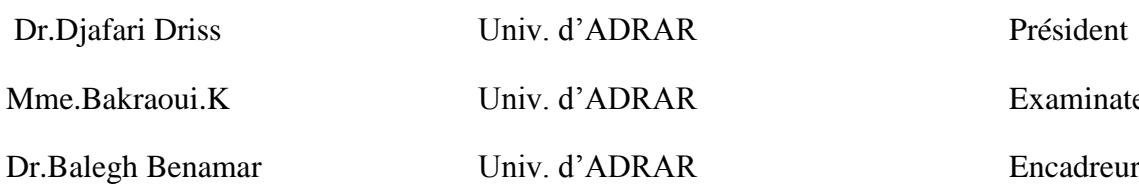

Examinateur.

**Année Universitaire : 2018 / 2019**

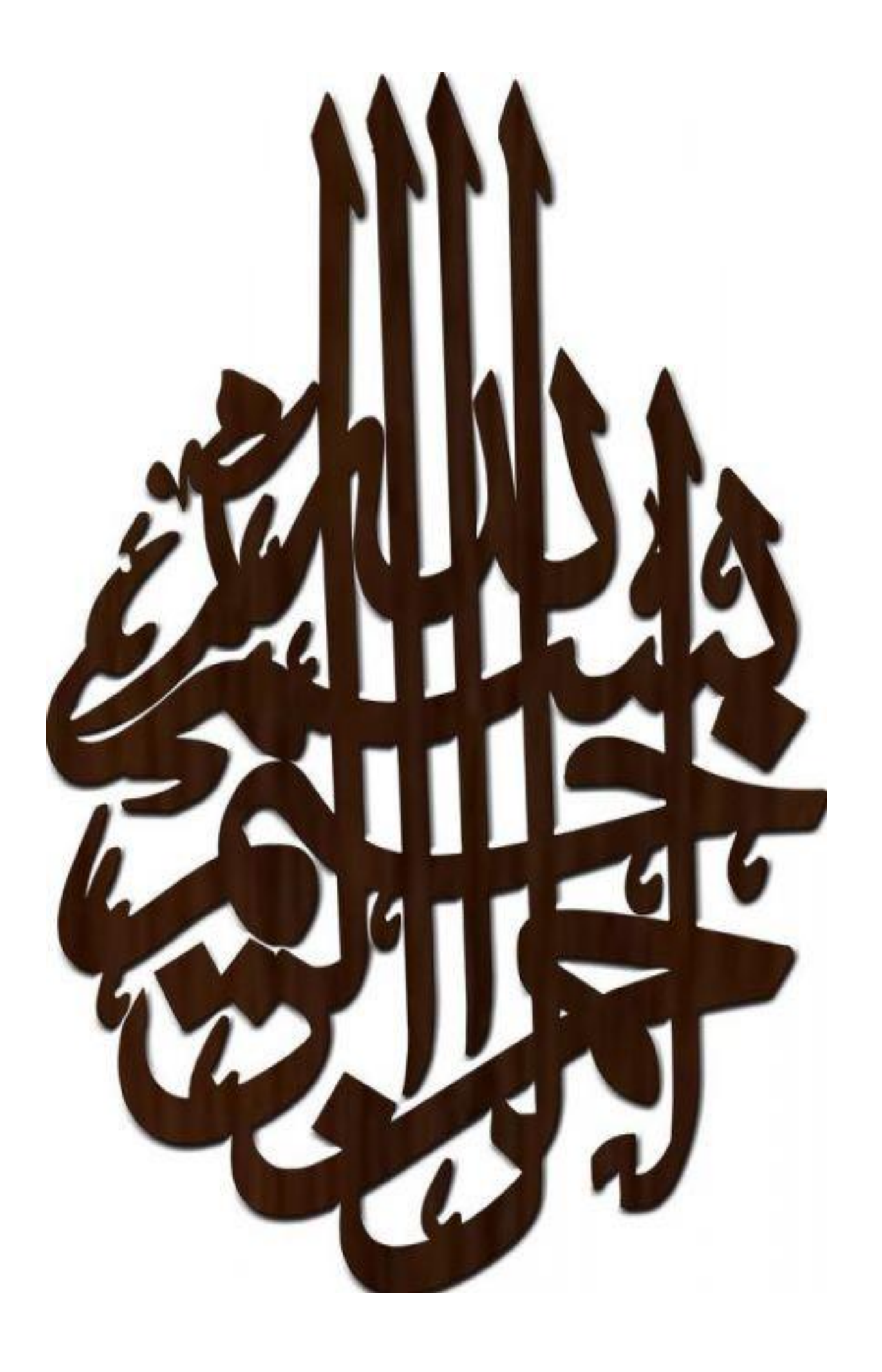

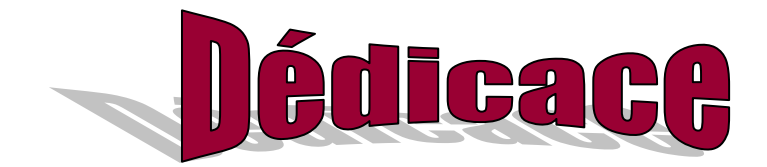

## Dédicace

- A mes parents qui m'ont guidés durant les moments les plus difficile de ce long chemin, mon père qui a sacrifié toute sa vie afin de me voir devenir ce que je suis, mon Ami Abdelkader djalouli qui m a compagne dans ma vie et ma soutenu merci mes parents merci mon ami.
- A mes sœurs Aicha et Nesma et Merieme
- A toute personne qui nous a donné un coupe de main..
- A toute ma famille sans exception..
- A mes collègues de la promotion master en génie civil et de ST en générale.
- A mon binôme de ce mémoire M.BENDJAAFRI Mohammed
- .Enfin à tous ceux qui nous sont très chers

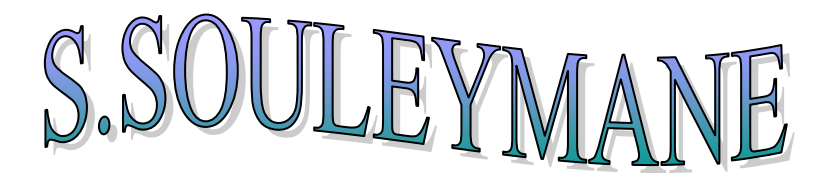

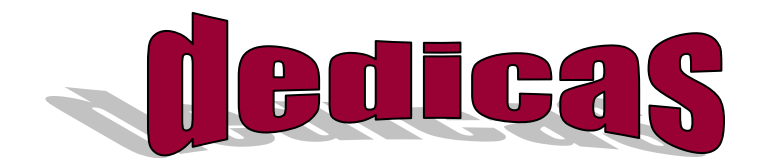

- A mes parents qui m'ont guidés durant les moments les plus difficile de ce long chemin, , mon père et mère qui a sacrifié toute sa vie afin de me voir devenir ce que je suis, merci mes parents merci mon ami.
- A toutes personnes qui nous donne un coupe main mes cousine (Mohammed,Ahmed,Ramdane,Abdelkerime,Djloule,Abasse) .mes oncle(Elhaje Mohamed Elhadje Mokhtare,Abd-nabi ,Abd-Erahmane)
- A toute mes cousine, mes oncle sans exception..
- A mon la promotion de master génie civil et de ST en générale.
- A mon binôme de ce mémoire M.SARHANI Souleymane
- .Enfin à tous ceux qui nous sont très chers

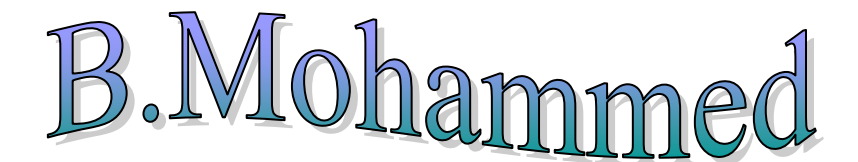

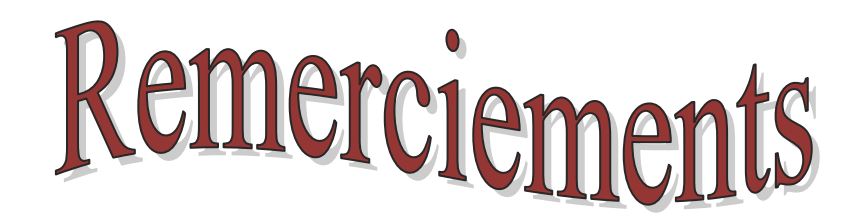

*Avant tout, nous tenons à remercier Dieu le tout puissant pour nous avoir donné la force et la patience pour mener a terme ce travail.*

*Nous remercions nos familles qui nous ont toujours encouragées et soutenu durant toutes nos études.*

*Nous adressons notre reconnaissance et nos remerciements à notre encadreur Dr B. BALEGHE,* 

*Ainsi, nous exprimons notre profonde reconnaissance aux membres de jury d'avoir accepté d'examiner notre manuscrit et de soulever les critiques nécessaires afin d'enrichir nos connaissances et d'apporter un plus a notre travail, sans oublier de remercier tous les enseignants qui nous ont formé.*

*Nous remercions, en particulier, l ingénieure Mr OUAINE Abderahmane. Pr KHalafi hamid. Mr.bassoud Abdelkader .Mr HAMOUDA Abdeazize ,de sa précieuse aide.*

*On remercie également les personnes qui nous soutunnent et nous encouragent de Prêt ou de loin*

## M.BENJAAFRI et S.SARHANI

#### **Résumé**

Plusieurs bâtiments sont aujourd'hui conçus et adaptées au site urbain dans des terrains dont c'est difficile à construire des constructions selon l'état de lieu à cause des constructions, route existant. Le souci est de prévoir une structure, constituée des éléments structuraux rigides et adaptables selon les contraintes de site. Dans cette étude une modélisation d'une structure à multiple étage en béton armé située dans une zone à moyenne sismicité (zone IIa) est établie. Des vérifications de résistances et stabilité selon les règlements de construction en vigueur seront entreprises.

**Mots clé** : Structure, béton armé, contraint de site, Modélisation

#### **Abstract**

Several buildings are now designed and adapted to the urban site in land where it is difficult to build construction according to the state of place because of the constructions, existing road. The concern is to provide a structure consisting of structural elements rigid and adaptable according to site constraints. In this study a modeling of a reinforced concrete multi-storey structure located in a zone with medium seismicity (zone IIa) is established. Resistance and stability checks according to the building regulations in force will be undertaken.

Keywords: Structure, reinforced concrete, site constraints, Modeling

## **ملخص**

تم تصميم العديد من المباني الآن وتكييفها مع الموقع الحضر ي في الأرض حيث يصعب تشييد البناء وفقًا لحالة المكان بسبب الإنشاءات والطرق الحالية . الهدف هو توفير هيكل يتكون من عناصر هيكلية صلبة وقابلة للتكيف وفقًا لقيود الموقع مصفو . في هذه الدراسة ، تم وضع نموذج لبنية متعددة الطبقات من الخرسانة المسلحة تقع في منطقة ذات زلزالية متوسطة ( Zone lia) . سيتم إجراء اختبارات المقاومة والاستقرار وفقًا لأنظمة البناء المعمول بـها.

**الكلمات المفتاحية***:* **الهيكل ، الخرسانة المسلحة ، عوائق الموقع ، النمذجة***.*

## Table des matières

#### Sommaire

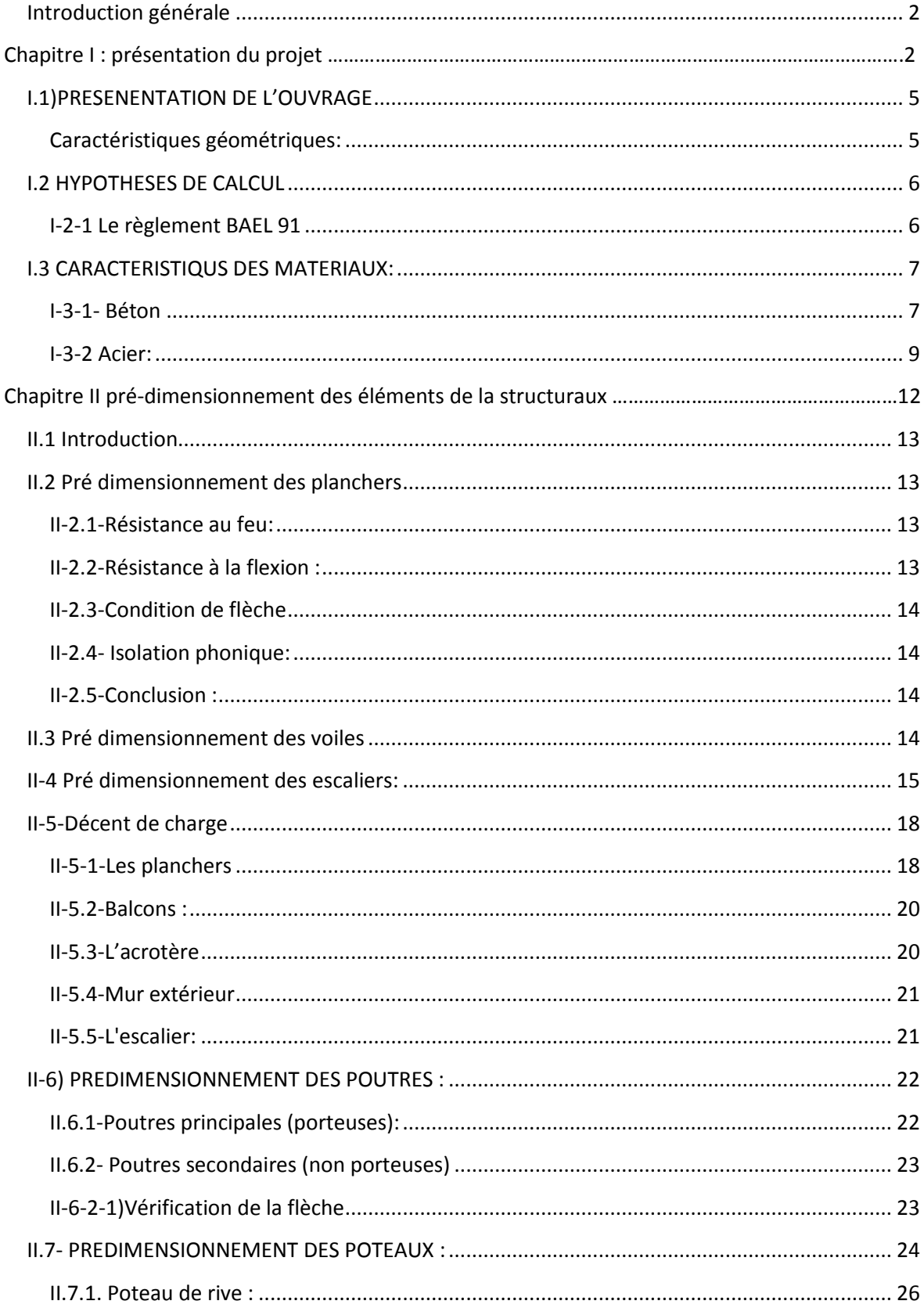

## Table des matières

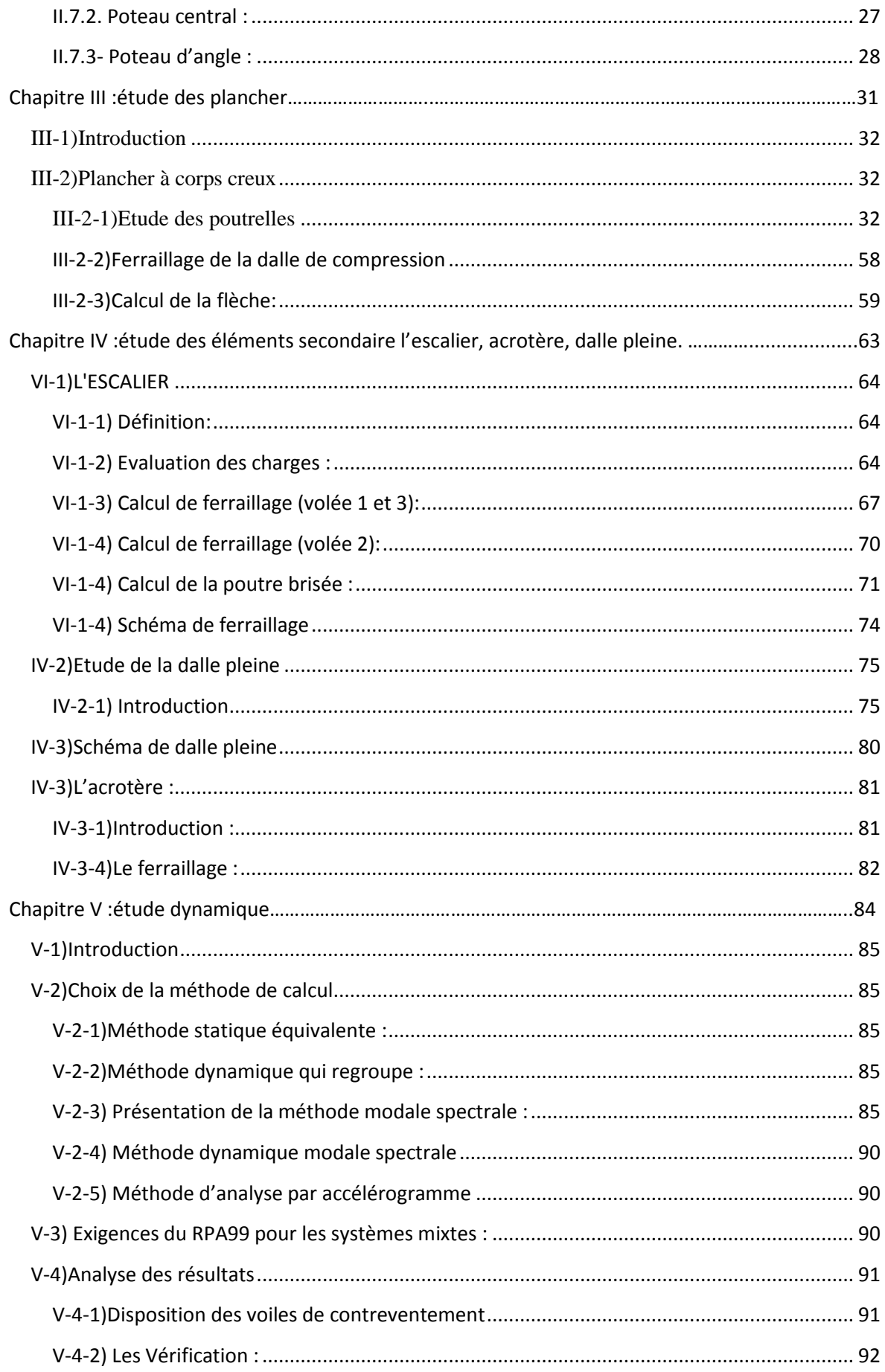

## Table des matières

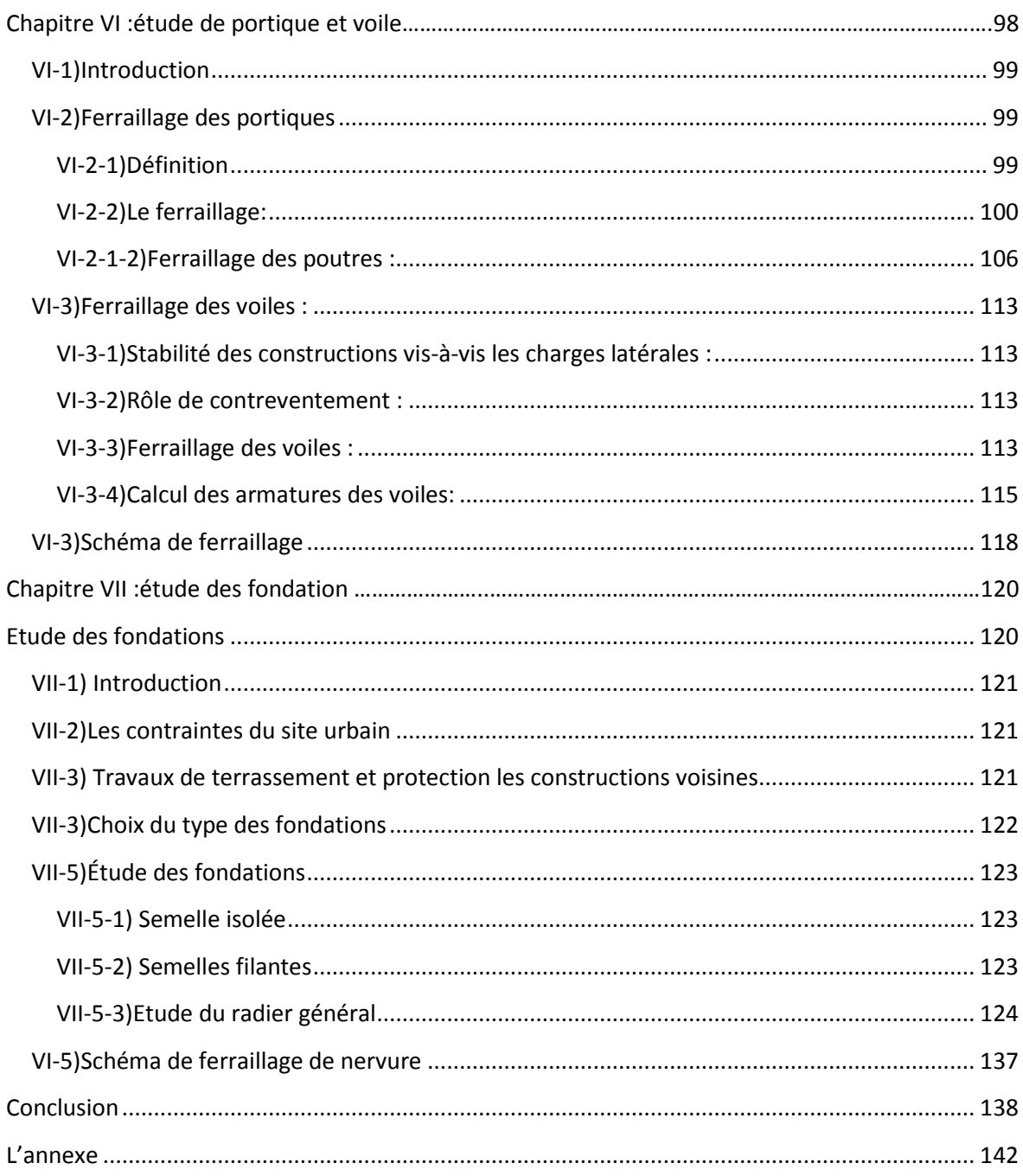

## *Liste des figures*

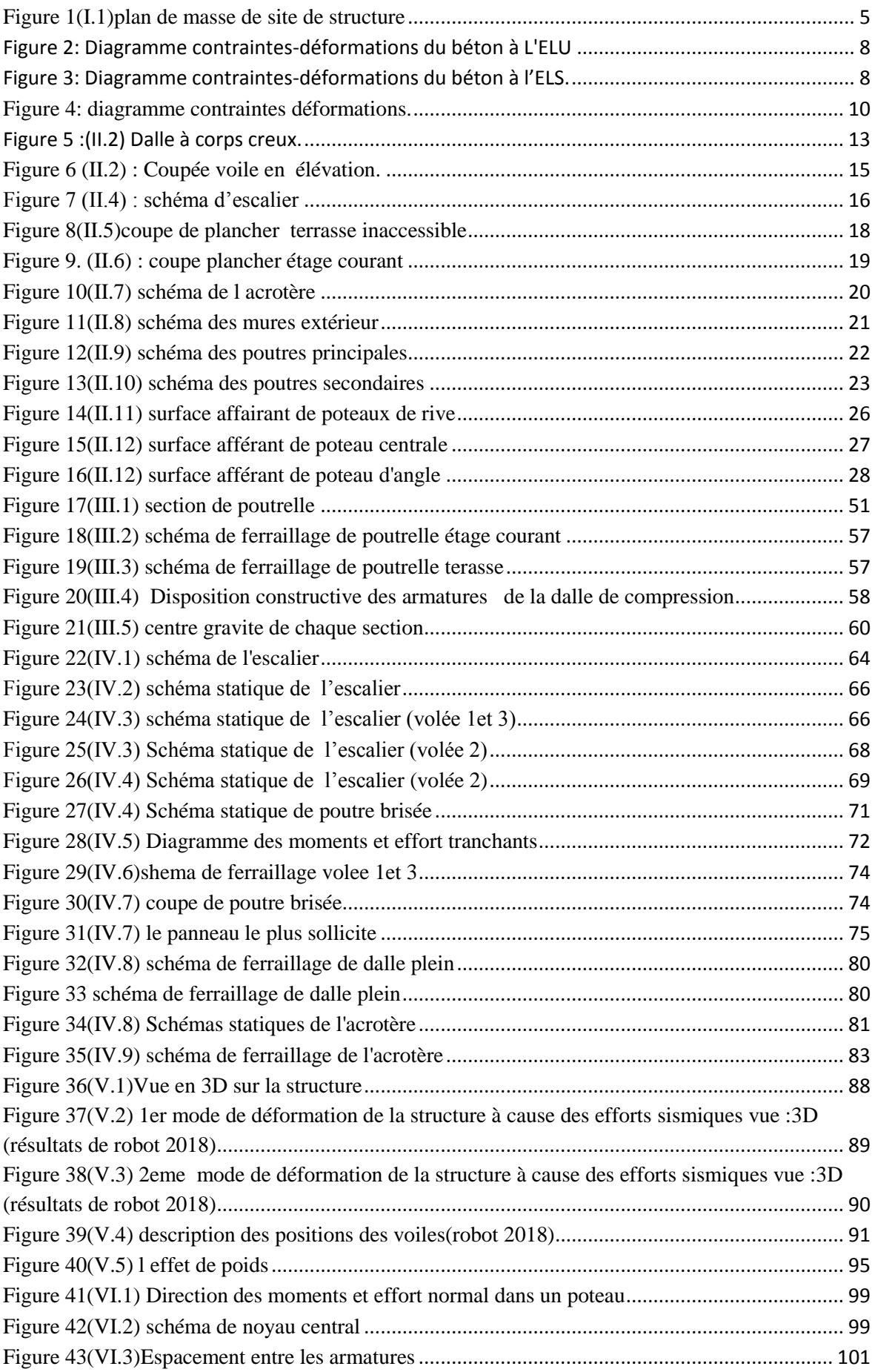

## *Liste des figures*

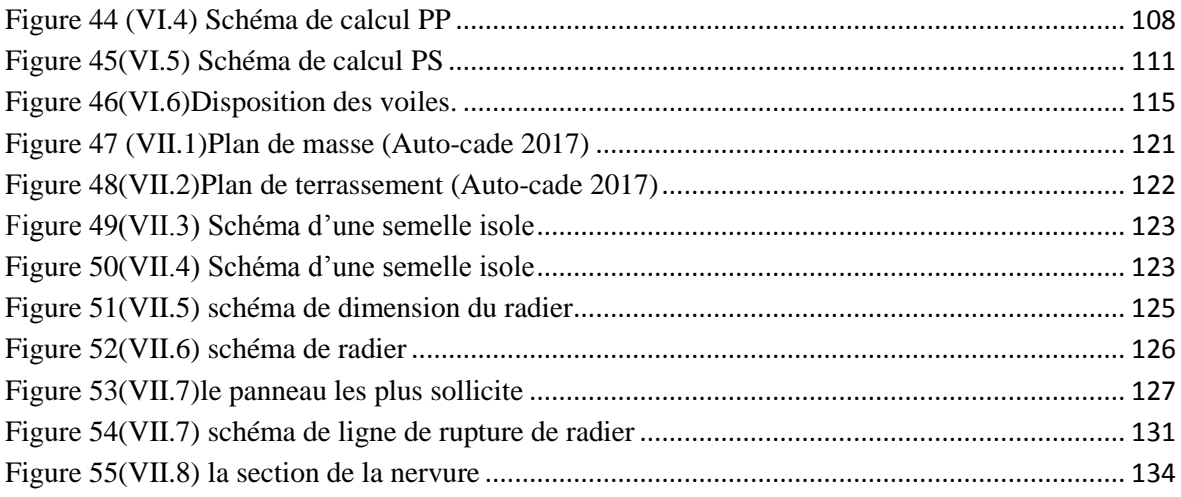

## *Liste des tableaux*

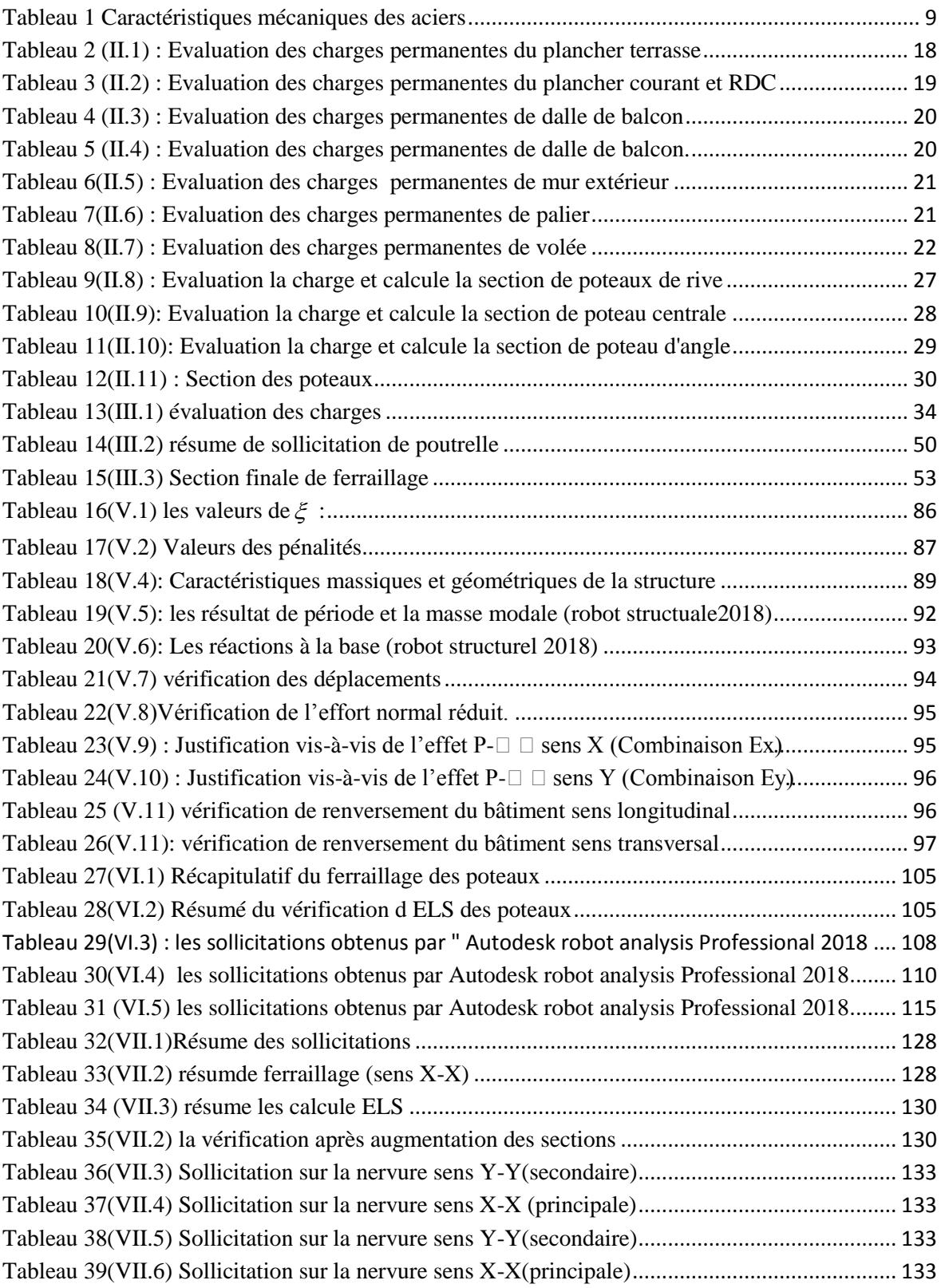

## *LISTE DES NOTATIONS*

**A**: Coefficient d'accélération de zone, Coefficient numérique en fonction de l'angle de frottement.

- **As**: Aire d'une section d'acier.
- **At**: Section d'armatures transversales.
- **B**: Aire d'une section de béton.
- **ø**: Diamètre des armatures.
- : Angle de frottement.
- **C**: Cohésion.
- **Q**: Charge d'exploitation.
- $\gamma_s$ : Coefficient de sécurité dans l'acier.
- $\gamma_h$ : Coefficient de sécurité dans le béton.
- $\sigma_s$ : Contrainte de traction de l'acier.
- $\sigma_{bc}$ : Contrainte de compression du béton.
- $\overline{\sigma_s}$ :Contrainte de traction admissible de l'acier.
- $\overline{\sigma_{bc}}$ : Contrainte de compression admissible du béton.
- $\tau_{\rm n}$ : Contrainte ultime de cisaillement.
- $\tau_t$ : Contrainte tangentielle.
- : Coefficient de pondération.
- **:** Contrainte du sol.
- **G**: Charge permanente.
- : Déformation relative.
- **V**: Effort tranchant a la base.
- **E.L.U**: Etat limite ultime.
- **E.L.S**: Etat limite service.
- **Nser**: Effort normal pondéré aux états limites de service.
- **Nu**: Effort normal pondéré aux états limites ultime.
- **Tu**: Effort tranchant ultime.
- **T**: Effort tranchant, Période.
- **St**: Espacement.
- : Elancement.
- **e**: Epaisseur, Indice des vides.
- **F**: Force concentrée.
- **f**: Flèche.
- : Flèche admissible.
- **L**: Longueur ou portée.
- **Lf**: Longueur de flambement.
- **W**: Poids total de la structure.
- **d**: Hauteur utile.
- **Fe**: Limite d'élasticité de l'acier.
- **Mu**: Moment à l'état limite ultime.
- **Mser**: Moment à l'état limite de service.
- **Mt**: Moment en travée.
- **Ma**: Moment sur appuis.

## *LISTE DES NOTATIONS*

**M0**: Moment en travée d'une poutre reposant sur deux appuis libres.

**I**: Moment d'inertie.

**fi**: Flèche due aux charges instantanées.

**fv**: Flèche due aux charges de longue durée.

**Ifi**: Moment d'inertie fictif pour les déformations instantanées.

**Ifv**: Moment d'inertie fictif pour les déformations différées.

**M**: Moment, Masse.

**Eij**: Module d'élasticité instantané.

**Evj**: Module d'élasticité différé.

**Es**: Module d'élasticité de l'acier.

**fc28**: Résistance caractéristique à la compression du béton à 28 jours d'age.

**ft28**: Résistance caractéristique à la traction du béton à 28 jours d'age.

**Fcj**: Résistance caractéristique à la compression du béton à j jours d'age.

**K**: Coefficient de raideur de sol.

**Y**: Position de l'axe neutre.

**I0**: Moment d'inertie de la section totale homogène.

# *Introduction*

#### <span id="page-17-0"></span>**Introduction générale**

Les ingénieurs en génie civil sont censés concevoir des structures dotées d'une bonne rigidité et d'une résistance suffisante vis-à-vis de l'effet sismique notamment dans sites urbains, tout en tenant compte des aspects structuraux, fonctionnels, économiques, esthétiques et la viabilité de l'ouvrage.

Le choix du système de contreventement dépend de certaines considérations à savoir la hauteur du bâtiment, la capacité portante du sol et les contraintes du site et les constructions existantes.

Le présent projet qui nous a été confié porte sur l'étude d'un bâtiment d'habitation en R+7 contreventé par un système mixte (voiles +portiques) dans un site urbain. L'étude de ce bâtiment se fait tout en respectant les réglementations et recommandations en vigueur à savoir le RPA99V2003, le BAEL91/99 et le CBA93, plus le document technique réglementaire D.T.R. BC 2.2.

La bonne étude du projet dépend à la reconnaissance du sol qui est indispensable, et aussi la reconnaissance du site et les constructions mitoyennes. Pour cela Ce mémoire est constitué des parties suivantes:

Le premier chapitre contient toutes les données sur la présentation du projet à savoir le type de construction, implantation, géométrie, site et les hypothèses de calcul.

Le deuxième chapitre est consacré au pré-dimensionnement des éléments structuraux selon les normes et règles RPA99V2003, BAEL 91/99.

Le troisième chapitre est l'étude des pré-dimensionnement et ferraillage des planchers et divers vérifications.

Le quatrième chapitre est consacré à l'étude des éléments secondaire notamment l'escalier, acrotère, dalle pleine.

Le cinquième chapitre est le chapitre primordial dans notre recherche qui est consacré à l'étude sismique, des vérifications jugées nécessaires pour assurer la stabilité dynamique de la structure.

Le sixième chapitre présente l'étude des portiques (poteaux, poutres, voiles de contreventement) pour la structure par calcul de ferraillage et vérifications des contraintes dans les combinaisons normales et accidentelles.

Le septième chapitre qui est important dans notre étude, est consacré à l'étude de l'infrastructure en tenant compte les contraintes du site ensuite le calcul de ferraillage et vérifications des contraintes.

Nous terminons notre travail par une conclusion générale donnant une synthèse de notre recherche.

<span id="page-19-0"></span>*Chapitre I*

**Présentation du projet**

**Chapitre I** 

## Présentation de projet,

#### <span id="page-20-0"></span>**I.1)PRESENENTATION DE L'OUVRAGE**

Le présent projet consiste à étudier d'un bâtiment (R+7) à usage d'habitation. Comporte 32 logements. L'ouvrage est classé dans le **«groupe d'usage 2 »** et implanté à

« **Mohammedia Mascara Algeria »** , ville située en « **zone IIa**» de sismicité moyenne, selon le règlement parasismique algérien **RPA99/version2003**.

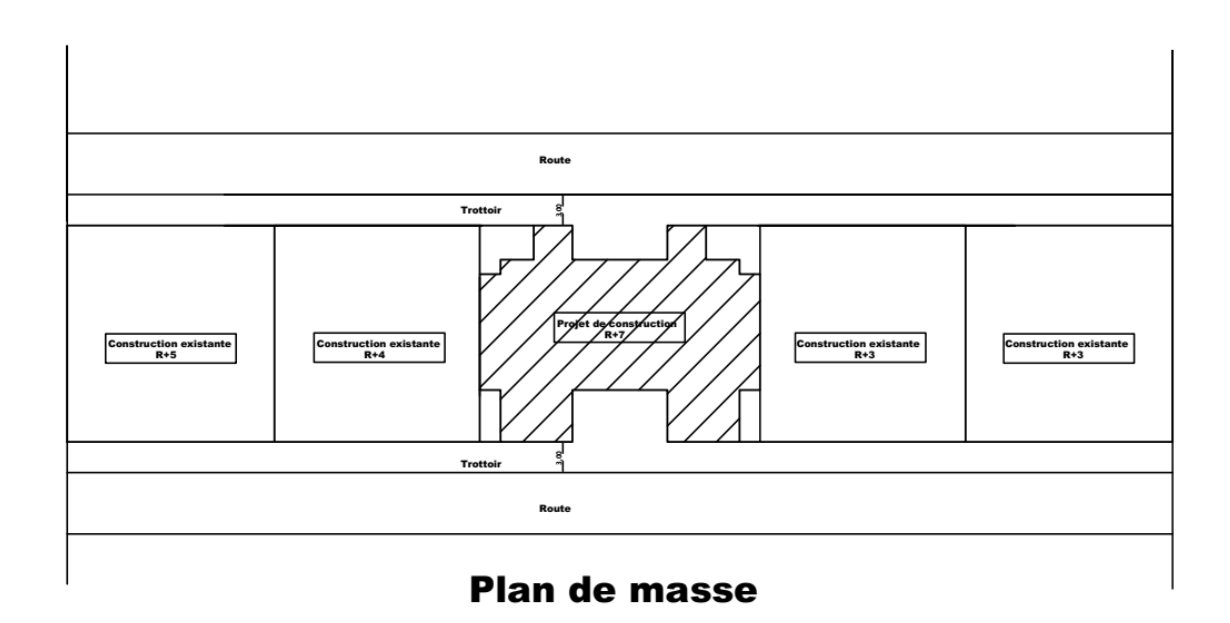

#### **Figure 1(I.1) Plan de masse de site de structure**

Notre projet est situe dans un site urbain par conséquence il ya des contrainte de réalisation et la possibilité de faire un dommage dans la construction voisine

#### <span id="page-20-1"></span>**Caractéristiques géométriques:**

Le bâtiment à étudier est constitué des quatre logements de chaque étage, de dimensions suivantes:

- Hauteur des étages courants ………………………………… 3.06m.
- Hauteur du réz -de chaussée …………………………...…… 3.06 m.
- Hauteur totale du bâtiment sans acrotère……………...…… 25.42 m.
- Longueur total du bâtiment en plan …………………...… 26.49 m.
- Largeur totale du bâtiment en plan …………………..…… 20.605m.

#### **Description de l'ossature :**

**Plancher:** 

Nous avons optés pour des dalles en corps creux, pour les raisons suivantes :

- $\triangleright$  Facilité de réalisation.
- Minimiser les portées et diminuer la flèche.

**Projet de fin d'études master II 2018/2019**

- Réduire le poids du plancher et par conséquent l'effet sismique.
- $\triangleright$  Raison économique.

#### **Conception structurale:**

L'ouvrage considéré est en ossature mixte constituée de portiques auto-stables en béton armé et de voiles de contreventement dans les deux directions.

**Escaliers:**

Le bâtiment comporte un seul type d'escaliers à trois volées et un palier de repos. Les escaliers sont coulés sur place.

#### **Maçonneries:**

La maçonnerie du bâtiment est réalisée en briques creuses :

- $\checkmark$  Les murs extérieurs sont constitués en double parois de briques (10cm et 15cm) d'épaisseur) séparés par une lame d'air de 5cm d'épaisseur.
- $\checkmark$  Les murs intérieurs sont constitués d'une seule paroi de briques d'épaisseur 10cm.

#### **L'acrotère:**

Au niveau de terrasse, le bâtiment est entouré d'un acrotère conçu en béton armé de 60 cm d'hauteur et de 15 cm d'épaisseur.

#### **Terrasse:**

La terrasse du bâtiment est inaccessible.

#### <span id="page-21-0"></span>**I.2 HYPOTHESES DE CALCUL**

L'étude de cet ouvrage est effectuée conformément aux règlements ci-après :

#### <span id="page-21-1"></span>**I-2-1 Le règlement BAEL 91[2]** (Béton Armé aux Etats Limites) : basé sur la théorie des états limites.

#### **a.Etats limites ultimes (ELU) :**

correspondent à la valeur maximale de la capacité portante de la construction, soit :

- $\triangleright$  Equilibre statique.
- Résistance de l'un des matériaux de la structure.
- $\triangleright$  Stabilité de forme.

#### **Hypothèses :**

- $\triangleright$  Les sections droites et planes avant déformation, restent droites et planes après déformation.
- $\triangleright$  Pas de glissement relatif entre le béton et l'acier.
- $\triangleright$  Le béton tendu est négligé dans les calculs.

**Chapitre I** 

## Présentation de projet

 L'allongement unitaire de l'acier est limité à 10‰ et le raccourcissement unitaire du béton est limité à 3.5 ‰ dans le cas de la flexion simple ou composée et à 2 ‰ dans le cas de la compression simple, par conséquent, le diagramme des déformations passe par l'un des trois pivots (A, B, C).

#### **b.Etats limites de service (ELS)** :

Constituent les frontières aux de là desquelles les conditions normales d'exploitation et de durabilité de la construction ou de ses éléments ne sont plus satisfaites soient :

- $\triangleright$  Ouverture des fissures.
- Déformation des éléments porteurs.
- $\triangleright$  Compression dans le béton.

#### **Hypothèses:**

Les sections droites et planes avant déformation, restent droites et planes après déformation.

- $\triangleright$  Pas de glissement relatif entre le béton et l'acier.
- $\triangleright$  Le béton tendu est négligé dans les calculs.
- Le béton et l'acier sont considérés comme des matériaux linéaires élastiques et il est fait abstraction du retrait et du fluage du béton.
- Le module d'élasticité longitudinal de l'acier est par convention 15 fois plus grand que celui du béton (ES=15Eb ; n =15).
- Le RPA99/version2003 (Règles Parasismiques Algériennes) : c'est le code de calcul.

#### <span id="page-22-0"></span>**I.3 CARACTERISTIQUS DES MATERIAUX[5]:**

Le matériau essentiel utilisé pour la construction de cet ouvrage est le béton armé, constitué de béton et d'acier.

#### <span id="page-22-1"></span>**I-3-1- Béton :**

#### **a-Matières constitutives du béton:**

La composition courante d' 1m3 de béton est la suivante :

- $\geq$  350 kg de ciment de CPA 325
- $\geq 400$  L de sable DS < 5 mm
- $\geq$  800 L de gravillon 3 mm < Dg < 25 mm
- 175 L d'eau de gâchage

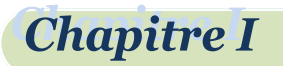

#### **b-Caractéristiques physiques et mécaniques du béton:**

Masse volumique : pour le béton non armé, elle est prise dans notre présente étude égale à 22000 N/m<sup>3</sup>.

Résistances caractéristiques :

Compte tenu de la durée des réactions chimiques qui est de 28 jours (réaction achevée à 90%), on détermine à cet âge la résistance caractéristique à la traction dite  $f_{128}$  et à la compression notée f<sub>c28</sub> par des essais ; on a été amené à se fixer une valeur de 25 MPa pour  $f<sub>c28</sub>$ , et par conséquent :

Un contrôle régulier sur chantier est exigé.

Contraintes limites :

<u>1. à l'ELU :</u> est notée  $\sigma_{bu}$  tel que  $\sigma_{bu} = \frac{0.85 \times f_{c28}}{v}$  $\frac{\partial \times_{Jc28}}{\gamma_b}$ .

Avec :  $\gamma_b=1,15$  en cas de situation accidentelle.

 $\gamma_b=1,50$  en cas de situation durable ou transitoire.

Le coefficient de minoration 0,85 a pour objet de couvrir l'erreur faite en négligent le fluage du béton.

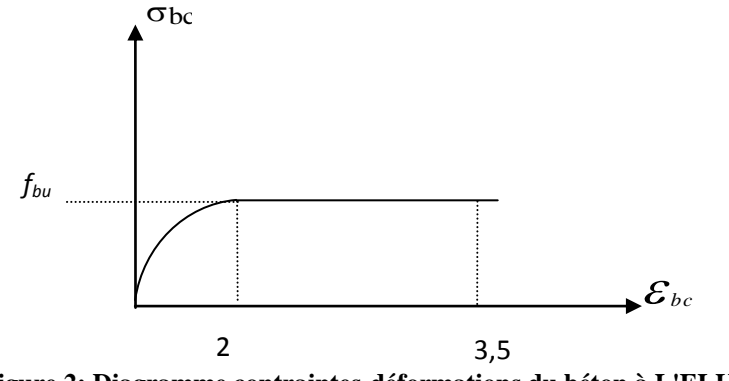

‰ ‰ **Figure 2: Diagramme contraintes-déformations du béton à L'ELU[2]**

### 2. à ELS : est donné par  $\sigma_{bc} = 0.6 f_{c28}$

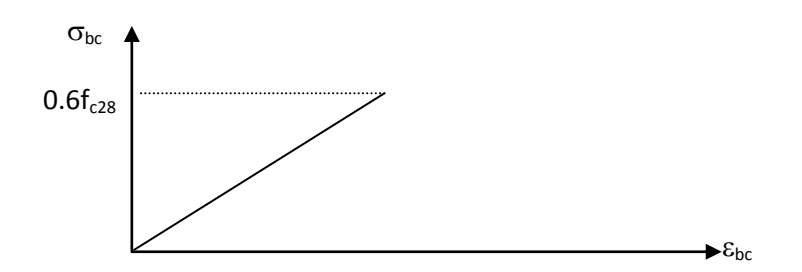

**Figure 3: Diagramme contraintes-déformations du béton à l'ELS[2].**

**Chapitre I** 

Module de déformation longitudinale du béton

Ils existent deux modules de déformation déterminés d'après le BAEL 91.

1. Le module de déformation instantanée :

Pour des charges d'une durée d'application inférieure à 24 heurs on a :

$$
E_{ij} = 1100\sqrt[3]{f_{cj}}
$$
 D'ou:  $E_{i28} = 32164, 2MPa$ 

2. Le module de déformation différée :

Pour des charges de longue durée d'application on a :  $E_{v28} = 10721,4MPa$ 

$$
E_{\nu j} = 3700 \times \sqrt[3]{f_{\nu j}} \, \mathrm{d}^3 \mathrm{ou}:
$$

Coefficient de Poisson:

 Ce coefficient étant le rapport des déformations transversales et des déformations longitudinales noté "v". Conformément au règlement **BAEL 91[2]**:

à l'ELU :  $v=0$   $\Rightarrow$  calcul des sollicitations (béton fissuré).

à l'ELS :  $v=0,2 \implies$  calcul des déformations (béton non fissuré).

#### <span id="page-24-0"></span>**I-3-2 Acier:**

 L'acier est un alliage fer carbone en faible pourcentage, son rôle est d'absorber les efforts de traction, de cisaillement et de torsion, On distingue deux types d'aciers :

Aciers doux ou mi-durs pour 0.15 à 0.25 ٪ de carbone. Aciers durs pour 0.25 à 0.40 ٪ de carbone.

Le module d'élasticité longitudinal de l'acier est pris égale à : E *s* =200 000 MPa. La caractéristique mécanique la plus importante des aciers est la limite élastique fe. Le tableau suivant nous donne quelques exemples d'aciers.

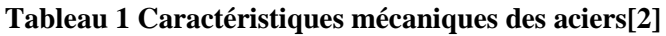

<span id="page-24-1"></span>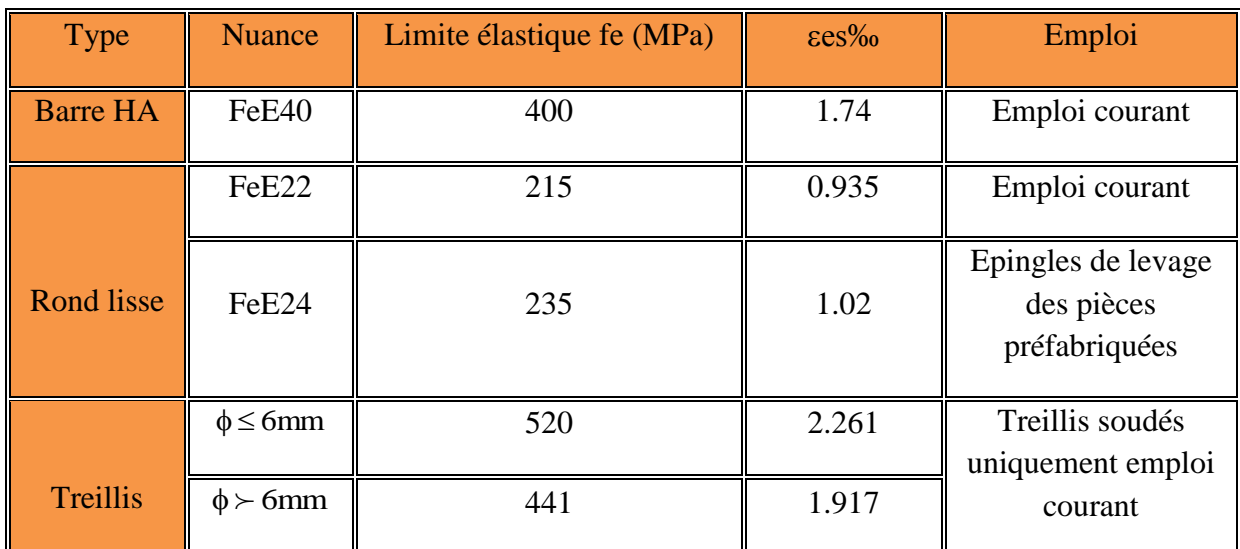

Contraint limite de l'acier :

Contrainte à ELU :

On adopte le diagramme contrainte-déformation suivant, avec :

fe : contrainte limite élastique.

s : déformation (allongement) relative de l'acier.

$$
\varepsilon_{es} = \frac{fe}{\gamma_s E_s}
$$

 $\sigma_s$ : contrainte de l'acier.

 $\gamma_s$ : coefficient de sécurité de l'acier.

 $\gamma_s = 1.15$  en cas de situations durables ou transitoires.

 $\gamma_s = 1.00$  en cas de situations accidentelles.

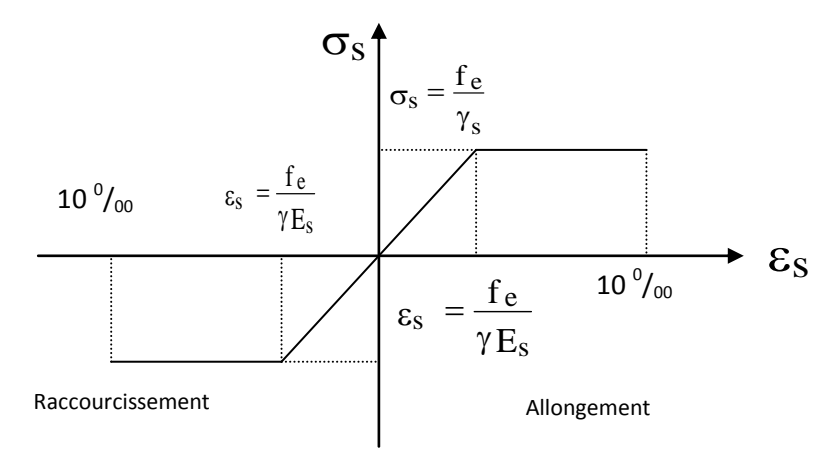

**Figure 4: diagramme contraintes déformations [2].**

Contrainte à ELS:

Cette contrainte dépend de la nature des fissures dans le béton, on détermine :

Fissuration peu nuisible : pas de vérification.

Fissuration préjudiciable :  $\sigma_s$  =Min (2/3fe ; 150 $\eta$ ) (MPa)

Fissuration très préjudiciable :  $\sigma_s$ =0,8Min ((2/3)fe ;110 $\sqrt{\eta \times f_{t28}}$ ) (MPa)

Avec  $\eta$ : coefficient de fissuration.

 $\eta$ =1 pour les aciers ronds lisses.

 $\eta$ =1,6 pour les aciers à haute adhérence (HA).

**Chapitre I** 

Coefficient d'équivalence:  $n = \frac{E_s}{E}$  $\frac{E_s}{E_b} = 15$ 

Le coefficient d'équivalence noté  $\eta$  est le rapport suivant :

Avec :

- n : coefficient d'équivalence.
- E<sup>s</sup> : module de déformation de l'acier.
- E<sup>b</sup> : module de déformation du béton.

<span id="page-27-0"></span>*Chapitre II*

**Pré-dimensionnement des éléments**

#### <span id="page-28-0"></span>**II.1 Introduction**

Le pré dimensionnement est très important, son but est de déterminer une épaisseur économique (planchers) afin d'éviter un sur plus d'acier et béton.

#### <span id="page-28-1"></span>**II.2 Pré dimensionnement des planchers**

 Les planchers sont des plaques minces dont l'épaisseur est faible par rapport à leurs dimensions en plan.

On a opté pour des planchers à corps creux et ceci pour les raisons suivantes :

-la facilité de réalisation.

-les portées de l'ouvrage ne sont pas importantes (max 4.90 m)

-diminuer le poids de la structure et par conséquent le résultant de la force sismique.

 L'épaisseur des dalles dépend le plus souvent des conditions d'utilisation et de résistance.

#### <span id="page-28-2"></span>**II-2.1-Résistance au feu:**

**D'après BEAL 91[2]:**

 $e = 7$  cm pour une heure de coupe-feu.

e = 11 cm pour deux heures de coupe-feu.

 $e = 17.5$  pour un coupe feu de quatre heures

On admet que :  $\mathbf{e} = 16 \text{ cm}$ 

#### <span id="page-28-3"></span>**II-2.2-Résistance à la flexion :**

Dalles reposant sur deux cotés : Lx /  $35 \le e \le Lx / 30$ . Dalles reposant sur trois ou quatre cotés : Lx / 50  $\le e \le Lx$  / 40. Lx : est la petite portée du panneau le plus sollicité (cas défavorable) Dans notre cas la dalle reposant sur quatre cotés à une portée égale à : Lx= 3,06 m Ceci engendre donc  $2.71/50 \le e \le 2.71/40$   $\Rightarrow$  5.42 cm  $\le e \le 6.77$ cm On prend  $e = 16$ cm.

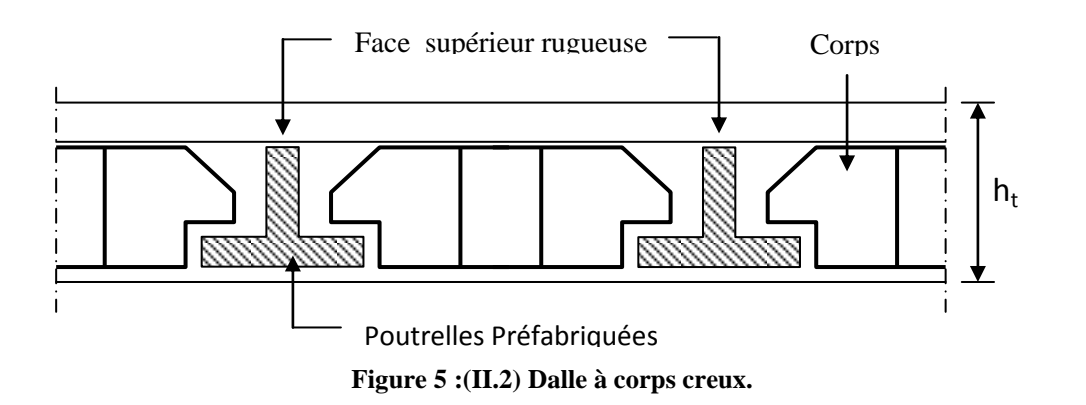

#### <span id="page-29-0"></span>**II-2.3-Condition de flèche**

**Chapitre II** 

Les planchers sont constitués de poutrelles préfabriquées associées aux corps creux. Pour le Pré dimensionnement de la hauteur des poutrelles en utilisera la formule empirique suivante :

$$
\frac{L}{25} < h_t < \frac{L}{20}
$$

L : la portée de la poutrelle mesurée à nu des appuis

On a:  $L = 525 - 30 = 495$ cm d'ou  $19.8 < h<sub>t</sub> < 24.75$ 

Donc on adopte une épaisseur de:  $h_t = 21$  cm

$$
\text{Tel que } \mathbf{h_t} = \mathbf{d} + \mathbf{e} \begin{cases} d = 16cm \\ e = 5cm \end{cases}
$$

#### <span id="page-29-1"></span>**II-2.4- Isolation phonique:**

Selon les règles techniques «CBA93[4]»en vigueur en Algérie l'épaisseur du plancher doit être supérieure ou égale à 13cm pour obtenir une bonne isolation acoustique.

On limite donc notre épaisseur à: **e=16 cm.** 

#### <span id="page-29-2"></span>**II-2.5-Conclusion :**

e=max {16;16;21;16} (cm)

 $e=(16+5)$  cm  $\Rightarrow$  e=21 cm

#### **Remarque**

Concernant le pré dimensionnement des dalles des balcons on adopte une épaisseur: e=15 cm

#### <span id="page-29-3"></span>**II.3 Pré dimensionnement des voiles**

Pré dimensionnement des murs en béton armé justifié par l'article **RPA 99V2003 7.7** de Les voiles servent, d'une part, à contreventer le bâtiment en reprenant les efforts horizontaux (séisme et/ou vent), et d'autre part, à reprendre les efforts verticaux (poids propre et autres) qu'ils transmettent aux fondations.

- $\triangleright$  Les charges verticales : charges permanentes et surcharges.
- $\triangleright$  Les actions horizontales : effets de séisme et/ou du vent.
- $\triangleright$  Les voiles assurant le contreventement sont supposés pleins.
- Seuls les efforts de translation seront pré en compte ceux de la rotation ne sont pas connus de la cadre de ce pré dimensionnement.

 $14$ 

D'après le **RPA99V2003** [1]article 7.7.1 sont considérés comme voiles les éléments satisfaisants à la condition:(  $L \geq 4e$ ). Dans le cas contraire, les éléments sont considérés comme des éléments linéaires Avec :

- L : longueur de voile.
- e : épaisseur du voile.

L'épaisseur minimale est de 15 cm. De plus, l'épaisseur doit être déterminée en fonction de la hauteur libre d'étage h<sub>e</sub> et des conditions de rigidité aux extrémités comme indiquées à la **Figure6 (II.2).**

**c.a.d:**

Les voiles sont des murs en béton armé justifiant à l'article **7.7.1 de RPA99** :

 $e_{\min} = 15$ cm.

A partir de la hauteur d'étage  $h_e = 2.71$  m et de condition de rigidité aux extrémités suivantes :

 $e \ge h/25$   $\Rightarrow e \ge 10.84$  cm  $e \ge h/22$   $\Rightarrow e \ge 12.32$  cm  $e \ge h/20$   $\Rightarrow e \ge 13.55$  cm  $e \ge \max$  (e<sub>min</sub>, h<sub>e</sub>/25, h<sub>e</sub>/22, h<sub>e</sub>/20)  $e \ge max (15; 10.84; 12.32; 13.55)$  $e \ge 15$  cm on adopte que : **e=15cm** 

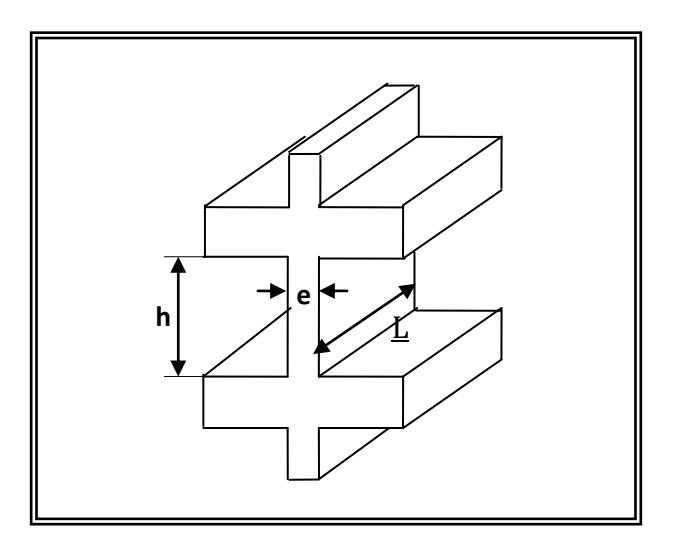

**Figure 6 (II.2) : Coupée voile en élévation.**

#### <span id="page-30-0"></span>**II-4 Pré dimensionnement des escaliers:**

Dans une construction, la circulation entre les étages se fait par l'intermédiaire des escaliers ou par l'ascenseur. Les escaliers sont constitués par des volées préfabriquées en béton armé reposant sur des paliers coulés en place , la jonction palier –volée est assurée par des piques de scellement s'opposant à l'effort transmis par la paillasse au palier.

Le choix de ce type d'escalier a été retenu pour les avantages suivants :

- Rapidité d'exécution.
- Utilisation immédiate de l'escalier. **Caractéristiques techniques :**

#### **Pour étage courant et RDC:**

- $n =$  nombre de contre marches
- $(n-1)$ = nombre de marches

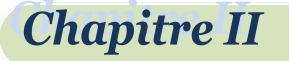

- $\bullet$  h= la hauteur de la marche
- g= giron
- H = hauteur étage.
- $H_v$ = hauteur volée.
- $L_v$  = portée en plan de la volée
- $\bullet$  L<sub>0</sub> = portée en horizontale de volée
- e = épaisseur de la paillasse
- $e' = \text{épaisseur}$  de palier

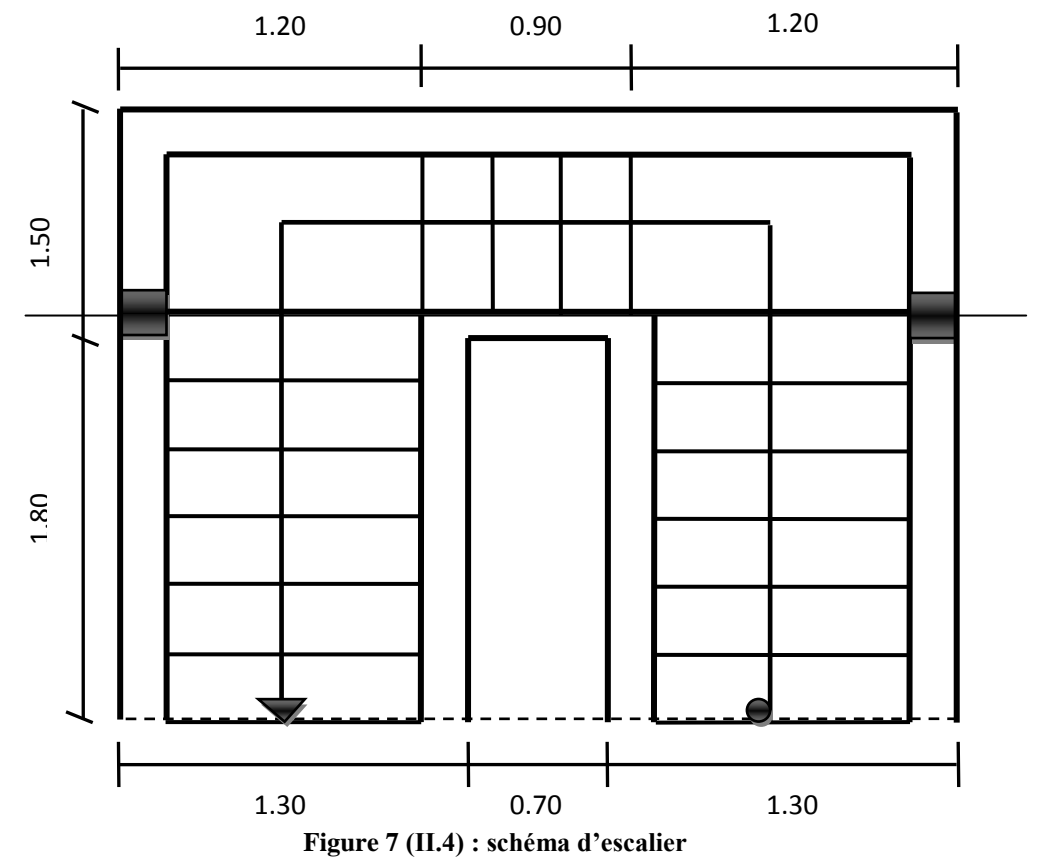

Hauteur : H=3,06m.

Giron :  $g = 30$  cm et h=17cm.

Hauteur de la marche à partir de la formule de **BLONDEL :**

On a:  $60 \leq 2h + g \leq 66 \implies 14 \leq h \leq 18$ .

h : varié de 16 cm à 20 cm.

g : varié de 28 cm à 33 cm.

Pour: h=17cm

$$
n = \frac{H}{h} = \frac{306}{17} = 18.
$$

On aura 18 contre marche entre chaque étage

 $(n - 1)=17$  marche.

#### **Volie1 et volie3 :**

7 contre marche (6marche) .

 $H_v = 7 \times 17 = 119$  cm;  $L_0 = 6 \times 30 = 180$  cm.

#### **Inclinaison de la paillasse :**

tan α =  $\frac{Hv}{L0}$  =  $\frac{1.19}{1.8}$  $\frac{1.19}{1.8} = 0.66$   $\implies$   $\alpha = 33.47^{\circ}$ .

#### **La longueur de volée est :**

 $L_v = \frac{Hv}{\sin \theta}$  $rac{\text{Hv}}{\sin \alpha} = \frac{1.19}{\sin \alpha}$  $\frac{1.19}{\sin \left(\frac{23.47}{1.19}\right)} = 2.16 \text{m} \implies L_v = 2.16 \text{m}.$ 

#### **Epaisseur de paillasse :**

$$
\frac{\text{Lv}}{30} \le e \le \frac{\text{Lv}}{20} \implies \frac{216}{30} \le e \le \frac{216}{20} \implies 7.2 \text{cm} \le e \le 10.8 \text{cm} \implies e = 15 \text{cm}.
$$

#### **Volie2:**

4 contre marche (3marche) :

 $H_v = 4 \times 17 = 68$  cm;  $L_0 = 3 \times 30 = 90$  cm.

**Inclinaison de la paillasse :**

 $tan \alpha = \frac{Hv}{L0} = \frac{68}{90}$  $\frac{60}{90} = 0.75$   $\implies$   $\alpha = 37.07^{\circ}$ .

**La longueur de volée est :**

Lv=  $\frac{\text{Hv}}{\sin \alpha} = \frac{68}{\sin (687)}$  $\frac{00}{\sin \left(\frac{87.07}{2}\right)} = 1.13 \text{m} \implies \text{Lv} = 1.13 \text{m}.$ 

**Epaisseur de paillasse :**

Lv  $\frac{1}{30} \leq e \leq$ Lv 20  $\Rightarrow$ 113  $\frac{12}{30} \leq e \leq$ 113 20  $\Rightarrow$  3.78cm  $\leq e \leq 5.65$ cm  $\Rightarrow e = 15$ cm.

#### <span id="page-33-0"></span>**II-5-Décent de charge[3] :**

#### <span id="page-33-1"></span>**II-5-1-Les planchers**

#### **II-5-1-1-Plancher terrasse (inaccessible)**

La terrasse est inaccessible et réalisée en plancher à corps creux surmonté de plusieurs couches de protection en forme de pente facilitant l'évacuation des eaux pluviales.

#### **II-5-1-2-Charge permanente :**

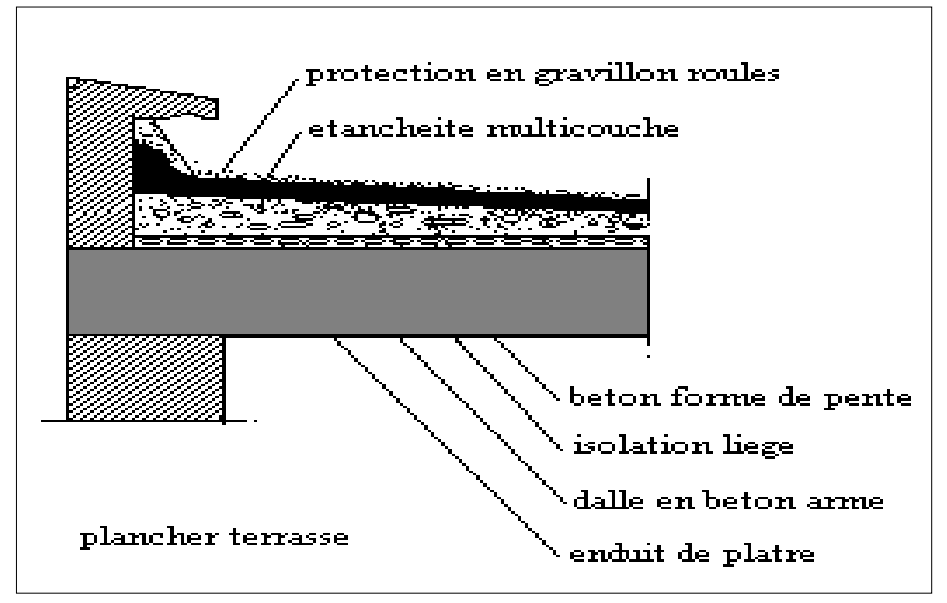

**Figure 8(II.5) Coupe de plancher terrasse inaccessible**

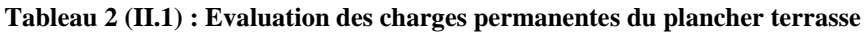

<span id="page-33-2"></span>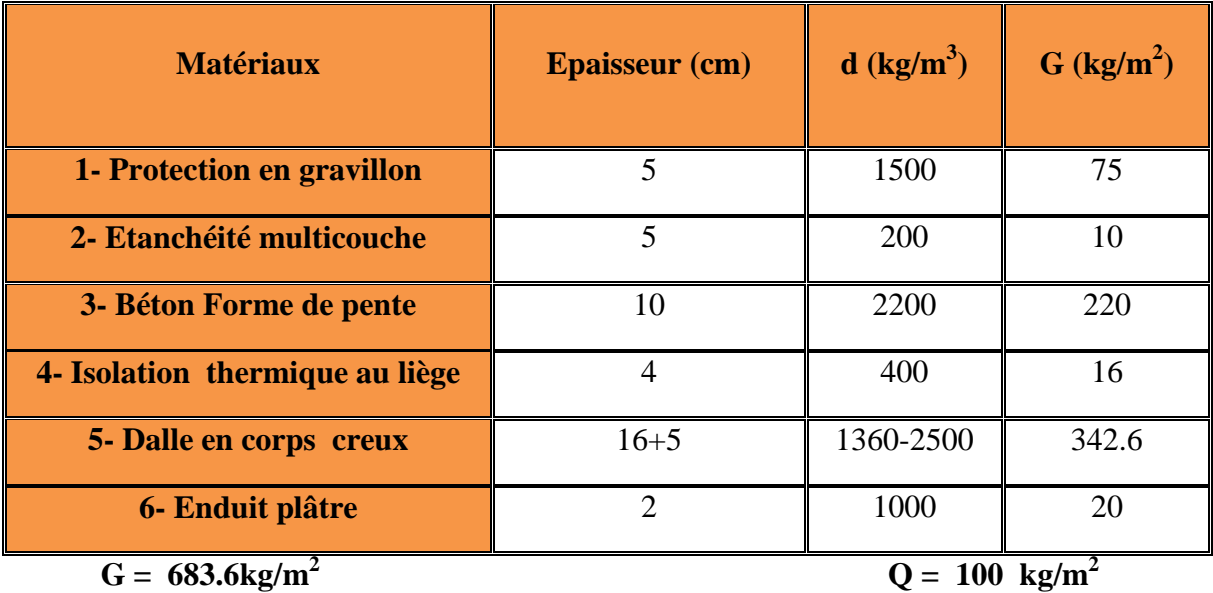

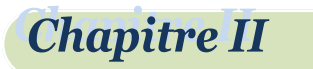

#### **II-5-1-3-Planchers étages courant+RDC**

les planchers des étages courant sont en corps creux.

#### **II-5-1-4-Charge permanente :**

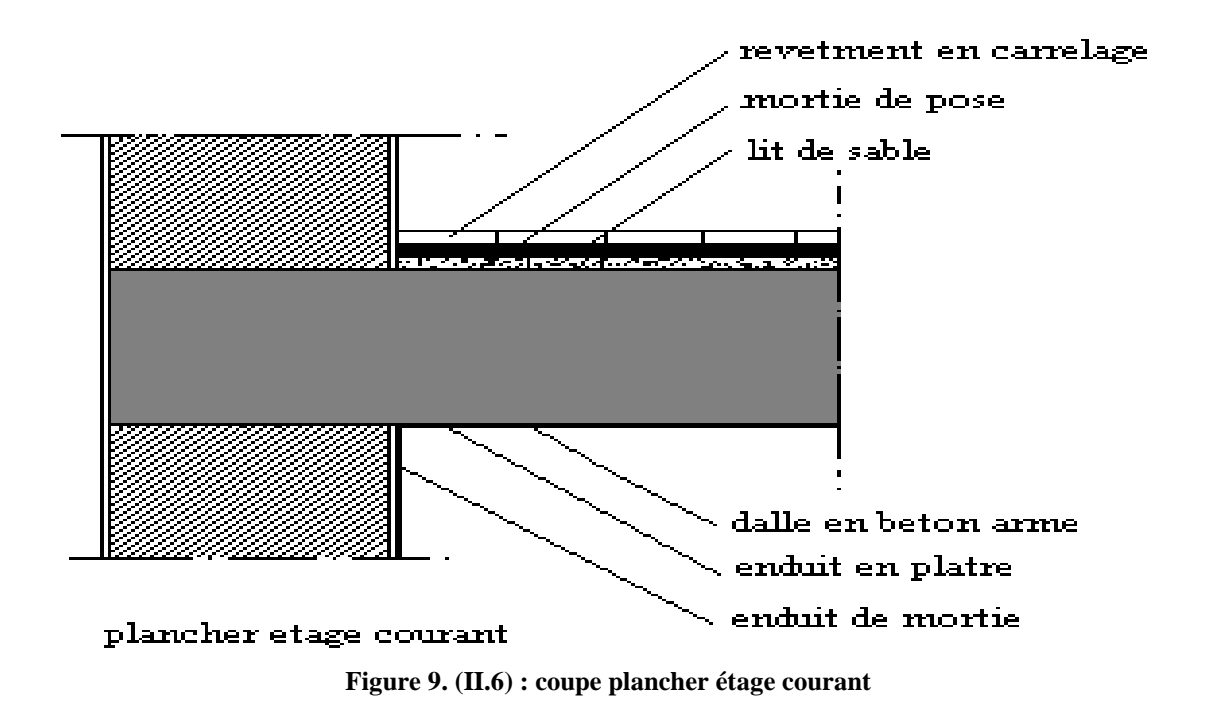

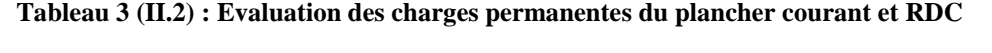

<span id="page-34-0"></span>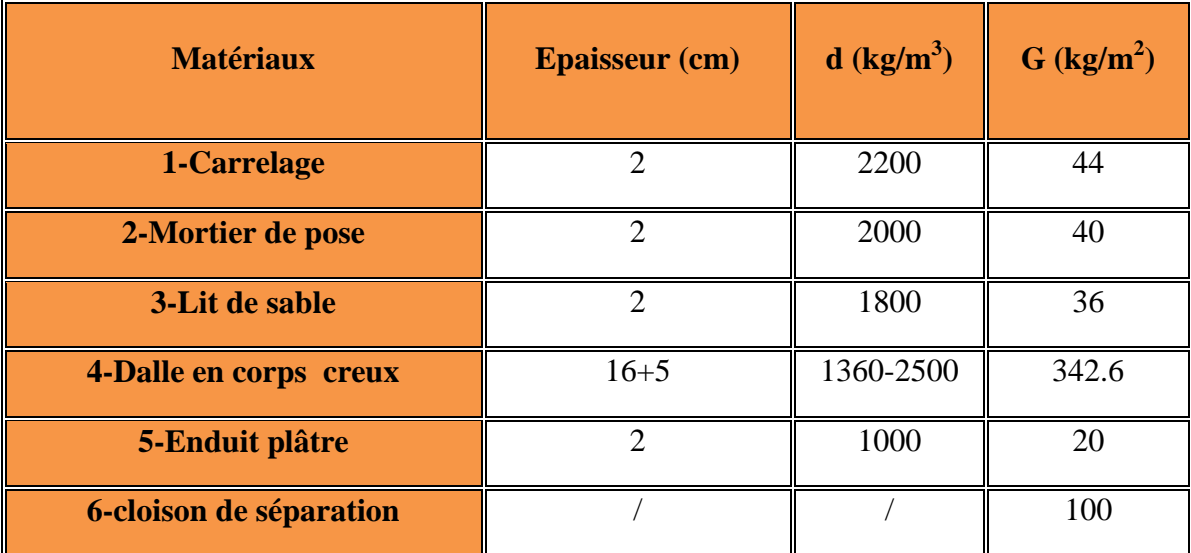

**G =582.6 kg/m<sup>2</sup>**

 $Q = 150$  kg/m<sup>2</sup>

**Chapitre II** 

<span id="page-35-0"></span>**II-5.2-Balcons :** les balcons sont en dalle pleine

<span id="page-35-2"></span>**Etage courant :**.

**Tableau 4 (II.3) : Evaluation des charges permanentes de dalle de balcon**

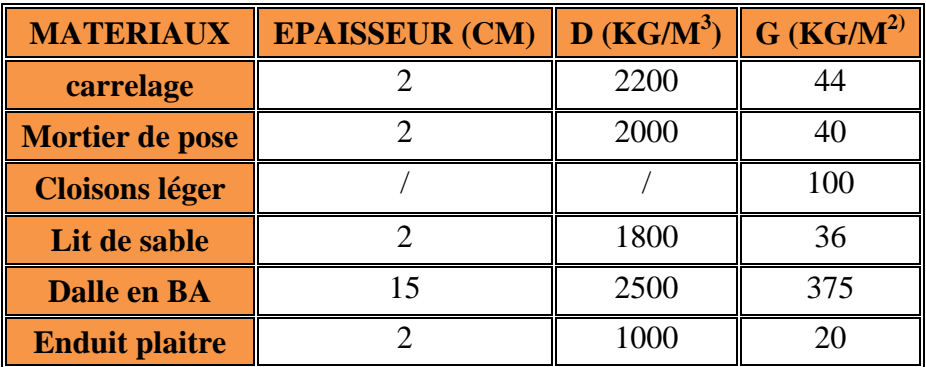

$$
G = 615 \text{ kg/m}^2
$$

 $Q = 350$  kg/ m<sup>2</sup>

#### <span id="page-35-3"></span>**Terrasse**

**Tableau 5 (II.4) : Evaluation des charges permanentes de dalle de balcon.**

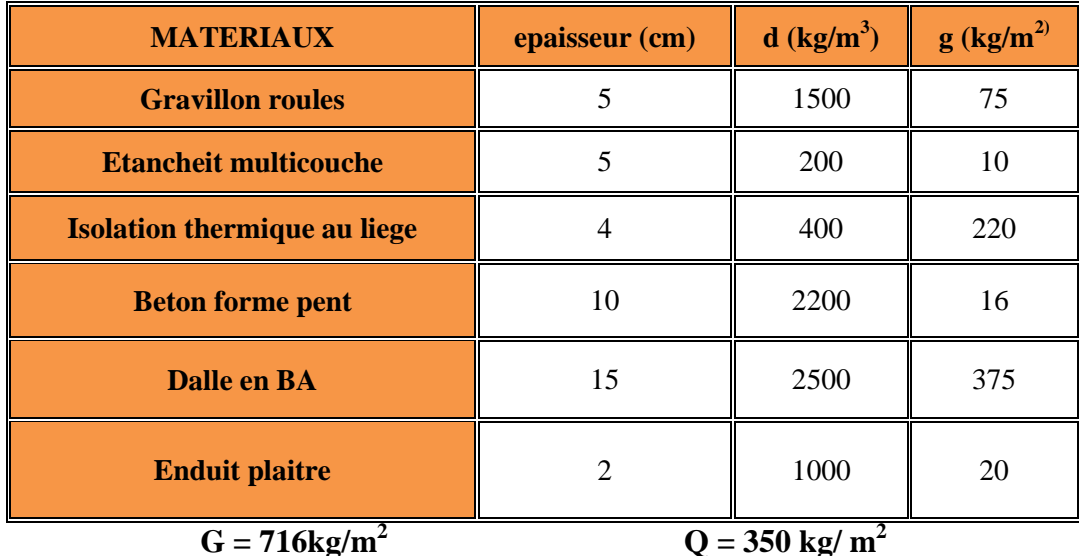

<span id="page-35-1"></span>**II-5.3-L'acrotère**

 $S=(0.6\times0.15)+(0.27\times0.2)=0.144$ 

P=(0.1442500)=145 Kg/ml

- $\triangleright$  Charge permanente :  $G = 360 \text{kg/m}^2$
- $\triangleright$  Charge d'exploitation : $Q = 100 \text{ kg/m}^2$

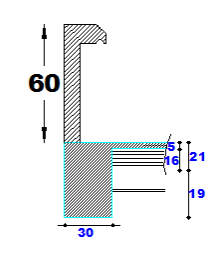

**Figure 10(II.7) schéma de l acrotère**
### **II-5.4-Mur extérieur**

**Tableau 6(II.5) : Evaluation des charges permanentes de mur extérieur**

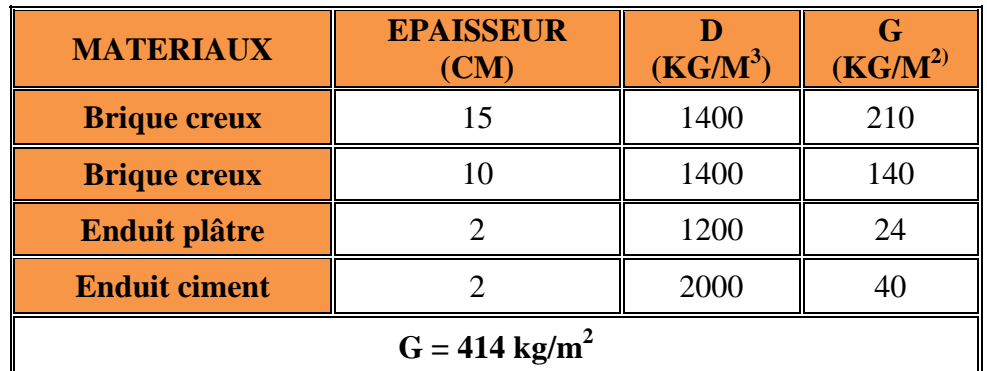

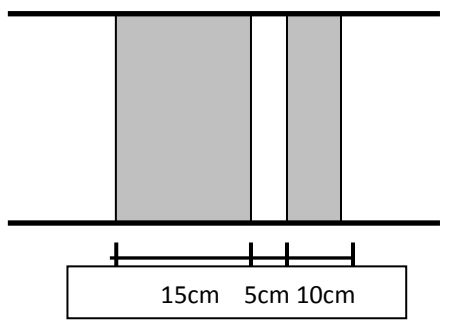

**Figure 11(II.8) schéma des mures extérieur**

## **II-5.5-L'escalier:**

#### **Palier**

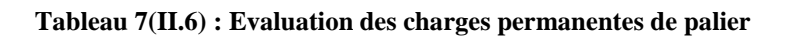

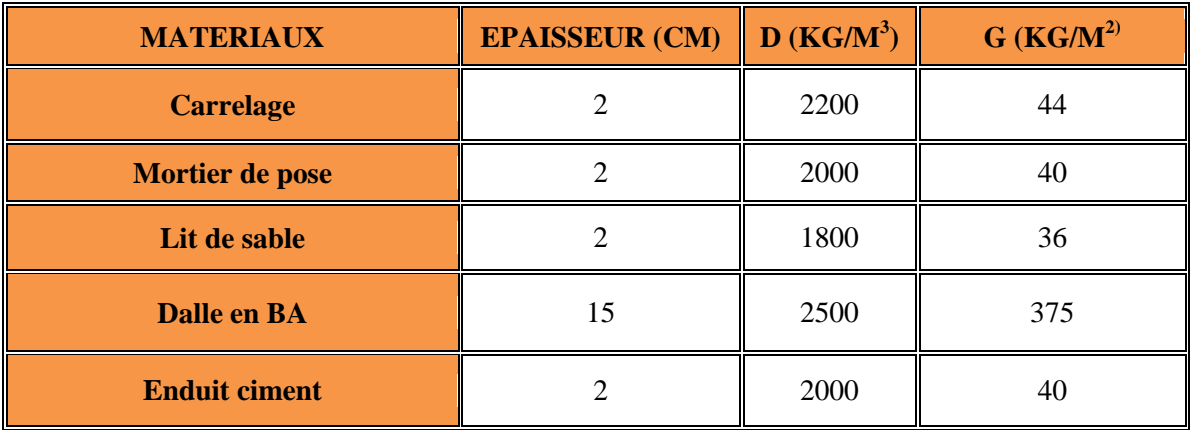

$$
G = 535 \text{ kg/m}^2
$$

 $Q = 250$  kg/m<sup>2</sup>

21  $\uparrow$ 

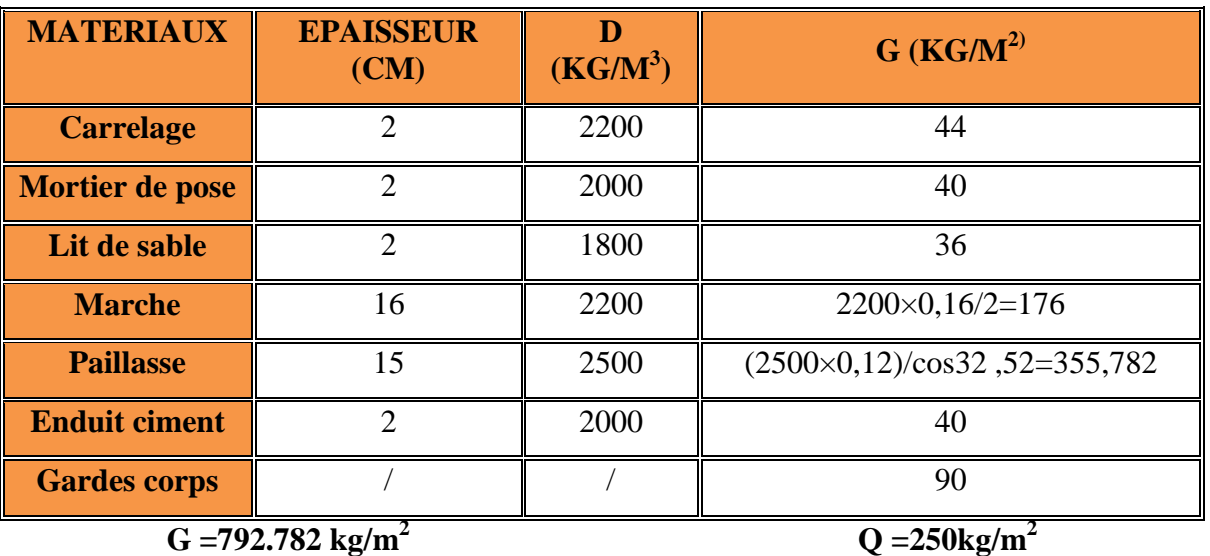

**Volée:**

**Chapitre II** 

**Tableau 8(II.7) : Evaluation des charges permanentes de volée**

**G =792.782 kg/m<sup>2</sup>**

#### **II-6) PREDIMENSIONNEMENT DES POUTRES :**

Les poutres de notre bâtiment sont des éléments en béton arme de section rectangulaire elles sont susceptibles de transmettre aux poteaux les efforts dus aux chargements vertical ramenés par les planchers.

Les poutres seront pré dimensionnées selon les formules empiriques données par **BAEL91/99[2]** et vérifiées par la suite selon le **RPA99/V2003[1]**

## **II.6.1-Poutres principales (porteuses): D après le BAEL91[2]:**

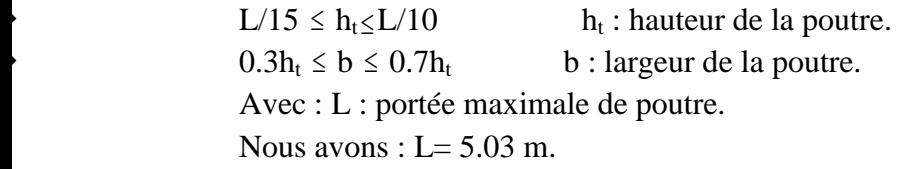

 $L/15 \leq h_t \leq$ L/10  $\implies$  33.53 cm  $\leq$  h<sub>t</sub>  $\leq$  50.3 cm.

On prend h=40cm.

 $0.2 h_t \leq b \leq 0.7 h_t$  $\Rightarrow$  8cm  $\leq$  b  $\leq$  28cm.

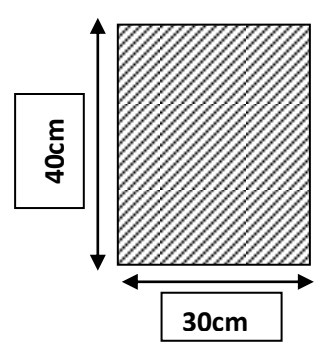

**Figure 12(II.9) schéma des poutres principales**

On prend b=30cm

Les dimensions des poutres doivent respecter l article : 7.5.1 de<sup>[</sup> RPA 99V2003] suivant :

 $\mathbf b$  $h > 20$  cm.  $\Rightarrow$  b = 30cm > 20cm vérifie. h and the books of the books of the books of the books of the books of the books of the books of the books of the books of the books of the books of the books of the books of the books of the books of the books of the book  $h \geq 30$  cm.  $\Rightarrow$  h = 40cm > 30cm vérifie.  $h/b \leq$  $\Rightarrow$  h/b = 1.33 < 4 vérifie.

## **II.6.2- Poutres secondaires (non porteuses) D après le BAEL91[2]**

 $L/15 \le h_t \le$  $h_t$ : hauteur de la poutre.  $0.2h_t \leq b \leq 0.7h_t$  b : largeur de la poutre. Avec : L : portée maximale de poutre.

Nous avons :  $L = 5,25m$ .

**Chapitre II** 

 $L/15 \leq h_t \leq$ L/10  $\implies$  35 cm  $\leq$  h<sub>t</sub>  $\leq$  52.5 cm.

On prend h=35 cm.

 $0.2h_t \leq b \leq 0.7 h_t$  $\Rightarrow$  7 cm  $\leq$  b  $\leq$  24.5cm.

On prend b=30 cm.

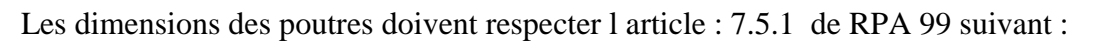

 $b \geq$  $\Rightarrow$  b = 30cm > 20cm vérifie.

h and the books of the books of the books of the books of the books of the books of the books of the books of the books of the books of the books of the books of the books of the books of the books of the books of the book  $h > 30$  cm.  $\Rightarrow$  h = 35cm > 30cm vérifie.  $h/b \leq$  $\Rightarrow$  h/b = 1.16 < 4 vérifie. **Poutres principales :**  $(b \times h) = (30 \times 40)$  cm<sup>2</sup>

**Poutres secondaires :**  $(b \times h) = (30 \times 35)$  cm<sup>2</sup>

# **II-6-2-1)Vérification de la flèche[12]**

Nous devons vérifier que :  $f_{\text{max}} \leq \overline{F}$ 

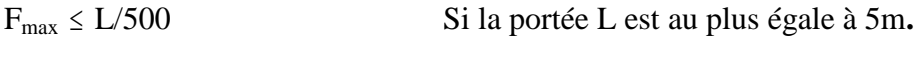

 $F_{\text{max}} \leq (L/1000) + 0.5$ Si la portée L est supérieur à 5 m.

Dans le cas de poutre isostatique avec une charge uniformément répartie, la flèche maximale est donnée par :  $f_{\text{max}} = (5 \text{ g L}^4 / 384 \text{ E I})$ 

 $f_{\text{max}}$ : Flèche maximale de la poutre.

L : portée de la poutre.

q : charge uniformément répartie déterminé à L ELS.

E : module d élasticité différée du béton.

I : moment d inertie de la section  $I = b h<sup>3</sup>/12$ 

# **II-6-2- 1-1Poutre principale**

 $L = 5.03$  m

 $f_{\text{max}} \leq (L/500) = 1.006$  cm.  $E = 321642$  Kg/cm<sup>2</sup>  $I=160000$ cm<sup>4</sup>

23

**Projet de fin d'études master II 2018/2019**

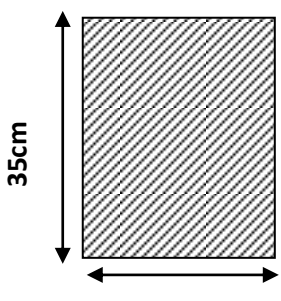

**30cm Figure 13(II.10) schéma des poutres secondaires**

Charge permanent  $G = 659kg/m^2$ .

Charge d exploitation  $Q=100 \text{ kg/m}^2$ .

 $q = G + Q = (659x5.03 + 2500x0.3x0.4) + (100x5.03) = 4117.77$  kg/ml.

 $F_{\text{max}} = 0.66$  cm. Donc la condition vérifie

## **II.6.2.1.2.Poutre secondaire**

 $L = 3.65m$ 

 $F=L/500 = 0.72$  cm.  $E=321642 \text{kg/cm}^2$  $I=107187.5cm<sup>4</sup>$ .

 $q = G + Q = (659x3.65 + 2500x0.3x0.35) + (100x3.65) = 3021.9kg/ml.$ 

 $F_{\text{max}}=0.20$  cm. Donc la condition vérifie

## **II.7- PREDIMENSIONNEMENT DES POTEAUX :**

Les étapes de pré dimensionnement Les poteaux sont Pré dimensionnés en compression simple, en choisissant les poteaux les plus sollicités de la structure ; c'est-à-dire un poteau central, un poteau de rive et un poteau d'angle. On utilise un calcul basé sur la descente de charge tout en appliquant la loi de dégression des charges d'exploitation

Pour cela on suit les étapes suivantes :

- Détermination des charges et surcharges qui reviennent à chaque type de poteau.
- $\triangleright$  Calcul de la surface reprise par chaque poteau
- Vérification de la section a l'ELS
- $\triangleright$  La section du poteau est calculée aux états limites ultimes vis-à-vis de la compression du béton selon le **BAEL 91[2]**.

La section du poteau obtenu doit vérifier les conditions minimales imposées par le

## **RPA99/2003[1]**(**Article7.4.1**)

En zone IIa les dimensions doivent satisfaire les conditions suivantes :

 $\triangleright$  Min (a, b)  $\geq$  25 cm

- $\triangleright$  Min (a, b)  $\geq h_e / 20$
- $\geq 1/4 < a/b < 4$

Avec (a, b) : dimension de la section.

h<sup>e</sup> : hauteur d'étage.

Nous optons pour des poteaux carrés (a=b)

**-Les charges permanentes:** on fait la descente des charges du plancher terrasse jusqu'au RDC, on majore de 10% la charge permanente pour tenir compte des poids propres des poteaux et des poutres

**-Les charges d'exploitation:** comme il est rare que toutes les charges d'exploitations agissant simultanément, on applique la loi de dégression qui consiste à réduire les charges identiques a chaque étage de 10%jusqu'a 0,5 Q (Q : charge d'exploitation).

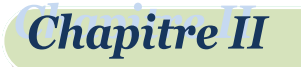

#### **-Calcul des Efforts normaux:**

Les Charges permanentes due au poids propre **:** *NG*

Les charges d'exploitations :(lois de dégression**)**

#### **-Charges différentes[3]:**

$$
\sum_{0} = Q_{0}
$$
\n
$$
\sum_{1} = Q_{0} + Q_{1}
$$
\n
$$
\sum_{2} = Q_{0} + 0.95(Q_{1} + Q_{2}) \sum_{3} = Q_{0} + 0.90(Q_{1} + Q_{2} + Q_{3}) \sum_{4} = Q_{0} + 0.85(Q_{1} + Q_{2} + Q_{3} + Q_{4})
$$
\n
$$
Qt = Q_{0} + \frac{3+n}{2n} \sum_{1}^{n} Q_{i} \qquad \text{Pour } n \ge 5
$$

**-Charges identiques:**  $\nabla$ 

$$
\sum_{0} = Q_0 \sum_{;1} = Q_0 + Q \sum_{;2} = Q_0 + 1.9Q
$$

$$
\sum_{3} = Q_0 + 2.7Q \sum_{4} = Q_0 + 3.4Q
$$

$$
Qt = Q_0 + \left[ \left( \frac{3+n}{2} \right) Q \right] \quad \text{Pour } n \ge 5
$$
  

$$
Nu = 1.35NG + 1.5NQ
$$

 Le pré dimensionnement est déterminé en supposant que les poteaux sont soumis à la compression simple suivant la formule :

$$
\text{Avec} \qquad N_u \le a \bigg( \frac{B_r f_{c28}}{0.9 \gamma_b} + \frac{A_s f e}{\gamma_s} \bigg) \text{ BAEL (article B.8.4.1)}
$$

 $B_r$ : section réduite du poteau (en cm<sup>2</sup>).

A<sup>s</sup> : section d'acier comprimé prise en compte dans le calcul.

 $f_{c28}$ : résistance à la compression de béton.

fe : limite d'élasticité de l'acier utilisé.

 $\gamma_b = 1.5$  cœfficient de sécurité du béton.

 $γ<sub>s</sub> = 1,15$  cœfficient de sécurité de l'acier.

α :coefficient dépendant de l'élancement mécanique λ des poteaux qui prend les valeurs :

25  $\parallel$ 

# Pré dimensionnement des éléments

$$
\begin{cases}\n\alpha = 0,60(50/\lambda)^2 \dots \dots \dots \dots \dots 550 < \lambda < 70. \\
\alpha = \frac{0,85}{\left(1 + 0,2(\lambda/35)^2\right)} \dots \dots \dots \dots 5i\lambda \le 50.\n\end{cases}
$$

BAEL (article B.8.4.1)

On se fixe l'élancement mécanique  $\lambda = 35$  pour rester toujours dans les compressions centrées suivant l'article B.8.4.1 de CBA 93 d'oû :

 $B_r \geq 7.63N_u$ 

$$
\alpha = 0.85/(1+0.2\times1) = 0.708.
$$

On suppose que A=0 (cas le plus défavorable)

Donc:

 $N_u \leq \alpha \ (B_r.f_{c28}/0.9 \ \gamma_b).$ 

**Chapitre II** 

**AN :**  $(N_u \text{ en tonnes et B}_r \text{ en cm}^2)$ 

Nous avons trois types de poteaux

#### **II.7.1. Poteau de rive :**

Le poteau le plus sollicite est à une surface offerte

$$
S_{af} = (1.975 + 2.05)^*(2.775) .
$$

 $S_{\text{af}}$ =11.17  $m^2$  .

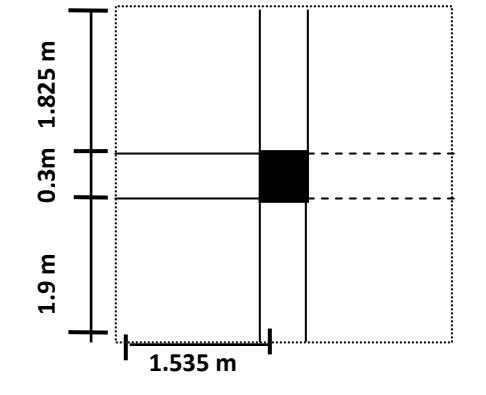

**-Calcul des charges et surcharges revenant au poteau : Figure 14(II.11) surface affairant de poteaux de rive**

#### **a-Niveau terrasse :**

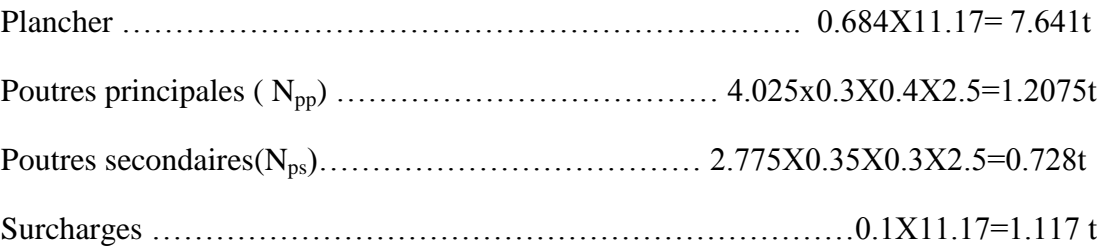

 $N_G=9.577t$   $N_O=1.117t$ 

#### **b -Niveau étage courant +RDC**

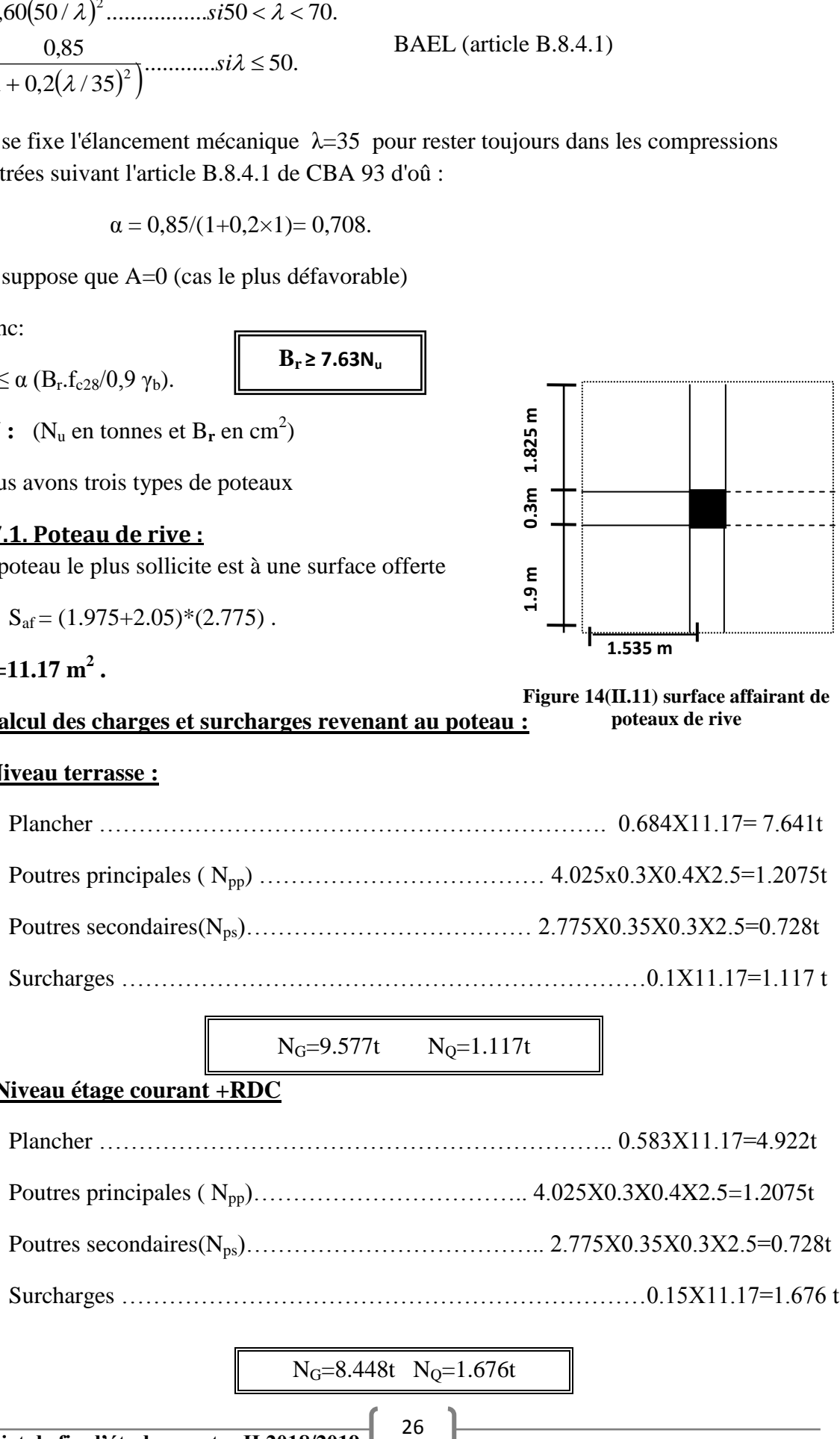

 $N_G=8.448t$   $N_O=1.676t$ 

**Chapitre II** 

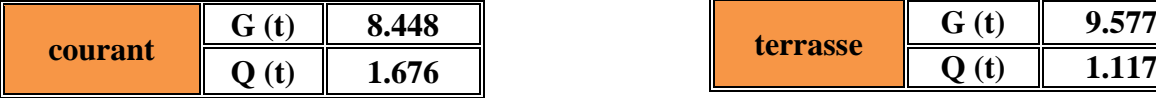

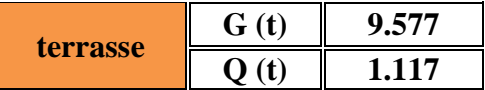

Pour une section carrée  $Br = (a-0.02)^2 d'$ où :  $a = (Br)^{1/2} + 0.02$  (en m)

D'après le RPA 99 : On prend une majoration dynamique de 1,2

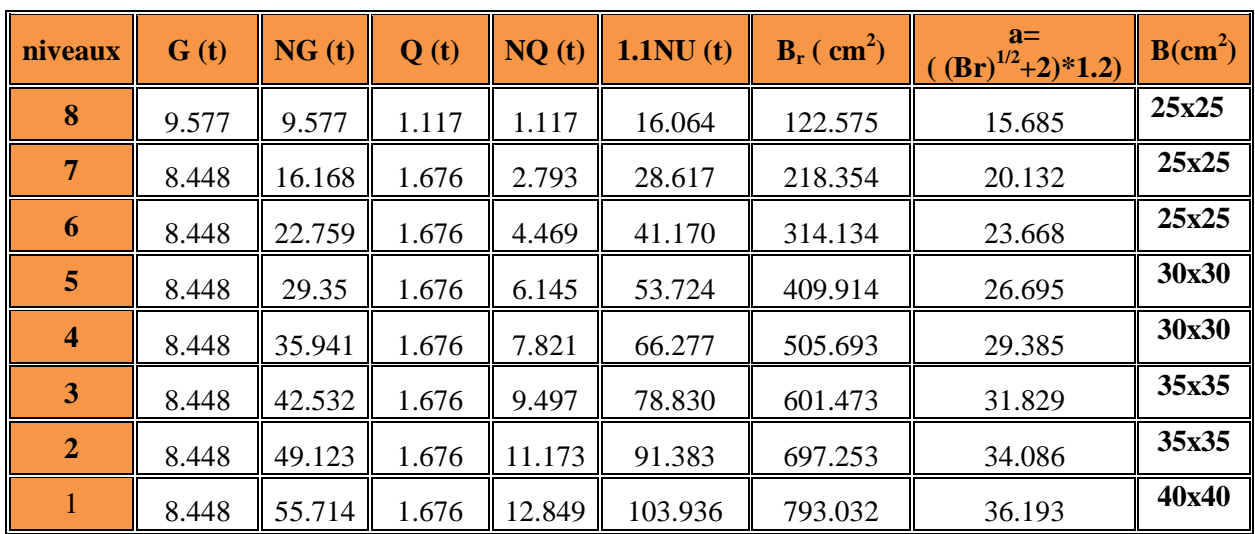

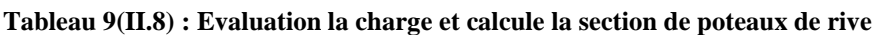

#### **II.7.2. Poteau central :**

**a-Niveau terrasse :**

Le poteau le plus sollicite est à une surface offerte

$$
S_{af} = (1.685 + 2.625)X(2.05 + 1.975).
$$

**-Calcul des charges et surcharges de poteau**

 $S_{af}$ =17.35 m<sup>2</sup>.

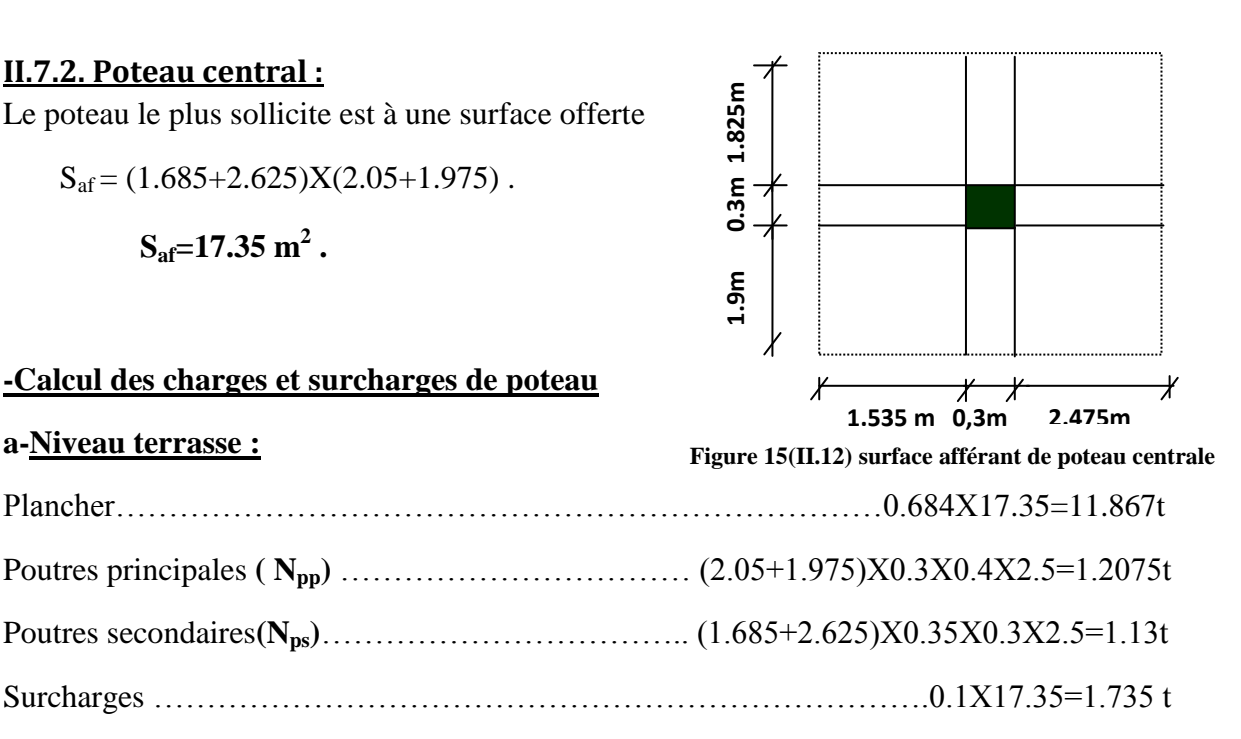

 $N_G=14.205t$   $N_Q=1.735t$ 

## **b -Niveau étage courant +RDC:**

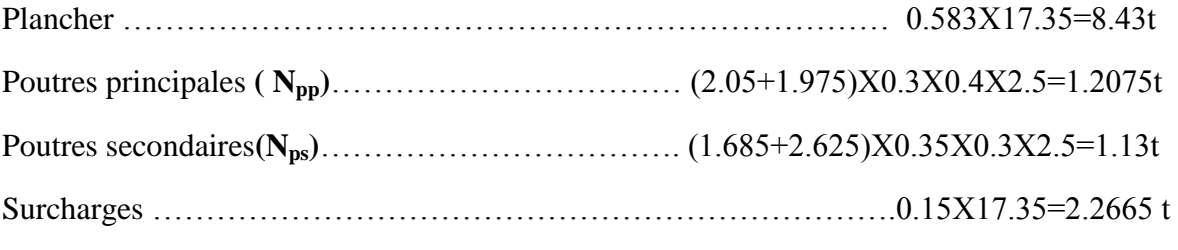

$$
N_G\!\!=\!\!12.453t\quad N_Q\!\!=\!\!2.6025t
$$

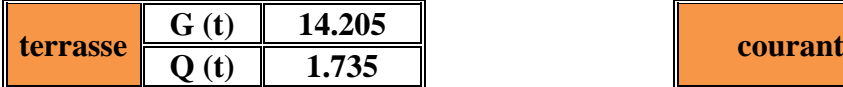

| courant | (4)<br>AÝ. | 2.453 |
|---------|------------|-------|
|         |            | 6025  |

**Tableau 10(II.9): Evaluation la charge et calcule la section de poteau centrale**

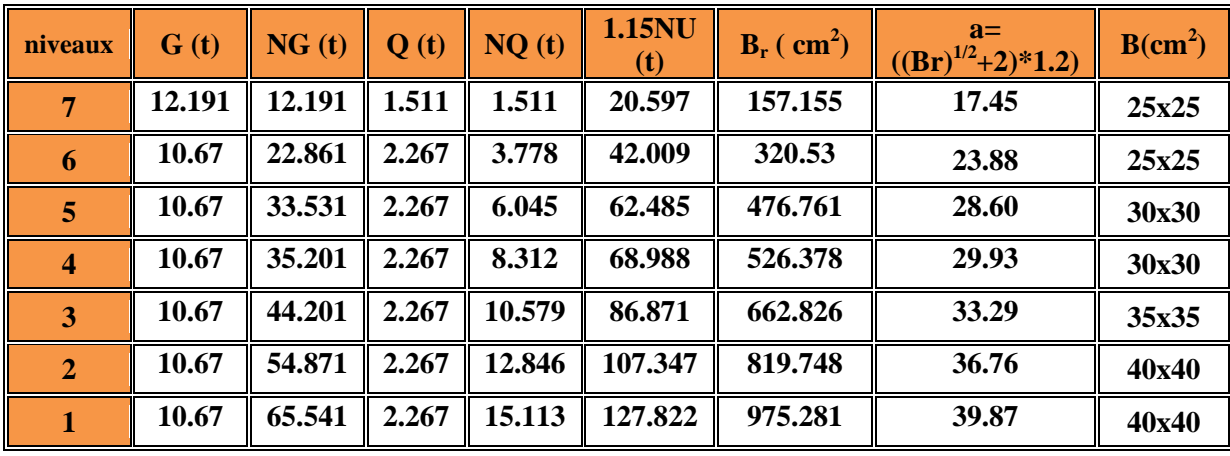

#### **II.7.3- Poteau d'angle :**

Le poteau le plus sollicite est à une surface offerte

 $S_{\text{af}} = (2.515+0.15)X(1.625+0.15)$ .

 $S_{af} = 4.73 \text{ m}^2$ .

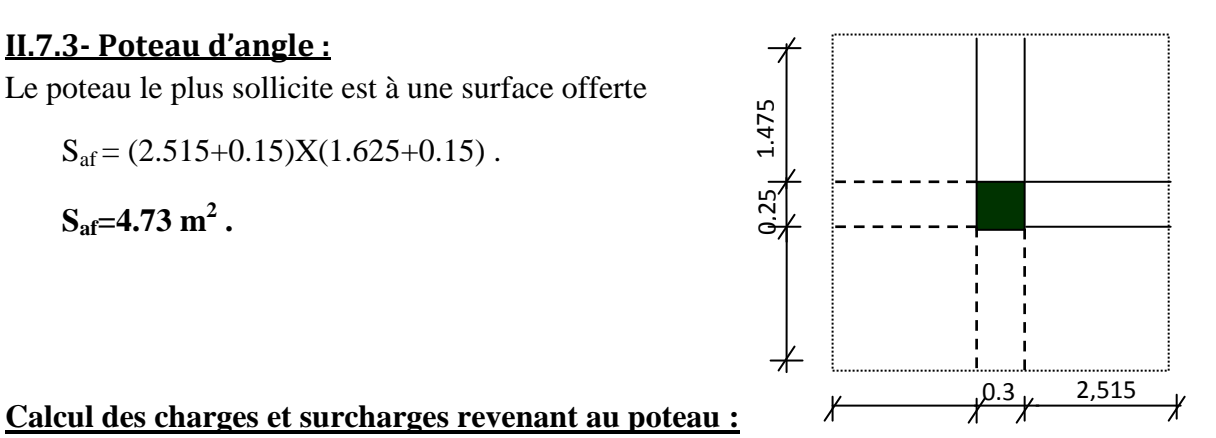

## **a-Niveau terrasse :** Plancher …………………………………………………………….. 0.684X4.73=3.235t Poutres principales **( Npp)** …………………………………. 2.665X0.3X0.4X2.5=0.7995t Poutres secondaires**(Nps)**…………………………………… 1.775X0.35X0.3X2.5=0.466t **Figure 16(II.12) surface afférant de poteau d'angle**

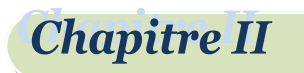

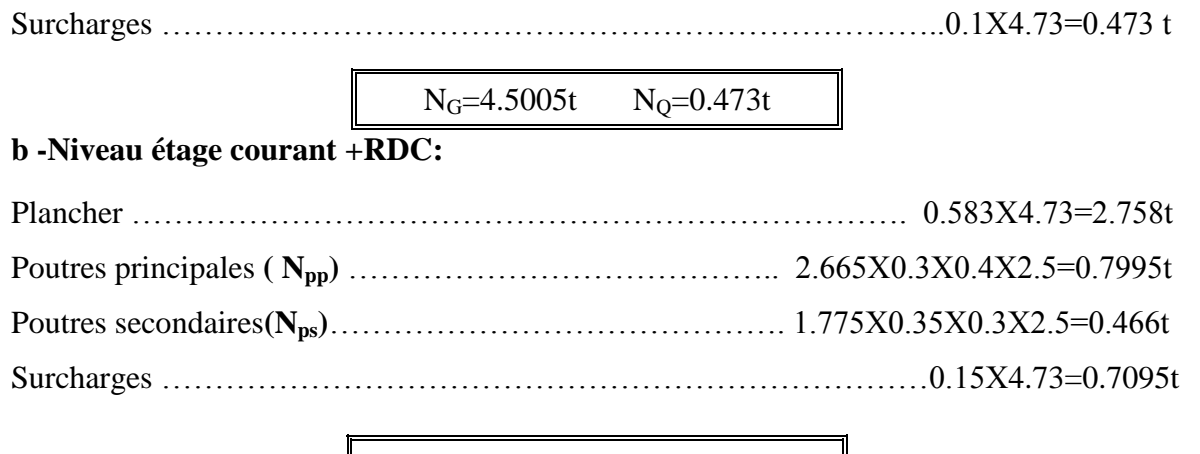

 $N_Q=0.473t$   $N_G=4.5005t$ 

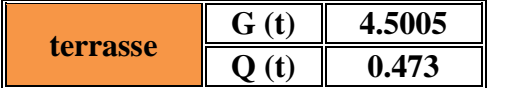

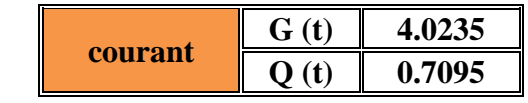

Pour une section carrée  $Br = (a-0.02)^2 d'$ où :  $a = (Br)^{1/2} + 0.02$  (en m) D'après le RPA 99[1]: On prend une majoration dynamique de 1,2.

**Tableau 11(II.10): Evaluation la charge et calcule la section de poteau d'angle**

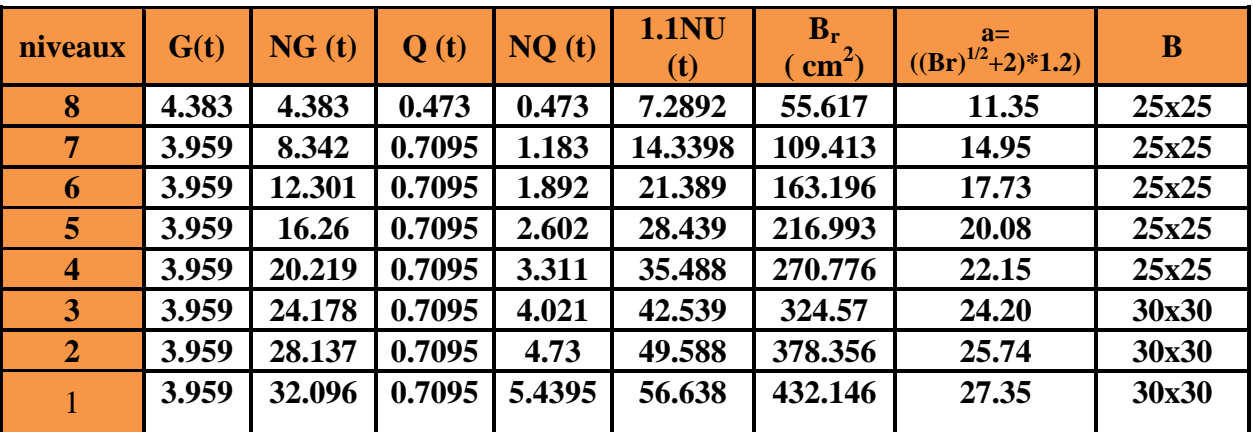

#### **II.7.4-Vérification de la section :**

**-**Par le RPA L'article**[7.4.1 de RPA99V2003]** exige :

Pour la zone IIa on a :

- Min  $(b_1, h_1) \ge 25$  cm
- Min  $(b_1, h_1) \geq he / 20$
- $1/4 < b_1 / h_1 < 4$

Toutes ces conditions sont vérifiées.

D'après le **RPA99V2003[1]** les poteaux de rives et d'angle doivent avoir des sections comparables à celles des poteaux centraux pour des raisons techniques de réalisation et de

rapidité d'exécution, et pour leur conférer une meilleure résistance aux sollicitations sismique.

Finalement on adopte les sections suivantes:

**Chapitre II** 

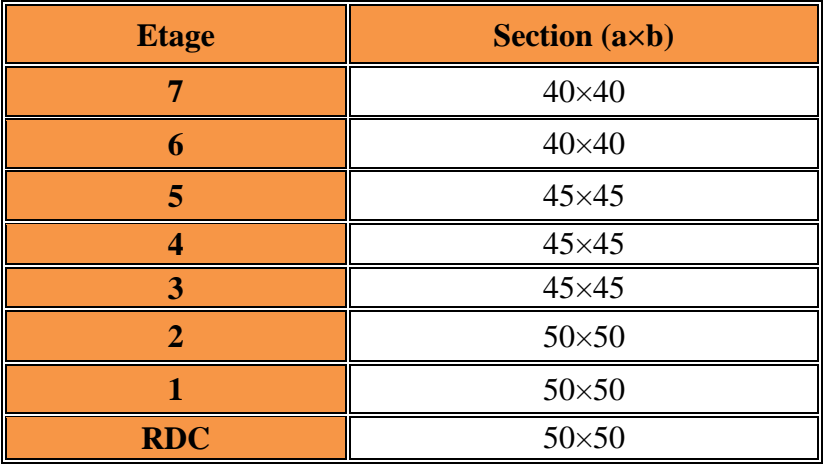

#### **Tableau 12(II.11) : Section des poteaux**

.

*Chapitre III*

**Étude de plancher**

## **III-1)Introduction**

Les planchers choisis dans cette étude sont des planchers à corps creux de (16+5) cm avec une dalle de compression et des balcons en dalle pleine ayant 15 cm d'épaisseur.

Le calcul effectué dans ce chapitre consiste à évaluer les moments fléchissant et les efforts tranchants sollicitant les poutrelles afin de déterminer le ferraillage nécessaire à adopter dans les sections d'aciers longitudinaux et transversaux

## **III-2)Plancher à corps creux**

Pour assurer une bonne isolation thermique et phonique entre les étages courants et la terrasse, on utilise des planchers à corps creux.

## **III-2-1)Etude des poutrelles**

#### *.***III-2-1-1)Les types des poutrelles**

On distingue cinq types de poutrelles

#### **Type01 :**

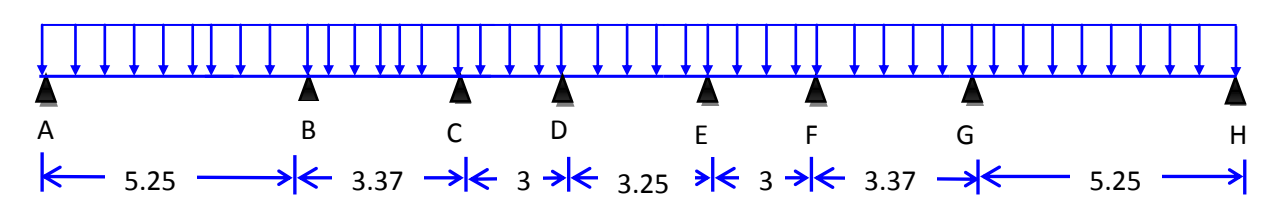

**Type02 :**

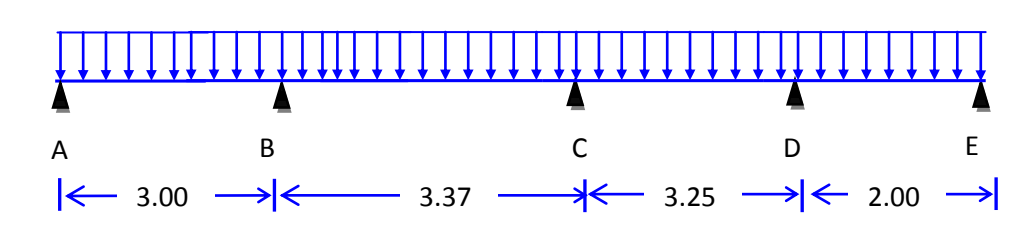

**Type03 :**

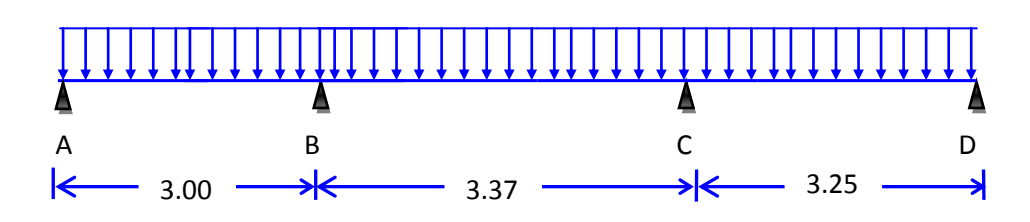

#### **Type04 :**

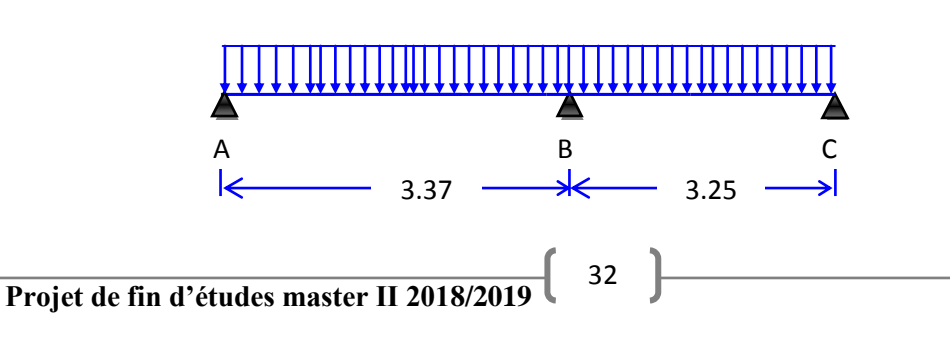

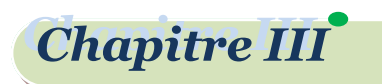

## **Type0 5:**

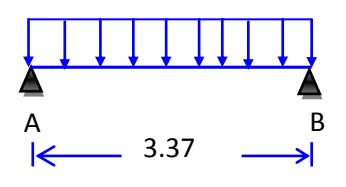

## **III-2-1-2) Méthode de calcul des poutrelles**

Le calcul des poutrelles peut se faire par deux méthodes :

- > La méthode forfaitaire.
- > La méthode de trois moments.

## **1. La méthode forfaitaire[7]:**

L'application de la méthode forfaitaire pour les calculs des sollicitations nécessite la vérification des conditions suivantes :

- $\triangleright$  la charge d'exploitation  $Q \leq max (2G; 5kN)$
- $\triangleright$  fissuration non préjudiciable ;
- $\geq$  les moments d'inertie des sections transversales sont les mêmes dans les différentes travées en continuité ;
- $\geq$  les portées successives sont dans un rapport compris entre 0,8 et 1,25  $0.8 \leq l_i/l_{i+1} \leq 1.25$

## **Exemple de calcul par la méthode forfaitaire**

#### **Plancher étage courant :**

Poutrelle type (01) :

 $Q = 1.50 \le \text{max} (2 \times 5.82; 5 \text{kN}) = 11,64 \text{ KN} \Rightarrow$  Condition vérifiée.

 $-$  fissuration non préjudiciable  $\Rightarrow$  Condition vérifiée.

- les moments d'inertie des sections transversales sont les mêmes dans les déférents travers en continuité $\implies$  Condition vérifiée.

- les portées successives sont dans un rapport compris entre 0,8 et 1,25

 $l_i / l_{i+1} = 5.25/3.37 = 1.55 \implies$  Condition non vérifiée.

La 4ème condition de la méthode forfaitaire n'est pas vérifiée donc le calcul se fait par la méthode des trois moments.

## **2. La méthode de trois moments[7]**

C'est une méthode basée sur la résolution d'un système d'équations, afin d'obtenir les moments en appuis ensuite en travées

33

$$
L_iM_A+2(L_i+L_{i+1})\ MB+L_{i+1}M_C{=}\frac{-Q}{4}\ (L_i{}^3{+}L_{i+1}{}^3)
$$

Avec :  $M_A$ ,  $M_B$  et  $M_C$  : Les moments en appuis;

**Projet de fin d'études master II 2018/2019**

**Chapitre III** 

L<sub>i</sub>, L<sub>i+1</sub> : Les travées de la poutre

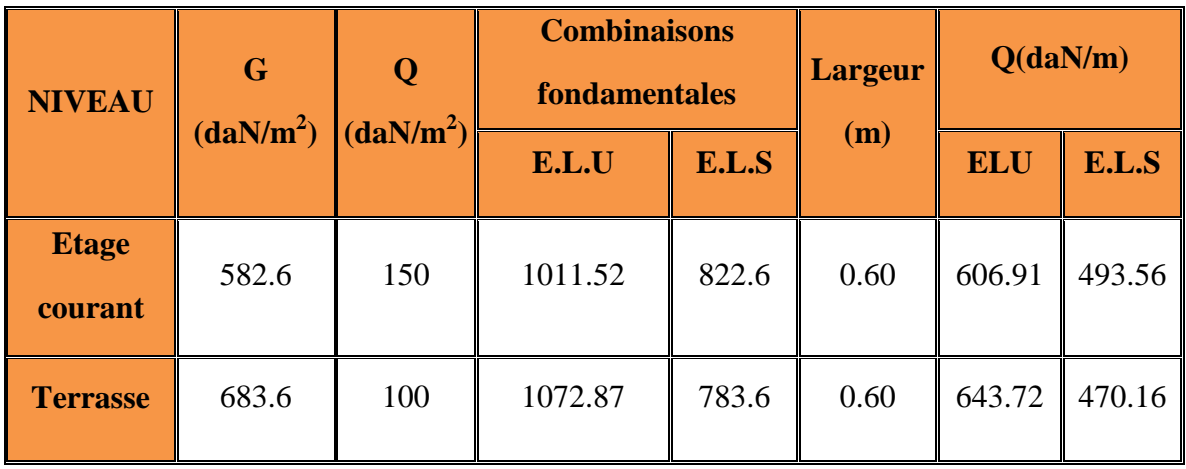

#### **Tableau 13(III.1) évaluation des charges**

#### **Remarque** :

 La poutrelle sera considérée comme simplement appuyée à ses deux extrémités. Elle doit supporter au plus de son poids propre, la charge dexploitation et le poids des corps creux

Pour le calcul, on va étudier en détail le 1et 3 type de poutrelle.

Les résultats des autres types sont donnés dans un tableau récapitulatif*.*

## **Poutrelle type1 :**

#### **E.L.U.R : (etage courant )**

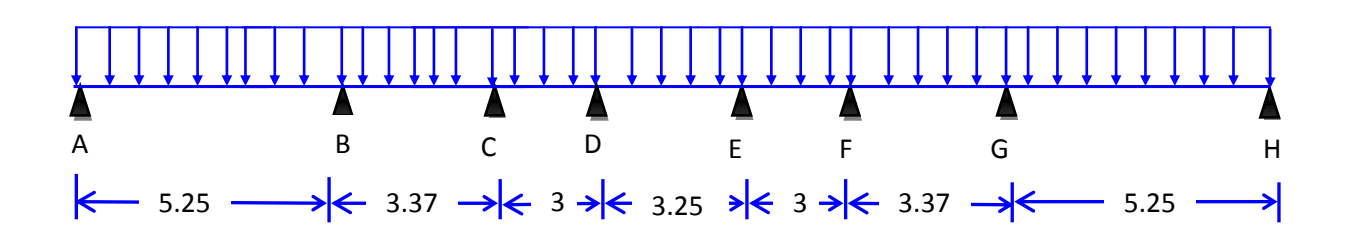

Q=606.91 daN.m

On a des poutrelle symétrique on calcule le semi de poutrelle

$$
M_0^{AB} = \frac{Q*L^2}{8} = \frac{606.91*5.25^2}{8}
$$
  
\n
$$
M_0^{AB} = M_0^{GH} = 2090.99 \text{ daN.m}
$$
  
\n
$$
M_0^{BC} = M_0^{FG} = \frac{606.91*3.37^2}{8} = 861.58 \text{ daN.m}
$$
  
\n
$$
M_0^{CD} = M_0^{EF} = \frac{606.91*3^2}{8} = 682.77 \text{ daN.m}
$$
  
\n
$$
M_0^{DE} = \frac{606.91*3.25^2}{8} = 801.31 \text{ daN.m}
$$

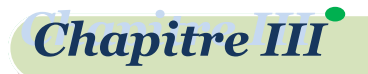

#### **Moments en appuis :**

 $M_A = -0.2XM_0=0.2X2090.99$ 

 $M_A = M_H = -418.20$  daN.m

 $i=1$ 

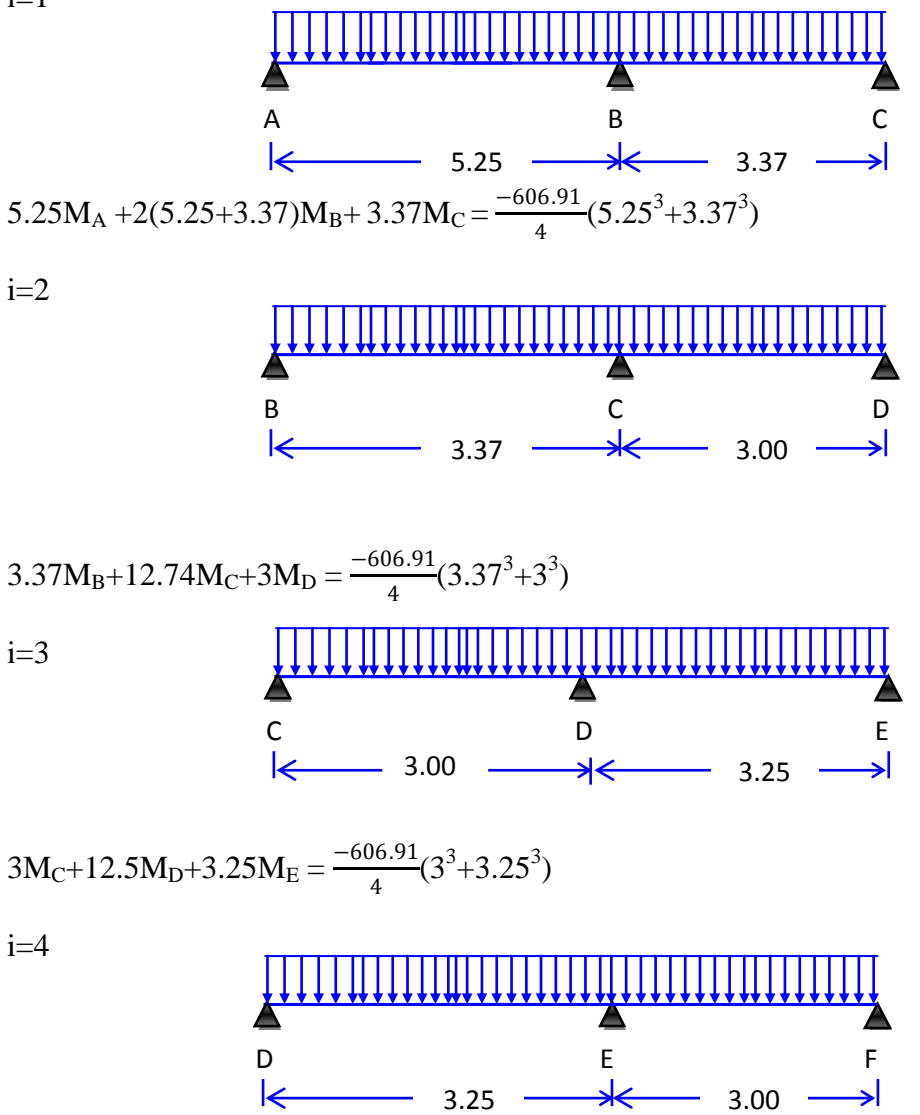

 $3.25M_B+12.5M_E+3M_F = \frac{-606.91}{4}$  $\frac{16.91}{4}(3.25^3+3^3)$ 

 $M_F=M_C$  (la symétrique)

On a

$$
\begin{cases}\n17.24M_B + 3.37M_C = -25566.92 \\
3.37M_B + 12.74M_C + 3 M_D = -9903.37 \\
3M_C + 12.5M_D + 3.25M_E = -9305.16\n\end{cases}\n\Rightarrow\n\begin{cases}\nM_A = M_H = -418.2 \text{ daN.m} \\
M_B = M_G = -1429.8 \text{ daN.m} \\
M_C = M_F = -272.3 \text{ daN.m} \\
M_D = M_E = -538.9 \text{ daN.m}\n\end{cases}
$$

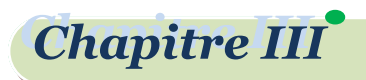

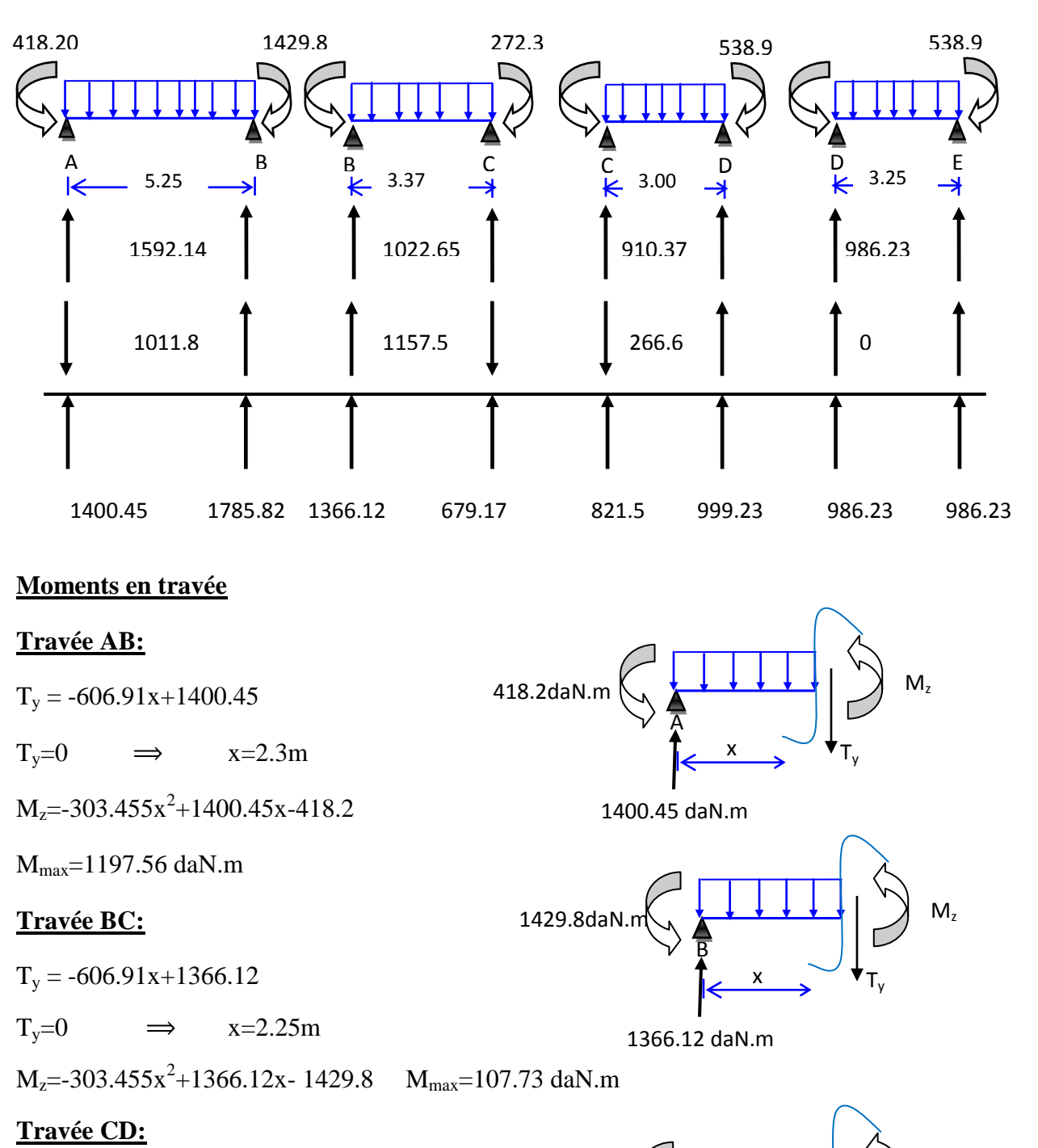

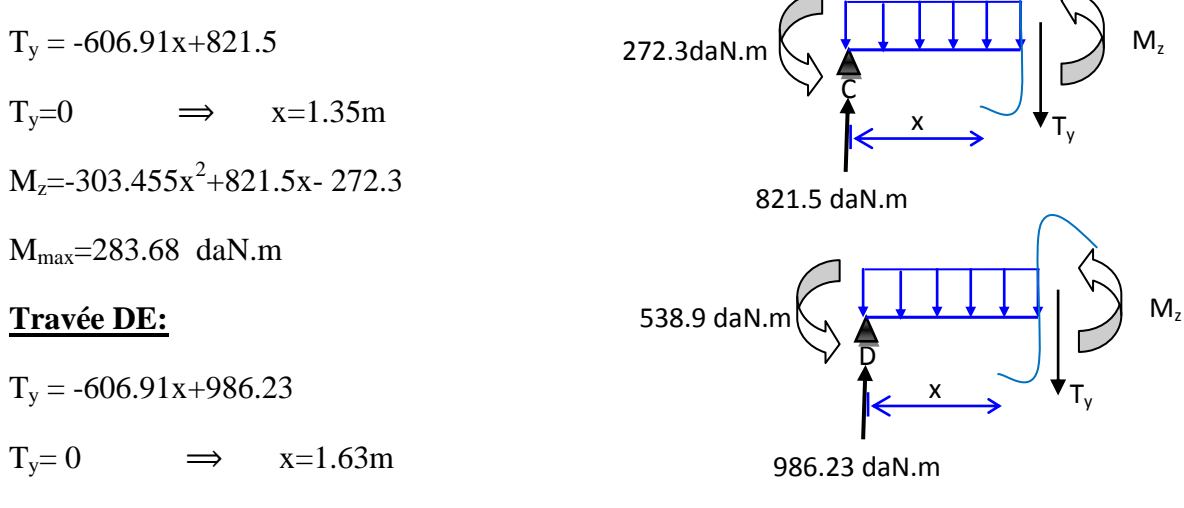

36

**Projet de fin d'études master II 2018/2019**

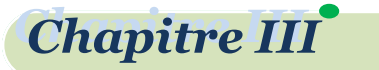

 $M_{z}$ = -303.455 $x^2$ +986.23x- 272.3

 $M_{max} = 262.41$  daN.m

Diagramme des moments fléchissant et des efforts tranchants *type 1:*(étage courant)

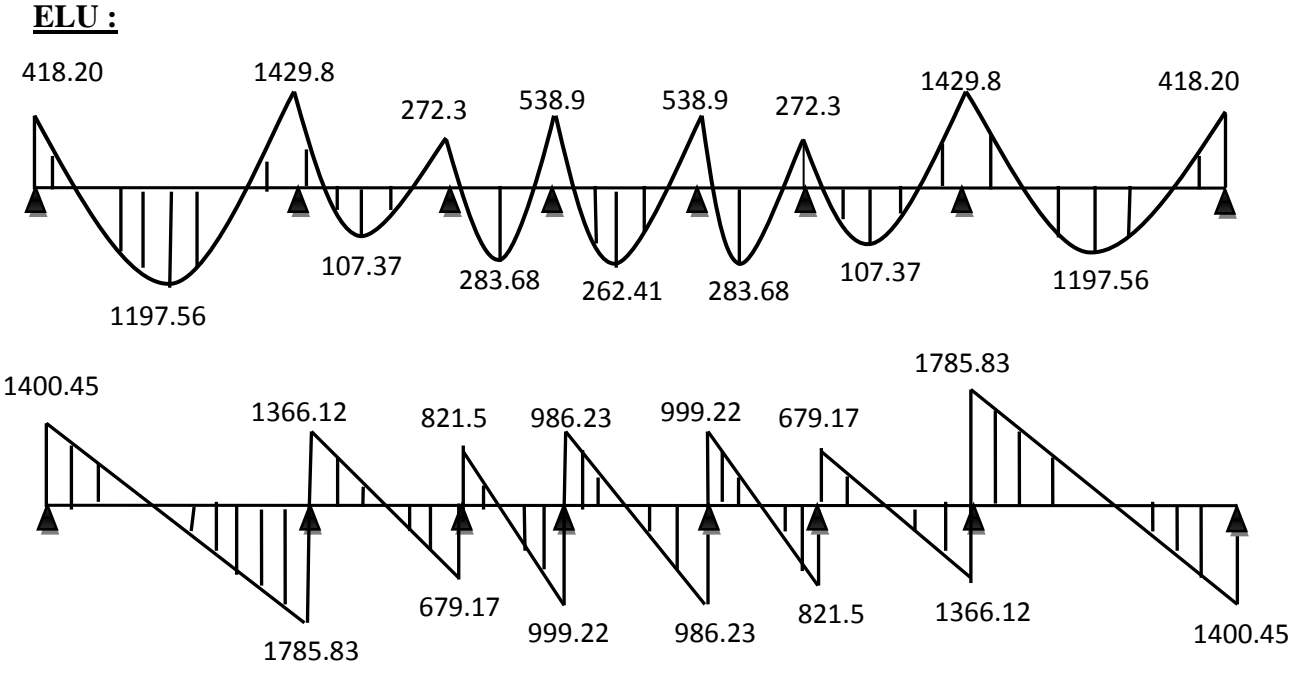

**ELS** :

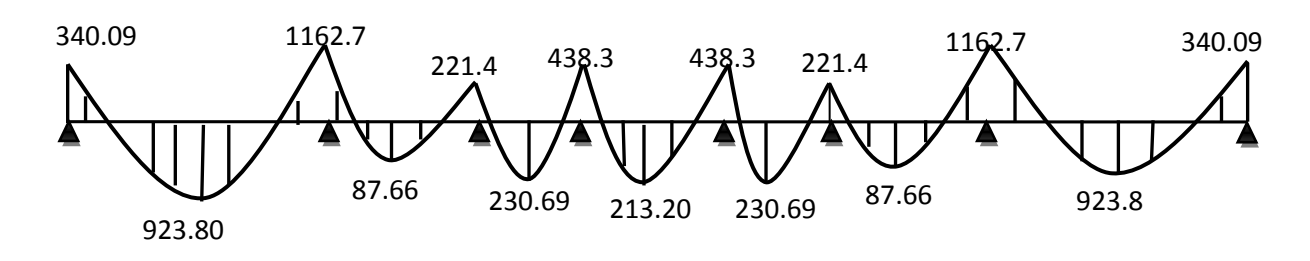

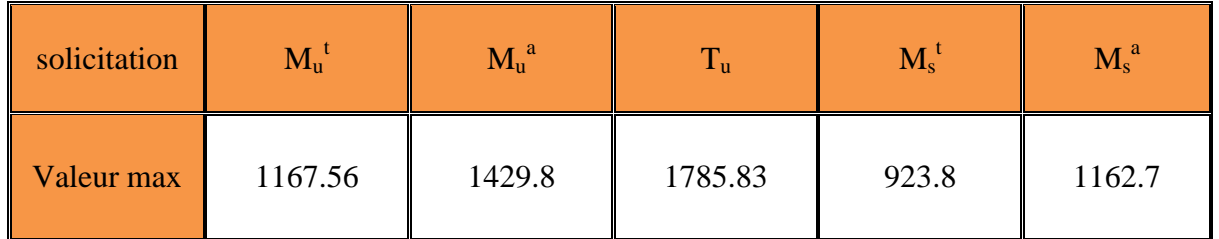

Diagramme des moments fléchissant et des efforts tranchants *type 1:*(terrasse) **ELU :**

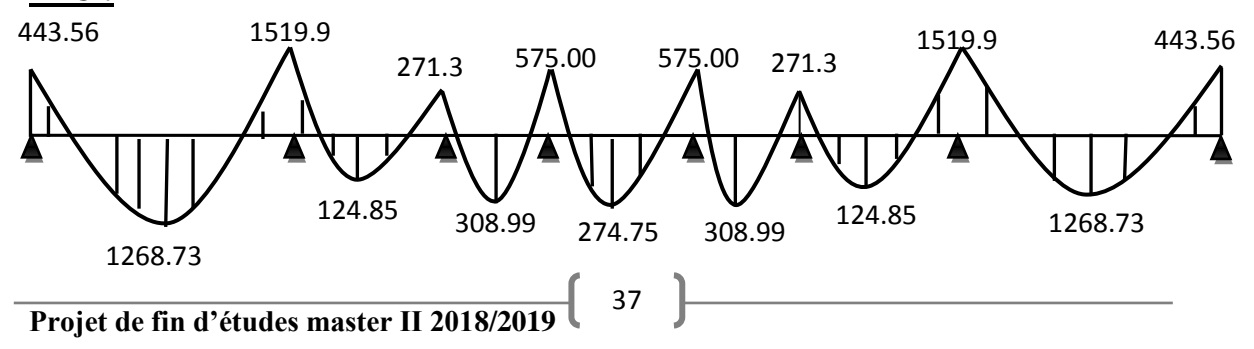

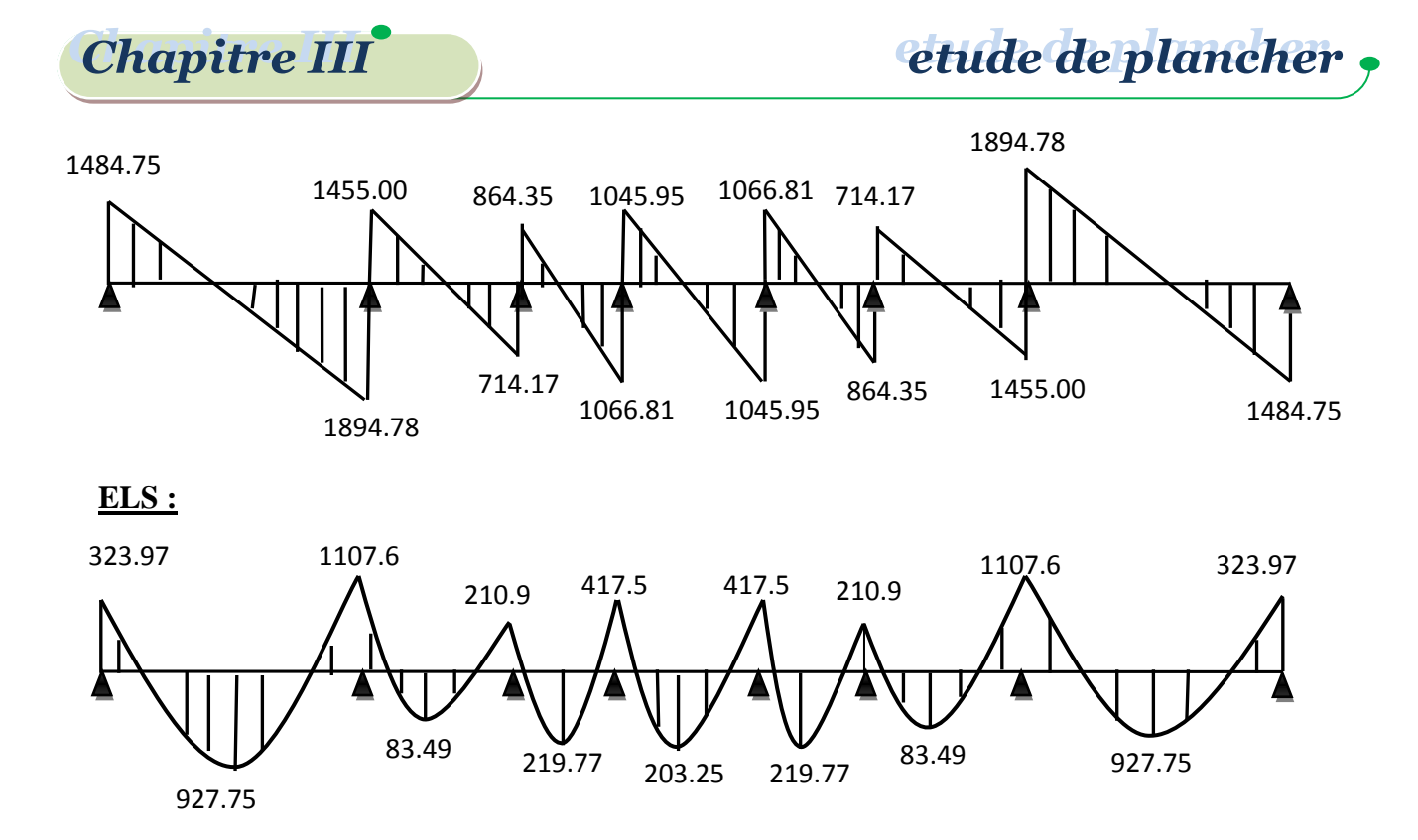

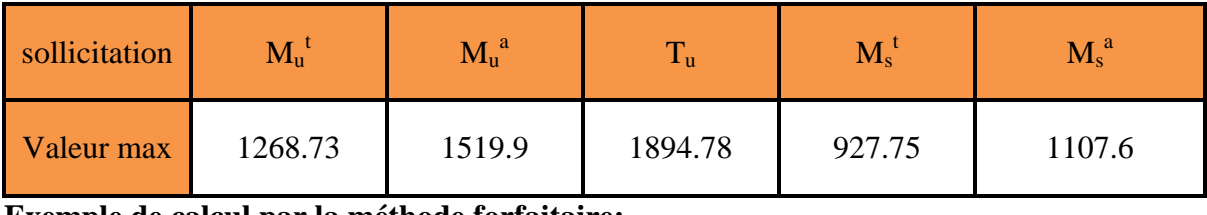

**Exemple de calcul par la méthode forfaitaire:**

Plancher étage courant et terrasse : poutrelle type (03) ;

 $Q = 1.5 \leq \max(2 * 5.826; 5kN)$ .  $Q = 1 \le \max(2 * 6.836; 5kN)$ .  $\implies$  $(1 < max(13.672; 5kN) ... ... ... C. V.$  $(1.5 < \text{max}(11.52; 5kN) \dots \dots \dots C. V.$ 

- fissuration non préjudiciable …………………………………………...CV.
- les moments d'inertie des sections transversales sont les mêmes dans les différentes travées en continuité ………………………………………..CV.
- $\bullet$  les portées successives sont dans un rapport compris entre 0,8 et 1,25

 $0.8 \leq \frac{3}{2}$ 3.37 = 0.89; 0.89 ≤ 1.25…………………………………..CV.

## **Valeurs des coefficients :**

 $M_0$  : La valeur maximale du moment de flexion dans la travée de comparaison ou moment isostatique.

 $M_e$ ,  $M_w$ : respectivement les valeurs absolus des moments sur appuis de gauche et de droite qui sont pris en compte dans les calculs de la travée.

 $M_t$  : le moment maximale de la travée considérée.

α : Est le rapport s charges d'exploitation à la somme des charge permanents l'exploitation La valeur absolue de chaque moment sur appui intermédiaire n est pas inférieure à :

0 0.6*M* : Dans le cas d'une poutre à dues travées.

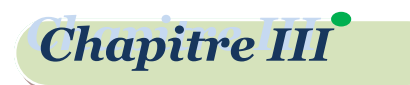

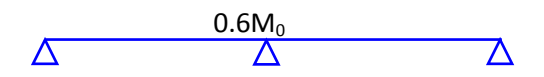

0 0.5*M : Dans le cas des appuis voisine des appuis dérive d'une poutre à plus de deux travées.* 

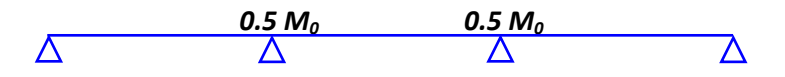

0.4 $M_{0}$ : Dans le cas des autres appuis intermédiaires d'une poutre à plus de trois travée.

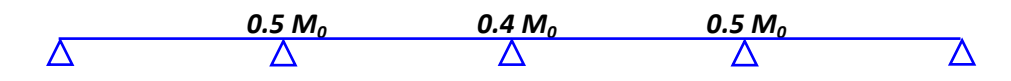

**Les moments en travées** : doit satisfaire les inégalités suivantes :

- **Pour les travées de rive :** les travées de rive :<br> $\frac{+M_e}{2}$   $\geq$  max  $[(1+0.3\alpha)M_0;1.05M_0]$ **Pour les travées de rive :**<br>  $M_t + \left(\frac{M_w + M_e}{2}\right) \ge \max\left[ (1+0.3\alpha) M_0; 1.05 M_0 \right]$  $\boldsymbol{0}$  $1.2 + 0.3$  $M_t \ge \frac{1.2 + 0.3\alpha}{2} M$
- **Pour les travées intermédiaires :** les travées intermédiaires : $\frac{+M_e}{2}\biggr]\geq \max\Bigl[(1+0.3\alpha)\overline{M}_0;1.05\overline{M}_0\Bigr]$ **Pour les travées intermédiaires :**<br>  $M_t + \left(\frac{M_w + M_e}{2}\right) \ge \max\left[ (1 + 0.3\alpha) M_0; 1.05 M_0 \right]$   $M_t \ge$  $M_{t} \geq \frac{1+0.5\alpha}{2} M_{0}$  $1 + 0.3$  $M_t \geq \frac{1+0.3\alpha}{2}M$

 $M_a=0,5M_0$  appui de rive, avec $M_0 = \frac{QL^2}{8}$  $rac{L}{8}$ ;  $(l'_\omega + l'_e)$  $w^{\mu} \omega + q_{e} \nu_{e}$  $a = 8.5(l'_p + l'_q)$  $q_w l_{\omega}^{\prime 3} + q_e l$ *M*  $l_{\omega}^{\prime}+l_{\nu}^{\prime}$  $l_{\omega}^{3}+q_{e}l_{e}^{\prime}$  $=\frac{q_w}{q_w}$  $\omega$ 8,5  $3 \times 1^{3}$ Appui intermédiaire.

 $(T_{\omega};T_{e})$ : Effort tranchant sur les appuis de gauche et droite respectivement dans la travée considérée.

#### **Calcule Les moments en Appui :**

on a poutre trois travées :

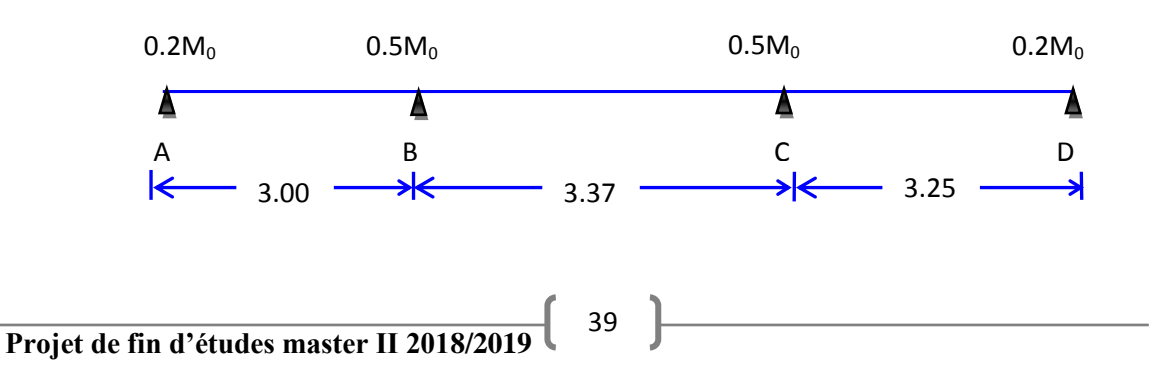

**Chapitre III** 

etude de plancher

ona :  $M_A = M_D = 0.2M_0$  (Deux appui de rive). Avec:

$$
\begin{cases}\nM_0^{\text{AB}} = \frac{qL^2}{8} = \frac{606.91*3^2}{8} = 682.77 \text{ dan.m} \\
M_0^{\text{BC}} = \frac{qL^2}{8} = \frac{606.91*3.37^2}{8} = 861.58 \text{ dan.m} \\
M_0^{\text{cd}} = \frac{qL^2}{8} = \frac{606.91*3.25^2}{8} = 801.31 \text{ dan.m} \\
M^{\text{A}} = 0.2 M_0^{\text{AB}} = 136.55 \text{ dan.m} \\
M^{\text{B}} = M^{\text{C}} = 0.5 M_0^{\text{BC}} = 430.79 \text{ dan.m} \\
M^{\text{C}} = 0.2 M_0^{\text{cd}} = 160.26 \text{ dan.m}\n\end{cases}
$$

**Calcule Les moments en travées :**

$$
\alpha = \frac{Q}{G+Q} \quad \Rightarrow \quad \alpha = \frac{150}{582.6+150} \quad \Rightarrow \quad \alpha = 0.20 \, .
$$

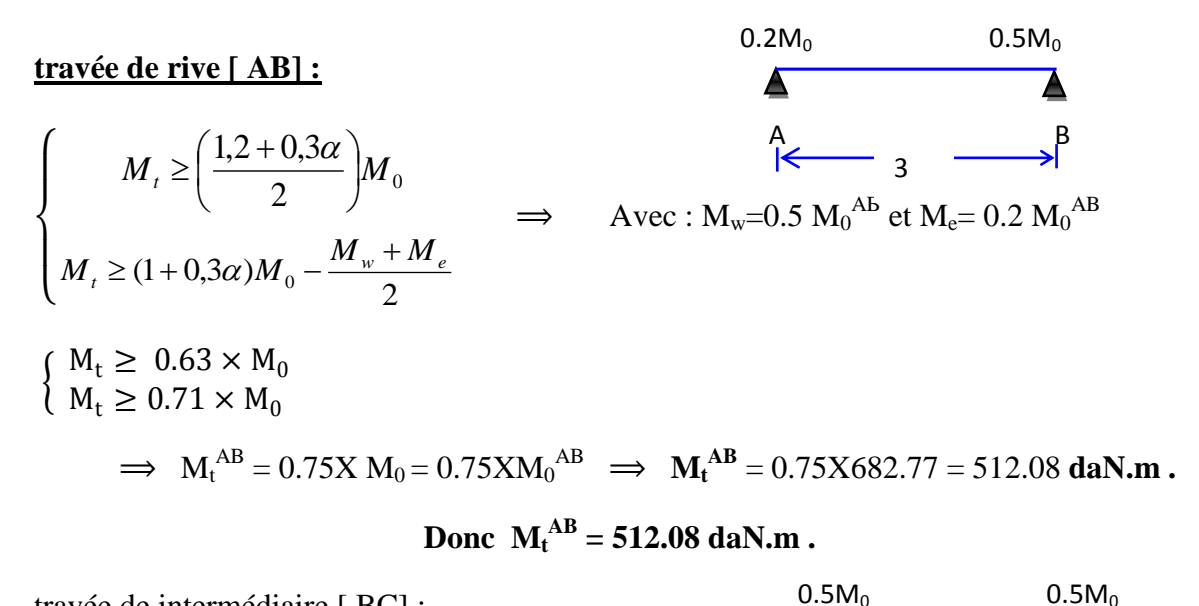

travée de intermédiaire [ BC] :  $\geq \left( \frac{1+0.3\alpha}{\alpha} \right)$  $1 + 0,3$  $\setminus$  $M_{t} \geq \left| \frac{1 + 0.00 \lambda}{2} \right| M$  $\mathsf{I}$  $M_t \geq \left(\frac{N}{2}\right)M_0$ B<sub>c</sub>  $\setminus$ J 3.37et  $\Rightarrow$  Avec :  $M_w = 0.5 M_0^{BC}$  et  $M_e = 0.5 M_0^{BC}$  $M_{\mu} \ge (1+0.3\alpha) M_{0} - \frac{M_{w} + M_{e}}{2}$ .  $\mu_{t} \geq (1 + 0.3 \alpha) M_{0} - \frac{M_{w} + M_{e}}{2}$ 2  $Mt \geq 0.53 \times M0$  $Mt \geq 0.53 \times M0 \Rightarrow M_t^{BC} = 0.6 \times M_0 = 0.6 \times M_0^{BC}.$ <br>Mt  $\geq 0.56 \times M0$ **Donc**  $M_t^{BC} = 0.6X861.58 = 516.95$  **daN.m** .  $0.5M_0$  0.2M<sub>0</sub> A **travée de rive [ CD] :** C D 3.25 40 **Projet de fin d'études master II 2018/2019**

$$
\begin{cases} M_t \ge \left(\frac{1,2+0,3\alpha}{2}\right) M_0 \\ M_t \ge (1+0,3\alpha) M_0 - \frac{M_w + M_e}{2} \end{cases}
$$

**Chapitre III** 

Avec :  $M_w = 0.2 M_0^{\text{CD}}$  et  $M_e = 0.5 M_0^{\text{CD}}$ .

 $M_t \geq 0.53 \times M_0$  $M_t \geq 0.63 \times M_0$  $\implies M_t^{AB} = 0.75X M_0 = 0.75X M_0^{CD}.$ 

**Donc**  $M_t^{CD} = 0.75*801.31 = 600.98$  dkN.m.

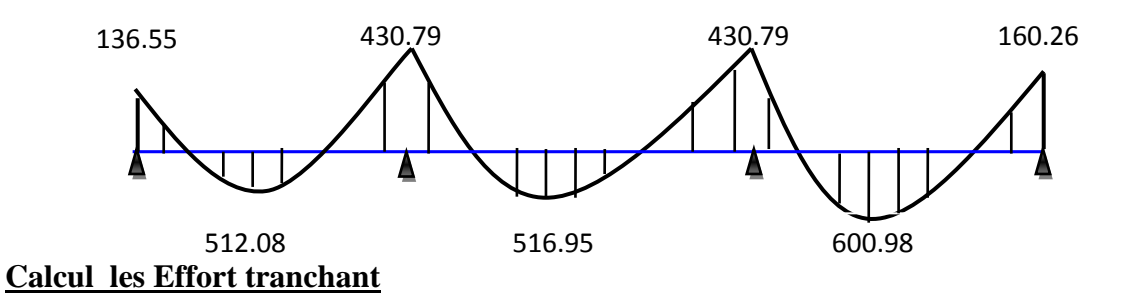

Moment en **daN.m** et effort en **daN**

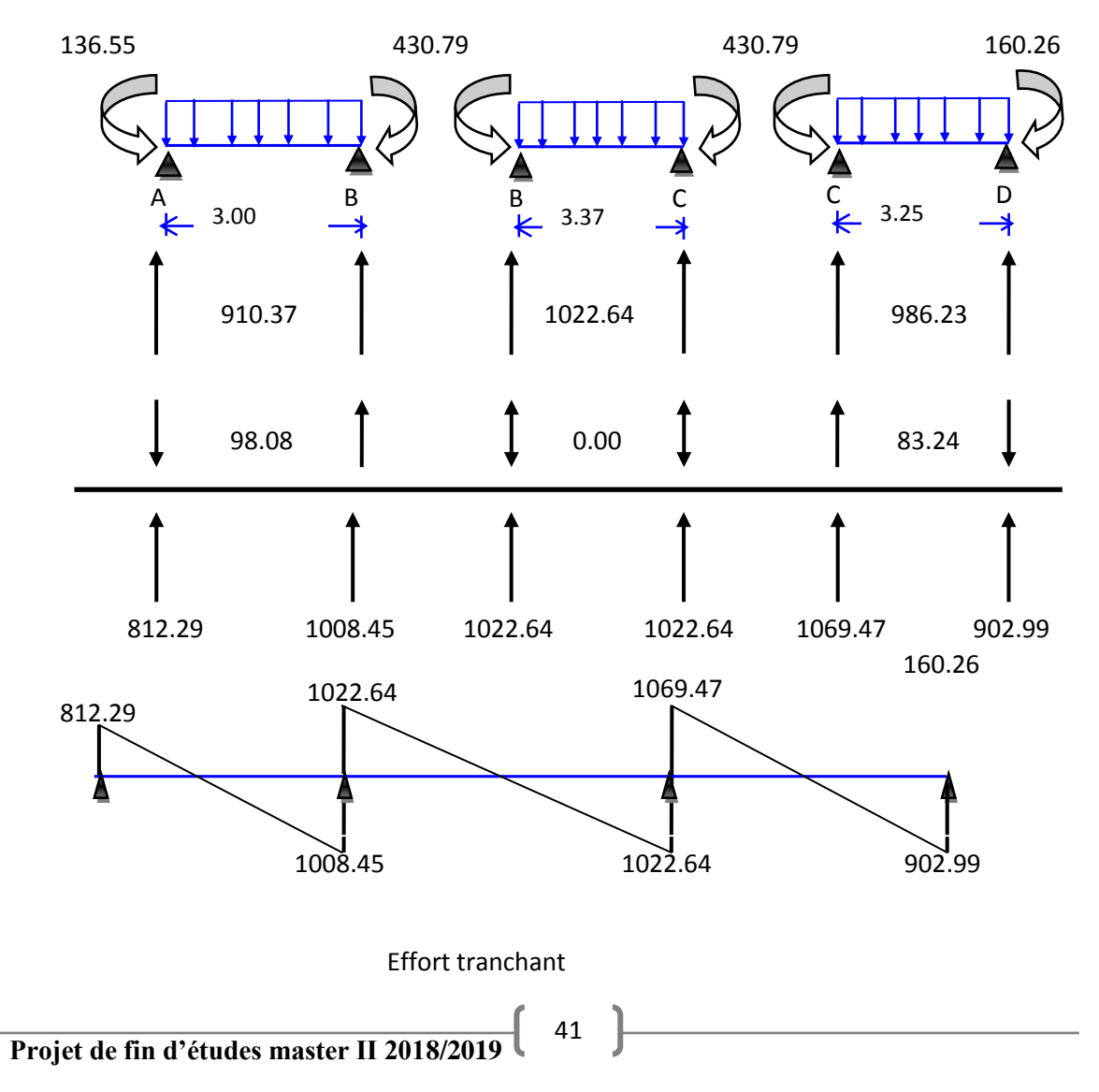

Diagramme des moments fléchissant et des efforts tranchants type 3:

## **étage courant**

#### **ELU :**

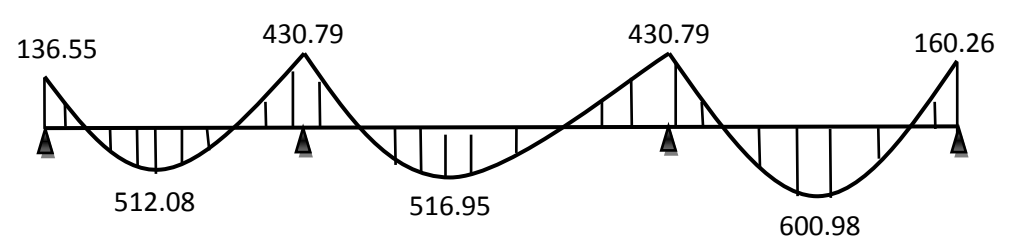

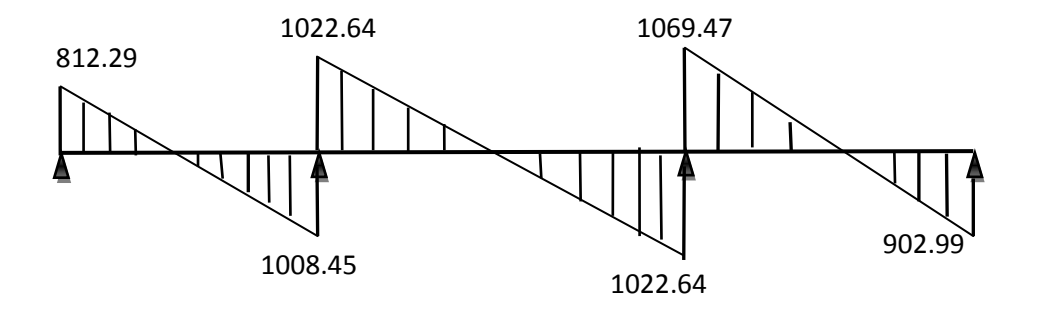

## **ELS :**

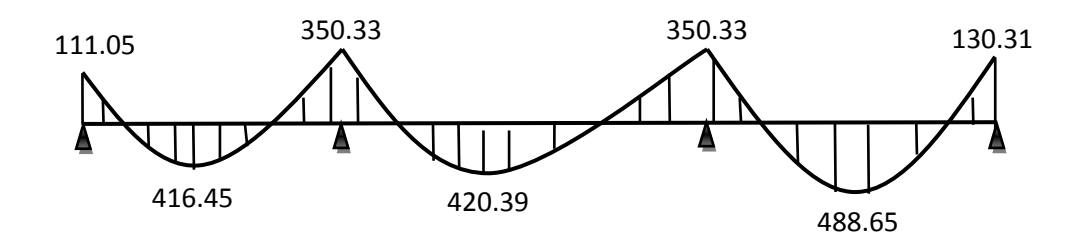

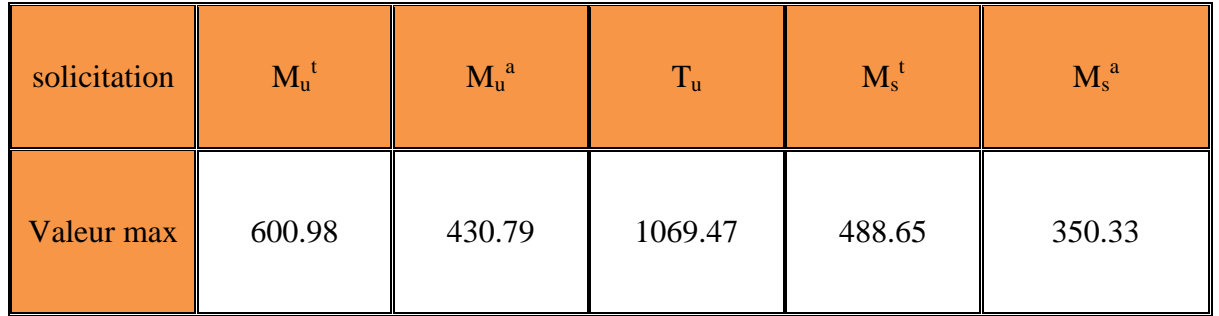

Diagramme des moments fléchissant et des efforts tranchants type 3:

**Terrasse**

**ELU :**

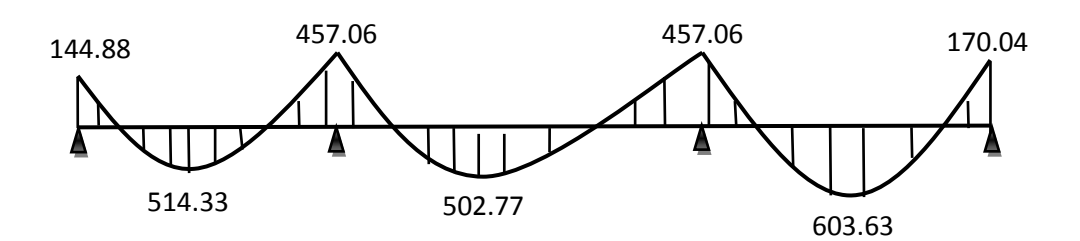

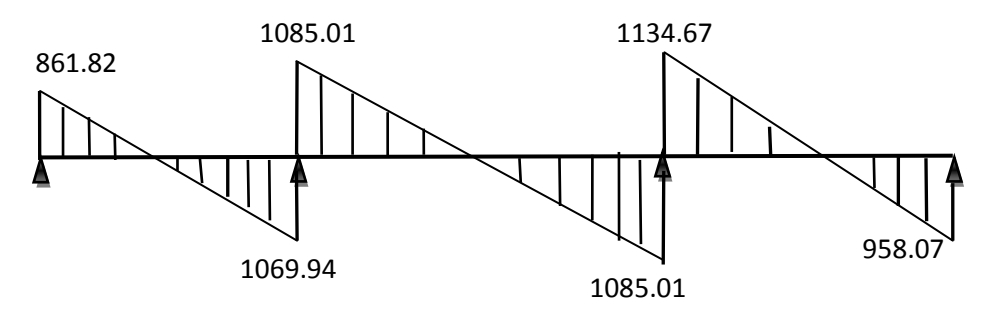

**ELS :**

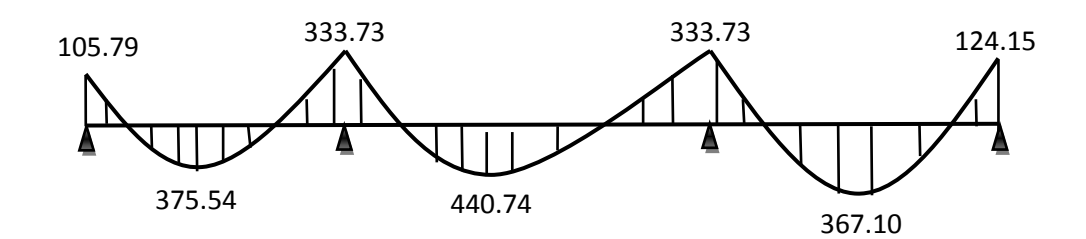

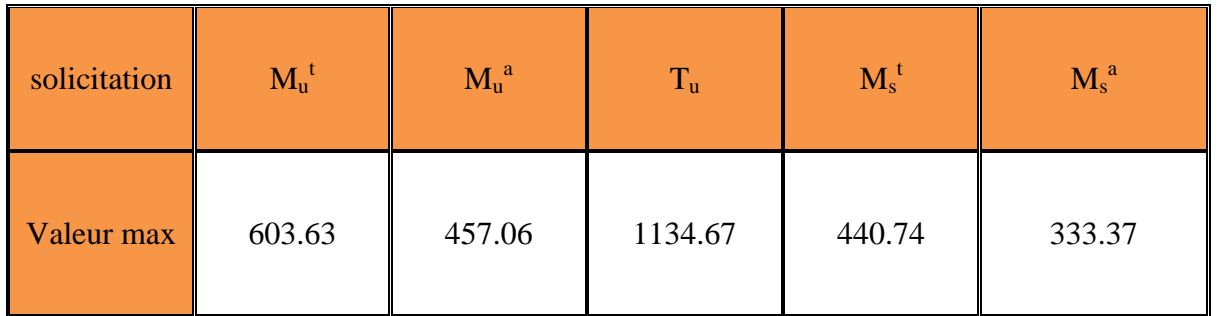

Diagramme des moments fléchissant et des efforts tranchants type 2:

# **Étage courant**

**ELU :**

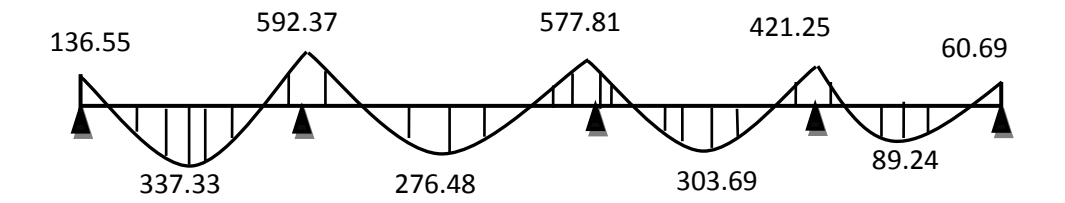

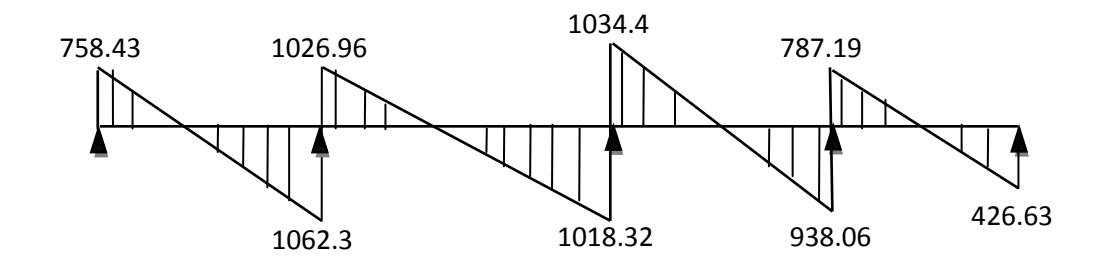

**ELS :**

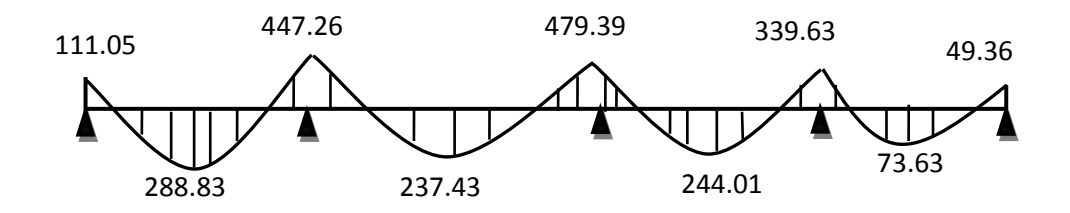

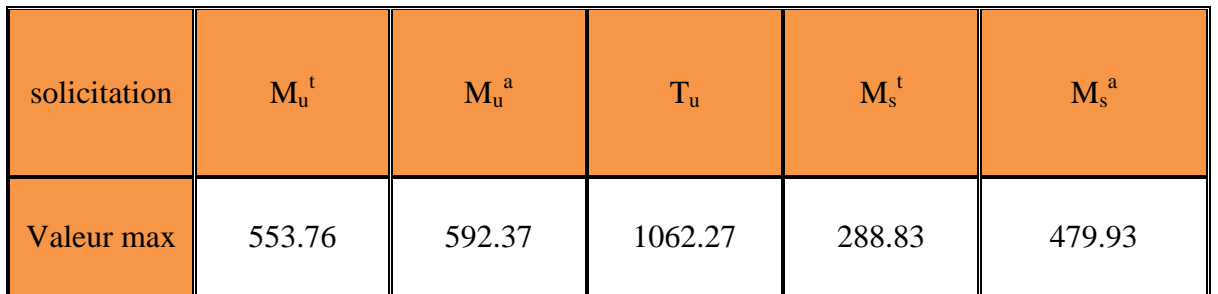

Diagramme des moments fléchissant et des efforts tranchants type 2:

## **Terrasse**

**ELU :**

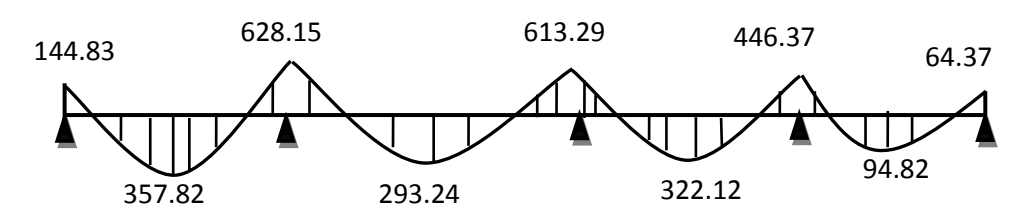

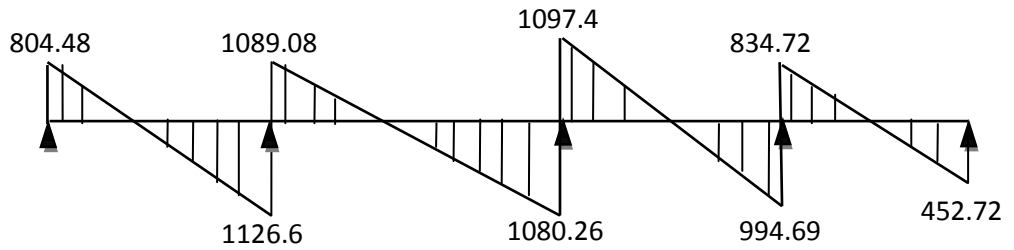

**ELS :**

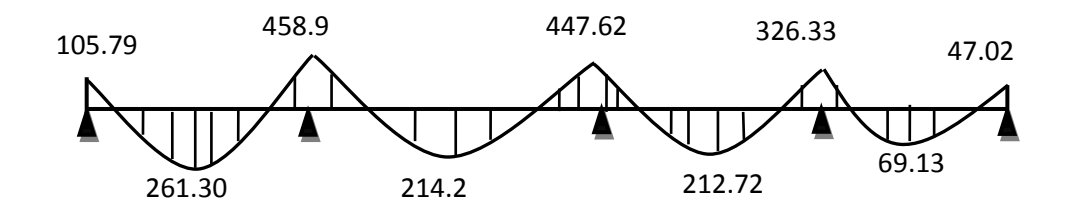

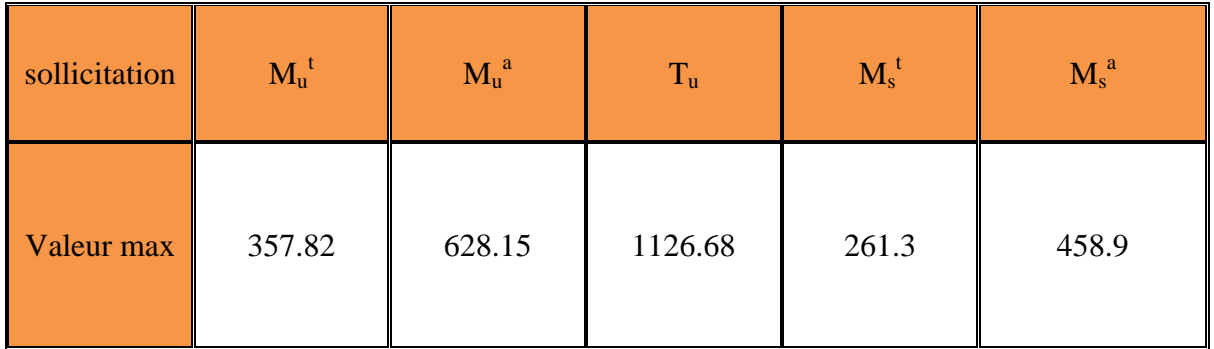

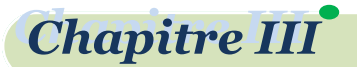

Diagramme des moments fléchissant et des efforts tranchants type 4:

Étage courant

ELU :

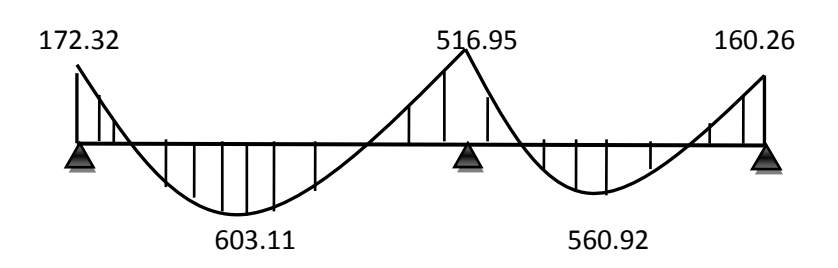

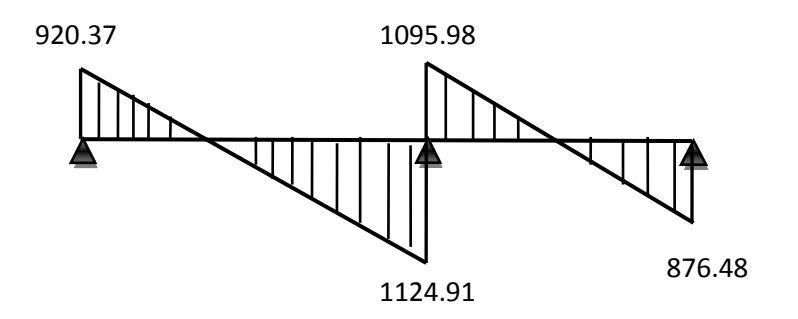

**ELS :**

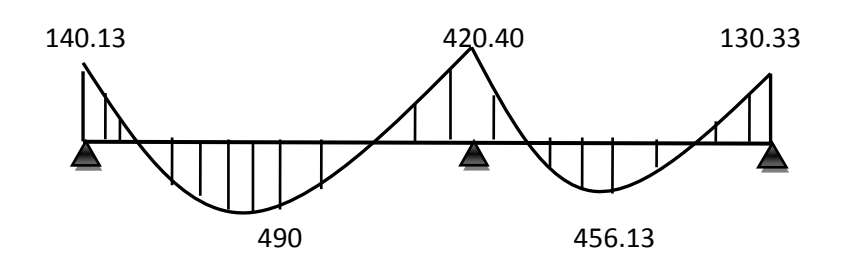

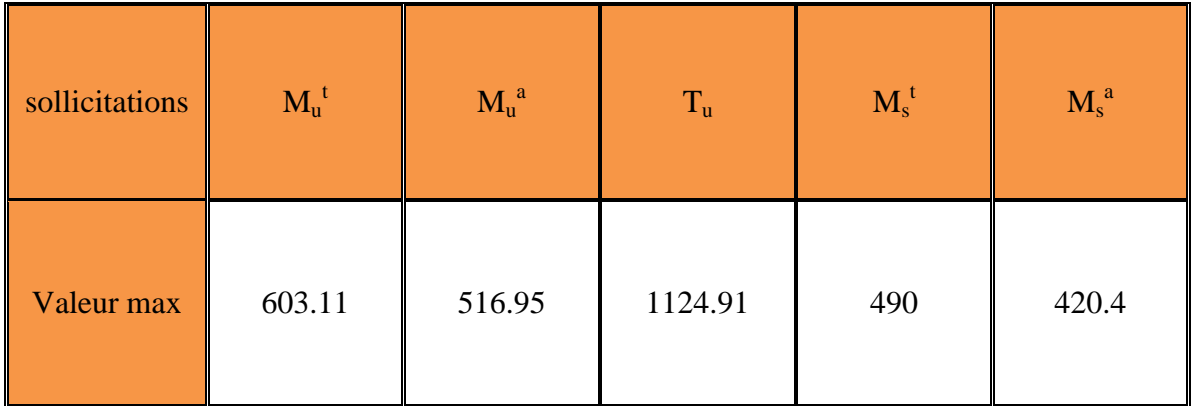

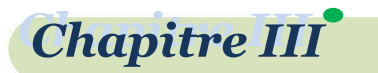

Diagramme des moments fléchissant et des efforts tranchants type 4:

terrasse

#### **ELU :**

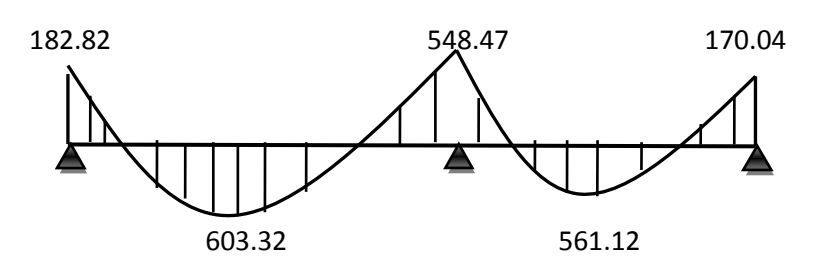

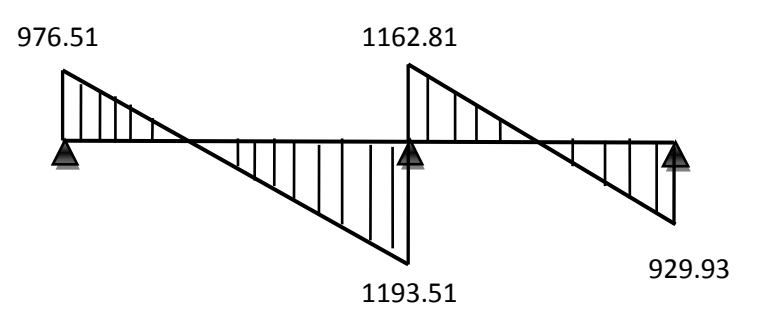

**ELS :**

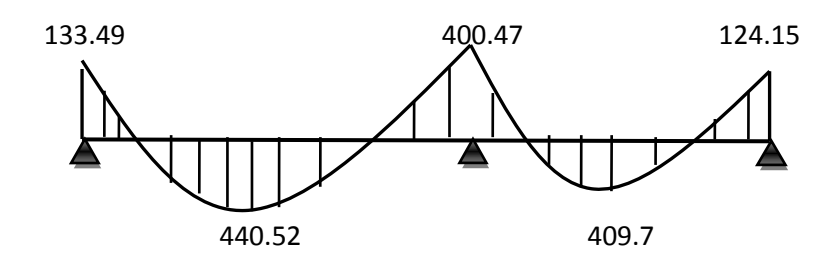

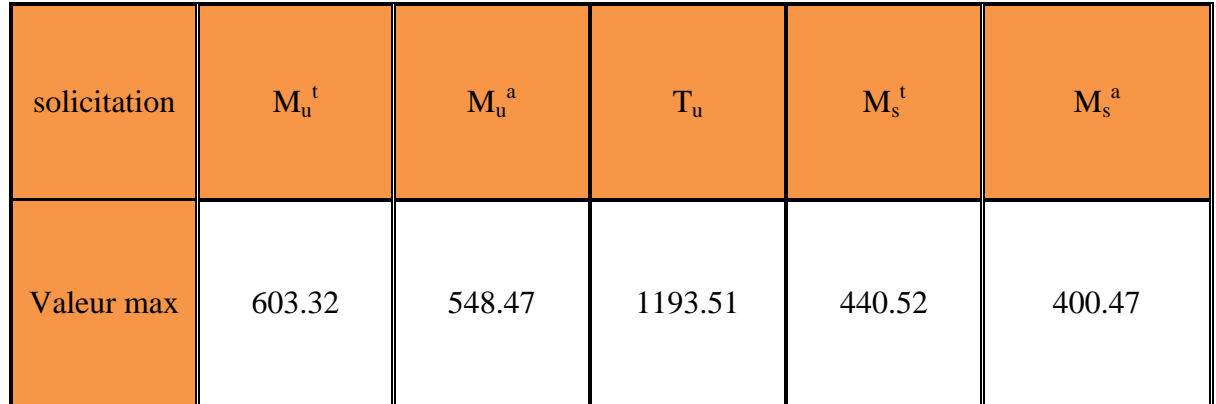

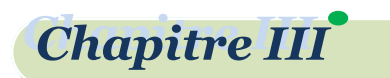

Diagramme des moments fléchissant et des efforts tranchants *type* 5:

Étage courant

**ELU :**

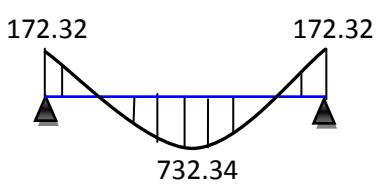

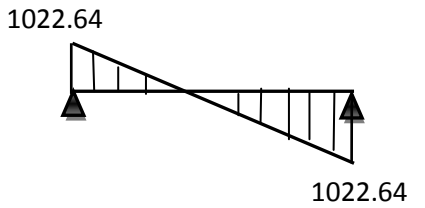

**ELS :**

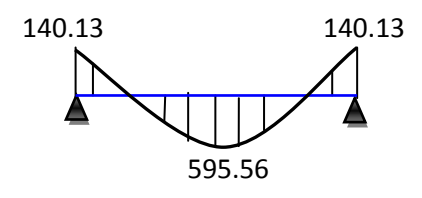

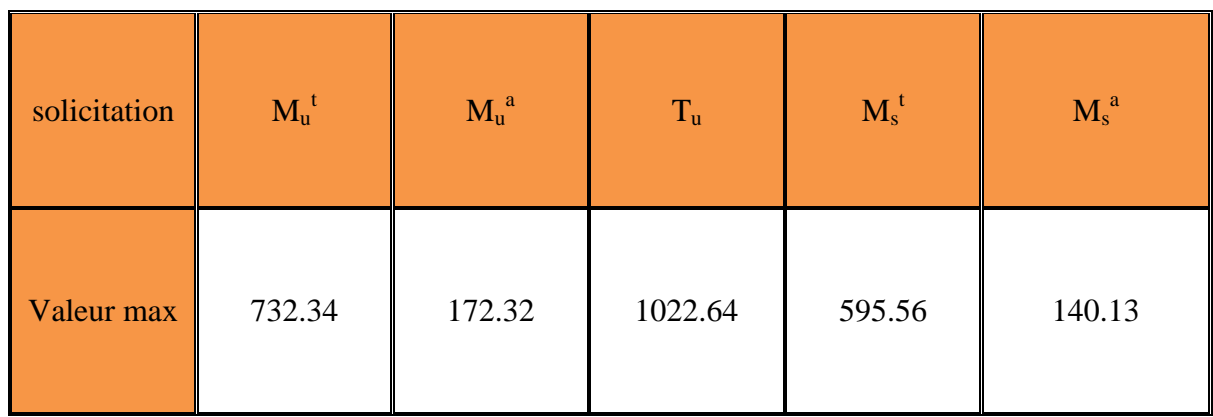

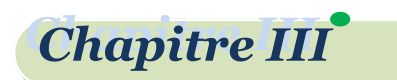

Diagramme des moments fléchissant et des efforts tranchants type 5:

Terrasse

**ELU :**

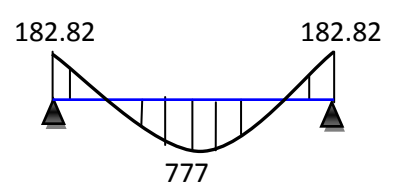

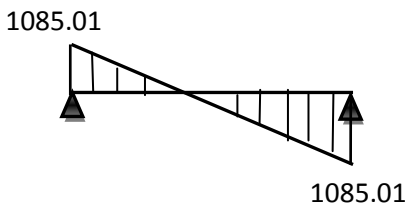

**ELS :**

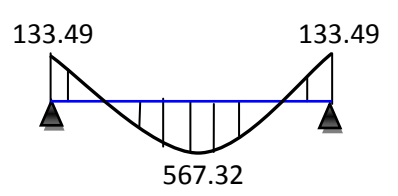

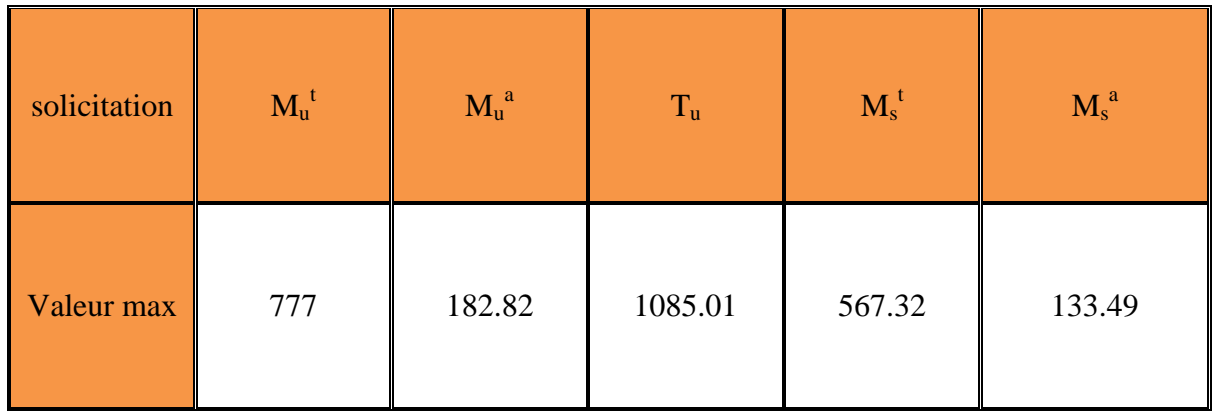

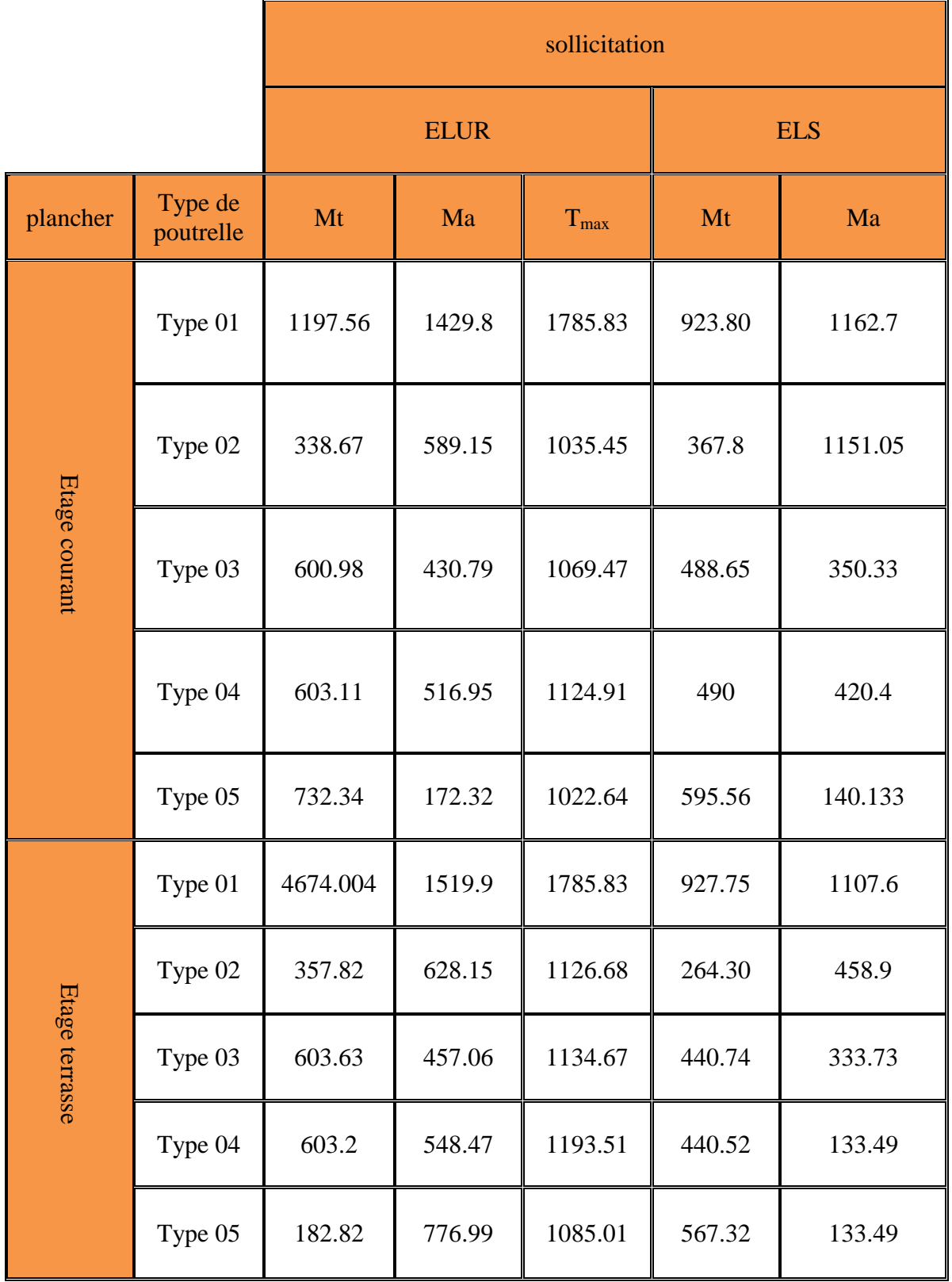

# **Tableau 14(III.2) résume de sollicitation de poutrelle**

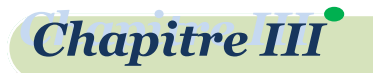

#### **III-2-1-3) Ferraillage de la poutrelle :**

#### *Etage courant :*

on prend la poutrelle de type 1 :

 $b_1$ = min  $\left(\frac{\text{entrenus}}{2}, \frac{\text{porte}}{10}\right)$  $\frac{7 \text{ tree}}{10}$  [10]  $b_1 = \min\left(\frac{50}{2}, \frac{525}{10}\right)$  $\frac{125}{10}$  $b_1 = min(25 ; 52, 5)$  $b = 2 \times b_1 + b_0$  $\overline{1}$  $\overline{\phantom{a}}$  $\overline{\mathcal{L}}$  $\vert$ ₹  $\int$  $=$  $=$  $=$  $h = 21$ *cm*  $b_0 = 10$ *cm*  $h_0 = 5cm$  $b = 60cm$ 10 5 60  $\mathbf{0}$  $\mathbf{0}$ 

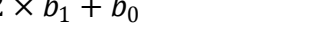

 $b = 2 \times 25 + 10 = 60$  cm

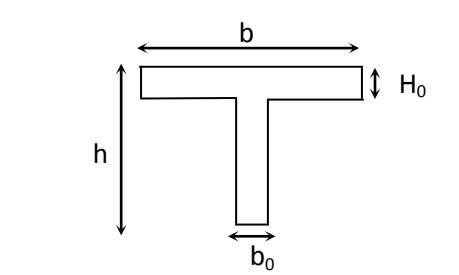

 **Figure 17(III.1) section de poutrelle**

## **III-2-1-3-1) Armatures longitudinales :**

#### **a- En travée :**

#### **a-1)E.L.U.R:**

 $M_{u \text{ max}}^t$ =1179.56daN.m

La section T sollicitée à la flexion simple.

#### **Calcul du moment de la table :**

$$
M_{tu} = b \times h_0 \times \sigma_{bc} \times (d - \frac{h_0}{2})
$$
  

$$
\sigma_{bc} = \frac{0.85.f_{c28}}{\theta.\gamma_b} \implies \sigma_{bc} = 14.17 \text{ Mpa}
$$

 $d=0.9 \text{ h} \implies d = 0.9 \text{ x} 0.21 \implies d = 0.189 \text{ m}$ 

 $M_{\text{tu}} = 0.6 \times 0.1 \times 14.17 \times (0.189 - \frac{0.21}{2})$  $\frac{221}{2}$   $\implies$  M<sub>tu</sub> = 6971.64 daN.m

 $M_{tu} \ge M_{t}^{t}$ <sub>u max</sub>  $\Rightarrow$  L'axe neutre est dans la table de compression, donc le calcul se ramènen au calcul d'une section rectangulaire  $(b \times h) = (60 \times 21)$  cm<sup>2</sup>.

$$
\mu = \frac{M_u}{\sigma_{bc} \cdot b \cdot d^2} \Longrightarrow \mu = \frac{1197.56 \times 10^{-5}}{14.17 \times 0.6 \times 0.189^2} \Longrightarrow \mu = 0.039
$$

 $\mu \leq \mu_{AB} = 0.186 \implies$ On est en pivot A ; pas d'armatures comprimées avec :

$$
\sigma_s = \frac{f_e}{\gamma_s} \Longrightarrow \sigma_s = 348 \text{ Mpa ; A'}_u = 0
$$

$$
\alpha=1.25\times(1-\sqrt{(1-2\times\mu)}=0.049
$$

$$
\beta = (1-0.4 \times \alpha) = 0.98
$$

$$
A_u^t = \frac{M_u}{\sigma_s \times \beta \times d} = \frac{1197.56 \times 10^{-1}}{348 \times 0.98 \times 0.189} = 1.86 cm2
$$

**Projet de fin d'études master II 2018/2019**

## **Condition de non fragilité[2]:**

 $A_{\text{min}} = 0.23 \times b \times d \times \frac{f_{\text{tj}}}{f}$  $f_e$ 

$$
Avec \quad f_{tj} = 0.6 + 0.06 \times f_{cj} = 0.6 + 0.06 \times 25 = 2.1 \text{ Mpa}
$$

Done: 
$$
A_{\text{min}} = 0.23 \times 60 \times 18.9 \times \frac{2.1}{400} = 1.37 \text{ cm}^2
$$

En apuis:

 $b-1)E.L.U.R : M_u^a = 1429.8 \text{ daN.m}$ 

Le moment est négatif, la table est dans la zone tendue ; le calcul sera fait pour une section rectangulaire ( $b_0 \times h$ ) = (10×21) cm<sup>2</sup>.

$$
\mu = \frac{M_u}{\sigma_{bc} \times b \times d^2} \Longrightarrow \mu = \frac{1429.8 \times 10^{-5}}{14.17 \times 0.1 \times 0.189^2} \Longrightarrow \mu = 0.282
$$

 $\mu > \mu_{AB} = 0.186 \implies$ On est en pivot B

$$
\varepsilon_{sl} = \frac{f_e}{\gamma_s \cdot E_s} = \frac{400}{1.15 \times 2.1 \times 10^5} \implies \varepsilon_s = 1.66 \times 10^{-3}.
$$
  
\n
$$
\alpha_1 = \frac{3.5}{(3.5 + 1000 \cdot \varepsilon_{sl})} = \frac{3.5}{(3.5 + 1000 \times 1.66 \times 10^{-3})} \implies \alpha_1 = 0.678
$$
  
\n
$$
\mu_1 = 0.8. \alpha_1 (1 - 0.4\alpha_1) = 0.8 \times 0.678 \times (1 - 0.4 \times 0.678) \implies \mu_1 = 0.395
$$
  
\n
$$
\mu = 0.282 < \mu_1 = 0.395 \implies \text{as } d \text{ armatures comprising } \text{avec: } \sigma_s = \frac{f_e}{\gamma_s} \text{ ; } A \text{ is } 0
$$
  
\nDonc:  $\sigma_s = 348 \, Mpa \text{ ; } \alpha = 0.43 \text{ ; } \beta = 0.83 \text{ .}$ 

$$
A_u^a = \frac{M_u}{\sigma_s \cdot \beta \cdot d} = \frac{1429.8 \times 10^{-1}}{348 \times 0.0.83 \times 0.189} = 2.62 \text{ cm}^2.
$$

**Condition de non fragilité[2]:**

$$
A_{\min} = 0.23 \times 10 \times 18.9 \times \frac{2.1}{400} = 0.22 \text{ cm}^2
$$

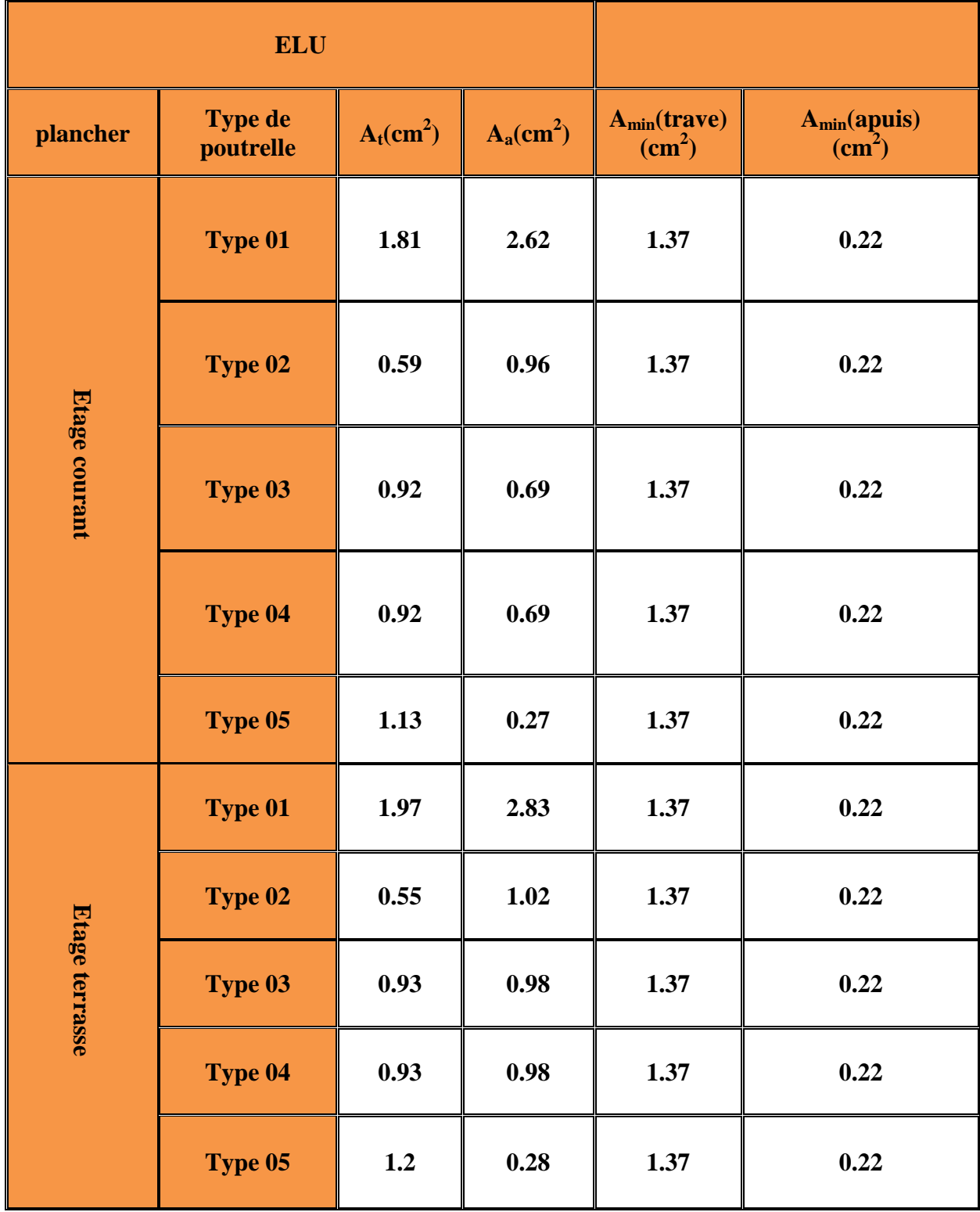

# **Tableau 15(III.3) Section finale de ferraillage**

**Chapitre III** 

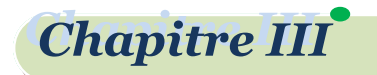

**Le choix d armateur :**

**étage courant :**

En travée **2HA12 ; A=2,26cm<sup>2</sup>**

**Etage terrasse :**

En apuis **2HA14 ; A=3,08 cm<sup>2</sup>**

En travée **3HA10 =2,35cm<sup>2</sup>**

En apuis **2HA14=3,08 cm<sup>2</sup>**

#### **Vérification de ELS :**

#### **Etage courant :**

 $M_{tser}$ =923,8 daN.m  $M_{aser}$ =1162,7 daN.m

Etage Terrasse

 $M_{tser} = 927,25$  daN.m  $M_{aser} = 1107,6$  daN.m

Il faut vérifier que

$$
\begin{cases}\n\sigma_{bc} = \frac{m_{ser}}{I} y \le \overline{\sigma_{bc}} = 0, & \text{of } c_{28} = 15 \text{ MPa} \\
\sigma_s = 15 \times \frac{m_{ser}}{I} (d - y) \le \overline{\sigma_s} = \min \left[ \frac{2}{3} \times f_e; (110\sqrt{\eta \times f_{t28}}) \right] = 201, & \sigma_s \le \overline{\sigma_s} \\
b \frac{y^2}{2} - nA(d - y) = 0 \quad I = \frac{by^3}{3} + nA(d - y)^2\n\end{cases}
$$

Avec n = 15 (Coefficient d'équilibre de l acier et béton)

Le calcule résume a tableaux suivant

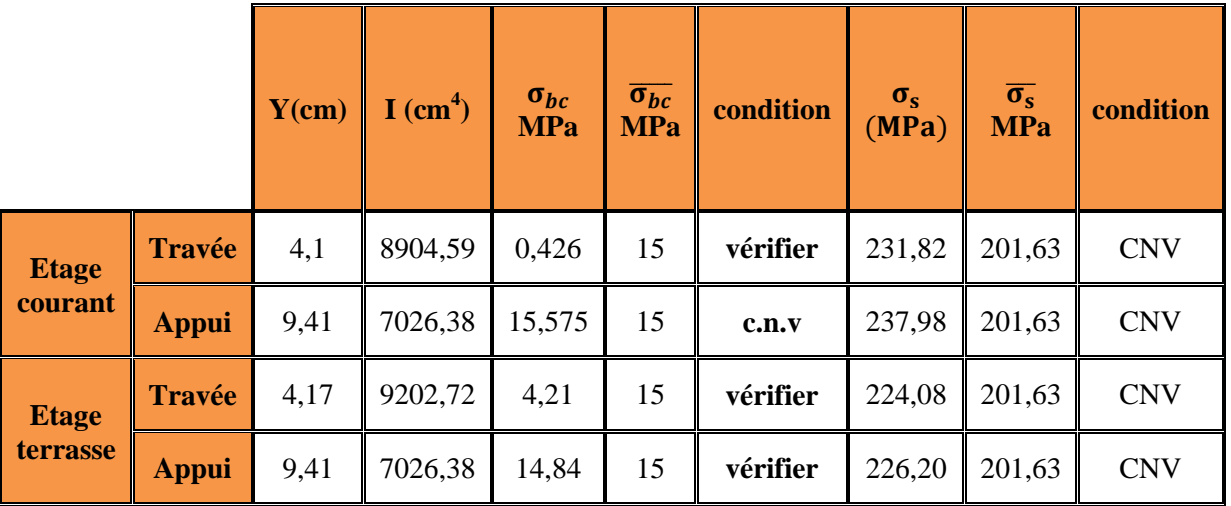

On doit re-ferraillé le poutrelle et augmenter le  $b_0=12$  cm

**étage courant :**

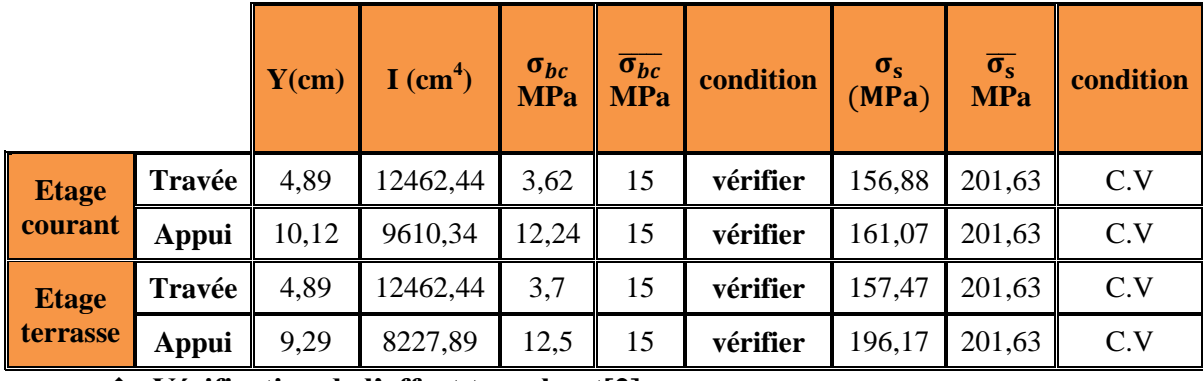

**Vérification de l'effort tranchant[2]:**

Le vérification ce faire avec l'effort tranchant max

## **Calcul de l'effort tranchant de terrasse type1 :**

#### **Contrainte tangente conventionnelle :**

$$
\tau_u = \tfrac{v_u}{b_0 \times d} \quad \text{Avec}:
$$

Vu : est l'effort tranchant `a l'ELU dans la section.

- $b_0$ : la largeur poutrelles.
- d : la position des aciers tendus  $(d = 0.9.h)$ .

On a  $V_u = T_{max} = 1894.78$  daN et  $b_0 = 10$  cm et d = 0.9.h; d = 18.9 cm.

$$
\tau_u = \tfrac{T_{max}}{b_0 \times d}\, ;\, \tau_u = \tfrac{1894.78 \times 10}{10 \times 18.9 \times 100} = \, 1.003 \text{ Mpa}\ .
$$

## **Vérification du béton :**

( Fissuration préjudiciable FP )  $\overline{\tau_{u}}$  = Min  $\left(\frac{0.15}{v}\right)$  $f_{\gamma_b}^{1.5}$  × f<sub>c28</sub>; 4 Mpa) = 2,5 Mpa.

Donc  $\tau_u \leq \overline{\tau_u} \Rightarrow 1.003 \leq 2.5 \Rightarrow$  les cadres sont places verticalement( $\alpha = 90^\circ$ ).

**III-2-1-3-3) Les armatures transversales** :

$$
\frac{A_t}{b_0 \times s_t} \geq \begin{cases} \frac{0.4}{f_e} \\ \frac{\gamma_{s.(\tau_u - 0.3 \times f_{tj} \times k)}}{0.9 \times f_e \times (\cos \alpha + \sin \alpha)} \end{cases} \implies \frac{A_t}{s_t} \geq \begin{cases} \frac{0.4 \times b_0}{f_e} \\ b_0 \times \gamma_{s.(\tau_u - 0.3 \times f_{tj} \times k)}}{0.9 \times f_e \times (\cos \alpha + \sin \alpha)} \end{cases}
$$

55

 $f_{tj} = Min(f_{tj}$ ; 3.3Mpa) = 2.1 Mpa et  $\alpha = 90^{\circ} \Rightarrow cos 90 + sin 90 = 1$ 

k est un coefficient qui vaut:  $k = 1$  en flexion simple.

Fe est la limite d'´elasticit´e garantie des armatures transversales

# **Chapitre III**

On: 
$$
(\frac{A_t}{s_t})_1 \ge \frac{0.4 \times b_0}{f_e}
$$
 te  $(\frac{A_t}{s_t})_2 \ge \frac{b_0 \times \gamma_{s.(r_{u} - 0.3 \times f_{ij \times k})}}{0.9 \times f_e \times (\cos \alpha + \sin \alpha)}$   
\n $(\frac{A_t}{s_t})_1 \ge \frac{0.4 \times 10}{400} \implies (\frac{A_t}{s_t})_1 = 0.01$  cm  
\n $(\frac{A_t}{s_t})_2 \ge \frac{10 \times 1.15 \times (1.003 - 0.3 \times 2.1 \times 1)}{0.9 \times 400 \times (\cos 90 + \sin 90)} \implies (\frac{A_t}{s_t})_2 = 1.19 \times 10^{-2}$  cm  
\n $\frac{A_t}{s_t} \ge \text{Max} \{(\frac{A_t}{s_t})_2; (\frac{A_t}{s_t})_2\} = \text{Max} \{1.19 \times 10^{-2}; 0.01\} \implies \frac{A_t}{s_t} \ge 0.01$  cm.

## **Calcul diametre des armatures transversales :**

 $\phi_{t} \leq$  Min  $\left(\phi_{L_{\text{max}}};\frac{h}{\alpha_{t}}\right)$  $\frac{h}{35}$ ;  $\frac{b_0}{10}$   $\Rightarrow$   $\phi_t$  = Min (12;  $\frac{210}{35}$  $\frac{210}{35}$ ;  $\frac{100}{10}$  = Min (12; 6; 10)  $\implies$  $\phi_t \leq 6$  mm.

Donc :  $\phi_t = 6$  mm.

 $A_t = 2 \phi_t$  6 = 0.57 cm<sup>2</sup>

## **Calcul l'espacement St :**

$$
\frac{A_t}{s_{t1}} \ge 0.01 \text{ cm. et } S_{t2} \le \{0.9 \text{ d } ; 40\} \Rightarrow S_{t1} \le \frac{A_t}{0.01} \text{ et } A_t = 0.57 \text{ cm}^2
$$
  
Donc :  $S_{t1} \le \frac{0.57}{0.01} \text{ et } S_{t2} \le \{0.9 \times 18.9 \text{ } ; 40\} \Rightarrow S_{t1} \le 57 \text{ cm et } S_{t2} \le \{17.01 \text{ } ; 40\}$   
 $S_{t1} \le 57 \text{ cm et } S_{t2} \le 17.01 \text{ cm}$   
 $S_t \le \text{Min } \{S_{t1} \text{ } ; \text{ } S_{t2}\} \Rightarrow S_t \le \text{Min } \{57 \text{ } ; 17.01\} \Rightarrow S_t \le 17.01 \text{ cm}$ 

 $S_t = 15$  cm
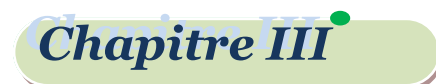

En travée **3HA12 A=3,39cm<sup>2</sup>**

En appuis **2HA16 ; A=4,02 cm<sup>2</sup>**

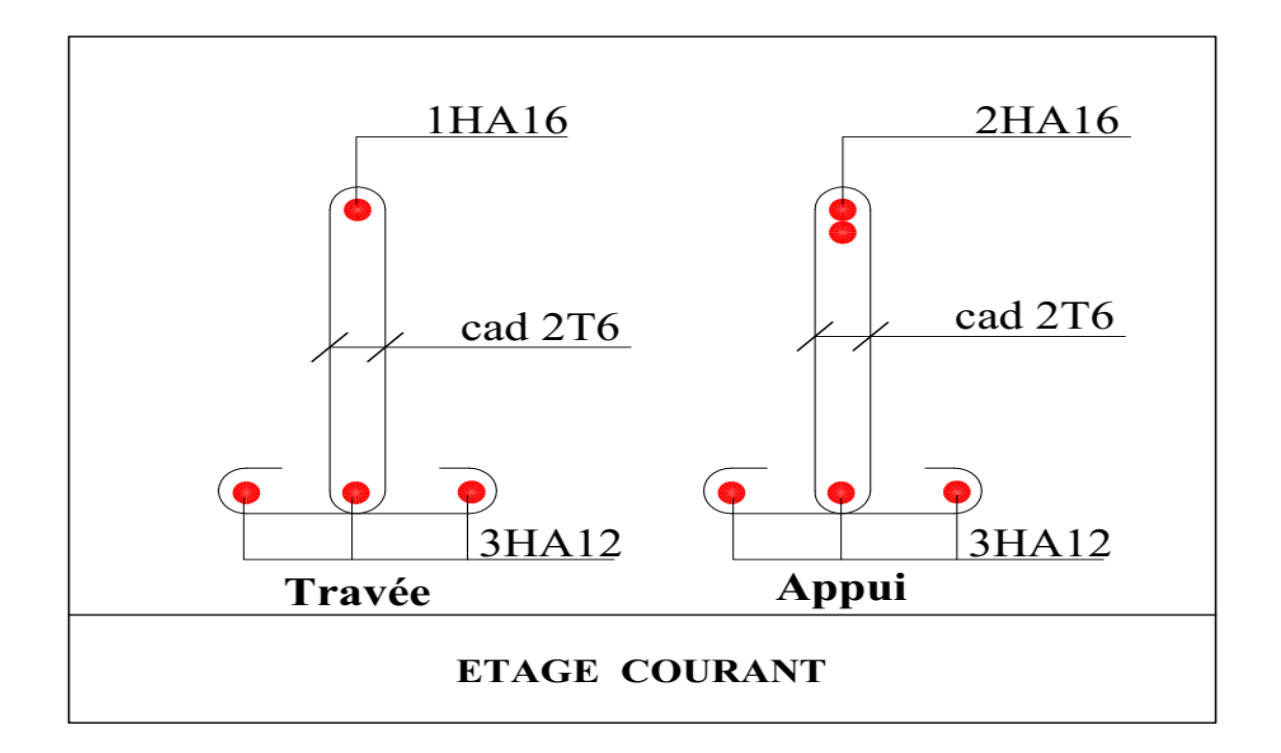

#### **Figure 18(III.2) schéma de ferraillage de poutrelle étage courant**

#### **Etage terrasse :**

En travée **3HA12 =3,39cm<sup>2</sup>**

En appuis **1HA14+1HA16=3,55 cm<sup>2</sup>**

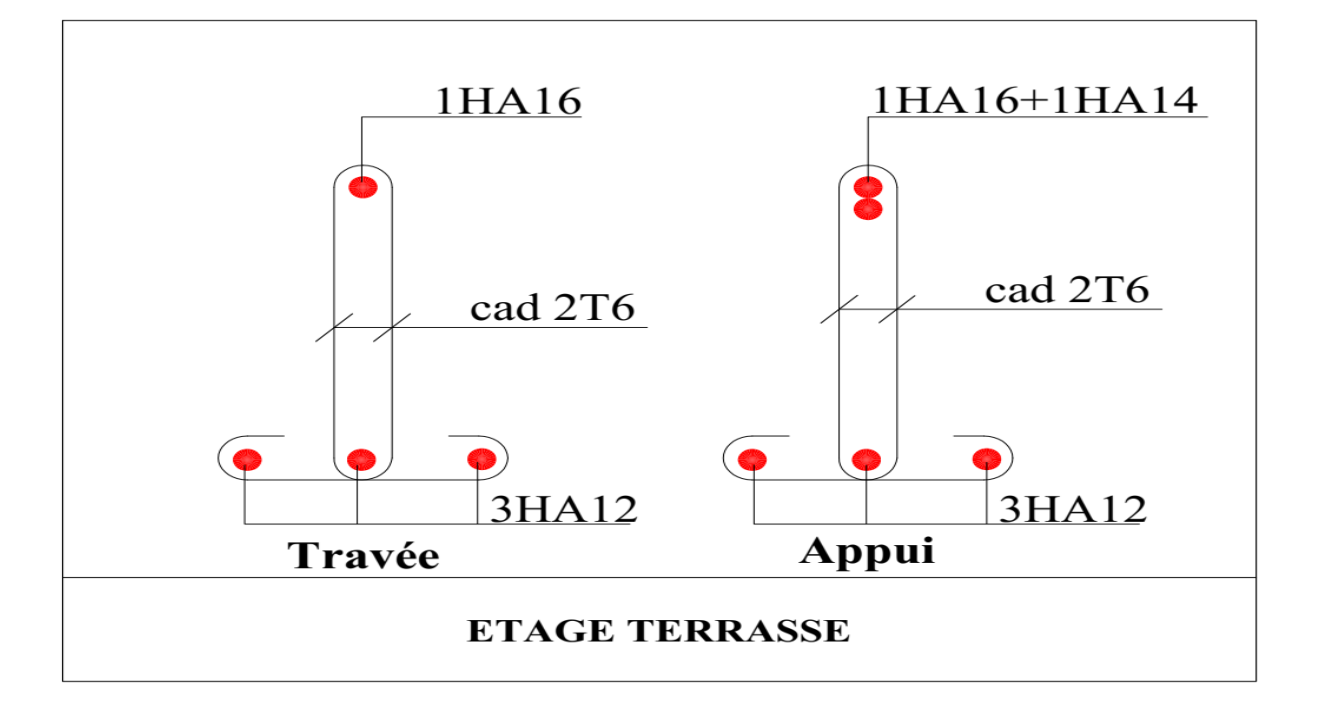

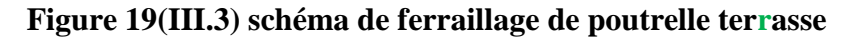

#### **III-2-2)Ferraillage de la dalle de compression[10]**

D'après les règles **(B.A.E.L91)[2] :**

Les hourdis coulés en place doivent comporter un quadrillage de barres dont les dimensions des mailles ne doivent pas dépasser,

- $\geq 20$ cm (5/ ml) pour les armatures perpendiculaires aux nervures.
- $\geq$  33cm (3/ ml) pour les armatures parallèles aux nervures.

Les sections de ces armatures doivent satisfaire les conditions suivantes :

200/fe (cm<sup>2</sup>/ml) si l'écartement entre axes Ln des nervures est L<sub>n</sub>< 50

4l/fe (cm<sup>2</sup>/ml) si l'écartement entre axes Ln des nervures est 50  $\leq L_n \leq 80$  (l en cm)

Les sections minimales des armatures A'' parallèles aux nervures sont :

$$
A'' \ge A'/2.
$$

Avec :

Ln : distance entre axes des nervures.

Fe :le nuance d'acier φ<6mm ⇒fe=235 MPa

#### **Armatures perpendiculaires aux nervures :**

On a Ln=60cm donc Ln  $\epsilon$  50  $\leq Ln \leq 80 \Rightarrow A \perp \geq \frac{4L_n}{\epsilon}$  $\frac{4L_n}{fe} = \frac{4 \times 60}{400}$ 400

**A**⊥=1.021 cm<sup>2</sup>  $\Rightarrow$  5 $\emptyset$  6 A⊥=1.41cm<sup>2</sup>

**Armatures parallèle aux nervures :**

$$
A \|\geq \frac{1.41}{2} \Rightarrow A \| = 0.71 \text{ cm}^2 \Rightarrow 3\emptyset \text{ 6} \quad A \| = 0.85 \text{ cm}^2
$$

Choix on adoptera un TSΦ6 de maille égale à 20 cm suivant les deux sens.

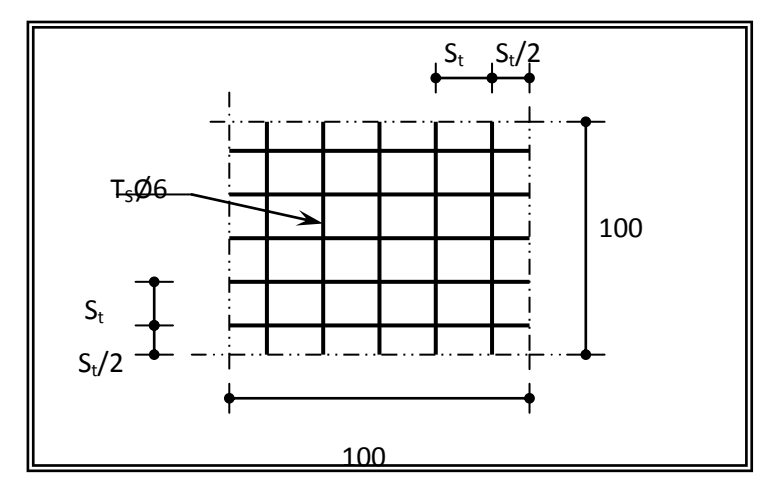

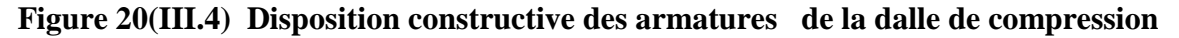

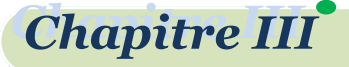

#### **III-2-3)Calcul de la flèche[13]:**

#### **Condition de Vérification** :

D'après les règles RPA99V2003[1], Nous montrons qu'il n'est pas nécessaire de calculer la flèche d'une poutre ou d'une poutrelle si cette dernière est associée à un hourdis et si toutes les inégalités suivantes sont vérifiées :

$$
\begin{cases}\n\frac{h}{L} \ge \frac{1}{16} \\
\frac{h}{L} > \frac{1}{10} \frac{M_{\text{tservice}}}{M_{\text{aservice}}}\n\end{cases}
$$
\n
$$
\frac{A}{b_0 d} \le \frac{4.2}{f e}
$$

#### **Vérification des conditions :**

h L = 21 <sup>525</sup> <sup>=</sup> <sup>0</sup>,<sup>04</sup> <sup>≥</sup> 1 <sup>16</sup> <sup>=</sup> <sup>0</sup>,<sup>0625</sup> … … … … … … … … … … . . . . h L = 21 525 = 0,04 > 1 10 × 923,8 1162,7 = 0,0794 … … … … … … … . . A b0∗d = 2,25 10∗18,9 = 0,0119 ≤ 4,2 400 = 0,0105 … … … … … . . . .

#### **Les conditions ne sont pas vérifiées, donc le calcul de la flèche est nécessaire.**

La détermination de la part de la flèche totale qui est susceptible d'affecter le bon comportement des cloisons doit être effectuée de la façon suivante ; on calcul :

- $\perp$  La flèche instantanéef<sub>ii</sub> due aux charges permanentes appliquées au moment de la mise en œuvre des cloisons ;
- La flèche instantanée et différée  $f_{gi}$  et  $f_{gv}$  due à l'ensemble des charges permanentes ;
- $\perp$  La flèche instantanée f<sub>pi</sub> due à l'ensemble des charges permanentes et d'exploitation supportée par l'élément considéré.

La part de la flèche totale à comparer aux valeurs admissibles :

$$
\Delta f_t = \left(f_{gv} - f_{ji}\right) + \left(f_{pi} - f_{gi}\right)
$$

#### **Charge à prendre en compte :**

On a  $g = 5,836$  KN/m<sup>2</sup>  $P = 5,836 + 1 = 6,836$  KN/m<sup>2</sup>  $J = 5.01 - 1 = 4.836$  KN/m<sup>2</sup>

Pour  $b= 0,60$  m nous avons : $\}$  $G = 5,836 \times 0,600 = 3,5016 \text{ KN/m}$  $P = 6,836 \times 0,600 = 4,1016 \text{ KN/m}$  $J = 4,836 \times 0,600 = 2,9016 \text{ KN/m}.$ 

# **Chapitre III**

# etude de plancher,

 $\div$  Calcul des moments fléchissant : la poutrelle d simplement apuis au extrimite  $M_t = M_0$ 

$$
\begin{cases}\n\mathbf{M}_{\rm G} = \frac{\mathrm{gL}^2}{8} = \frac{5,836 \times 5,25^2}{8} = 20,11 \text{ KNm} \\
\mathbf{M}_{\rm P} = \frac{\mathrm{PL}^2}{8} = \frac{6,836 \times 5,25^2}{8} = 23,55 \text{ KNm} \\
\mathbf{M}_{\rm J} = \frac{\mathrm{J L}^2}{8} = \frac{4,836 \times 5,25^2}{8} = 16,66 \text{ KNm}\n\end{cases}
$$

**Module du module de déformation longitudinale** 

$$
E_i = 11000 \times \sqrt[3]{f_{c28}} = 11000 \times \sqrt[3]{25} = 32164,190 MPa
$$
  

$$
E_v = 3700 \times \sqrt[3]{f_{c28}} = 3700 \times \sqrt[3]{25} = 10818.860 MPa
$$

**Calcul du moment d'inertie[5]:**

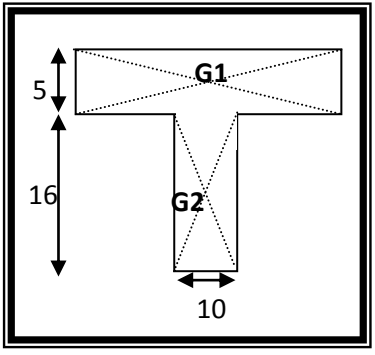

**Figure 21(III.5) centre gravite de chaque section**

$$
V_1 = \frac{\sum S_i Y_i}{\sum S_i} = \frac{60 \times 5 \times 2,5 + 10 \times 16 \times 8 + 15 \times 2,26 \times 18}{60 \times 5 + 10 \times 16 + 15 \times 2,26} = 5,346 \text{ cm}
$$
  
\n
$$
V_2 = 21 - 5,346 = 15,654 \text{ cm}
$$
  
\n
$$
I_0 = I_b + I_A
$$
  
\n
$$
I_A = 15 \times A \times (d - V_1)^2
$$
  
\n
$$
I_b = \frac{60 \times (5)^3}{12} + [(60 \times 4) \times (5,346 - 2)^2] + \frac{10 \times (16)^3}{12} + [(16 \times 10) \times (15,654 - 8)^2]
$$
  
\n
$$
I_b = 16098,69 \text{ cm}^4
$$
  
\n
$$
I_A = 15 \times 2,26 \times (18,9 - 5,346)^2 = 6227,8 \text{ cm}^4
$$
  
\n
$$
I_0 = 22326,49 \text{ cm}^4
$$

Chapitre III<sup></sup>

# **Calcul des contraintes suivant les sollicitations :**

**Pourcentages des armatures :**

 $\rho =$ A  $b_0 \times d$ = 2,26  $10 \times 18,9$  $= 0,0119$ 

D'après le **BAEL91[2]:**

$$
\rho_1 = \rho * 100 = 1,19 \Rightarrow \beta_1 = 0,85
$$

$$
\lambda_{\rm i} = \frac{0.050 \mathbf{f}_{\rm t28}}{(2 + 3 \frac{\mathbf{b}_0}{\mathbf{b}}) \rho} = \frac{0.050 \times 2.1}{\left(2 + 3 \times \frac{10}{60}\right) 0.0119} = 3.359
$$

$$
\lambda_{v} = \frac{2}{5} \lambda_{i} = 1,3436
$$
\n
$$
\sigma_{Sg} = \frac{M_{g}}{A \beta_{1} d} = \frac{20110}{226 \times 0,845 \times 18,9} \Rightarrow \sigma_{Sg} = 55,167 \text{ MPa}
$$
\n
$$
\sigma_{Sp} = \frac{M_{p}}{A \beta_{1} d} = \frac{23550}{226 \times 0,845 \times 18,9} \Rightarrow \sigma_{Sp} = 65,25 \text{ MPa}
$$
\n
$$
\sigma_{Sj} = \frac{M_{j}}{A \beta_{1} d} = \frac{16660}{226 \times 0,845 \times 18,9} \Rightarrow \sigma_{Sg} = 46,15 \text{ MPa}
$$

 $\hat{\mathbf{\cdot}}$  - **Calcul de:**  $\mu_{\mathbf{g}}$ ;  $\mu_{\mathbf{P}}$ ;  $\mu_{\mathbf{J}}$ :

$$
\begin{cases}\n\mu_{\rm g} = 1 - \left[ \frac{1.75 \times f_{t28}}{4 \rho \sigma_{\rm Sg} + f_{t28}} \right] = 1 - \left[ \frac{1.75 \times 2.1}{4 \times 0.0119 \times 55,167 + 2.1} \right] \Rightarrow \mu_{\rm g} = 0.222 \\
\mu_{\rm p} = 1 - \left[ \frac{1.75 \times f_{t28}}{4 \rho \sigma_{\rm Sp} + f_{t28}} \right] = 1 - \left[ \frac{1.75 \times 2.1}{4 \times 0.0119 \times 65,25 + 2.1} \right] \Rightarrow \mu_{\rm p} = 0.294 \\
\mu_{\rm j} = 1 - \left[ \frac{1.75 \times f_{t28}}{4 \rho \sigma_{\rm Sj} + f_{t28}} \right] = 1 - \left[ \frac{1.75 \times 2.1}{4 \times 0.0119 \times 46,15 + 2.1} \right] \Rightarrow \mu_{\rm g} = 0.145\n\end{cases}
$$

#### **\*** <u>- Calcul les inerties:</u> I<sub>fgv</sub>; I<sub>fgi</sub>; I<sub>fpi</sub>

$$
\begin{cases}\nI_{fgv} = \frac{1,1I_0}{(1+\lambda_v\mu_g)} = \frac{1,1 \times 22326,49}{(1+1,3436 \times 0,222)} \Rightarrow I_{fgv} = 18955,92 \text{ cm}^4 \\
I_{fgi} = \frac{1,1I_0}{(1+\lambda_i\mu_g)} = \frac{1,1 \times 22326,49}{(1+3,359 \times 0,222)} \Rightarrow I_{fgi} = 14068,38 \text{ cm}^4 \\
I_{fpi} = \frac{1,1I_0}{(1+\lambda_i\mu_p)} = \frac{1,1 \times 22326,49}{(1+3,359 \times 0,294)} \Rightarrow I_{fpi} = 12356,51 \text{ cm}^4 \\
I_{fji} = \frac{1,1I_0}{(1+\lambda_i\mu_j)} = \frac{1,1 \times 22326,49}{(1+3,359 \times 0,294)} \Rightarrow I_{fji} = 16515,28 \text{ cm}^4\n\end{cases}
$$

**Chapitre III** 

# **Calcul de flèche totale** "∆ "**:**

$$
\begin{cases}\nf_{gv} = \frac{M_g L^2}{10 E_i I_{fg0}} = \frac{20,11 \times 10^5 \times 525^2}{10 \times 32164,19 \times 10^2 \times 18955,92} = 1,15 \text{ cm} \\
f_{gi} = \frac{M_g L^2}{10 E_i I_{fgi}} = \frac{20,11 \times 10^5 \times 525^2}{10 \times 32164,19 \times 10^2 \times 14068,38} = 1,22 \text{ cm} \\
f_{pi} = \frac{M_p L^2}{10 E_i I_{fpi}} = \frac{23,55 \times 10^5 \times 525^2}{10 \times 32164,19 \times 10^2 \times 12356,51} = 1,63 \text{ cm} \\
f_{ji} = \frac{M_j L^2}{10 E_i I_{fji}} = \frac{16,66 \times 10^5 \times 525^2}{10 \times 32164,19 \times 10^2 \times 12356,51} = 0,91 \text{ cm} \\
\text{Donc}: \\
\Delta f_t = (f_{gv} - f_{Ji}) + (f_{Pi} - f_{gi}) = (1,15 - 0,91) + (1,63 - 1,22)\n\end{cases}
$$

 $\Delta f_t = 0.65$  cm

## **Vérification:**

 $L = 5,25$ cm >  $5 \implies \Delta f_{\text{max}} = 0.005 +$ L  $\frac{1}{1000}$  = 0.005 + 5,25  $\frac{1000}{1000} = 0.01025 \text{ m}$ 

Donc ∆f<sup>t</sup> = 0,65 cm < ∆fmax = 1,025 cm ………………….**.C.V**

# *Chapitre IV*

# **Etude des éléments non structuraux**

**L'escalier**

**La dalle pleine**

**L acrotère**

#### **VI-1)L'ESCALIER**

**VI-1-1) Définition[11]:** Dans une construction, la circulation entre les étages se fait par l'intermédiaire des escalier ou par l'ascenseur. L'escalier se compose d'une volée ou plus comportant des marches, des paliers d'arrivée et de départ et même des paliers intermédiaires. Celui-ci comporte un seul type d'escalier droit, et qui se composent de trois volées et deux palier chacun.

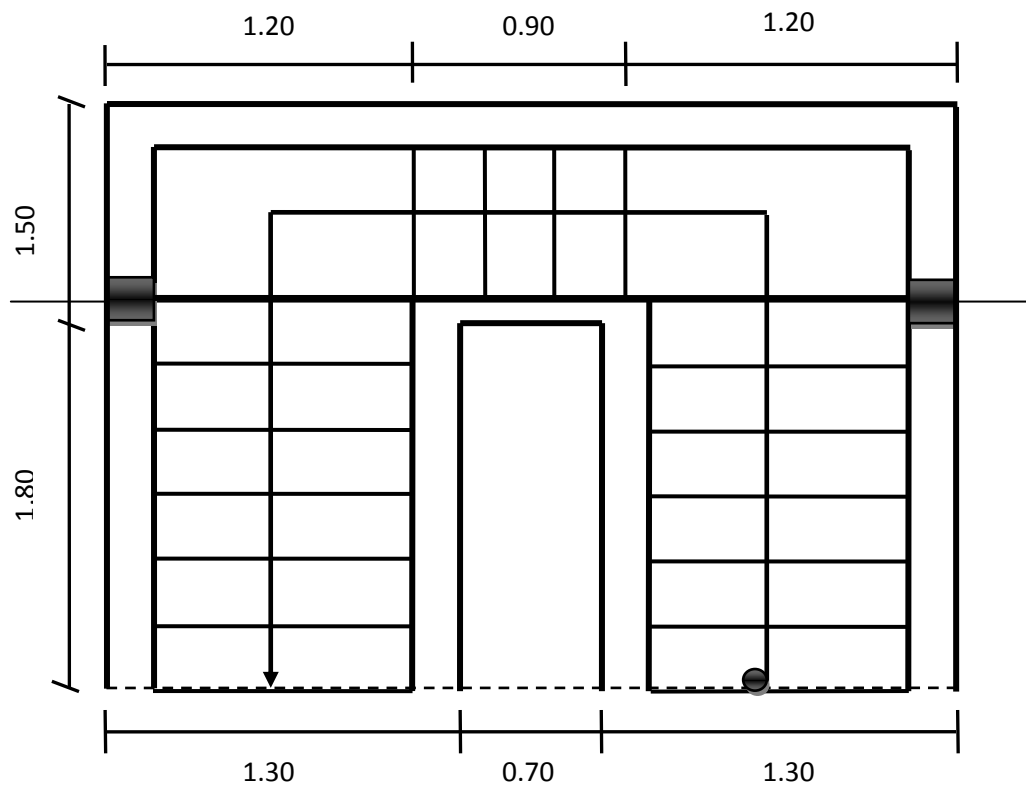

**Figure 22(IV.1) schéma de l'escalier**

On  $a : g = 30$  cm et  $h = 17$  cm

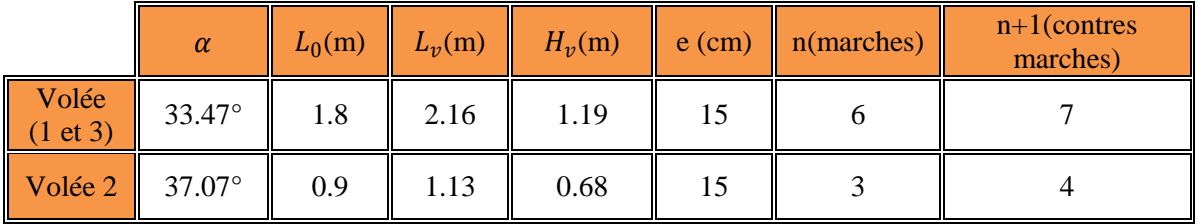

Epaisseur Palier de repos :  $e = 15$  cm.

#### **VI-1-2) Evaluation des charges[3]:**

 **Paillasse (volée 1 et volée 3) :** Enduit de plâtre inférieur de la paillasse  $(1 \text{ cm})$ ...........................1000 ×0,01=10 daN/m<sup>2</sup>. Poids propre de la paillasse (15cm)............................2500×0,15/cos  $\alpha_{1,3} = 450$  daN /m<sup>2</sup>. Poids propre des marches : 2200.h ⁄ 2 …………..…………… 2200×0,17/2=187 daN /m<sup>2</sup> . Revêtement carrelage horizontal (2cm)…………………………. 2200×0,02 = 44 daN /m<sup>2</sup> . Revêtement carrelage vertical (2cm) : (2200.0,02).h ⁄g………..….2200.0,02.0,17.(1/0.3)

# Etude des éléments non structuraux

Revêtement carrelage vertical  $(2cm) = 25$  daN /m<sup>2</sup>. Mortier de pose horizontal (1cm)……………………………….. 2000×0.01 = 20 daN /m<sup>2</sup> . Mortier de pose vertical  $(1 \text{cm})$ : $(2000.0,01)$ .h/g....  $2000 \times 0, 1.0, 17 \times (1/0,3) = 11.5$  daN /m<sup>2</sup>.

> La charge permanente  $G_{\nu(1,3)}$ = 748 daN /m<sup>2</sup>. La charge d'exploitation  $Q_{\nu(1,3)}$  = 250 daN /m<sup>2</sup>.

 **Paillasse (volée 2) :** Enduit de plâtre inférieur de la paillasse  $(1 \text{ cm})$ ............................1000 ×0,01=10 daN /m<sup>2</sup>. Poids propre de la paillasse (15 cm)...............................2500×0,15/cos  $\alpha_2 = 467$  daN /m<sup>2</sup>. Poids propre des marches : 2200.h⁄2 …..………………….….. 2200×0,17/2=187 daN /m<sup>2</sup> . Revêtement carrelage horizontal (2cm)………………………… 2200×0,02 = 44 daN /m<sup>2</sup> . Revêtement carrelage vertical (2cm):(2200.0,02).h ⁄g ………… 2200×0,02×0,17×(1/0,3) Revêtement carrelage vertical =  $25$  daN /m<sup>2</sup>. Mortier de pose horizontal (1cm)………………………………… 2000.0.01 = 20 daN /m<sup>2</sup> .

Mortier de pose vertical  $(1cm):(2000.0,01)$ .h/g...  $2000 \times 0,1 \times 0,17 \times (1/0,3) = 11.5$  daN /m<sup>2</sup>.

La charge permanente  $G_{\nu(2)}$  = 765 daN /m<sup>2</sup>. La charge d'exploitation  $Q_{\nu(2)}$ = 250 daN /m<sup>2</sup>.

#### **Palier de repos :**

**Chapitre IV** 

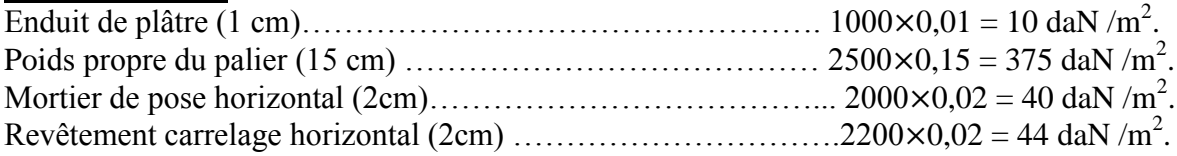

La charge permanente :  $G_p = 469$  daN /m<sup>2</sup>. La charge d'exploitation :  $Q_p = 250$  daN /m<sup>2</sup>.

# **Combinaison fondamentale[2]:**

**a-)ELU :**

#### **Paillasse (volée 1 et volée 3) :**

 $\mathbf{q}_{\mathbf{v}(1,3)} = (1,35. \text{ G}_{\mathbf{v}(1,3)} + 1,5 \quad \mathbf{Q}_{\mathbf{v}(1,3)}) = (1.35 \times 748 + 1.5 \times 250) \times 1m = 1385 \text{ daN/ml}.$  $q_{v(1,3)} = 1385$  daN/ ml.

**Paillasse (volée 2) :**

 $\mathbf{q}_{\mathbf{v}(2)} = (1,35. \ G_{\nu(2)} + 1,5. \ \ Q_{\nu(2)}) = (1.35 \times 765 + 1.5 \times 250) \times 1m = 1408 \text{ daN/ml}.$  $q_{v(2)} = 1408$  daN/ ml.

**Palier de repos :**

 $q_p = (1.35 \times G_p + 1.5 \times Q_p) = (1.35 \times 469 + 1.5 \times 250) \times 1m = 1009 \text{ day/ml}.$ **=1009 daN/ ml.**

**b-)ELS : Paillasse (volée 1 et volée 3) :**  $\mathbf{q}_{\mathbf{v}(1,3)} = (G_{\nu(1,3)} + Q_{\nu(1,3)}) = (748 + 250) \times 1m = 1385 \text{ daN/m}.$  $q_{v(1,3)} = 998$  daN /ml. **Paillasse (volée 2) :**  $\mathbf{q}_{\mathbf{v}(2)} = (G_{\nu(2)} + Q_{\nu(2)}) = (765 + 250) \times 1m = 998 \text{ daN/ml}. \Rightarrow \mathbf{q}_{\mathbf{v}(2)} = 1015 \text{ daN/ml}.$ 

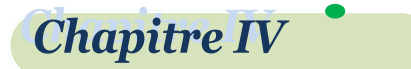

**Palier de repos :**

$$
q_p = (G_p + Q_p) = (469 + 250) \times 1m = 719 \text{ daN/ml}.
$$
  $\Rightarrow q_p = 719 \text{ daN/ml}.$ 

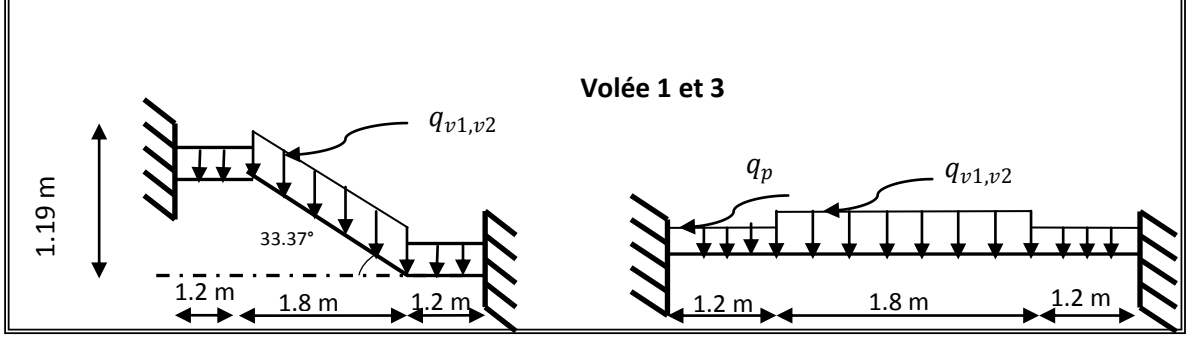

**Figure 23(IV.2) schéma statique de l'escalier**

#### **Principe de la méthode de la charge équivalente[11]:**

$$
\frac{\Delta_q}{q_{min}} = \frac{q_v - q_p}{q_{min}} \ge 15\%
$$

La répartition des charges reste la même.

$$
\frac{\Delta_q}{q_{min}} = \frac{q_v - q_p}{q_{min}} \leq 15\%
$$

⇒ On prend la charge de la paillasse comme une charge répartie sur toute la longueur.

$$
\frac{\Delta_q}{q_{min}} = \frac{1385 - 1009}{1009} = 37\% \ge 15\%
$$

On ne peut pas appliquer la charge équivalente sur toute la longueur donc la répartition reste la même.

**Calcul des réactions :**

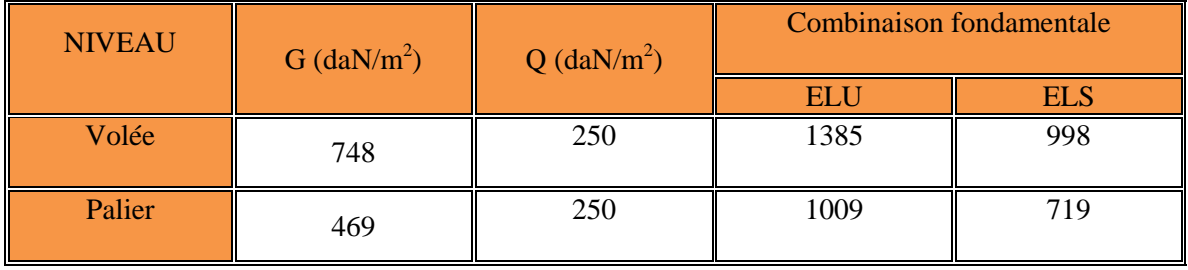

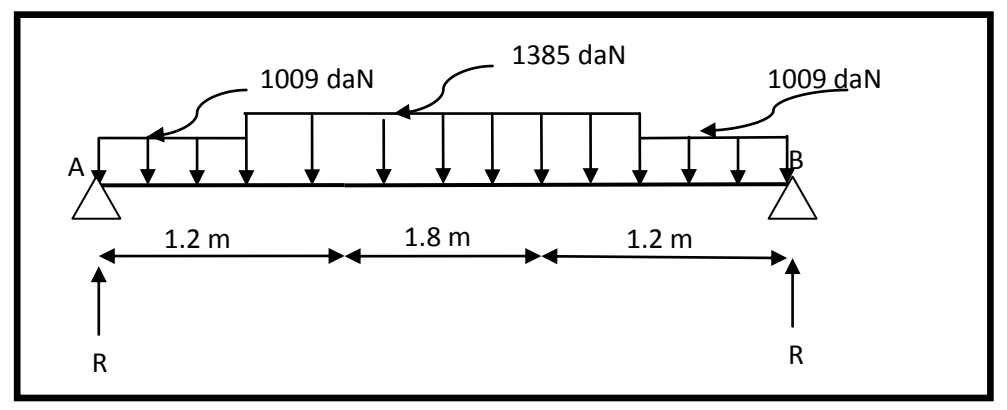

**Figure 24(IV.3) schéma statique de l'escalier (volée 1et 3)**

 $R = 1009 \times 1.2 + 1385 \times 0.9 \Rightarrow R = 2457.3$  daN.

 $M_{max} = \text{Rx}(1,2+0,9) - 1009 \times 1,2 \times (0,9+0,6) - 1385 \times \frac{(0.9)^2}{2}$  $\frac{1}{2}$   $\Rightarrow$   $M_{max}$  = 2783,13 daN.m  $M_u^t = 0.75 \times M_{max} = 0.75 \times 2783,13 \Rightarrow M_u^t = 2087,35 \text{ d}aN.m$  $M^a = M^A = M^B = 0.5 M_{max} = 0.5 \times 2783.13 \Rightarrow M^a = 1391.57 \text{ d}aN.m$ 

 $T_{max}$  = R = 2457,3 daN.

**Chapitre IV** 

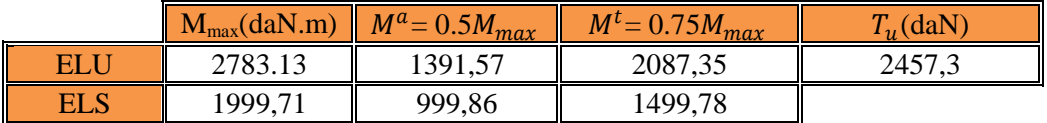

#### **VI-1-3) Calcul de ferraillage (volée 1 et 3):**

#### **Armatures longitudinales :**

#### **a-)ELU :**

 $F_e = 400MPa$ ;  $\sigma_s = 348 MPa$ ;  $\sigma_{bc} = 14.17MPa$ ; d = 0.9.h  $\Rightarrow$  d = 13.5cm  $\Rightarrow$  d=15-2=13cm. Flexion simple section rectangulaire :(bxh)  $\Rightarrow$ (1x0.15) m<sup>2</sup>.

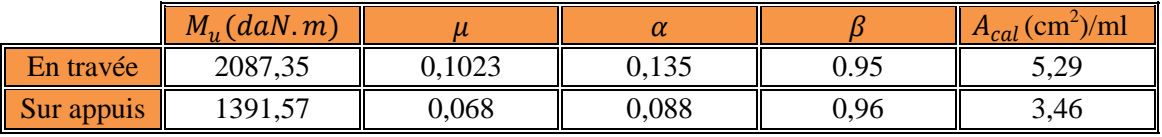

#### **b-)ELS :**

 La fissuration est considérée comme peut nuisible, donc il n'y a aucune vérification concernant  $\sigma_s$ .

La vérification de la contrainte max du béton n'est pas nécessaire si l'égalité suivante est vérifiée :

$$
\alpha \leq \bar{\alpha} = \frac{\gamma - 1}{2} + \frac{f_{c28}}{100}, \text{ avec } : \gamma = \frac{M_u}{M_s}.
$$

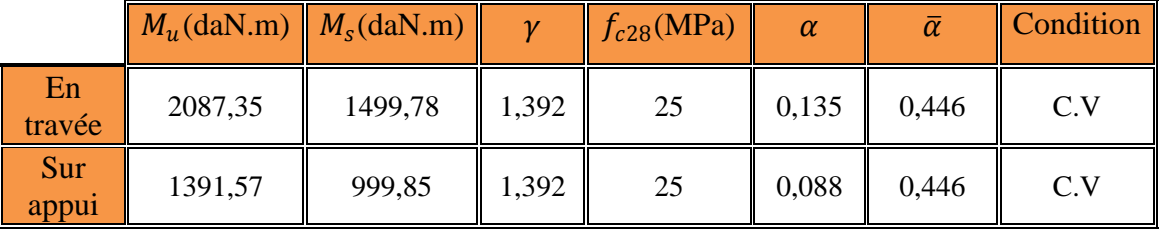

- **Conditions de non fragilité : [2](art A.4.2,1)…………………………. Page 29.**  $A_s \geq 0.23$ . d. b.  $\frac{f_{t28}}{f}$  $\frac{k28}{f_e} \Rightarrow A_s \ge 0.23 \times 13 \times 100 \times \frac{2.1}{400}$  $\frac{2.1}{400}$  = 1.57 cm<sup>2</sup>  $\Rightarrow$  A<sub>s</sub> = 1.57 cm<sup>2</sup>/ml.
- **Pourcentage minimal : [2](art B.6.4)…………………………..….. Page 152.**  $A_{min} \ge 0.001 \cdot b \cdot h \Rightarrow A_{min} \ge 0.001 \times 100 \times 15 \Rightarrow A_{min} = 1.5 \text{ cm}^2/\text{ml}.$

Donc:  $A = max(A^u; A_{min}; A_s)$ .

## **Le choix d armateur**

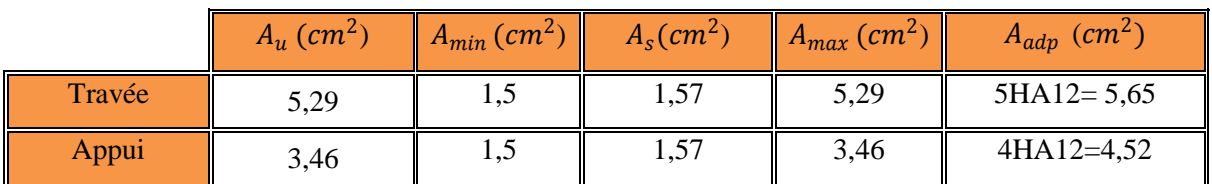

# **VI-1-3-2) Vérification de l'effort tranchant :**

$$
\tau_u = \frac{T_u}{b.d} = \frac{2457,35 \times 10}{1000 \times 130} = 0,189 MPa.
$$

Les armatures d'âme sont droites et les fissurations peu nuisibles,don :

 = min (0.2×<sup>28</sup> ; 5MPa) … . 91 . 5.1,211) … … … … … … … … … … . . 53 = min (3.33; 5) ⟹ = 3.33 MPa . = 0,189 < = 3.33 MPa …………………………………………………(C.V).

# **VI-1-3-3) Les armatures de répartition :**

$$
A_r = \frac{A_L}{4}.
$$

Le choix d armateur

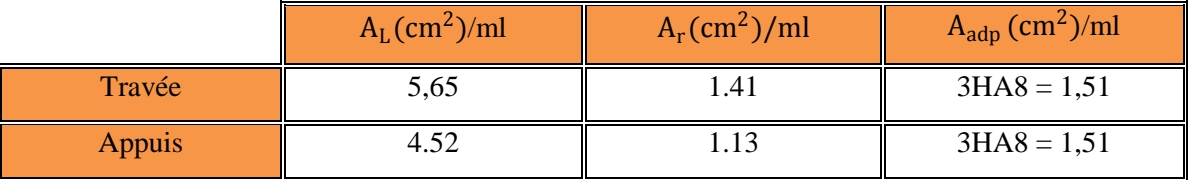

# **Armatures maximal :**

 $\phi_{max} = \frac{h}{10}$  $\frac{h}{10}$   $\Rightarrow$   $\phi_{max}$   $=$   $\frac{150}{10}$ 10 ⇒ ∅ = 12 ………………………… (cv).

# **Espacement entre les armatures:**.[BAEL91][2] (art A.8.2,42) pag99

# **armatures Longitudinales :**

 $S_L \leq min\{3. h; 33cm\} \Rightarrow S_L \leq min\{3 \times 15; 33cm\} \Rightarrow S_L \leq 33cm \Rightarrow S_L = 20cm$  ....(cv). Donc :  $S_L = 20$ cm.

**Armatures transversales :**

 $S_t \leq min\{4, h; 45cm\} \Rightarrow S_t \leq min\{4 \times 15; 45cm\} \Rightarrow S_t \leq 45cm \Rightarrow S_t = 25cm$  ....(cv). Espacement 25 cm on travée et on appuis.

# **Vérification de la flèche:[BAEL91](art B.6.5,2)pag155**

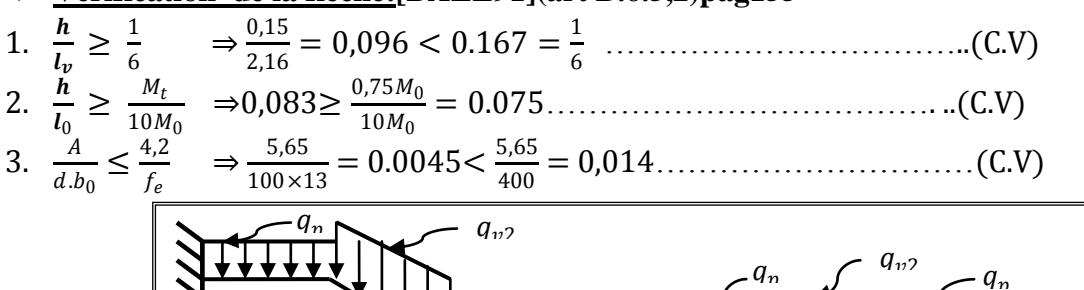

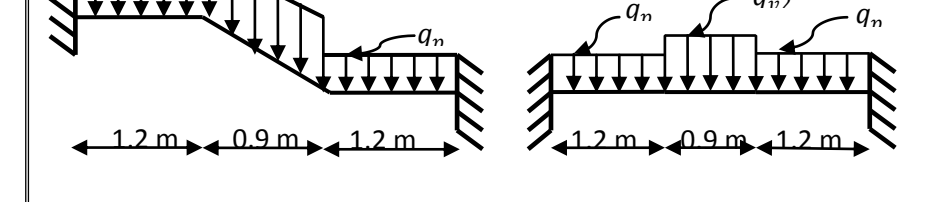

**Figure 25(IV.3) Schéma statique de l'escalier (volée 2)**

**Chapitre IV** 

#### **Principe de la méthode de la charge équivalente[11]:**

$$
\frac{\Delta_q}{q_{min}} = \frac{q_{v2} - q_p}{q_{min}} \ge 15\%
$$

La répartition des charges reste la même.

 $\Delta_{\bm q}$  $\frac{\Delta_q}{q_{min}} = \frac{q_{v2} - q_p}{q_{min}}$  $\frac{v_2 - v_p}{q_{min}} \leq 15\%$ 

On prend la charge de la paillasse comme une charge répartie sur toute la longueur.

$$
\frac{\Delta_q}{q_{min}} = \frac{1408 - 1009}{1009} = 40\% \ge 15\%
$$

On ne peut pas appliquer la charge équivalente sur toute la longueur donc la répartition reste la même.

#### **Calcul des réactions :**

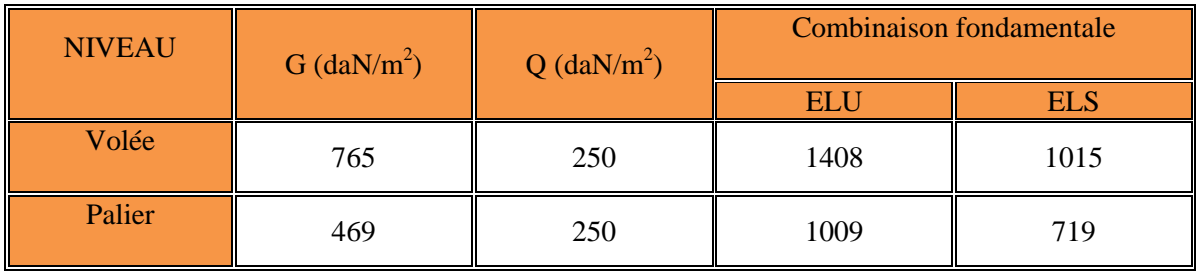

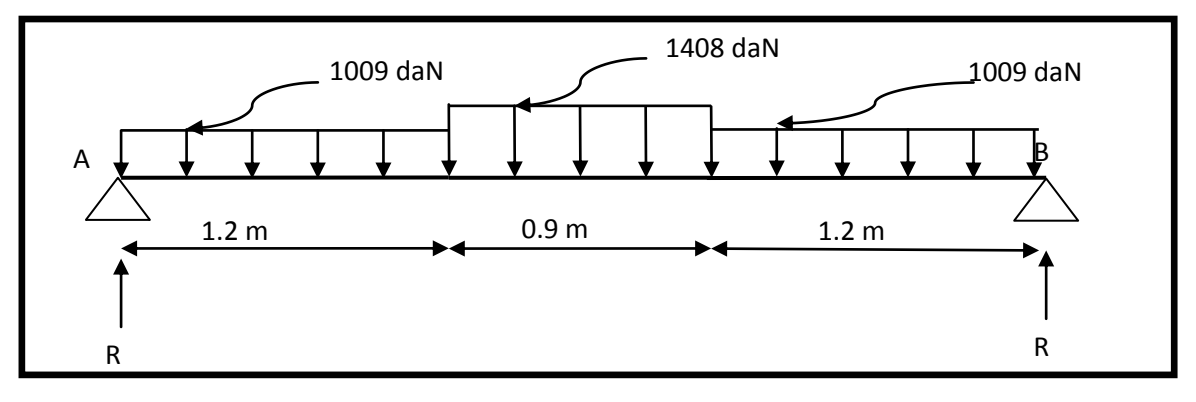

R = 1009 × 1.2 + 1408 × 0.45 ⇒R = 1844.4 daN. **Figure 26(IV.4) Schéma statique de l'escalier (volée 2)**

 $M_{max} = \text{Rx}(1.2+0.45) - 1009 \times 1.2 \times (0.45+0.6) - 1408 \times \frac{(0.45)^2}{2}$  $\frac{1}{2}$  $\Rightarrow$   $M_{max}$  = 1629.36 daN. m  $M_u^t = 0.75 \times M_{max} = 0.75 \times 1629.36 \Rightarrow M_u^t = 1222.02 daN.m$  $M^{\alpha} = M^{B} = M^{C} = 0.5 M_{max} = 0.5 \times 1629.36 \Rightarrow M^{\alpha} = 814.68$  daN. m  $T_{max}$  = R =1844.4 daN.

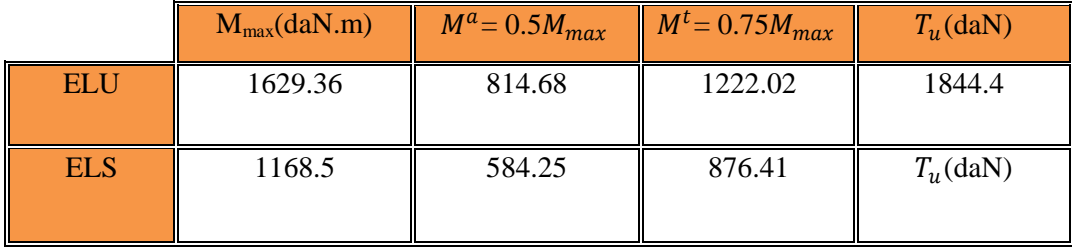

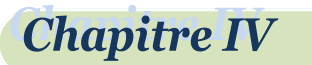

#### **VI-1-4) Calcul de ferraillage (volée 2):**

**Armatures longitudinales :**

#### **a-)ELU :**

 $F_e = \overline{400MPa}$ ;  $\sigma_s = 348 MPa$ ;  $\sigma_{bc} = 14.17 MPa$ ; d =0.9.h  $\Rightarrow$  d = 13.5cm  $\Rightarrow$  d=15-2=13cm. Flexion simple section rectangulaire :(bxh)  $\Rightarrow$ (1x0.15).

Le choix d armateur

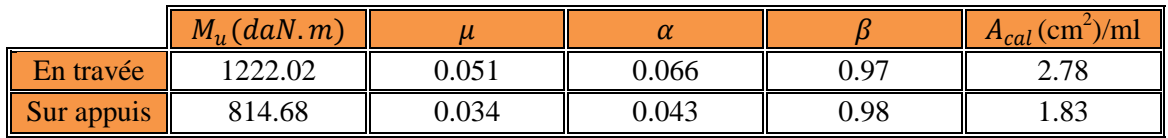

#### **b-)ELS :**

La fissuration est considérée comme peu nuisible donc il n'y a aucune vérification concernant  $\sigma_s$ . La vérification de la contrainte max du béton n'est pas nécessaire si l' égalité suivante est vérifiée :

$$
\alpha \leq \overline{\alpha} = \frac{\gamma - 1}{2} + \frac{f_{c28}}{100}
$$
, avec :  $\gamma = \frac{M_u}{M_s}$ .

#### **Le choix d armateur**

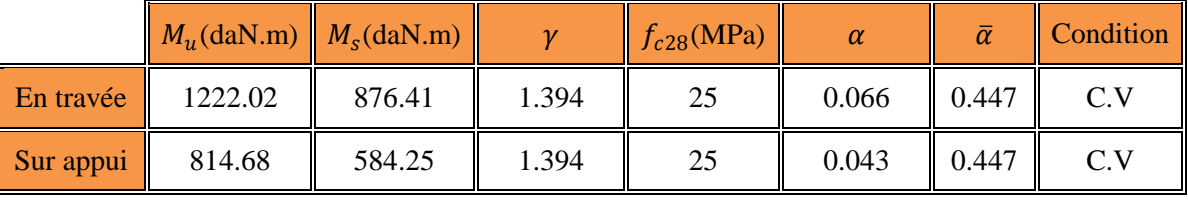

**Conditions de non fragilité : [BAEL91][2](art A.4.2,1)…….. Page 29.**

 $A_s \geq 0.23$ . d. b.  $\frac{f_{t28}}{f}$  $\frac{k28}{f_e} \Rightarrow A_s \ge 0.23 \times 13 \times 100 \times \frac{2.1}{400}$  $\frac{2.1}{400}$  = 1.57 cm<sup>2</sup>  $\Rightarrow$  A<sub>s</sub> = 1.57 cm<sup>2</sup>/ml.

# **Pourcentage minimal : [BAEL91][2](art B.6.4)…….. Page 152.**

 $A_{min} \ge 0.001 \cdot b \cdot h \Rightarrow A_{min} \ge 0.001 \times 100 \times 15 \Rightarrow A_{min} = 1.5 \, cm^2/ml$ . Donc:  $A = max(A^u; A_{min}; A_s)$ ;

## **Le choix d armateur**

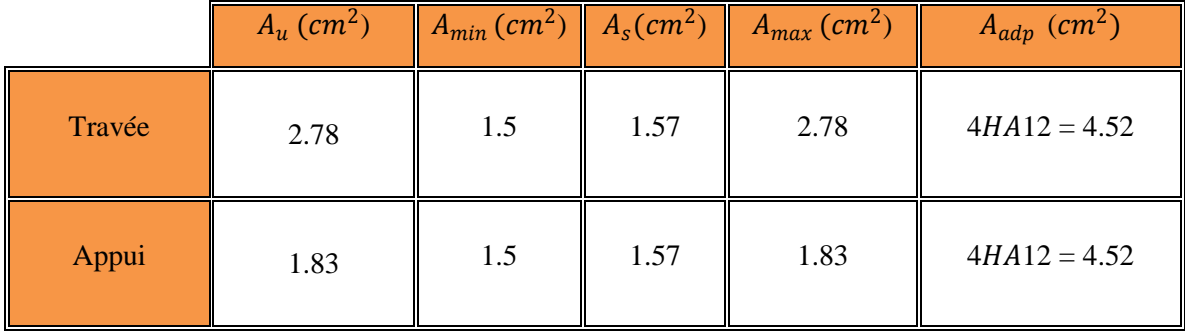

70

#### **VI-1-4-2) Vérification de l'effort tranchant :**

 $\tau_u = \frac{T_u}{h}$  $\frac{T_u}{b.d} = \frac{1844.4 \times 10}{1000 \times 130}$  $\frac{1044.4 \times 10}{1000 \times 130} = 0.142 MPa$ . Les armatures d'âme sont droites et les fissurations peu nuisibles, donc :  $\overline{\tau_{u}}= \min{(\frac{0.2 \times f_{c28}}{\gamma_{b}};\text{5} MPa) \dots}$  [BAEL91]arte A.5.1,211) … …. pag 53  $\overline{\tau_u}$  = min (3.33; 5)  $\implies \overline{\tau_u}$  = 3.33 MPa.  $\tau_u = 0.142 \text{ MPa } < \overline{\tau_u} = 3.33 \text{ MPa } \dots (C.V).$ 

### **VI-1-4-3) Les armatures de répartition :**

 $A_r = \frac{A_L}{4}$  $\frac{1}{4}$ .

Le choix d armateur de répartition

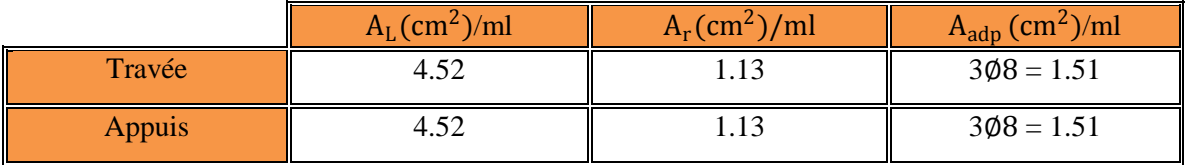

#### **Armatures maximal :**

 $\phi_{max} = \frac{h}{10}$  $\frac{h}{10}$   $\Rightarrow$   $\phi_{max}$   $=$   $\frac{150}{10}$ 10 ⇒ ∅ = 12 ………………………… (cv).

- **Espacement entre les armatures:.[BAEL91][2] (art A.8.2,42) pag99**
- **armatures Longitudinales :**  $S_L \leq min\{3. h; 33cm\} \Rightarrow S_L \leq min\{3 \times 15; 33cm\} \Rightarrow S_L \leq 33cm \Rightarrow S_L = 25 cm$  ...(cv). Donc:  $S_L = 25cm$ .

#### **Armatures transversales :**

 $S_t \leq min\{4. h; 45cm\} \Rightarrow S_t \leq min\{4 \times 15; 45cm\} \Rightarrow S_t \leq 45cm \Rightarrow S_t = 25cm$  ....(cv). Espacement 25 cm on travée et on appuis.

- **Vérification de la flache :[BAEL91][2](art B.6.5,2)pag155**
- 4.  $\frac{h}{l}$  $\frac{h}{l_v} \geq \frac{1}{6}$  $\frac{1}{6}$   $\Rightarrow \frac{0.15}{1.13}$  $\frac{0.15}{1.13}$  = 0.133 < 0.167 =  $\frac{1}{6}$ 6 ……………………………… ..(C.N.V)

5. 
$$
\frac{h}{l_0} \ge \frac{M_t}{10M_0} \Rightarrow 0.167 \ge \frac{0.85M_0}{10M_0} = 0.085...
$$
...(C.V)

6. 
$$
\frac{A}{d.b_0} \le \frac{4.2}{f_e} \Rightarrow \frac{4.52}{100 \times 13} = 0.0035 < \frac{4.2}{400} = 0.011
$$
.................(C.V)

# **VI-1-4) Calcul de la poutre brisée :**

#### **VI-1-4-1) Dimensionnement:**

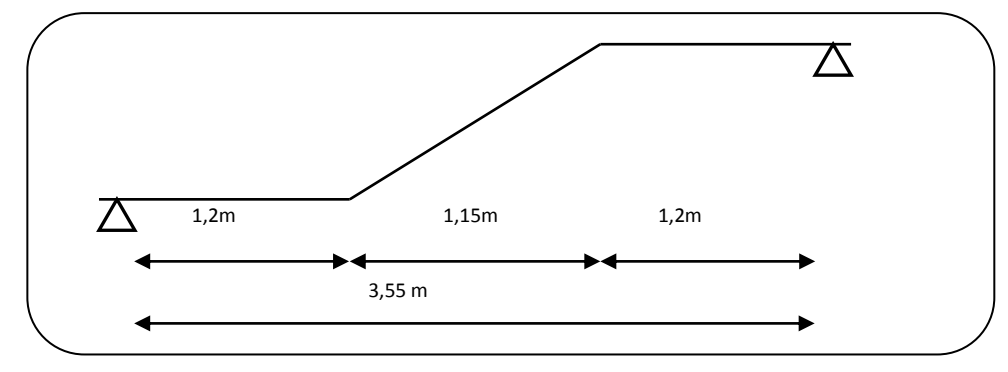

**Figure 27(IV.4) Schéma statique de poutre brisée**

71

Selon le BAEL91, le critère de rigidité est : ∤ L  $\frac{1}{15} \leq h \leq$ L 10  $\Rightarrow$ 355  $\frac{15}{15} \leq h \leq$ 355 10  $\Rightarrow$  23,6  $\leq$  h  $\leq$  35,5  $\Rightarrow$  h = 30 cm.  $0,2h \le b \le 0,7 \Rightarrow 6 \le b \le 21 \Rightarrow b = 20 \text{ cm}.$ On prend : h = 30 cm , b = 30 cm (Avec mur extérieur e = 30 cm)

# Etude des éléments non structuraux

#### **Vérification des conditions RPA99 (version 2003)[1]:**

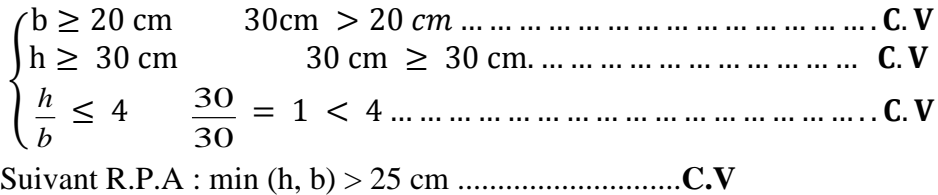

#### **Charge supportée par la poutre :**

**Chapitre IV** 

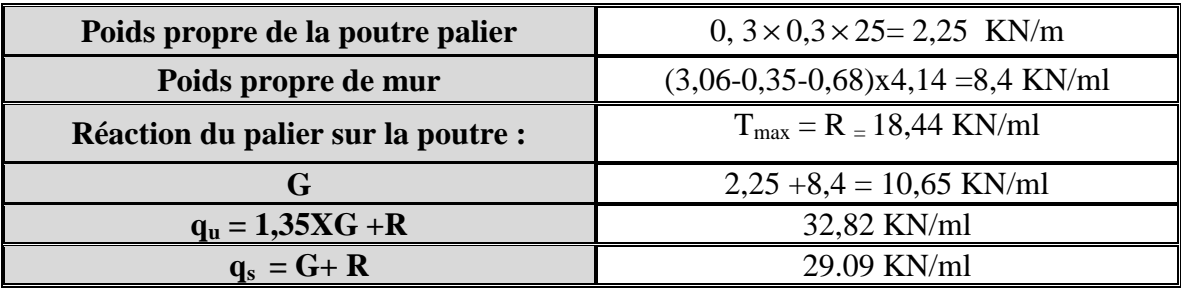

#### **VI-1-4-2) Calcul des sollicitations**

**a-)E.L.U :**  $M_0 = \frac{q_u \times L^2}{8}$  $\frac{1 \times L^2}{8} \Rightarrow M_0 = \frac{32,82 \times (3,55)^2}{8}$  $\frac{1}{8}$   $\Rightarrow$  M<sub>0</sub> = 51,70 KN.m  $M_t = 0.85.M_0 \Rightarrow M_t = 43.945kN.m$  et  $M_a = 0.5.M_0 \Rightarrow M_a = 25.85 kN.m.$  $T_u = \frac{q_u \times L}{2}$  $\frac{d \times L}{2} \Rightarrow T_u = \frac{32,82 \times 3,55}{2}$  $\frac{2 \times 3.33}{2}$   $\Rightarrow$  T<sub>u</sub> = 58,256 kN. **b-) E.L.S:**

$$
M_0 = \frac{q_u \times L^2}{8} \Rightarrow M_0 = \frac{29,09 \times (3,55)^2}{8} \Rightarrow M_0 = 45,86 \text{ KN.m}
$$

 $M_t = 0.85.M_0 \Rightarrow M_t = 38.981 \text{kN} \cdot \text{m}$  et  $M_a = 0.5.M_0 \Rightarrow M_a = 22.93 \text{ kN} \cdot \text{m}$ .

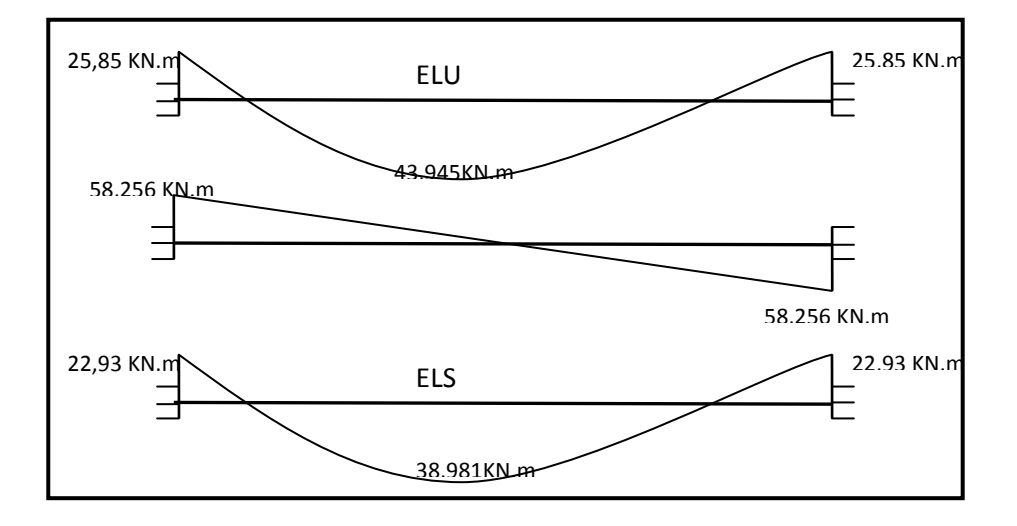

**Figure 28(IV.5) Diagramme des moments et effort tranchants**

# Etude des éléments non structuraux

#### **VI-1-4-3) Vérification de l'effort tranchant[2]:**

T<sup>u</sup> max =58,256 kN. τ<sup>u</sup> < τadm τ<sup>u</sup> = Tmax bd ⟹ τ<sup>u</sup> = Tmax bd = 58,256×10<sup>3</sup> (0,3×0,27)×10<sup>6</sup> <sup>=</sup> 0,72MPa τadm = 0,2 fc28 γ b ; 4MPa = 3,333MPa ⟹ Fissuration peu nuisible 0,72 ≤ 3,33 ⟹ τ<sup>u</sup> < τadm … … … … … … … … … … … … … … … … … . . C. V

#### **VI-1-4-4) Calcul du ferraillage :**

#### **armatures Longitudinales :**

**Chapitre IV** 

 $F_e = 400MPa$ ;  $\sigma_s = 348 MPa$ ;  $\sigma_{bc} = 14.17MPa$ ; d =0.9.h  $\Rightarrow$  d = 13.5cm  $\Rightarrow$  d=15-2=13cm. Flexion simple section rectangulaire :(bxh)  $\Rightarrow$ (30X30). Le choix d armateur

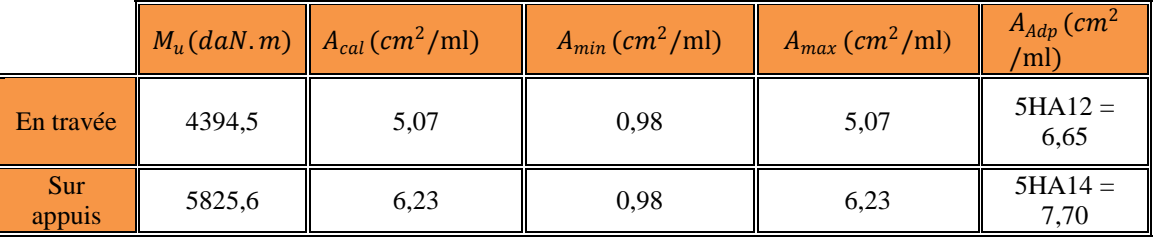

#### **Les armatures transversales :**

$$
\frac{A_t}{b_0 \times s_t} \ge \begin{cases}\n\frac{0.4}{f_e} & \frac{0.4 \times b_0}{f_s} \\
\frac{V_s(\tau_u - 0.3 \times f_{ij \times k})}{(0.9 \times f_e \times (\cos \alpha + \sin \alpha)} & \frac{A_t}{s_t} \ge \begin{cases}\n\frac{0.4 \times b_0}{b_0 \times f_s(\tau_u - 0.3 \times f_{ij \times k})} \\
\frac{V_s}{b_0 \times f_e \times (\cos \alpha + \sin \alpha)}\n\end{cases}
$$
\n
$$
f_{tj} = Min(f_{tj}, 3.3Mp_{t2}) = 2.1 Mpa \text{ et } \alpha = 90^\circ \Rightarrow \cos 90 + \sin 90 = 1
$$
\n
$$
k \text{ est un coefficient qui vaut: } k = 1 \text{ en flexion simple.}
$$
\n
$$
Fe \text{ est la limite d'·elasticit' e garantie des armatures transversales}
$$
\n
$$
On: \left(\frac{A_t}{s_t}\right)_1 \ge \frac{0.4 \times b_0}{f_e} \text{ et } \left(\frac{A_t}{s_t}\right)_2 \ge \frac{b_0 \times f_s \times (\tau_u - 0.3 \times f_{ij \times k})}{0.9 \times f_e \times (\cos \alpha + \sin \alpha)}\n\end{cases}
$$
\n
$$
\left(\frac{A_t}{s_t}\right)_2 \ge \frac{30 \times 1.15 \times (0.72 - 0.3 \times 2.1 \times 1)}{0.9 \times 400 \times (\cos 90 + \sin 90)} \Rightarrow \left(\frac{A_t}{s_t}\right)_2 = 0.06 \text{ cm.}
$$
\n
$$
\frac{A_t}{s_t} \ge Max\left\{\left(\frac{A_t}{s_t}\right)_2; \left(\frac{A_t}{s_t}\right)_2\right\} = Max\{0,03; 0.06\} \Rightarrow \frac{A_t}{s_t} \ge 0.06 \text{ cm.}
$$
\n
$$
On: \frac{A_t}{s_t} \ge Max\left\{\left(\frac{A_t}{s_t}\right)_2; \left(\frac{A_t}{s_t}\right)_2\right\} = Max\{0,03; 0.06\} \Rightarrow \frac{A_t}{s_t} \ge 0.06 \text{ cm.}
$$
\n
$$
On: \frac{A_t}{
$$

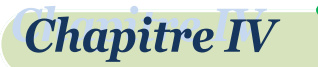

## **VI-1-4) Schéma de ferraillage**

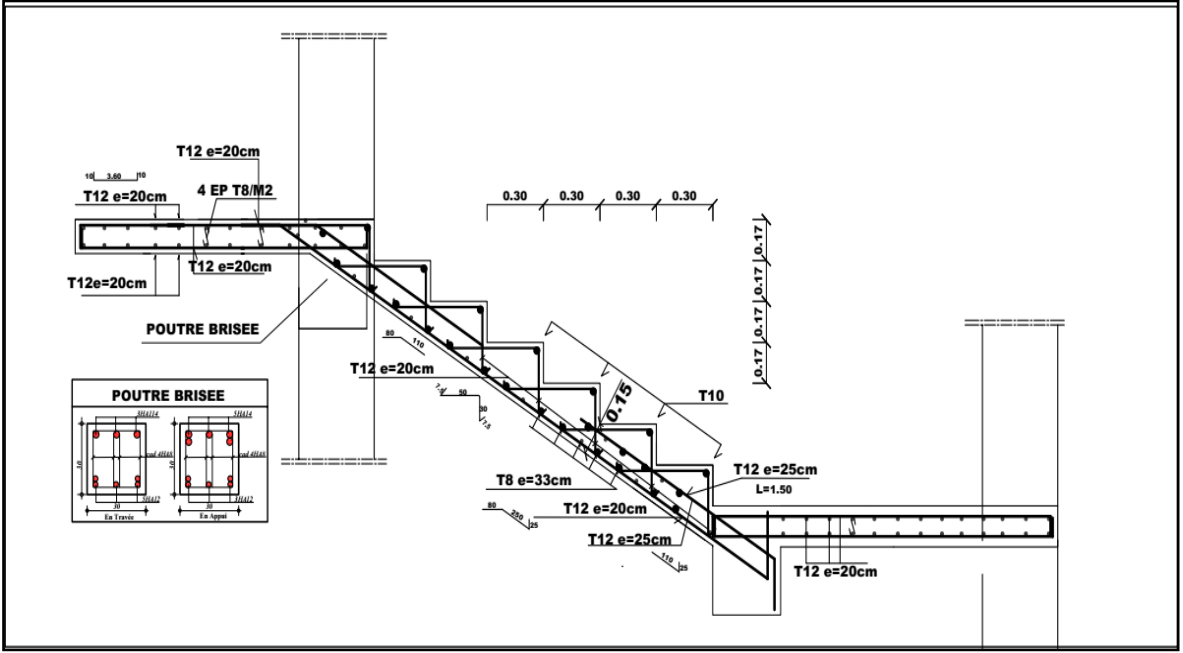

**Figure 29(IV.6) schéma de ferraillage volee 1et 3**

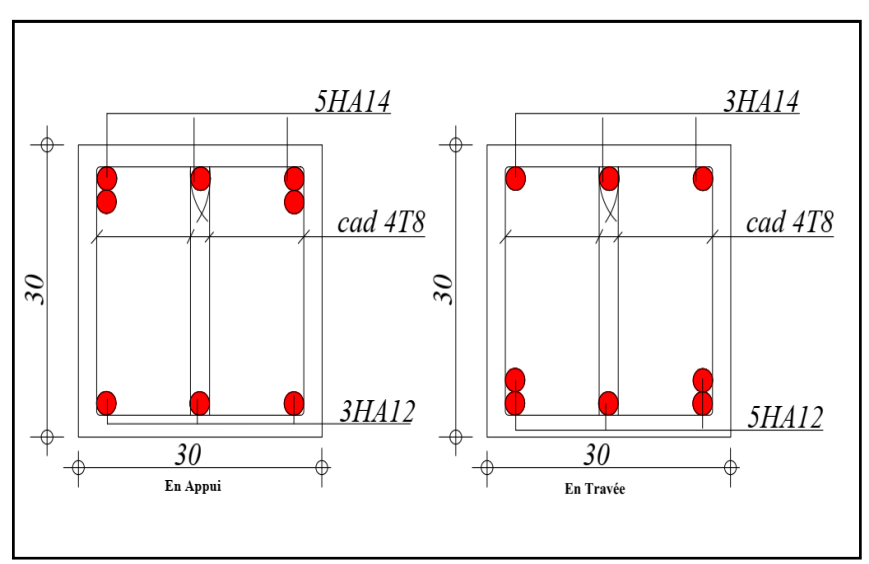

**Figure 30(IV.7) coupe de poutre brisée**

#### **IV-2)Etude de la dalle pleine**

## **IV-2-1) Introduction**

Les dalles sont des plaques minces et planes, dont l'épaisseur est faible par rapport aux autres dimensions en plan. Dans notre bâtiment on a un seule type de dalle

# **IV-2-2) Ferraillage de la dalle pleine :**

La dalle sera calculée comme un panneau sollicité à la flexion simple causée par la charge, il faut considérer le poids propre et la charge d exploitation, le ferraillage se fera pour le panneau de dalle le plus sollicité et on adoptera le même pour tout les dalles .

Le panneau le plus sollicité est : Lx =2-0,4=1,6m Ly = 2,8-0,4=2,4.

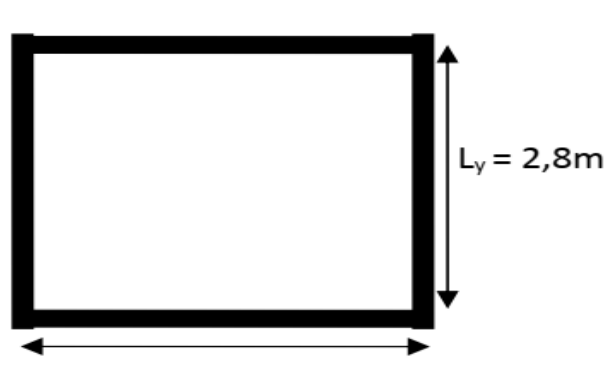

 $L_x = 2$  m

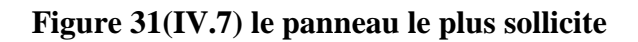

 $L_x/L_y = \frac{1.6}{3.4}$  $\frac{1.6}{2.4}$ =0,66 > 0,4  $\Rightarrow$ la dalle travaille dans les deux sens  $g=6,15$  KN/m<sup>2</sup>  $q=3,5KN/m^2$ **a**-)ELU (*v***=0)[10]:**  $\mu_y = 0.3753$  $\mu_x = 0.0737$  $Q=1,35g+1,5q=1,35\times 6,15+1,5\times 3,5 \Rightarrow Q_u = 13,553KN/m^2$ Le calcule sera faire a un bond 1 m  $Q_u = 13,553KN/ml$  $\int_{M} M_{0x} = \mu_{x} \times q_{x} \times l_{x}^{2} = 0.0737 \times 13.353 \times 1.6^{2}$ <br>  $\mu_{M} = \mu_{x} \times M_{0} = 0.3753 \times 2.53$  $M_{0y} = \mu_y \times M_{0x} = 0.3753 \times 2.52$   $\implies$  $M_0^x = 2,52 \, KN.\,m$  $M_0^y = 0,946$  KN. m  $\{M_{\text{ty}} = 0.85 M_{0y} = 0.85 \times 0.946 \implies \}$  $M_{\text{tx}} = 0.85 M_{0x} = 0.85 \times 2.52$  $M_{tx} = 2{,}142$  KN. $m$  $M_{ty} = 0,804 \, KN.\,m$  $M_a = 0.5M_{0x} = 0.5 \times 2.52 = 1.46$  KN.m  $M_b = 0.5M_{0v} = 0.5 \times 0.946 = 0.473$  KN.m **-)ELS (** $v=0,2$ **)[10]:**  $\mu_y = 0.5351$  $\mu_x = 0.0792$  $Q = g + q = 6,15 + 3,5 \implies Q_u = 9,65KN/m^2$ Le calcule sera faire a un bond 1 m  $Q_s = 9.65KN/ml$ 

# **Chapitre IV**

# Etude des éléments non structuraux

#### **Moment statique :**

 $\int_{M} M_{0x} = \mu_{x} \times q_{x} \times l_{x}^{2} = 0.0792 \times 9.65 \times 1.6^{2}$ <br>  $\mu_{M} = \mu_{x} \times M_{0} = 0.5251 \times 1.056$  $M_{0y} = \mu_y \times M_{0x} = 0.5351 \times 1.956$   $\implies$  $M_0^x = 1,956 \, KN.\,m$  $M_0^y = 1,47$  KN.m

 **Moment en travée :**  $\{M_{\text{ty}} = 0.85 M_{0y} = 0.85 \times 1.47 \implies \}$  $(M_{tx} = 0.85M_{0x} = 0.85 \times 1.956)$ 

$$
\Rightarrow \begin{cases} M_{tx} = 1,6626 \, KN.\,m \\ M_{ty} = 1,2495 \, KN.\,m \end{cases}
$$

## **Moment appui :**

 $M_a = 0.5M_{0x} = 0.5 \times 1.956 = 0.978$  KN.m  $M_b= 0.5M_{0y}= 0.5\times 1.2495 = 0.625$  KN.m

**Le résume des sollicitations :**

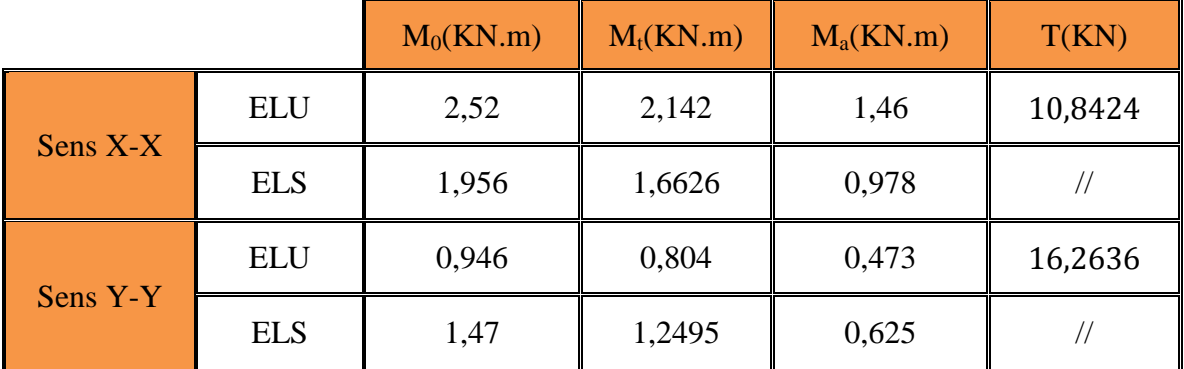

Le ferraillage se fera pour une section  $b \times h = (1 \times 0.15) m^2$ 

Le ferraillage résume en tableau suivant :(sens X-X)

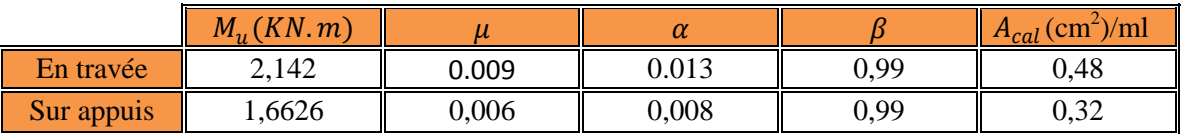

Le ferraillage résume en tableau suivant :(sens Y-Y)

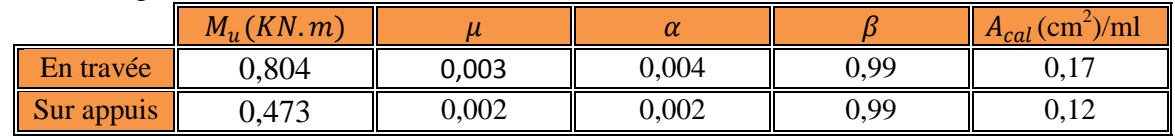

- **Conditions de non fragilité : [BAEL91][2](art A.4.2,1)……………….... Page 29.**  $A_s \geq 0.23$ . d. b.  $\frac{f_{t28}}{f}$  $\frac{k28}{f_e} \Rightarrow A_s \ge 0.23 \times 13 \times 100 \times \frac{2.1}{400}$  $\frac{2.1}{400}$  = 1,57 cm<sup>2</sup>.
- **Section minimale de B.A.E.L [2]:**

 $\binom{h > 12}{2}$  $h > 12$ <br>  $\rho > 0.4$   $\Rightarrow$   $\begin{cases} A_{min}^x = \rho_0 \times \frac{3-\rho_0}{2} \\ A^y = -\rho_0 \times h_0 \end{cases}$  $\frac{-p}{2} \times b \times h$  $A_{min}^y = \rho_0 \times b \times h$  On a des HA *feE*400  $\Rightarrow \rho_0 = 0.0008$  $h=$  $e=15$  cm b=100 cm  $\rho = 0.66$  $\left\{\frac{A_{min}^x}{2} = 0.0008 \times \frac{3-0.66}{2}\right\}$  $\frac{6,00}{2}$  × 100 × 15  $A_{min}^x = 0.0008 \times \frac{3-0.66}{2} \times 100 \times 15$ <br>  $A_{min}^y = 0.0008 \times 100 \times 15$ <br>  $A_{min}^y = 1.2 \text{ cm}^2$  $A^{y}_{min} = 1,2 \; cm^2$ 

**Projet de fin d'études master II 2018/2019**

#### Le choix d armateur

L écartement d armateur (l espacement) ne doit pas dépasser les valeurs suivant (les cours de BA master1.les plancher p10)

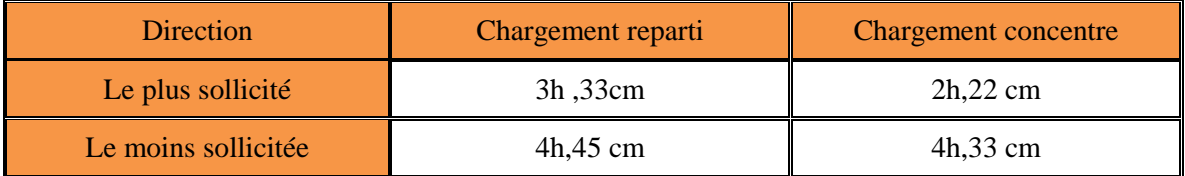

#### **Le choix d'armateur**

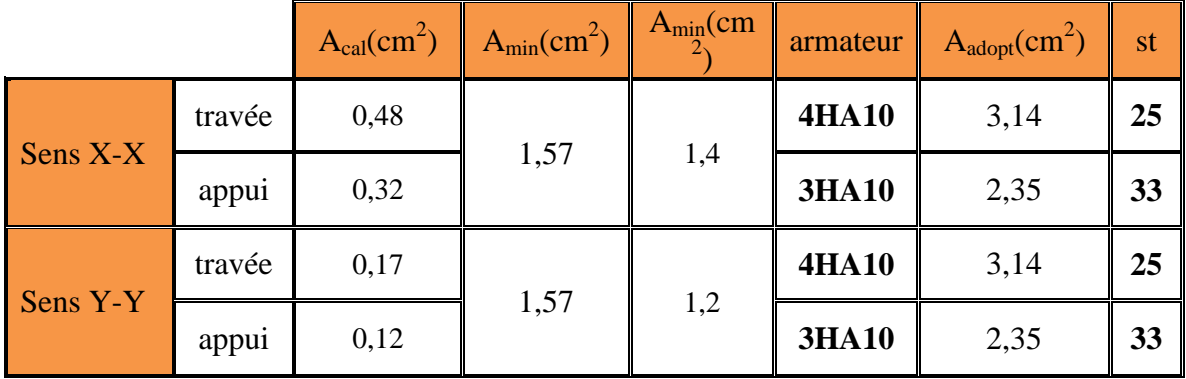

# **Vérification de ELS :**

Il faut vérifier que

$$
\begin{cases}\n\sigma_{bc} = \frac{m_{ser}}{I} y \le \overline{\sigma_{bc}} = 0, & 6f_{c28} = 15 \text{ MPa} \\
\sigma_s = 15 \times \frac{m_{ser}}{I} (d - y) \le \overline{\sigma_s} = \min \left[ \frac{2}{3} \times f_e; (110\sqrt{\eta \times f_{t28}}) \right] = 201, & 6s \le \overline{\sigma_s} \\
b \frac{y^2}{2} - nA(d - y) = 0 \quad I = \frac{by^3}{3} + nA(d - y)^2\n\end{cases}
$$

Avec  $n = 15$  (Coefficient d'équilibre de l acier et béton) Le calcule résume a tableaux suivant :

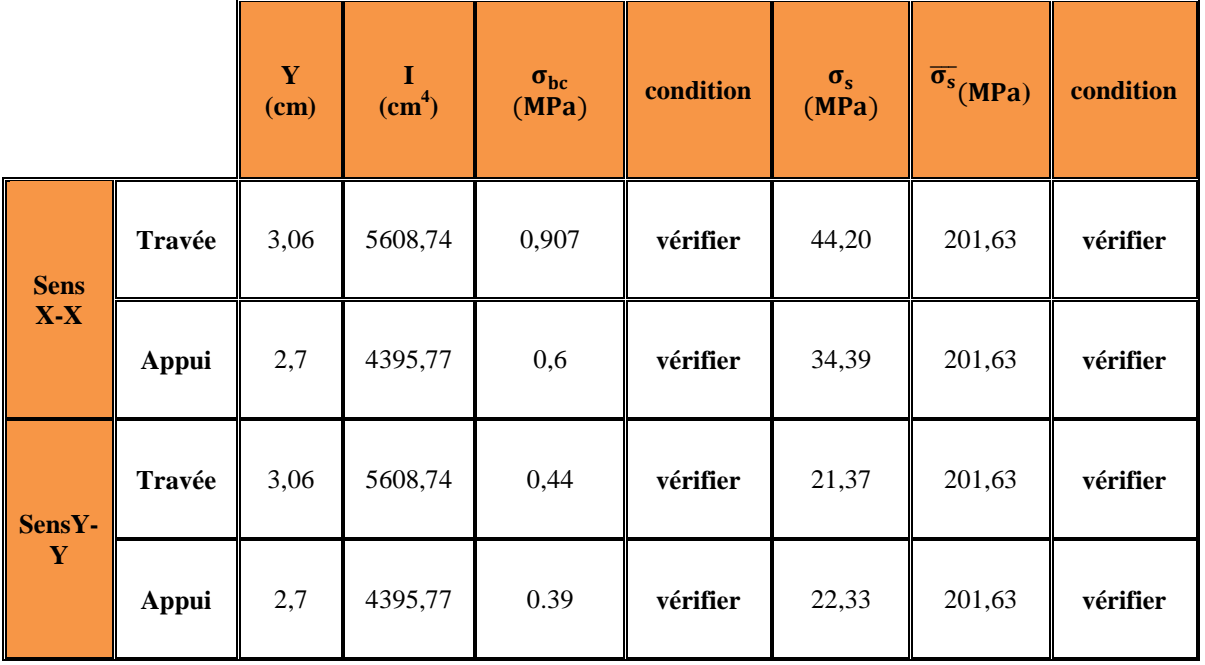

**vérification de l effort tranchant:**

**Chapitre IV** 

$$
T_u^x = \frac{q_u \times l_x}{2} = \frac{13{,}553 \times 1{,}6}{2} \implies T_u^x = 10{,}8424 \text{ KN}
$$
  
\n
$$
T_u^y = \frac{q_u \times l_y}{2} = \frac{13{,}553 \times 2{,}4}{2} \implies T_u^y = 16{,}2636 \text{ KN}
$$
  
\n
$$
\tau_u = \frac{V_u}{b \times d} \le \bar{\tau} = \min[\{0{,}1f_{c28}, 4MPa\} \quad \tau_u = \frac{V_u}{b \times d} \le \overline{\tau_{limit}} = \frac{0{,}07 \times f_{28}}{V_b} = \frac{0{,}07 \times 25}{1{,}15} = 1{,}17MPa
$$
  
\n
$$
\tau_u = \frac{V_u}{b \times d} = \frac{16{,}2636 \times 10^3}{1000 \times 130} = 0{,}16 < \bar{\tau} = 2{,}5MPa
$$
.................  
\n
$$
\tau_u = \frac{V_u}{b \times d} = \frac{16{,}2636 \times 10^3}{1000 \times 130} = 0{,}16 < \bar{\tau} = 1{,}17MPa
$$
  Aucuu armateur transversal nécessaire  
\n•  Calcul de la flèche[13]:

**Condition de Vérification** :

D'après les règles **[RPA99V2003][1]**, Nous montrons qu'il n'est pas nécessaire de calculer la flèche d'une poutre ou d'une poutrelle si cette dernière est associée à un hourdis et si toutes les inégalités suivantes sont vérifiées :

$$
\left\{ \begin{aligned} &\frac{h}{L} \geq \frac{1}{16} \\ &\frac{h}{L} > \frac{1}{10} \frac{M_{\text{tservice}}}{M_{\text{aservice}}} \\ &\frac{A}{b_0 d} \leq \frac{4,2}{fe} \end{aligned} \right.
$$

**Vérification des conditions :**

- 1.  $\frac{h}{t}$  $\frac{h}{L} = \frac{15}{240}$  $\frac{15}{240} = 0.0625 \ge \frac{1}{16}$  $\frac{1}{16} = 0.0625......................................................$  **C.** V
- 2.  $\frac{h}{I}$  $\frac{h}{L} = \frac{15}{240}$  $\frac{15}{240} = 0.0625 > \frac{1}{10}$  $\frac{1}{10} \times \frac{1,6626}{0,978}$  $\frac{0.0020}{0.978} = 0.17.............................................$  C. N. V
- **3.**  $\frac{A}{1}$  $\frac{A}{b \times d} = \frac{3.14}{100 \times 100}$  $\frac{3,14}{100\times13}$  = 0,0024  $\leq \frac{4,2}{400}$  $\frac{4.2}{400} = 0.0105$  … … … … … … … … … … … … … … C. V **Les conditions ne sont pas vérifiées, donc le calcul de la flèche est nécessaire.** La détermination de la part de la flèche totale qui est susceptible d'affecter le bon comportement des cloisons doit être effectuée de la façon suivante ; on calcul :
- **↓** La flèche instantanée  $f_{ii}$  due aux charges permanentes appliquées au moment de la mise en œuvre des cloisons.
- **⊥** La flèche instantanée et différée  $f_{gi}$  et  $f_{gv}$  due à l'ensemble des charges permanentes.
- $\downarrow$  La flèche instantanée  $f_{pi}$  due à l'ensemble des charges permanentes et d'exploitation supportée par l'élément considéré.

La part de la flèche totale à comparer aux valeurs admissibles :

$$
\Delta f_t = (f_{g\nu} - f_{ji}) + (f_{pi} - f_{gi})
$$

#### **Charge à prendre en compte :**

On a  $g = 6,15KN/m^2$  $P = 6{,}15 + 1 = 7{,}15$  KN/m<sup>2</sup>  $J = 6,15 - 1 = 5,15$  KN/m<sup>2</sup>

Etude des éléments non structuraux

Pour **b=**1 m nous avons :  $G = 6,15 \times 1 = 6,15 \text{KN/m}$  $P = 7,15 \times 1 = 7,15 \text{ KN/m}$  $J = 5,15 \times 1 = 5,15 \text{ KN/m}.$ 

- **Calcul des moments fléchissant** : 
$$
\begin{cases} M_G = 0,850 \frac{gL^2}{8} = 0,850 \frac{6,15 \times 2,4^2}{8} = 3,7638 \text{ KNm} \\ M_P = 0,850 \frac{PL^2}{8} = 0,850 \frac{7,15 \times 2,4^2}{8} = 4,3758 \text{ KNm} \\ M_J = 0,850 \frac{JL^2}{8} = 0,850 \frac{5,15 \times 2,4^2}{8} = 3,1518 \text{ KNm} \end{cases}
$$

**Module du module de déformation longitudinale :**

$$
E_i = 11000 \times \sqrt[3]{f_{c28}} = 11000 \times \sqrt[3]{25} = 32164,195 MPa
$$
  

$$
E_v = 3700 \times \sqrt[3]{f_{c28}} = 3700 \times \sqrt[3]{25} = 10818.860 MPa
$$

**Calcul du moment d'inertie :**

**Chapitre IV** 

$$
I = \frac{b \times h^3}{12} = \frac{100 \times 15^3}{12} = 28125 \text{cm}^2
$$

**Calcul des contraintes suivant les sollicitations :**

**Pourcentages des armatures :**  $2,14$ 

$$
\rho = \frac{A}{b \times d} = \frac{3.14}{100 \times 13} = 0.0024
$$
  
D'après le BAEL91:  $\rho_1 = \rho \times 100 = 0.242 \Rightarrow \beta_1 = 0.990$   
 $\lambda_i = \frac{0.050 f_{t28}}{(2+3\frac{b_0}{b})\rho} = \frac{0.050 \times 2.1}{(2+3\times\frac{100}{100})0.0024} = 8.75 ; \lambda_v = \frac{2}{5}\lambda_i = 3.5$   

$$
\sigma_{Sg} = \frac{M_g}{A \beta_1 d} = \frac{3.7688}{3.14 \times 0.99 \times 130} \Rightarrow \sigma_{Sg} = 93.26 \text{ MPa}
$$
  

$$
\sigma_{Sp} = \frac{M_p}{A \beta_1 d} = \frac{4.3758}{3.14 \times 0.99 \times 130} \Rightarrow \sigma_{Sp} = 108.28 \text{ MPa}
$$
  

$$
\sigma_{Sj} = \frac{M_j}{A \beta_1 d} = \frac{2.249}{3.14 \times 0.99 \times 130} \Rightarrow \sigma_{Sg} = 77.992 \text{ MPa}
$$

**<u>-Calcul de:</u> μ<sub>g</sub>; μ<sub>p</sub>; μ<sub>J</sub>:** 

$$
\begin{cases}\n\mu_{g} = 1 - \left[\frac{1,750 \times f_{t28}}{4 \rho \sigma_{Sg} + f_{t28}}\right] = 1 - \left[\frac{1,750 \times 2,1}{4 \times 0,0024 \times 93,26 + 2,1}\right] \Rightarrow \mu_{g} = 0,227 \\
\mu_{p} = 1 - \left[\frac{1,750 \times f_{t28}}{4 \rho \sigma_{Sp} + f_{t28}}\right] = 1 - \left[\frac{1,750 \times 2,1}{4 \times 0,0024 \times 108,28 + 2,1}\right] \Rightarrow \mu_{p} = 0,171 \\
\mu_{j} = 1 - \left[\frac{1,750 \times f_{t28}}{4 \rho \sigma_{Sj} + f_{t28}}\right] = 1 - \left[\frac{1,750 \times 2,1}{4 \times 0,0024 \times 77,992 + 2,1}\right] \Rightarrow \mu_{g} = 0,29\n\end{cases}
$$

❖ Calcul les inerties: I<sub>fgv</sub>; I<sub>fgi</sub>; I<sub>fpi</sub>

 $\overline{\mathcal{L}}$  $\overline{\phantom{a}}$  $\mathbf{I}$  $\overline{\phantom{a}}$  $\int I_{fg\upsilon} = \frac{1.1 \times I_0}{(1 + \lambda_{\upsilon}\mu_0)}$  $\frac{1,1\times1_0}{(1+\lambda_v\mu_g)} = \frac{1,1\times28125}{(1+3,5\times0,22)}$  $\frac{1,1\times28125}{(1+3,5\times0,227)}$   $\Rightarrow$  I<sub>fgv</sub> = 17240.18 cm<sup>4</sup>  $I_{fgi} = \frac{1,1I_0}{(1+\lambda)h}$  $\frac{1,11_0}{(1+\lambda_1\mu_\text{g})} = \frac{1,1\times28125}{(1+8,75\times0,225)}$  $\frac{1,1\times28125}{(1+8,75\times0,227)}$   $\Rightarrow$  I<sub>fgi</sub> = 10359,98 cm<sup>4</sup>  $I_{\text{fpi}} = \frac{1,1I_0}{(1+\lambda)H}$  $\frac{1,11_0}{(1+\lambda_1\mu_p)} = \frac{1,1\times28125}{(1+8,75\times0,175)}$  $\frac{1,1\times28125}{(1+8,75\times0,171)}$   $\Rightarrow$  I<sub>fpi</sub> = 12393,59 cm<sup>4</sup>  $I_{fji} = \frac{1,1I_0}{(1+\lambda)h}$  $\frac{1,11_0}{(1+\lambda_1\mu_1)} = \frac{1,1\times28125}{(1+8,75\times0.25)}$  $\frac{1,1\times28125}{(1+8,75\times0,29)}$   $\Rightarrow$  I<sub>fji</sub> = 8745,58 cm<sup>4</sup>

**Projet de fin d'études master II 2018/2019** 79

# Etude des éléments non structuraux

# **Calcul de flèche totale** "∆ "**:**

**Chapitre IV** 

$$
\begin{cases}\nf_{gv} = \frac{M_g L^2}{10 E_i I_{fgv}} = \frac{3,7638 \times 10^2 \times 240^2}{10 \times 32164,195 \times 10^{-1} \times 17240.18} = 0,039 \text{ cm} \\
f_{gi} = \frac{M_g L^2}{10 E_i I_{fgi}} = \frac{3,7638 \times 10^2 \times 240^2}{10 \times 32164,195 \times 10^{-1} \times 10359,98} = 0,065 \text{ cm} \\
f_{pi} = \frac{M_p L^2}{10 E_i I_{fpi}} = \frac{3,7638 \times 10^2 \times 240^2}{10 \times 32164,195 \times 10^{-1} \times 12393,59} = 0,054 \text{ cm} \\
f_{ji} = \frac{M_j L^2}{10 E_i I_{fji}} = \frac{3,7638 \times 10^2 \times 240^2}{10 \times 32164,195 \times 10^{-1} \times 8745,58} = 0,0771 \text{ cm}\n\end{cases}
$$

**Donc :**

$$
\Delta f_t = (f_{gv} - f_{li}) + (f_{Pi} - f_{gi}) = (0.039 - 0.0771) + (0.054 - 0.065) = 0.0491
$$
 cm  

$$
\Delta f_t = 0.0491
$$
 cm

#### **Vérification:**

 $L = 240$  cm  $< 500 \Rightarrow \Delta f_{\text{max}} =$ L  $\frac{1}{500}$  = 240  $\frac{10}{500}$  = 0,48 cm Donc ∆f<sup>t</sup> = 0,0491 cm < ∆fmax = 0,48 cm ………………….**.C.V**

#### **IV-3)Schéma de dalle pleine**

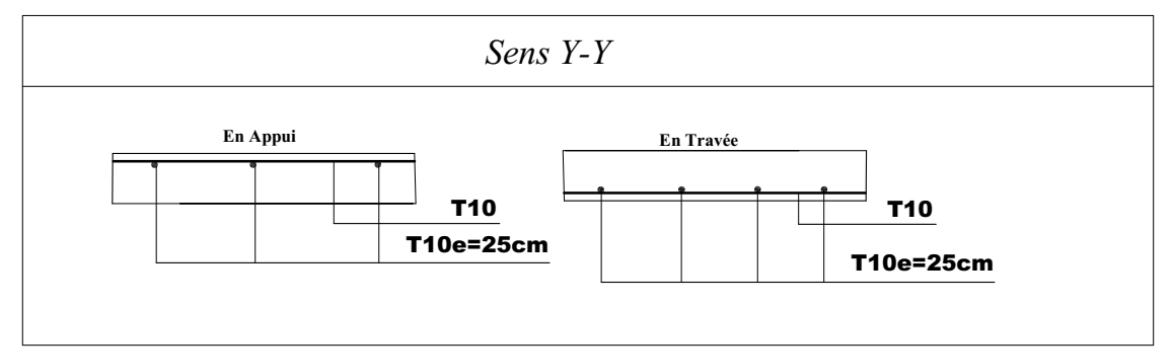

**Figure 32(IV.8) schéma de ferraillage de dalle plein**

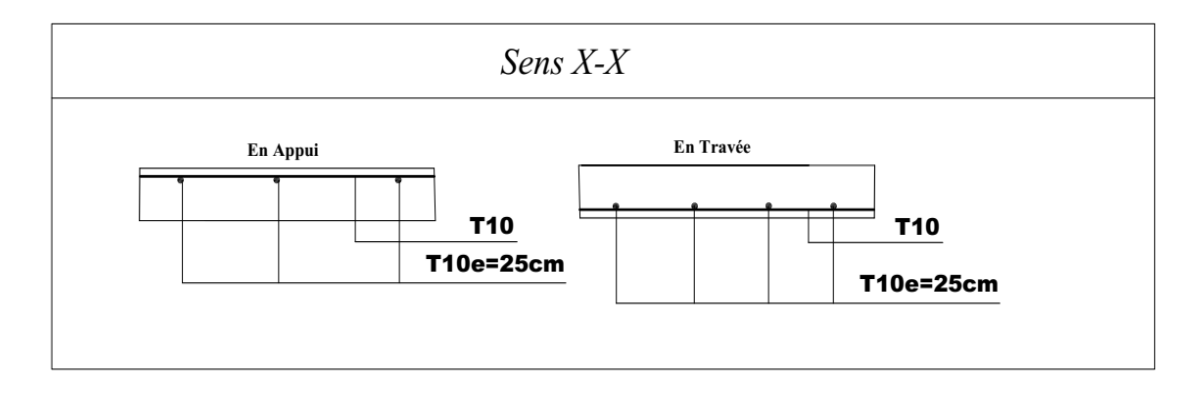

**Figure 33(IV.3) schéma de ferraillage de dalle plein**

**Projet de fin d'études master II 2018/2019**

#### **IV-3)L'acrotère :**

#### **IV-3-1)Introduction :**

Il sera calculé comme une console encastrée au niveau du plancher terrasse.

Il est soumis à un effort G dû à son poids propre et à un effort latéral Q dû à la main courante, engendrant un moment M dans la section d'encastrement. Le ferraillage sera déterminé en flexion composée pour une bonde de 1m de longueur.

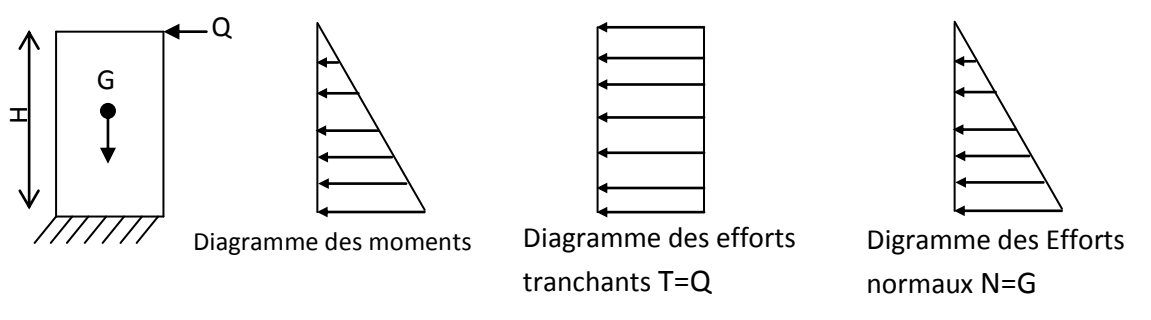

**Figure 35(IV.8) Schémas statiques de l'acrotère**

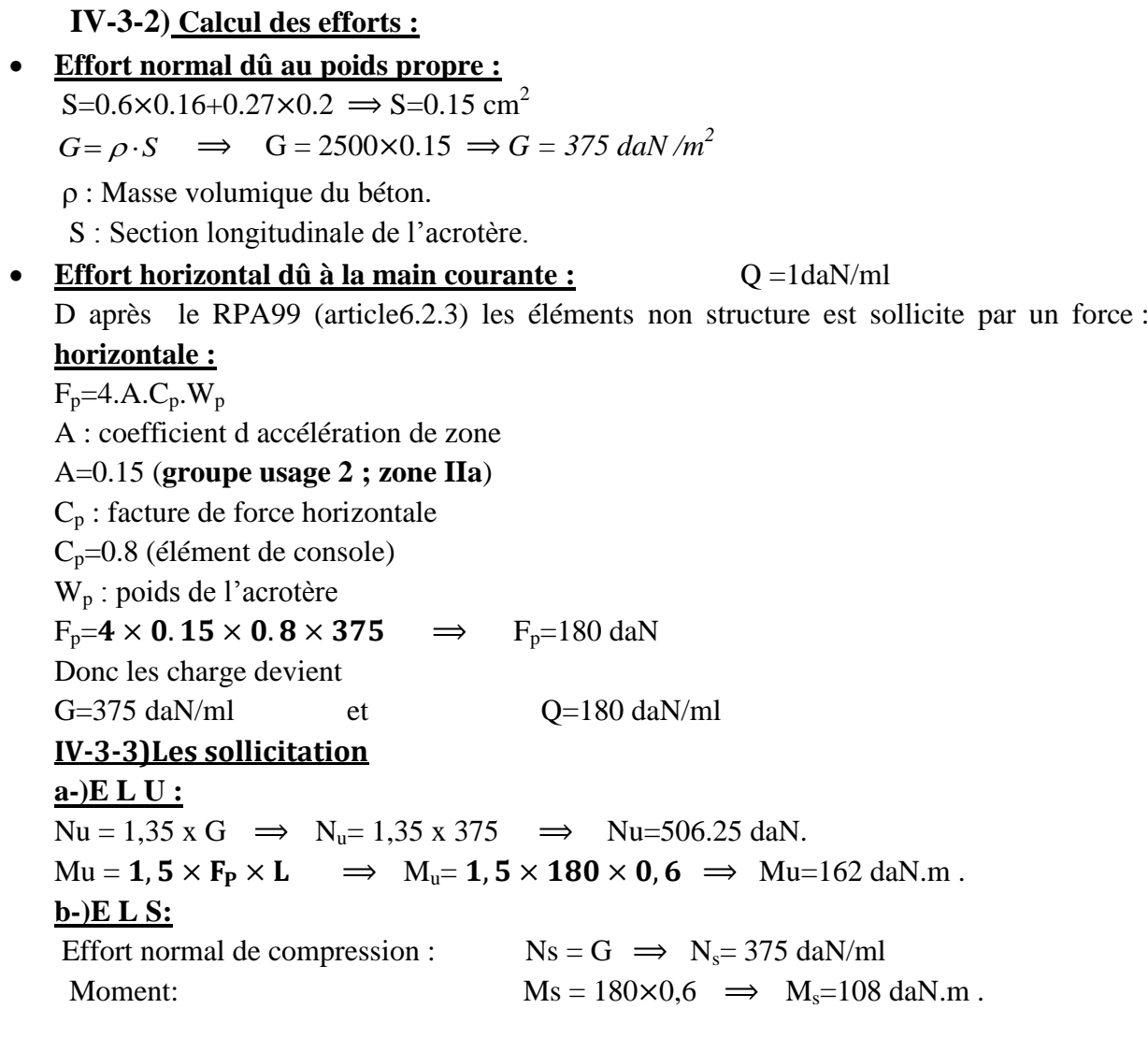

**Chapitre IV** 

#### **IV-3-4)Le ferraillage :**

H=16 cm  $\Rightarrow$  d = 0,9×16  $\Rightarrow$  d=14,4cm et b=100 cm **a-)ELU :**  $e_0 = \frac{M_u}{N}$  $\frac{M_{u}}{N_{u}} = \frac{162}{506.2}$  $\frac{162}{506.25}$  = 0.32 m  $e_2 = \frac{3 \times 1_f^2}{10^2 f}$  $10<sup>2</sup>$  f  $l_f = 2 \times l_0 = 2 \times 0.6 = 1.2$ m  $i=\sqrt{\frac{I}{R}}$  $\frac{I}{B}$   $\Rightarrow$   $I=\frac{b\times h^3}{12}$  $\frac{\times h^3}{12} = \frac{0.16^3 \times 1}{12}$  $\frac{1}{12}$  I=3.413e-4  $i = \frac{3.41}{1 \times 0.16} \implies i = 0.0462 \text{ m}$  $\lambda = \frac{l_f}{l}$ i = 1.2 0.0462  $\lambda = 25.981\;$   $\lambda_{\rm max} \leq \max$  (50, min if  $\frac{67 \times e_0}{h}$  $\frac{\lambda e_0}{h}$ , 100))  $λ_{\text{max}} \leq \text{max}$  (50, min (1.6)  $\frac{67 \times 0.32}{0.16}$  $\frac{1}{0.16}$ , 100))  $\implies$   $\lambda_{\text{max}}$  ≤ max **(50**, min **(134**, 100))  $\lambda \leq 10 \Rightarrow \lambda = 25.981 < 100$  **Le calcule de flambement[14]:**  $\alpha = 0$  $e_2 = \frac{3 \times 11.2^2}{1.04 \times 0.14}$  $\frac{3 \times 11.2}{10^4 \times 0.16} \times 2$   $\implies$  e<sub>2</sub>=0.0054  $e_a = max(2cm, \frac{L}{250})$   $\implies$   $e_a = max(2, \frac{60}{250})$  $e_a=(2; 0.24)$ cm  $\implies e_a=2$  cm donc:  $e_1 = e_0 + e_a$   $\implies e_1 = 0.32 + 0.02 \implies e_1 = 0.34$ m  $e=e_1+e_2=0.34+0.0054 \implies e=0.3454m$  $l_f$ h = 1,2  $\frac{1}{0,16}$  = 7.5 l f  $\frac{h_f}{h} \le \max[0.15; \frac{20e_1}{h}]$  $\frac{\partial e_1}{\partial h}$ )  $\Rightarrow \frac{I_f}{h}$  $\frac{d_1}{d_1} \le \max(0.15; \frac{20 \times 0.34}{0.16})$  $\frac{(1.50 \times 10^{-34})}{0.16}$  $l_f$ h  $\leq$  max(15; 42.5)  $\Rightarrow \frac{l_f}{l}$ h ≤ 42.5 … … … … … … … … … … … . . CV **Le sollicitation corrigée[14]:** Nu'=506.25 daN  $Mu' = Nu(e_1 + e_2) \implies Mu' = 506,25 \times (0.34 + 0.0054) \implies Mu' = 174.859 \text{ daN.m.}$  $M_{ua} = M_u' + N_u \times \frac{d}{2}$  $\frac{d}{2} \implies M_{ua} = 174,859 + 506,25 \times \frac{0.144}{2}$  $\frac{144}{2}$   $\implies$   $M_{ua} = 211,309 \text{ daN}.$ Le calcule se fera assimilation a la flexion simple  $\mu = \frac{M_u}{I_u}$  $\frac{M_u}{\sigma_{bc} \cdot b \cdot d^2}$   $\Longrightarrow \mu = \frac{211.309 \times 10^{-5}}{14.17 \times 1 \times 0.144}$  $\frac{211.509 \times 10}{14.17 \times 1 \times 0.144^2} \Rightarrow \mu = 0.0071$  $\mu \le \mu_{AB} = 0.186 \implies$ On est en pivot A ; pas d'armatures comprimées avec :

$$
\sigma_{s} = \frac{f_{e}}{\gamma_{s}} \Longrightarrow \sigma_{s} = 348 \text{ MPa} \; ; \; A \cdot_{u} = 0
$$
\n
$$
\alpha = 1.25 \times (1 - \sqrt{1 - 2 \times \mu} = 1.25 \times (1 - \sqrt{1 - 2 \times 0.0071}) = 0.009
$$
\n
$$
\beta = (1 - 0.4 \times \alpha) = (1 - 0.4 \times 0.009) = 0.996
$$
\n
$$
A_{u}^{t} = \frac{M_{u}}{\sigma_{s} \times \beta \times d} = \frac{211.309 \times 10^{-1}}{348 \times 0.996 \times 0.144} = 0.42 \text{ cm}^{2}
$$

82  $\parallel$ 

**Projet de fin d'études master II 2018/2019**

**Chapitre IV** 

 $A_{\text{min}} = \frac{0.23 \times 0.144 \times 1 \times 2.1}{400}$  $\frac{144 \times 1 \times 2.1}{400} \times 10^4 = 1.37$  cm<sup>2</sup> Le calcule en flexion compose  $A_u' = Au - \frac{N_s}{\tau}$  $\sigma_{st}$ Au'=1.37 $\frac{375}{348}$ 348  $A_s = 0.29$  cm<sup>2</sup> **b-)ELS :**  $e_0 = \frac{N_s}{M}$  $\frac{\text{N}_\text{s}}{\text{M}_\text{s}} = \frac{375}{108}$  $\frac{373}{108}$ =3.47 m  $e_1=\frac{h_t}{6}$  $\frac{n_{\rm t}}{6} = \frac{0.16}{6}$  $\frac{10}{6}$  = 0.026m  $e_0$  $\geq$ e<sub>1</sub> doc la section est partiellement comprime le choix d armateur

5HA10=3,93 cm<sup>2</sup> st=20cm

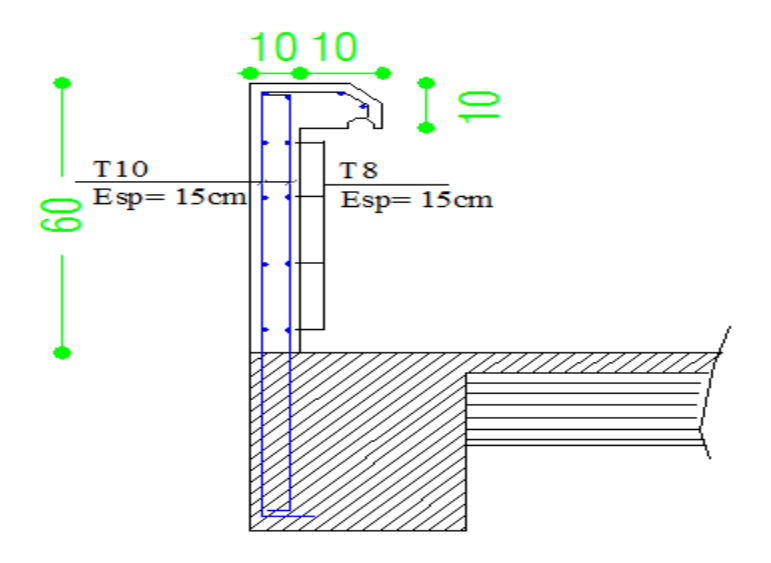

**Figure 36(IV.9) schéma de ferraillage de l'acrotère**

*Chapitre V*

**Etude dynamique**

# **Chapitre V**

#### **V-1) Introduction**

Parmi les catastrophes naturelles qui affectent la surface de la terre, les secousses sismiques sont sans doute celles qui ont le plus d'effets destructeurs dans les zones urbanisées.

Face à ce risque, et à l'impossibilité de le prévoir, il est nécessaire de construire des structures pouvant résister à de tels phénomènes, afin d'assurer au moins une protection acceptable des vies humaines, d'où l'apparition de la construction parasismique. Cette dernière se base généralement sur une étude dynamique des constructions agitées.

#### **V-2)Choix de la méthode de calcul**

Le calcul de la force sismique globale à la base d'un bâtiment peut se faire à l'aide de deux principales méthodes.

#### **V-2-1)Méthode statique équivalente[6]:**

Dans cette méthode, l'effet dynamique de la force sismique est remplacé par un effet statique qui produit la même réponse (déplacement maximal) que la force dynamique réelle. L'utilisation de cette méthode exige la vérification de certaines conditions définies par le RPA (régularité en plan, régularité en élévation, etc.)

#### **V-2-2)Méthode dynamique qui regroupe :**

- Méthode d'analyse modale spectrale.
- Méthode d'analyse dynamique par accélérogrammes.

La hauteur de notre structure (zone II, groupe d'usage 2) est supérieur à 23 mètres, donc la méthode statique équivalente est inapplicable **(RPA99 Art 4.1.2)**.

La méthode d'analyse dynamique par accélérogrammes nécessite l'intervention d'un personnel qualifié, donc la méthode qui convient pour notre cas est la méthode d'analyse modale spectrale.

#### **V-2-3) Présentation de la méthode modale spectrale :**

La méthode modale spectrale est, sans doute, la méthode la plus utilisée pour l'analyse sismique des structures. Dans cette méthode, on recherche pour chaque mode de vibration le maximum des effets engendrés dans la structure par les forces sismiques représentées par un spectre de réponse de calcul. Ces effets vont être combinés par la suite suivant la combinaison la plus appropriée pour obtenir la réponse totale de la structure.

Une fois l'effort dynamique est calculé, le RPA prévoit de faire la vérification suivante :  $\sim$  0.0 V

$$
V_{dyn} \leq 0.8 V_{st}
$$

Dans le cas où la condition n'est pas vérifiée, toutes les réponses obtenues à partir de la méthode dynamique doivent être majorés de  $(0.8 V<sub>s</sub> t/V<sub>d</sub> y<sup>n</sup>)$ .

Avec :  $V_{dyn}$ : l'effort tranchant dynamique (calculé par la méthode spectral modal).

$$
V = \frac{A \cdot D \cdot Q}{R} \cdot W
$$
: L'effort tranchant statique à la base du bâtiment.

Tel que :

A ∶ Coefficient d'accélération de zone.

 $\left\{ \begin{array}{c} R : \text{Cofficient de comportement de la structure.} \ 0 : \text{ for } \text{de could } \text{ in } \mathbb{R} \end{array} \right\}$  $\{Q:$  facter de qualité. D : Facteur d'amplification dynamique moyen.  $\mathcal{N}$  : poids total de la structure.

85

Les paramètres cités au-dessus dépendent des caractéristiques de notre structure

### Groupe d'usage : **groupe 2** zone sismique :**zone IIa**  $\implies$  **A=0.15**

D : facteur d'amplification dynamique moyen

$$
D = \begin{cases} 2.5\eta & 0 \le T \le T_2 \\ 2.5\eta (T_2/T)^{2/3} & T_2 \le T \le 3.0s \\ 2.5\eta (T_2/3.0)^{2/3} (3.0/T)^{5/3} & T \ge 3.0s \end{cases}
$$

On a :  $T_2 = 0.4$  (S) (Période caractéristique) **( RPA99/2003 Tableau 4.7 pag 49) T :** Période fondamental de la structure est calculée par la formule suivant :

$$
T = C_T h_n^{3/4}
$$

Tel que :

*n h* : La hauteur totale à partir de la base

$$
h_n = 3.06 \times 8 + 0.6 \implies h_n = 25.08 \text{ (m)}
$$

 $C_T$ : coefficient fonction du système de contreventement et du type de remplissage (**RPA99/ 2003tableau 4.6 pag 46** )

 $\text{Donc}: \mathbf{C_T} = 0.05$  $T = 0.05 \cdot (28.08)^{3/4} \implies T = 0.56$  (S)

**Remarque :**

La période de vibration ne doit pas dépasser 30 % de la période calcule par la formule empirique (**Art (4.2.4))**, C'est à dire :

$$
1,3T_x=1,3\times 0,56=0,728
$$

$$
T_2 = 0.4
$$
 (S) et  $T = 0.56$  (S)  $\implies$   $T_2 < T < 3.0(S) \implies$   $D = 2.5\eta (T_2/T)^{2/3}$ 

 $\eta$ : Facteur de correction d'amortissement :  $\eta = \sqrt{7/(2+\xi)} \ge 0.7$ 

Avec :  $\xi = 7$  (portiques béton arme (Dense))

#### **Tableau 16(V.1) les valeurs de [1]:**

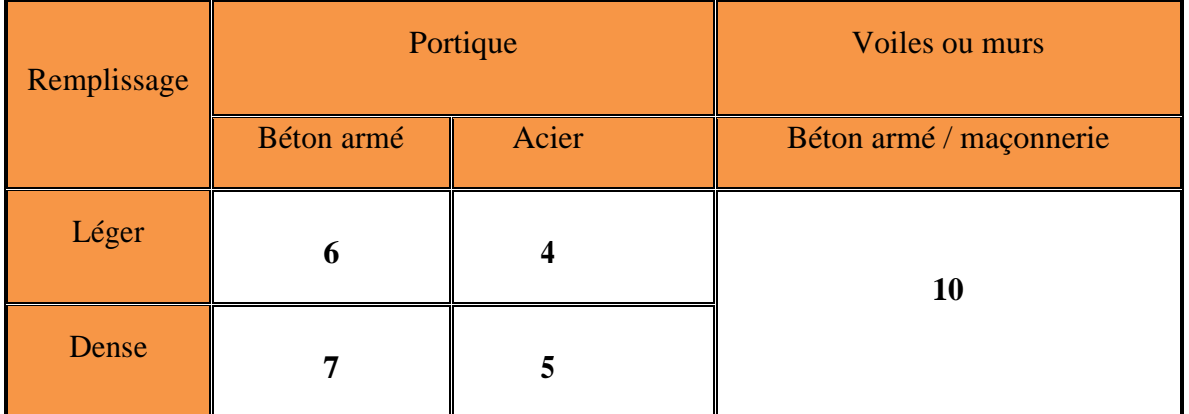

DONC:  $\eta = \sqrt{7/(2+7)} \ge 0.7$   $\implies \eta = 0.88$ 

**Donc**: 
$$
D = 2.5 \times 0.78 \times (0.4 \div 0.56)^{2/3} \implies D = 1.76
$$

**Q** : Facteur de qualité.

La valeur de Q est déterminée par la formule :

$$
Q=1+\sum_{q=1}^{q=6}P_q
$$

 $P_q$  : est la pénalité à retenir selon que le critère de qualité (q) est observé ou non.

Les valeurs à retenir sont dans le tableau IV.1 ( à noter que c'est la même dans les deux sens).

| $\overline{\mathbf{N}^{\circ}}$ | « Critère q »                                         | <b>Observation</b> | Pénalités |
|---------------------------------|-------------------------------------------------------|--------------------|-----------|
|                                 | Conditions minimales sur les files de contreventement | Non Vérifié        | 0.05      |
| $\boxed{2}$                     | Redondance en plan                                    | Non vérifié        | 0.05      |
| $\sqrt{3}$                      | Régularité en plan                                    | Vérifié            | 0.05      |
| $\vert 4$                       | Régularité en élévation                               | Vérifié            | 0.05      |
| $\overline{5}$                  | Contrôle de qualité des matériaux                     | Vérifié            | 0.05      |
| $\overline{6}$                  | Contrôles d'exécution                                 | Vérifié            | 0.1       |

**Tableau 17(V.2) Valeurs des pénalités**

Donc :  $Q = 1+0.05+0.05+0.05+0.05+0.05+0.1 \implies Q = 1.35$ 

**W** : Poids total de la structure.

La valeur de W comprend la totalité des charges permanentes pour les bâtiments d'habitation.

Il est égal à la somme des poids W *i* **;** calculés à chaque niveau (i) :

$$
W=\sum_{i=1}^n w_i
$$

Tel que  $W = W_{Gi} + \beta \times W_{0i}$ 

**WGi** : Poids dû aux charges permanentes et à celles des équipements fixes éventuels, solidaires à la structure.

*WQi* : Charges d'exploitation.

: Coefficient de pondération, il est fonction de la nature et de la durée de la charge d'exploitation

Concernant notre projet on a deux niveaux à usage de service, et pour les autres niveaux a usage d'habitation. Donc le coefficient de pondération **β = 0.2** On a : Wt =  $34636.27$  KN;

**R** : Coefficient de comportement global de la structure fonction du système de contreventement donnée par le tableau du cour sur les types des systèmes de contreventement.

R = 5 (**RPA/2003[1]Tableau 4.3 pag 42)**

87 |

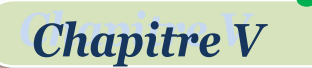

La force sismique totale à la base de la structure est

$$
V = \frac{0.15 \times 1.76 \times 1.35}{5} \times 34636.27 \qquad \Rightarrow \mathbf{V} = 2468.87 \text{ t}
$$

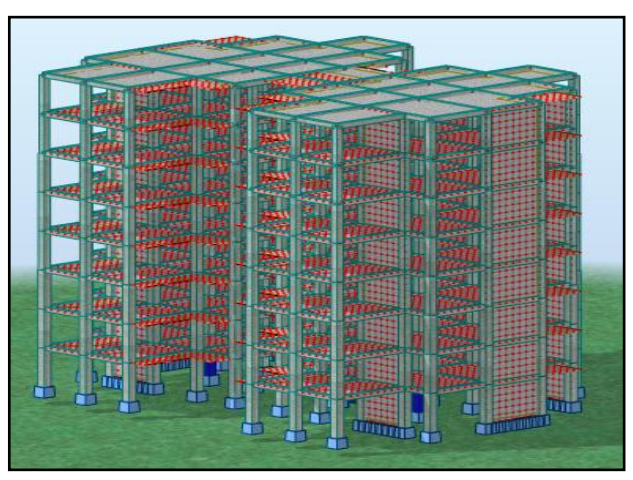

**Figure 37(V.1)Vue en 3D sur la structure**

#### **Calcul de l'excentricité :**

L'excentricité est la distance entre le centre masse et le centre de torsion, D'après le **( RPA99/V2003[1])** l'excentricité par rapport au centre de torsion égale à la plus grande des deux valeurs suivantes :

5% de la plus grande dimension du bâtiment au niveau considérer. Excentricité théorique résultante des plans.

 **Calcul de L'excentricité accidentelle :** Sens X : e  $x = 0.05 \times 26.95 = 3.475$  m; Sens Y : e y= 0,05 ×20.55= 0.275 m**.** Excentricité accidentelle (RPA99/V2003[1] Article (4.3.7)) Donc l'excentricité accidentelle est :( ex1, ey1) = (**3.475 m** ; **0.275 m**) **Calcul de l'excentricité théorique :**

$$
e_{x2} = |X_m - X_t|
$$
 ;  $e_{y2} = |Y_m - Y_t|$ 

La détermination du centre de masse est basée sur le calcul des centres de masse de chaque élément de la structure (acrotère, poteaux, poutres, plancher, escalier, voiles, balcons, maçonnerie extérieur).

Les coordonnées du centre de masse sont données par :

$$
\mathbf{X}_{\mathbf{G}} = \frac{\sum M_i X_i}{\sum M_i} \qquad \qquad \text{et} \qquad \qquad \mathbf{Y}_{\mathbf{G}} = \frac{\sum M_i Y_i}{\sum M_i}
$$

#### **Avec :**

**Mi** : la masse de l'élément i.

**Xi** ; **Yi** : coordonnées du centre de gravité de l'élément i par rapport au repère global L'analyse automatique par le logiciel :(**le Robot Structural Analysis Professional 2018).**

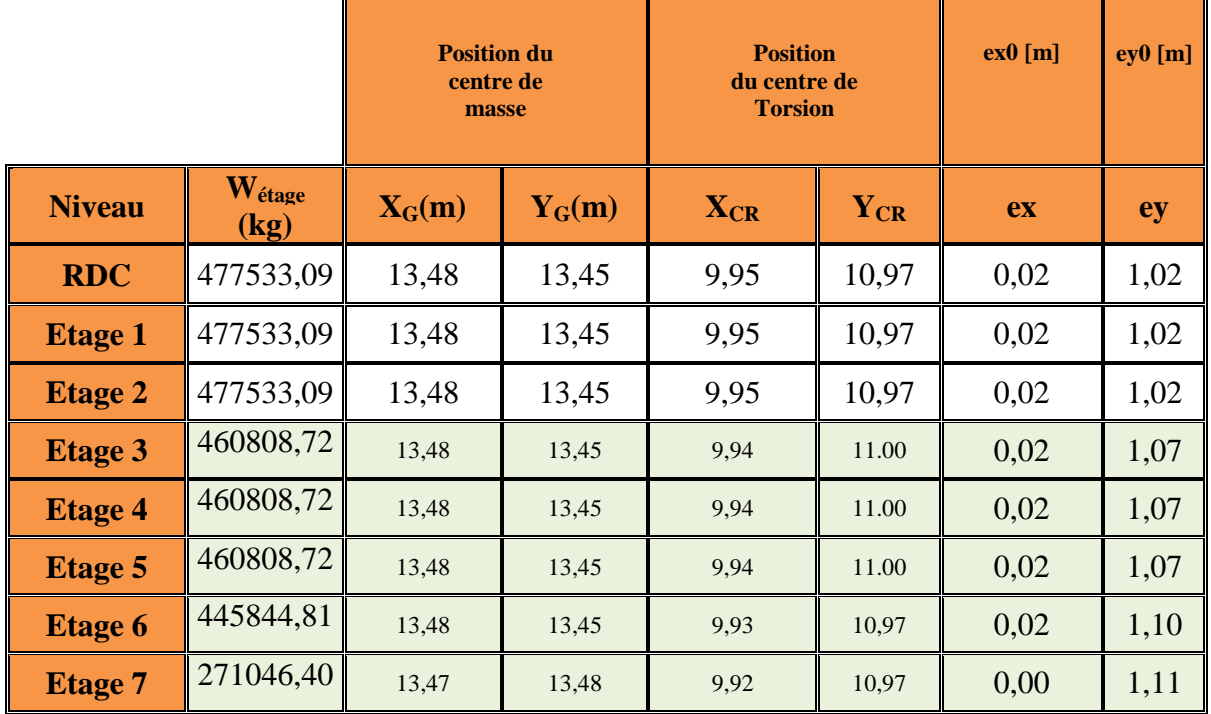

#### **Tableau 18(V.4): Caractéristiques massiques et géométriques de la structure**

#### **Nombre des modes considérées :**

#### Selon **l'RPA99/version2003[1] (Art 4.3.4)** :

Pour les structures représentées par des modèles plans dans deux directions orthogonales, le nombre des modes de vibration à retenir dans chacune des deux directions d'excitation doit être tel que

La somme des masses modales effectives pour les modes retenus soit égale à **90%** au moins de la masse totale de la structure

#### **Voici des exemples des différents modes de déformation de la structure:**

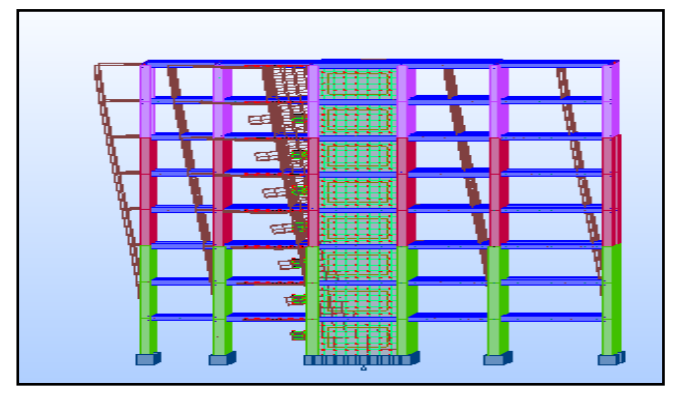

**Figure 38(V.2) 1er mode de déformation de la structure à cause des efforts sismiques vue :3D (résultats de robot 2018)**

**Chapitre V** 

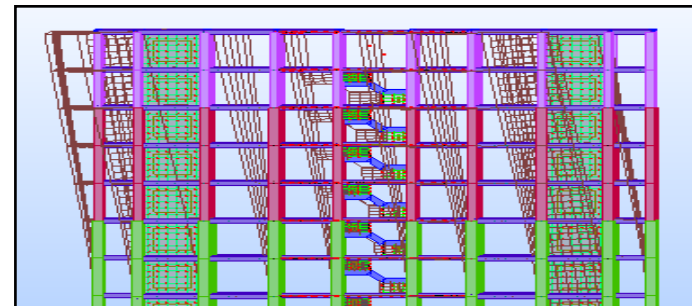

**Figure 39(V.3) 2eme mode de déformation de la structure à cause des efforts sismiques vue :3D (résultats de robot 2018)**

#### **V-2-4) Méthode dynamique modale spectrale[6]**

Il s'agit de chercher les premiers modes propres de flexion torsion. Les méthodes de calcul sophistiquées et en particulier l'analyse modale spectrale, sont rendues obligatoires par les codes parasismiques modernes (exemple RPA88) dès lors que les structures considérées ne répondent plus aux critères de régularité spécifiés dans ces codes (régularité en configuration horizontale et verticale)

L'étude vibratoire d'un système donné suppose le choix du modèle mécanique dont le comportement reflète aussi fidèlement que possible celui du système réel

La concentration des masses en un certain nombre de points judicieusement choisis est un des aspects de la modélisation.

Le plancher considéré comme infiniment indéformable dans son plan nécessite une modélisation

- Modélisation par nœuds maîtres,
- Modélisation par un corps infiniment rigide.

Dans les deux cas la masse est concentrée dans son centre de gravité.

Le critère de masse modale, significatif dans la participation modale, doit être complété par l'évaluation des moments d'inertie massique modaux, qui mettent en évidence des modes de torsion produisant des couples de torsion importants bien qu'assortis d'une masse modale négligeable.

#### **V-2-5) Méthode d'analyse par accélérogramme**

Cette méthode peut être utilisée au cas par cas par un personnel qualifie, ayant justifié auparavant le choix des séismes de calcul et des lois de comportement utilisées ainsi que la méthode d'interpolation des résultats et des critères de sécurité à satisfaire.

#### **V-3) Exigences du RPA99[1] pour les systèmes mixtes :**

D'après **l'article 3.4.4.a**, les voiles de contreventement doivent reprendre au plus 20% des sollicitations dues aux charges verticales.

Les voiles et les portiques reprennent simultanément les charges horizontales proportionnellement à leurs rigidités relatives ainsi que les sollicitations résultant de leurs interactions à tous les niveaux.

Les portiques doivent reprendre, outre les sollicitations dues aux charges verticales, au moins 25% de l'effort tranchant de l'étage.

D'après **l'article 4.2.4**, les valeurs de T (périodes) calculées à partir du logiciel robot structurale analysis Professional ne doivent pas dépasser celles estimées à partir des formules empiriques données par le RPA de plus de 30%.

D'après **l'article 4.3.4**, le nombre de modes de vibration à retenir dans chacune des deux directions d'excitation doit être tel que :

la somme des masses modales effectives pour les modes retenus soit égale à 90% au moins de la masse totale de la structure.

Ou que tous les modes ayant une masse modale effective supérieure à 5% de la masse totale de la structure soient retenus pour la détermination de la réponse totale de la structure.

Le minimum des modes à retenir est de trois (03) dans chaque direction considérée.

#### **V-4)Analyse des résultats**

Le logiciel utilisé pour modéliser notre structure est le **le Robot Structural Analysis Professional 2018 ).**

#### **V-4-1)Disposition des voiles de contreventement**

Nous avons essayé plusieurs dispositions qui ont abouti soit à un mauvais comportement de la structure, soit au non vérification de l'interaction voilesportiques. La disposition retenue est celle qui nous a donné les meilleurs résultats vis-à-vis l'interaction et le comportement aussi qui est suivante :

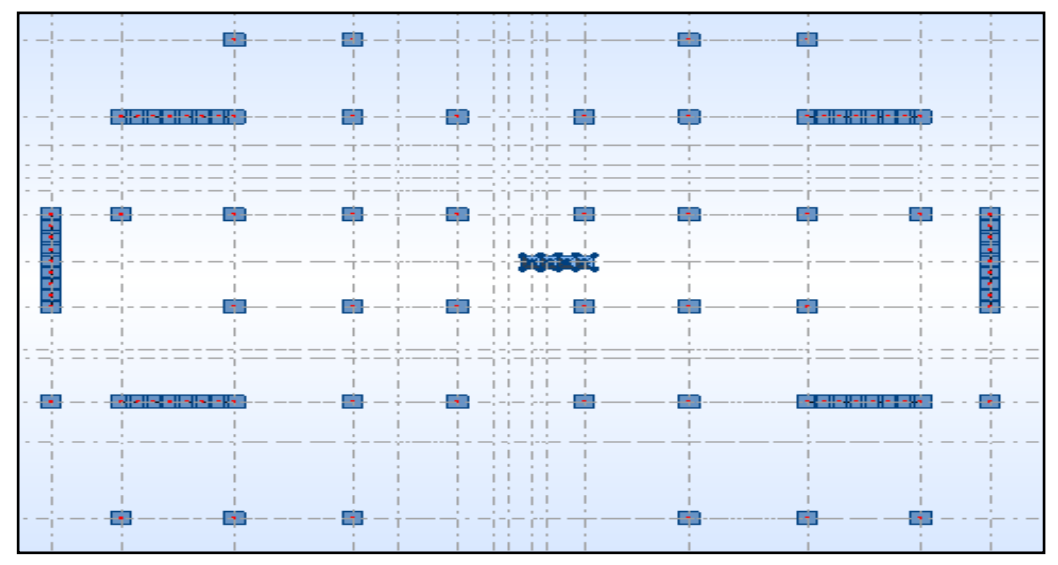

**Figure 40(V.4) description des positions des voiles (robot 2018)**

#### **V-4-2) Les Vérification :**

#### **V-4-2-1)Périodes de vibration et participation massique :**

#### **Tableau 19(V.5): les résultats de période et la masse modale (robot structuale2018)**

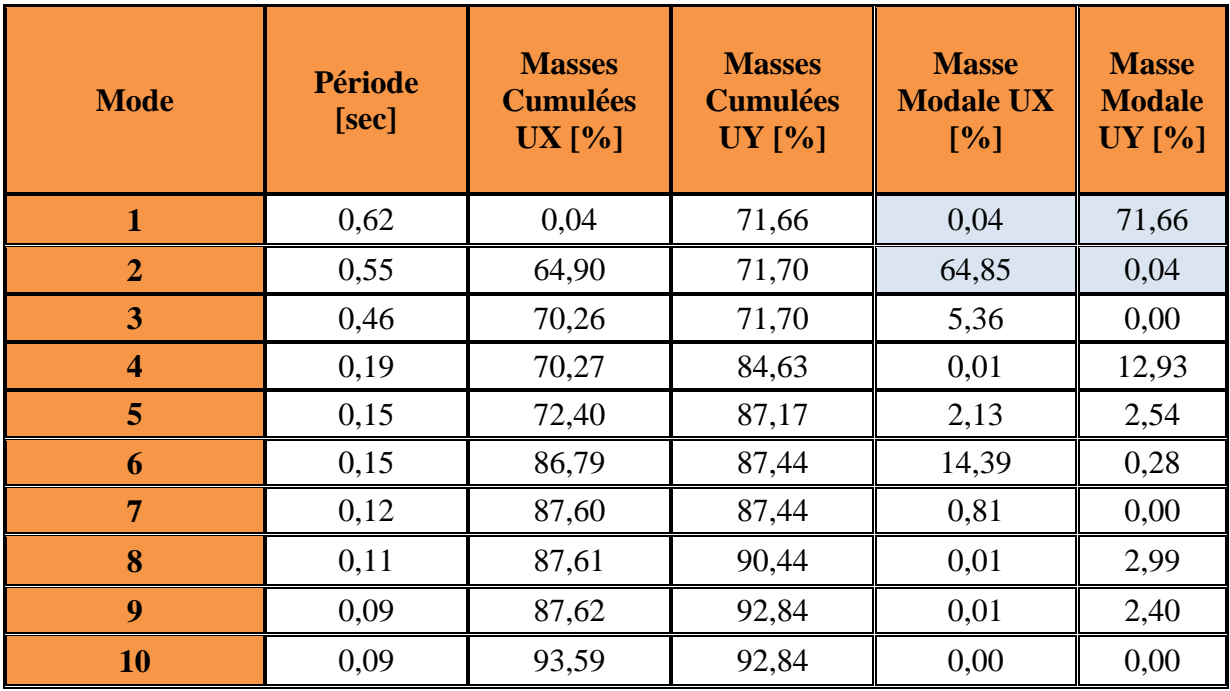

#### **Interprétation:**

1,3x T=1,3x 0,56= 0,728 sec ;

La période max donnée par (**Auto-desk Robot 2018 ) ; T=0,62 s** est inférieur à celle calculée par les formules empiriques données par le **(RPA99version2003)** : (formules 4-6 de l'article 4-2-4) **0,728s**

Donc : la condition de art 4.2.4.4 du**( RPA 99/version 2003)** est vérifiée (Te< 1.3T). Cela nous traduit bonne rigidité dans le bâtiment.

#### **V-4-2-2)Nombre des modes considérées(**RPA 99 / version 2003 [1]**(Art 4.3.4)):**

 Pour les structures représentées par des modèles plans dans deux directions orthogonales, le nombre des modes de vibration à retenir dans chacune des deux directions d'excitation doit être tel que :

- La somme des masses modales effectives pour les modes retenus soit égale à **90%** au moins de lamasse totale de la structure.
- Ou que tous les modes ayant une masse modale effective supérieure à **5%** de la masse totale de la structure soient retenus pour la détermination de la réponse totale de la structure.
- Le minimum des modes à retenir est de trois (3) dans chaque direction considérée. Dans notre structure :
- La masse modale longitudinale est : 3496158,25 KN
- La masse modale transversale est : 3496158,25 KN
- La masse totale de la structure est : 34636,27KN
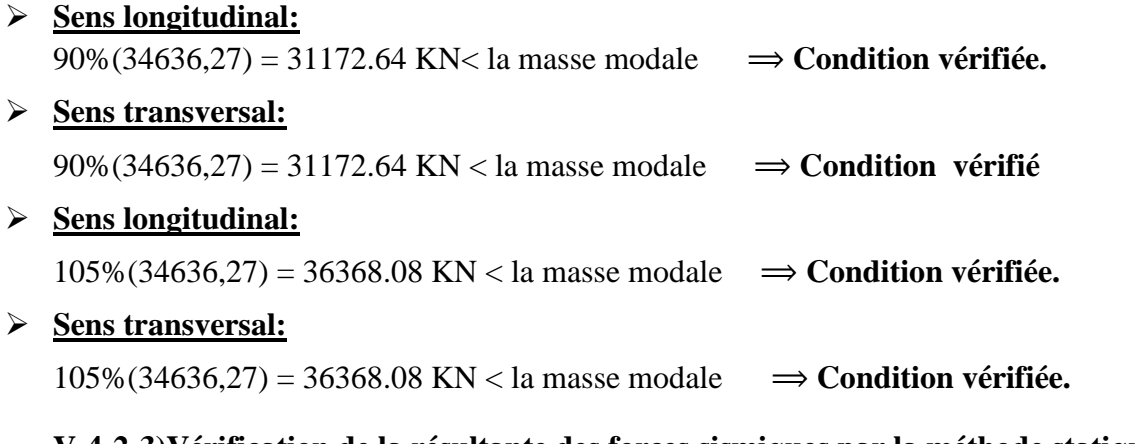

#### **V-4-2-3)Vérification de la résultante des forces sismiques par la méthode statique :**

#### **équivalente :**

#### Selon (**RPA 99 / version 2003 (Art 4.3.6)** :

La résultante des forces sismiques à la base **Vt** obtenue par combinaison des valeurs modales ne doit pas être inférieure à **80 %** de la résultante des forces sismiques déterminée par la méthode statique équivalente **V** pour une valeur de la période fondamentale donnée par la formule empirique appropriée.

**Les réactions à la base:**

#### **Tableau 20(V.6): Les réactions à la base (robot structurel 2018)**

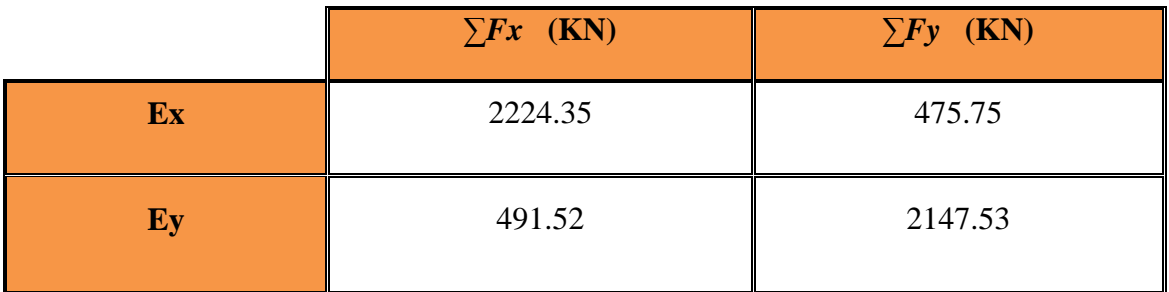

$$
Vx_{\text{dynamicque}} = \sqrt{|F_X|^2 + |F_Y|^2} = 2274.601 \text{ KN}
$$

 $\rm{Vy}$  dynamique =  $\sqrt{|F_X|^2 + |F_Y|^2} = 2203.06 \text{ KN}$ 

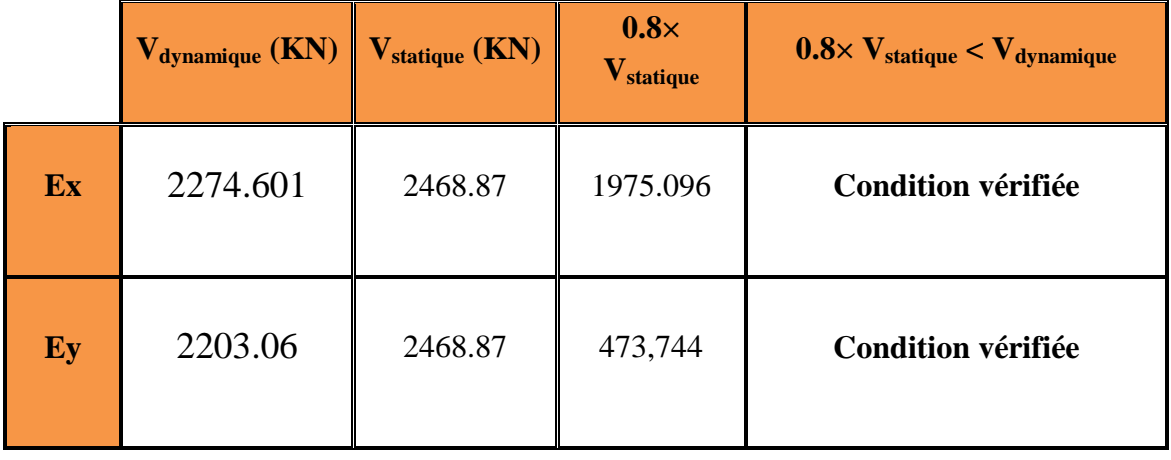

#### **V-4-2-4)Vérification des déplacements:**

Les déplacements horizontaux de chaque niveau dus aux efforts horizontaux sont aux niveaux des planchers.

D'après le RPA 99/ V 2003 le déplacement horizontal a chaque niveau "K" de la structure est calculé comme suit : δk =R.δek avec

δek: Déplacement du aux forces sismiques Fi.

 $R: Coefficient$  de comportement ( $R=4$ ).

Le déplacement relatif au niveau "K" par rapport au niveau "K-1" est égal à : $\Delta k = \delta_k - \delta_{k-1}$ Les déplacements relatifs latéraux d'un étage par rapport aux étages qui lui sont adjacent, ne doivent pas dépasser 1% de la hauteur de l'étage.

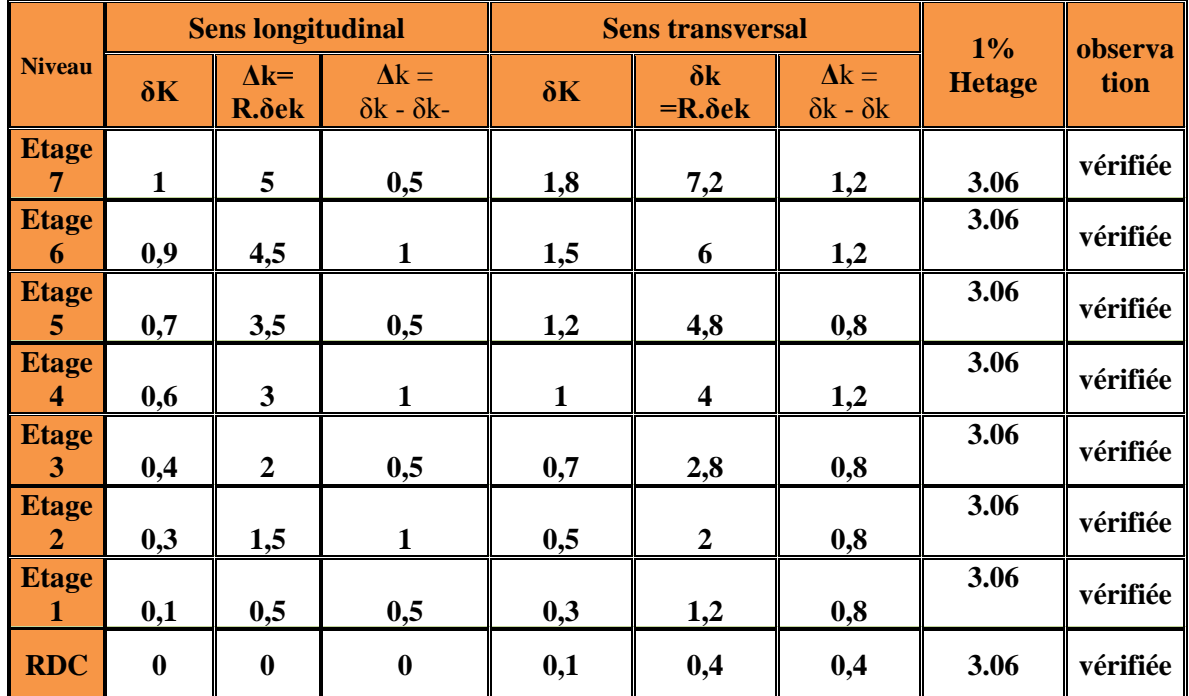

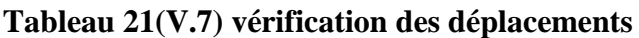

Les déplacements relatifs latéraux d'un étage par rapport aux étages adjacents, ne

doivent pas dépasser 1% de la hauteur de l'étage

#### **V-4-2-5)Vérification de l'effort normal réduit :**

Dans le but d'éviter ou limiter le risque de rupture fragile sous sollicitation d'ensemble dues au séisme. **Le RPA99 (7.4.3.1)** exige de vérifier l'effort normal de compression de calcul qui est limité par la condition suivante :

$$
\frac{N_d}{B \times f_{c28}} \leq 0.3
$$

Où B est l'aire de la section transversale du poteau considéré.

Les résultats de calcul sont résumés dans le tableau 28(V.8)

| <b>Niveau</b>                                                   | Type<br>poteau |      | $\left\  \mathbf{B(\mathrm{cm}^2)} \right\  \mathbf{N_d(KN)} \right\ $ | $\mathbf{v}$ | <b>Observation</b> |
|-----------------------------------------------------------------|----------------|------|------------------------------------------------------------------------|--------------|--------------------|
| RDCet $1^{6me}$ étage et $2^{6me}$ étage                        | $50\times50$   | 2500 | 2052.33                                                                | 0.3          | Vérifiée           |
| $3eme$ étageet 4 <sup>éme</sup> étage et 5 <sup>éme</sup> étage | $45\times 45$  | 2025 | 1172.31                                                                | 0.23         | Vérifiée           |
| $6éme$ étage et $7éme$ étage                                    | $40\times40$   | 1600 | 367.14                                                                 | 0.09         | Vérifiée           |

**Tableau 22(V.8)Vérification de l'effort normal réduit.**

#### **V-4-2-6)Justification vis-à-vis de l'effet P-:**

Selon l'**RPA 99 / version 2003 (Art 5.9)** Les effets du **2° ordre** (ou effet **P-**) peuvent être négligés dans le cas des bâtiments si la condition suivante est satisfaite à tous les niveaux :

$$
\theta = \frac{P_k \times \Delta_k}{V_K \times h_k} \leq 0.1
$$

**Chapitre V** 

Avec :

**PK** : Poids total de la structure et des charges d'exploitation associées au dessus du niveau « k ».

 $p_k = \sum (w_{GI} + 0.2w_{OI})$ 

**VK** : Effort tranchant d'étage au niveau "k" :

 $\Delta$ **K** : Déplacement relatif du niveau « k » par rappor

**hK** : Hauteur de l'étage « k ».

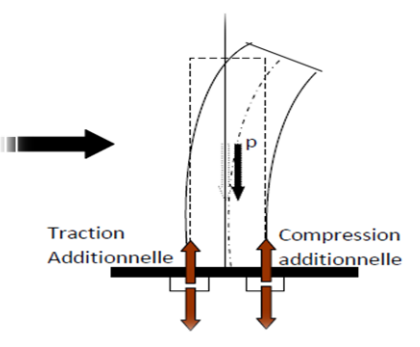

**Figure 41(V.5) l effet de poids**

Si, **0. 1** ≤  $θ_k$  ≤ **0. 2** l es effets  $(p - Δ)$  peuvent être pris en compte de manière approximative en amplifiant les efforts de l'action sismique calculés au moyen d'une analyse élastique du 1er

ordre par le facteur  $\frac{1}{1-\theta_k}$ 

Si  $\theta_k > 0.2$ , la structure est potentiellement instable et doit être redimensionnée

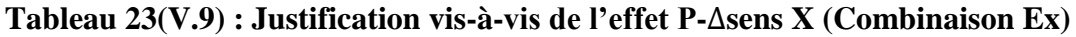

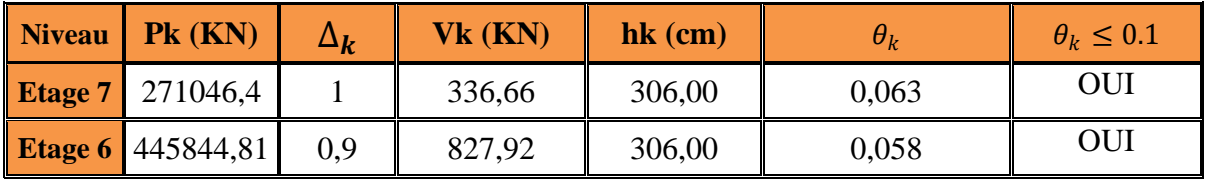

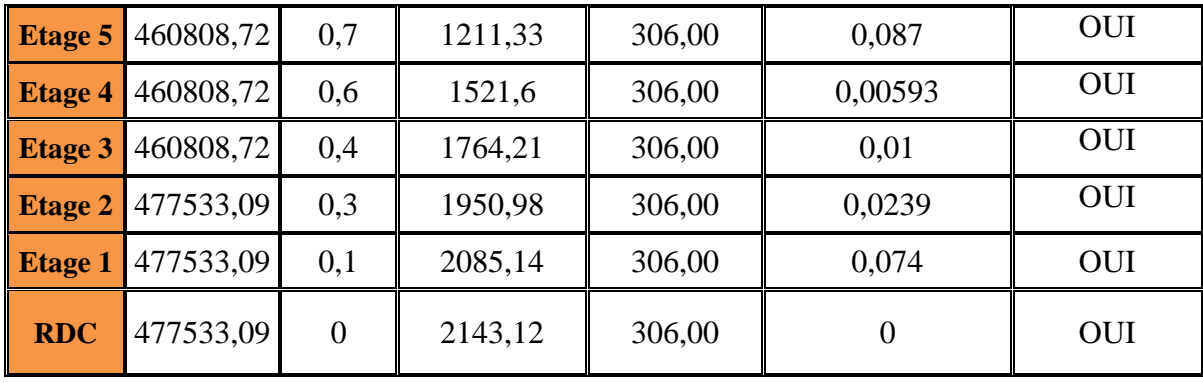

**Tableau 24(V.10) : Justification vis-à-vis de l'effet P-**∆**sens Y (Combinaison Ey)**

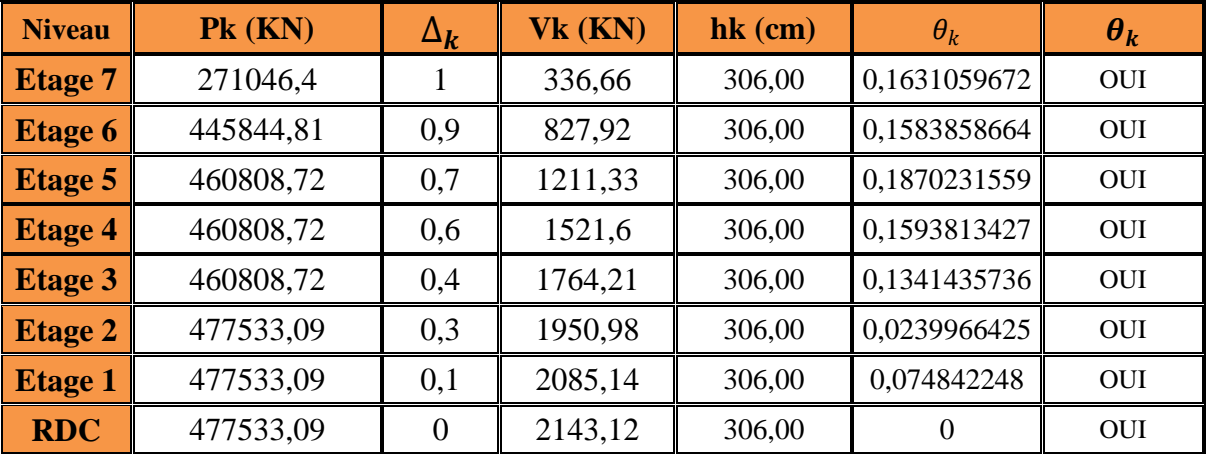

#### **V-4-2-7) Vérification au renversement:**

Pour que la Tour soit stable au renversement il doit vérifier la relation suivante :

 $M_{S}$  $M_r$  $A$ vec :

**M<sup>s</sup>** : Moment stabilisant, **Ms**= W×L/2

 $M_r$ : Moment renversant,  $Mr = \Sigma Fi$  x hi

**W** : Poids du bâtiment.

**F** : Force sismique au niveau i.

#### **Sens longitudinal :**

#### **Tableau 25 (V.11) vérification de renversement du bâtiment sens longitudinal**

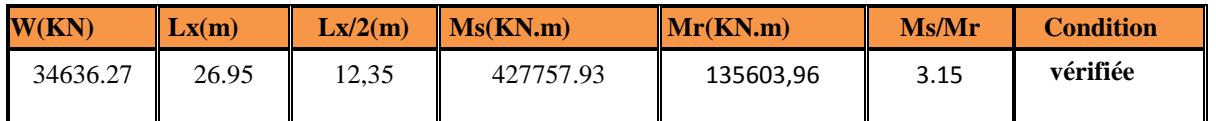

#### **Tableau 26(V.11): vérification de renversement du bâtiment sens transversal**

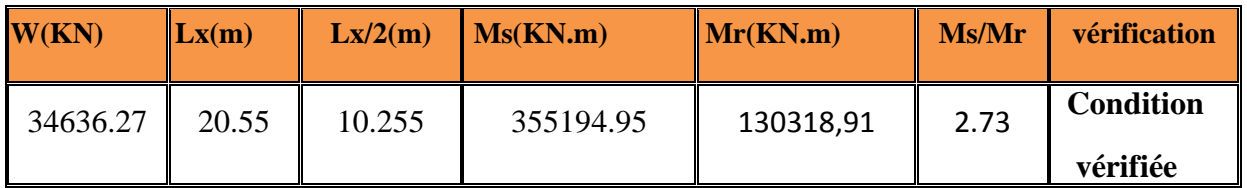

#### **Finalement :**

On peut dire que suivant **les règles parasismiques algériennes RPA 99 / version 2003**  notre

Structure est stable dans le cas de présence d'action sismique.

#### **V-4-2-8) JUSTIFICATION DE LA LARGEUR DES JOINTS SISMIQUES**

#### **D'après le RPA99/2003 l'article 5.8 p54 on a**

Deux blocs voisins doivent être séparés par des joints sismiques dont la largeur minimale d<sub>min</sub> satisfait la condition suivante :

**d**<sub>min</sub> = 15mm +( $\delta$ 1 +  $\delta$ 2) mm  $\geq$  40 mm

**dmin=15+(18**× ) **= 51mm** > 40**mm....................................CV**

on prend la largeur de joint d=6 cm

*Chapitre VI*

**Etude des portiques et voiles**

#### **VI-1)Introduction**

Chaque structure en béton armé contreventée par un système de contreventement (auto stable, voiles, mixte ou par noyau centrale) , la rigidité des éléments résistants qui sont en deux familles ; verticales (voiles, poteaux, mur porteur) et horizontales (poutres, dalles).ces éléments vont aussi transmettre les charges aux fondations.

Les sollicitations qui provoquent ces éléments dans notre structure sont obtenues à partir du logiciel **(robot analysis Professional 2018**

#### **VI-2)Ferraillage des portiques**

#### **VI-2-1)Définition**

Sont des éléments porteurs verticaux en béton armé, ils constituent les points d'appuis pour transmettre les charges aux fondations. Ils sont sollicités en compression simple ou en flexion composée selon le type de l'effort normal  $(N)$  et sa position  $(e_1)$  par rapport au noyau central de la section **(voir fig.VI.1)**

#### **Remarque:**

Les poteaux sont sollicités dans deux sens (Y et Z) (**voir fig. VI.1**), ils sont calculés en fonction de l'effort normal N et ; le moment fléchissant M selon les cas suivants :

$$
\text{Solution} \Rightarrow \begin{cases} M_{\text{max}} \rightarrow N_{\text{corr}} \rightarrow A1 \\ N_{\text{max}} \rightarrow M_{\text{z corr}} \rightarrow A2 \\ N_{\text{min}} \rightarrow M_{\text{z corr}} \rightarrow A3 \end{cases}
$$

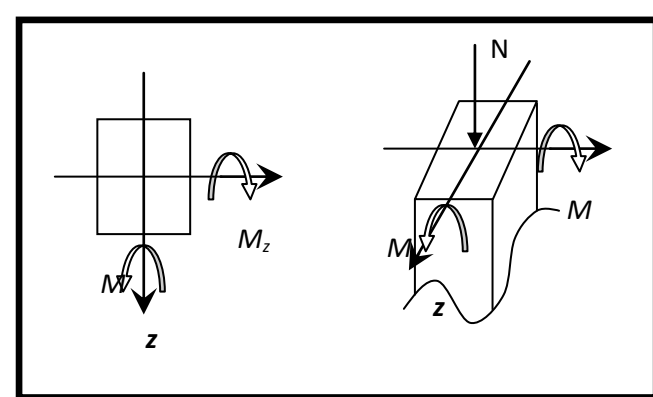

Les poteaux seront sollicités à la compression simple ou flexion composée selon le type de l'effort normal (N) et sa position  $(e_1)$  par rapport au noyau central de la section (voir fig.VI.2). **BAEL91[2] Figure 42(VI.1) Direction des moments et effort normal dans un poteau**

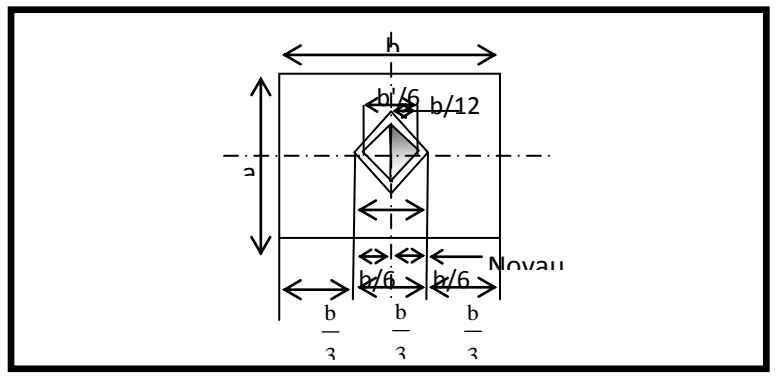

**Figure 43(VI.2) schéma de noyau central**

Compression simple si N est dans le noyau central c.à.d :

$$
e_1 \leq \frac{h}{2} - d' \quad pour section rectangular
$$

1. Flexion composée si N est hors le noyau central, c.à.d :

$$
e_1 \leq \frac{h}{2} - d' \quad pour section rectangular
$$

Les sollicitations sont calculées à l'aide de logiciel **(robot analysis Professional 2018)** sous les combinaisons d'action suivantes :

 $ACC4 \rightarrow G + Q + 1.2E$  $\mathbf{I}$  $\mathbf{I}$  $\mathbf{I}$  $\overline{1}$  $\text{ELU} \rightarrow 1,35G + 1,5Q$  $ELS \rightarrow G + Q$  $ACC1 \rightarrow G + Q + E$  $ACC2 \rightarrow 0.8G + E$  $ACC3 \rightarrow 0.8G - E$ 

#### **VI-2-2)Le ferraillage:**

Le ferraillage des poteaux sera déterminé en respectant les différentes règles imposées par le **RPA99**et le **BAEL91**.

#### **Les armatures longitudinales :**

**Conditions de RPA99/v2003 [1]:** Les armatures longitudinales doivent être à haute adhérence, droites et sans crochets :

- Leur pourcentage minimal sera de : **0.8%** en zone **II**.
- $\triangleright$  Leur pourcentage maximale sera de :
- **4%** en zone courante.
- **6%** en zone de recouvrement.
- Le diamètre minimum est de **12 mm**
- $\triangleright$  La longueur minimale de recouvrement est de :
- $\bullet$  40 $\phi$  en zone **II**
- La distance entre les barres verticales dans une face du poteau ne doit pas dépasser :
- **25** cm en zone **II**
- Les jonctions par recouvrement doivent être faites à l'extérieur de la zone nodale (zone critique)
- Eles longueurs à prendre en compte pour chaque barre des armatures longitudinales dans la zone nodale sont :

$$
\left\{\begin{aligned}&l^{'}=2h^{'}\\&h^{'}=\text{max}[\underline{\mathfrak{E}}_{\overline{6}}^{\underline{h}_e};b_1;h_1;60cm)\end{aligned}\right.
$$

#### **Conditions de BALE 91[2]**

La section **A** des armatures longitudinales doit respecter les conditions suivantes**:**

 $100$ 

 ${A_1 \ge 4 \text{ cm}^2 \text{ par} \text{ mètre de } \text{ périmètre}}$ 

$$
0.2\%B \le A_{\rm l} \le 5\%B
$$

Pour une section entièrement comprimée

Avec B : la section totale du poteau.

# Etude des portiques et voiles,

 $\overline{\mathcal{L}}$  $\mathbf{I}$  $A_{\min} = 0.23$  $f_{t28}$  $f_e$  $b_0$ d e − 0,45d e − 0,185d  $A_{\min}$  =  $f_{t28}$  $f_e$ 

pour une section partiellement comprimée

pour une section entiérement tendue

 Pour les sections rectangulaires, la distance maximale **c** de deux barres voisines doit Respecter la condition suivante :

 $c \le min (b + 10cm; 40cm)$ 

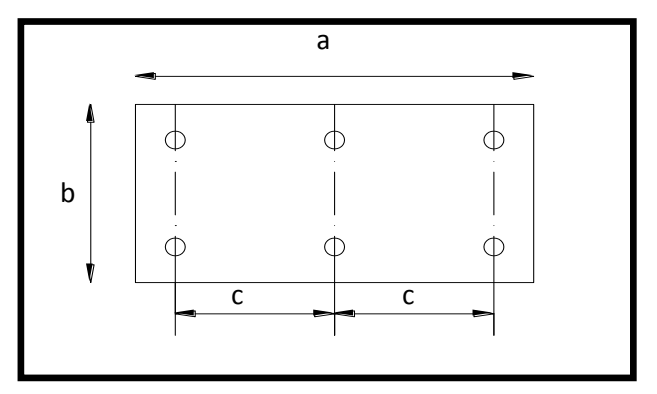

**Figure 44(VI.3) Espacement entre les armatures**

### **Les armatures transversales:**

#### **Conditions de RPA99/V2003(page 67)[1] :**

1- Les armatures transversales des poteaux  $A_t$  sont calculées à l'aide de la formule :

$$
\frac{A_t}{S_t} \ge \frac{\rho_a T_u}{h_1 f_e}
$$

$$
\left(\rho_a = 2.5\right)
$$

 $\rho_a = 2.5$  si  $\lambda_g \ge 5$  $\rho_a = 2.5$  si  $\lambda_g < 5$   $\lambda_g = \frac{1.6}{a}$ <br> $\rho_a = 3.75$  si  $\lambda_g < 5$   $\lambda_g = \frac{1.6}{a}$ a

- Espacement entre les armatures transversales :
- **Dans la zone nodale :**

 $S_t \le 10\phi$  cm(**Zone II**)  $S_t \le 8$  cm

- **Dans la zone courante :**  $S_t \leq 15\phi$  (**Zone II**)  $S_t \leq 12$  cm
- 2- Section minimale des armatures transversales:

 $A_t$  $S_t$ b en % est donné comme suit: Si:{  $\lambda_{\rm g} \geq 5 \rightarrow 0.3\%$  $\lambda_{\rm g} \leq 3 \rightarrow 0.8\%$ 

$$
\lambda_{\rm g} \leq 3 \to 0.8\%
$$
\n
$$
\lambda_{\rm g} \leq 5 \to \text{ Interpolation des valeurs limites précédentes avec:}
$$

Lf a ;  $L_1$ b  $\cdot$ 

 Les sollicitations ont été calculées avec le logiciel **robot analysis Professional 2018.** comme indique le tableau suivant

**Exemple de calcul** : Poteau (50x50) cm

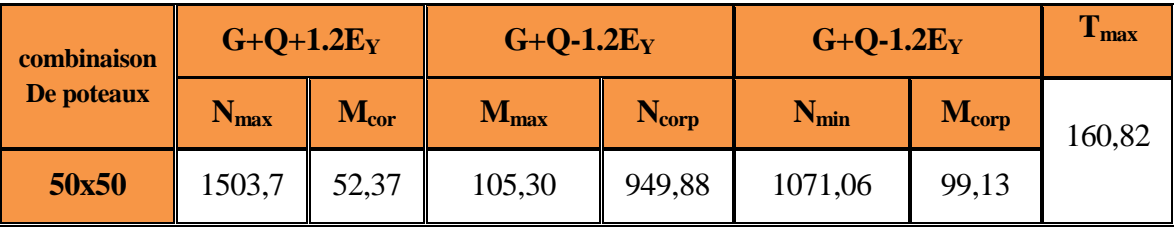

#### **VI-2-2-1)Les armatures longitudinales :**

#### $\triangleright$  1 CAS :

 $\overline{N_{\text{max}}}$  = 1503,7KN  $\rightarrow$  M<sub>corr</sub> = 52,37KN. m .................G+Q+1.2E<sub>Y</sub> b×h=50×50 cm<sup>2</sup> d=47 cm situation accidentaire  $\gamma_b = 1.15$   $\gamma_s = 1$ 

#### **Etat Accidentaire (G+Q+1.2EY)**

Le centre de pression :

 $e = \frac{M}{N}$  $\frac{M}{N} = \frac{52,37}{1503}$  $\frac{32,37}{1503,7}$   $\Rightarrow$  e = 4.62 cm h  $\frac{h}{2} = \frac{50}{2}$  $\frac{50}{2}$  = 25 cm  $\Rightarrow$  e <  $\frac{h}{2}$ 2 ⇒ le centre de pression est l intérieur de section entre les armateur  $\Rightarrow$  il faut vérifier les condition :

$$
a = N_u \times (d - d') - M_{uA}
$$

 $b=(0.337\times h-0.81\times d^{\prime})\times b\times h\times f_{bu}$ 

$$
M_{uA} = M_u + N \times (d - \frac{h}{2}) = 52,37 + 1503,7 \times (0,47 - \frac{0.5}{2}) = 383,184 \text{ KN.m}
$$
  
a=1503,184× (0.47 - 0.03) - 383,184 =278,44KN.m  
b=(0,337×0,5-0,81×0.03) ×0,5×0.5×14,16=511 KN.m

a<b Donc la section est partiellement comprimée. Nous allons calculer cette section à la flexion simple sous l'effet d'un moment fictif  $M<sub>uA</sub>$ 

$$
\mu = \frac{M}{bd^2 \sigma_{bc}} = \frac{383,18 \times 10^{-7}}{0,5 \times 0.47^2 \times 14,16}
$$
  
\n
$$
\mu = 0,24 \Rightarrow pivotB, \alpha = 0.36 \beta = 0,86
$$
  
\n
$$
A = \frac{383,184 \times 10^{-7}}{400 \times 0,86 \times 0,47} = 27,11 \text{ cm}^2
$$

#### $\geq 2$  cas :

 $N_{corr}$  = 949.88 KN  $\rightarrow$  M<sub>max</sub> = 105.30KN. m  $e = \frac{M_u}{M}$  $\frac{M_{u}}{N_{u}}$  = 11.08 cm  $\frac{h}{2}$  $\frac{h}{2} = \frac{50}{2}$  $\frac{50}{2}$  = 25 cm  $\Rightarrow$  e  $> \frac{h}{2}$  $\frac{\pi}{2}$   $\Rightarrow$  le centre de pression est l intérieur de section entre les armateur  $\Rightarrow$  il faut verivier les condition :

 $M_{\text{uA}} = M_{\text{u}} + N \times \left( d - \frac{h}{2} \right)$  $\frac{h}{2}$ ); M<sub>uA</sub> = 105.3 + 949,88 × (0.47 –  $\frac{0.5}{2}$  $\left(\frac{1}{2}\right) \Rightarrow M_{\text{uA}} =$ 

#### 314.27KN. m

 $a = 0.104$  MN. m  $b = 0.670$  MN. m ;  $a < b$ 

Donc la section est partiellement comprimée. Nous allons calculer cette section à la flexion simple sous l'effet d'un moment fictif M<sub>uA</sub>

$$
\mu = \frac{M_{uA}}{bd^2 \sigma_{bc}} = \frac{314,27 \times 10^{-7}}{0,5 \times 0,47^2 \times 18,47} = 0,154
$$
  
Pour  $\mu < \mu_{AB} \implies \text{pivot A}; \alpha = 0,210; \beta = 0,92$ 

### Etude des portiques et voiles,

$$
A = \frac{M}{\beta.d.\sigma_s} = \frac{314,27}{0,92 \times 0,47 \times 400} = 18,25 \text{ cm}^2.
$$

#### **3 cas :**

 $N_{\text{min}} = 1071,06 \text{ KN } \rightarrow M_{\text{corr}} = 99,13 \text{ KN. m}$  $e = \frac{M_u}{M}$  $\frac{M_u}{N_u} = 8.5$  cm  $\frac{h}{2}$  $\frac{h}{2} = \frac{50}{2}$  $\frac{50}{2}$  = 25 cm  $\Rightarrow$  e  $> \frac{h}{2}$ 2 ⇒le centre de pression est l intérieur de section entre les armateur  $\implies$  il faut vérifier les condition :  $b=(0,337\times h-0,81\times d^{\prime})\times b\times h\times f_{bu}$  $M_{\text{uA}} = M_{\text{u}} + N \times \left( d - \frac{h}{2} \right)$  $\frac{h}{2}$ ); M<sub>uA</sub> = 99,13 + 1071,06 ×  $\left(0.47 - \frac{0.5}{2}\right)$  $\left(\frac{1}{2}\right) \Rightarrow M_{\text{uA}} =$ 334,75 KN. m  $a = 0.136$  MN. m  $b = 0.666$  MN. m  $a < b$ 

Donc la section est partiellement comprimée. Nous allons calculer cette section à la flexion simple sous l'effet d'un moment fictif  $M<sub>uA</sub>$ 

$$
\mu = \frac{M_{uA}}{bd^2 \sigma_{bc}} = \frac{334,27 \times 10^{-7}}{0.5 \times 0.47^2 \times 18,47} = 0.164
$$
  
\n
$$
\mu < \mu_{AB} \implies \text{pivot A}; \alpha = 0.225; \beta = 0.91
$$
  
\n
$$
A = \frac{M}{\beta.d.\sigma_s} = \frac{334,27}{0.91 \times 0.47 \times 400} = 19,54 \text{ cm}^2
$$
  
\n
$$
\Leftrightarrow \text{Armatures minimales :}
$$

Selon le B.A.E.L91 :

$$
A_{\min 1} = 0.23 \frac{f_{t28}}{f_e} b_0 d \frac{e - 0.45d}{e - 0.185d} = \frac{0.23 \times 2.1 \times 50 \times 47 \times (4.62 - 0.45 \times 47)}{400 \times (4.62 - 0.185 \times 47)} = 11.51 \text{ cm}^2
$$

Selon le R.P.A 99 :

 $A_{\text{min 2}} = 0.008 \times 50 \times 50 = 20 \text{ cm}^2$ 

#### **Ferraillage adopté :**

 $A_{\text{adoptif}} = \max\{A_1; A_2; A_3; A_{\text{minB.A.E.L}}; A_{\text{minRPA}}\} = \max\{27, 11; 18, 25; 19, 54; 11, 51; 20\}$  $A = 27.11$  cm<sup>2</sup>

#### On prend :  $12H A16 + 2H A14 = 27, 11 \text{ cm}^2$

### **Etat-limite de service:**

 $N_s = 1468,53 \text{ kN } \rightarrow M_{corr} = 6.51 \text{ kN} \cdot \text{m}$ Il nous faut vérifier que σ<sub>bc</sub>  $\leq \overline{\sigma} = 0.6$ f<sub>c28</sub> = 15MPa  $\sigma_{bc1} = \frac{N_{ser}}{s}$  $\frac{\text{ser}}{\text{s}} + \frac{\text{M}_{\text{G}}^{\text{ser}} \times \text{V}}{\text{I}_{\text{vv}}}$  $\frac{a_{\text{S}}}{a_{\text{Iyy}}}$  ;  $\sigma_{bc2} = \frac{N_{\text{ser}}}{s}$  $\frac{\text{ser}}{\text{s}} - \frac{\text{M}_{\text{G}}^{\text{ser}} \times \text{V}'}{\text{I}_{\text{vv}}}$ Iyy  $S = b \times h + 15 \times (A + A^{'} )$  $S = 50^2 + 15 \times (27,11)$   $\implies$  S=2910,85 cm<sup>2</sup>  $V=$  $b \times h^2$  $\frac{(h^2 + 15(A \times d + A' \times d'))}{2}$  $\frac{1}{b \times h + 15 \times (A + A')}$  Avec :  $V = h - V$  $V =$ 503  $\frac{6}{2}$ +15(27,11×47)  $\frac{2^{1+15} (2^7,11 \times 17)}{50^2 + 15 \times (27,11)}$   $\implies$  V=21,53 cm  $\implies$  V'=28,47 cm  $I_{yy}=\frac{b}{3}$  $\frac{b}{3}(V^3 + V^{'3}) + 15 \times A \times (d - V)^2;$ 

# Etude des portiques et voiles,

 = 50 3 21,53<sup>3</sup> + 28,47<sup>3</sup> + 15 × 27,11 × (47 − 21,53) 2 ⟹ Iyy=817462,57 cm<sup>4</sup> σbc1 = 1468,53×10<sup>3</sup> 3118,3×10<sup>2</sup> <sup>+</sup> 6,51×28,47×10<sup>3</sup> 817462 ,57 = 5,27 MPa <15 MPa………………………C.V. σbc2 = 1468,53×10<sup>3</sup> 3118,3×10<sup>2</sup> <sup>−</sup> 6,51×2×10<sup>2</sup> 817462 ,57 = 4,82 MPa < 15 MPa………………………C.V. **Vérification de l'effort tranchant :** ……………(RPA/V2003art7.4.3.2p 68)[1] Tmax = 154,66 KN τ<sup>u</sup> = Tmax b. d = 154,66 × 10<sup>3</sup> <sup>500</sup><sup>2</sup> <sup>=</sup> 0,62 MPa τ adm = ρ<sup>d</sup> × fc28 MPa ρ<sup>d</sup> = 0,075 si λ<sup>g</sup> ≥ 5 0.04 si λ<sup>g</sup> < 5 λ = lf a ou lf b ; lf = 0,7 × l (cas d etage) τ adm = 0.04 × 25 ⟹ τadm =1 MPa τ<sup>u</sup> < τ adm ⟶ éé **VI-2-2-2) Armatures transversales :**  Selon le R.P.A 99/2003(p66 art7.4.2.2) : At St ≥ ρa Tu h1fe At St ≥ ρa Tu h1fe **a. Calcul des espacements :** S<sup>t</sup> ≤ min 10∅<sup>l</sup> ; 15 cm en zone courante S′<sup>t</sup> ≤ 15 cm en zone nodal Donc on prend : S<sup>t</sup> = 10cm ⟹ En zone nodale S′<sup>t</sup> = 15cm ⟹ En zone courant ρa : Est en fonction de λ g λ g = l f b = 0,7×3,06 0,5 = 4,284 < 5 ⟹ ρ<sup>a</sup> = 3,75. f<sup>e</sup> = 400MPa ⟹ Donc: A<sup>t</sup> ≥ 0,95 cm<sup>2</sup> Amin = 0,003 × h × s<sup>t</sup> = 0,003 × 50 × 10 = 1,5 cm<sup>2</sup> **On prend :**  = , **b. Longueur de recouvrement :** Selon le R.P.A 99 : L<sup>r</sup> = 40 ∅ en zone II Lr1 = 40 × 1,6 = 64 cm Lr2 = 40 × 1,2 = 80 cm

# **1. Résumé du ferraillage des poteaux :**

**Chapitre VI** 

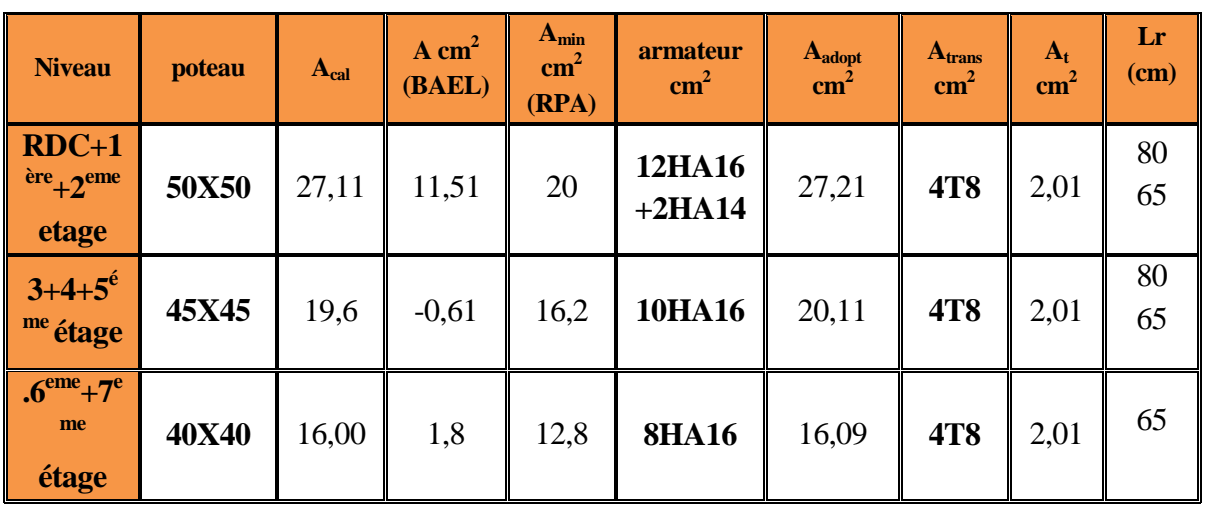

#### **Tableau 27(VI.1) Récapitulatif du ferraillage des poteaux**

**2. Résumé du ferraillage des poteaux :**

#### **Tableau 28(VI.2) Résumé du vérification d ELS des poteaux**

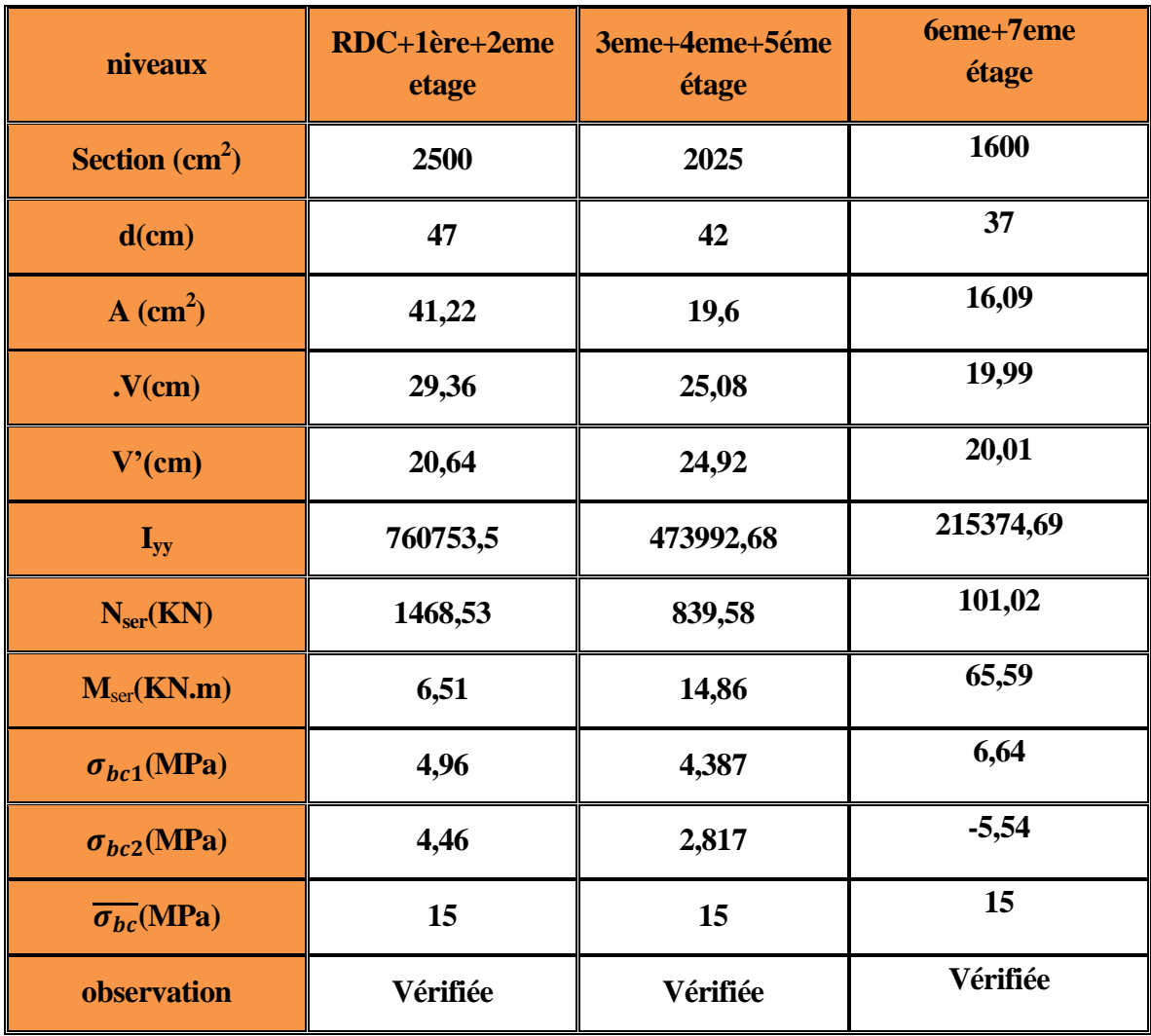

# Etude des portiques et voiles,

#### **3. Résumé du vérification d sollicitation tangentielle des poteaux :**

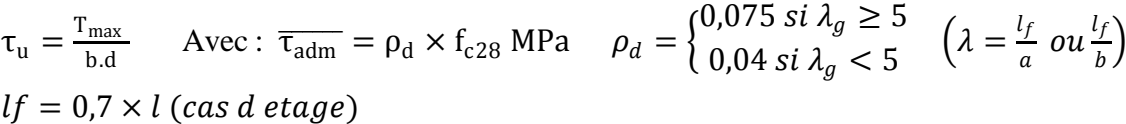

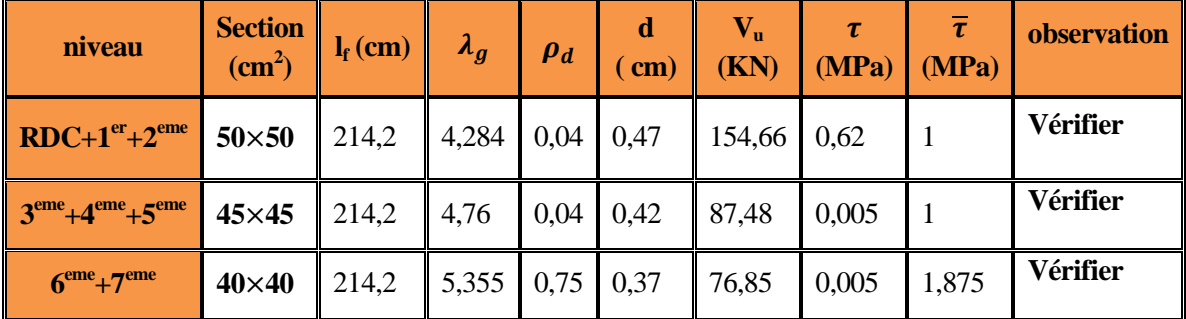

#### **VI-2-1-2)Ferraillage des poutres : VI-2-1-2-1)Introduction :**

Les poutres sont des éléments horizontaux en béton armé, elles transmettent les charges aux poteaux, leur mode de sollicitation est la flexion simple étant donnée qu'elles subissent des efforts normaux très faibles.

#### **Remarque** :

Les poutres sont étudiées en flexion simple, en respectant les règles imposées par le (**RPA99V2003** et le **BAEL 91)**.

Afin d'atteindre la sécurité, on étudie les sollicitations les plus défavorables c'est à dire les sollicitations maximales sous les combinaisons suivantes :

#### **Combinaisons fondamentales[2]:**

 $ELU \rightarrow 1.35G + 1.5O$  $ELS \rightarrow G + Q$  **Combinaisons accidentelles [1]:**   $A_{cc1} \rightarrow G + Q + E$   $A_{cc2} \rightarrow G + Q - E$  $A_{cc3}$  → 0.8G + E  $A_{cc4}$  → 0.8G – E

Les sollicitations sont obtenues par le logiciel " **Autodesk robot analysis Professional 2018**".

#### **VI-2-1-2-2)Le ferraillage :**

#### **Armatures longitudinales :**

Pour les armatures longitudinales, on doit respecter les conditions suivantes :

#### **Condition de non fragilité :**

 $A_{\text{min}} = 0.23 \text{bd} \frac{f_{t28}}{f_e} \dots \dots \dots \dots \dots \dots \dots \dots \textbf{B.A.E.L. 91[2]}$ 

#### **Condition de RPA99/2003(p69)[1]:**

Sachant que notre structure est implantée en zone II, on a :

 $\triangleright$  Le pourcentage total minimum des armatures longitudinales:

 $A_{\text{min}} = 0.5 \%$  De la section de béton.

 $\triangleright$  Le pourcentage total maximum des armatures:

 $A_{\text{max}} = 4\%$  De la zone courante.

 $A_{\text{max}} = 6\%$  De la zone de recouvrement.

La longueur de recouvrement :  $40\phi_{\text{max}}$ 

#### **Armatures transversales***:*

Condition de RPA99/V2003(p70)[1] **:** 

La quantité d'armatures transversales minimales est :

 $A_{\text{tmin}} = 0.003 S_t b$ 

Avec: L'espacement maximum entre les armatures transversales est déterminé comme suit:

S<sup>t</sup> = min h 4 ; 12 … … … … … … … … … … … . en zone nodale. S<sup>t</sup> ≤ h 2 … … … … … … … … … … … . en dehors de la zone nodale.

La valeur du diamètre :

les armatures longitudinales à prendre est plus petit diamètre utilisé, et dans le cas d'une section en travée avec armatures comprimées, c'est le diamètre le plus petit des aciers comprimés. Les premières armatures transversales doivent être disposées à 5cm au plus du nu de L'appui où de l'encastrement.

On a deux types de poutres à étudier :

- Poutres principales: PP  $(30 \times 40)$  cm<sup>2</sup>
- Poutres secondaires:PS  $(30 \times 35)$ cm<sup>2</sup>

#### **Le ferraillage des types des poutres:**

**A)** Le calcul ci-dessous est effectué pour la poutre principale (PP).

Section de calcul:

∤  $b = 30$  cm  $h = 40$  cm  $d = 0.9h = 36cm$ **Les sollicitations de calcul:**

#### **a-)ELU:**

Le moment fléchissant et l'effort tranchant maximaux pour le calcul à l'ELU sont ceux obtenus par combinaisons d'actions suivantes:

Situation durableest transitoire:

$$
\begin{Bmatrix}\n1.35G + 1.5Q \\
Situation accidentelle \\
G + Q + E \\
0.8G + E\n\end{Bmatrix} \Rightarrow M_{umax}; T_{umax}
$$

#### **b-ELS:**

Le moment fléchissant à l'ELS est obtenus par la combinaison suivante:

 $G + Q \Rightarrow M_{s max}$ 

Donc les valeurs des sollicitations sont dans les tableaux suivant:

**Tableau 29(VI.3) : les sollicitations obtenus par " Autodesk robot analysis Professional 2018**

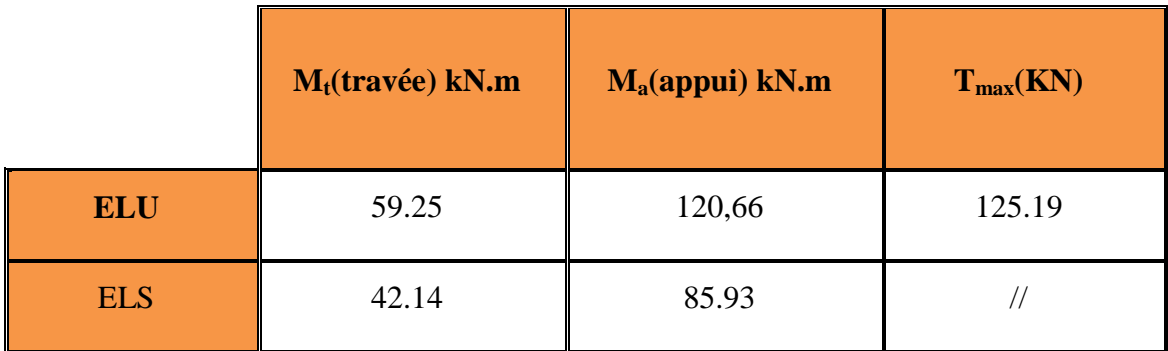

#### **Les armatures longitudinales***:*

Calcul des armatures longitudinales selon le **B.A.E.L 91[2]:**

$$
A_{\min} = 0.23 \times 0.4 \times 0.3 \frac{2.1}{400} = 1.36 \text{ cm}^2
$$
  
Calcul des armatures longitudinales selon le **R.P.A 99V2003[1]:**  

$$
\begin{cases} A_{\min} = 0.005 \times 40 \times 30 = 6 \text{ cm}^2 \\ A_{\max} = 0.04 \times 40 \times 30 = 48 \text{ cm}^2 \\ A_{\max} = 0.06 \times 40 \times 30 = 60 \text{ cm}^2 \\ \dots \dots \text{ en zone de recouverment} \end{cases}
$$

#### **a-)E.L.U :**

#### **En travée** *:*

$$
Mu=59,25KN.m
$$
  
\n
$$
μ = \frac{M_u}{σ_{bc}.b.d^2} = \frac{59,25 \times 10^{-7}}{14,2 \times 0,30 \times 0,36^2} = 0,108 < μ_l ⇒ A' = 0
$$
  
\n
$$
α = 0,143 ; β = 0,94
$$
  
\n
$$
A = \frac{M_u}{σ_s * d * β} = \frac{59,25 \times 10^{-7}}{348 \times 0,36 \times 0,94} = 5.02 cm^2
$$

#### **E.L.S** *:*

#### **MSER=42.14 KN.m**

On a:

Flexion simple<br>Section rectangulaire  $A' \notin St \frac{\gamma-1}{2}$ 2  $+\frac{f_{c28}}{100}$  $\frac{f_{c28}}{100}$  >  $\alpha \Rightarrow \sigma_b < \overline{\sigma_b}$ Acier FeE400

$$
\gamma = \frac{M_u}{M_s} = \frac{59.25}{42.14} = 1,41 \implies \frac{\gamma - 1}{2} + \frac{f_{c28}}{100} =
$$

 $0,460 > \alpha = 0,143 \Rightarrow \sigma_{\rm h} < \overline{\sigma_{\rm h}}$  $\begin{cases} 0, < 0, \text{ } -15.41 \text{ d} \\ \text{Aucune verification pour } \sigma_s \end{cases}$  $\sigma_{\rm b} < \overline{\sigma_{\rm b}} = 15 \text{MPa}$  Fissuration peu nuisible.

Les armatures calculées à l'ELU seront maintenues.

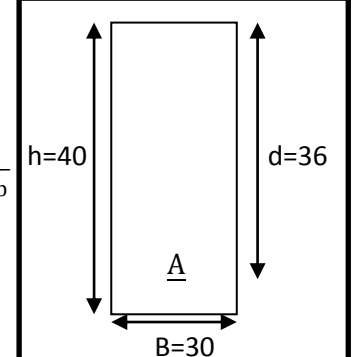

cm **Figure 45 (VI.4) Schéma de calcul PP**

**En appui :**

#### **ELU**

$$
M_{u} = 120,66 \text{ kN}.\text{m}
$$
\n
$$
\mu = \frac{M_{u}}{\sigma_{bc}bd^{2}} = \frac{121,93 \times 10^{-7}}{14,2 \times 0,3 \times 0,37^{2}} = 0,210 > \mu_{AB} \implies \text{pivot } B \text{ } \xi \text{sl} = 0,001656
$$

**Projet de fin d'études master II 2018/2019**

### Etude des portiques et voiles,

$$
\alpha_1 = 0.6788 \quad \mu_1 = 0.3956 \quad \mu_1 \ge \mu \quad \alpha = 0.297 \; ; \; \beta = 0.88
$$
\n
$$
A = \frac{M_u}{\sigma_s d\beta} = \frac{120.66 \times 10^{-7}}{400 \times 0.45 \times 0.93} = 10.75 \text{ cm}^2
$$

$$
\triangleright
$$
 **E.L.S:** M<sub>s</sub> = 85.93kN. m

On a:

Flexion simple<br>Section rectangulaire  $A' \notin St \frac{\gamma-1}{2}$ 2  $+\frac{f_{c28}}{100}$  $\frac{1226}{100}$  >  $\alpha \Rightarrow \sigma_{b} < \overline{\sigma_{b}}$ Acier FeE400  $M$ 

$$
\gamma = \frac{M_u}{M_s} = 1.4 \Longrightarrow \frac{\gamma - 1}{2} + \frac{f_{c28}}{100} = 0.450 > \alpha = 0.313 \Longrightarrow \sigma_b < \overline{\sigma_b}
$$

 $\int_0^{\sigma_b} < \overline{\sigma_b} = 15 \text{MPa}$  Fissuration peu nuisible. Aucune vérification pour  $\sigma_{\rm s}$ 

Les armatures calculées à l'ELU seront maintenues.

 $A_{final} = Max ( A_{cal} ; A_{min BAEL} ; A_{min RPA} )$  $A_{final}$  (en travre) = Max ( 5.02; 1.36; 6) A<sub>final</sub>(en apuis) = max(10,75; 1.36; 6)

$$
\angle \text{Choix des armatures :}
$$
  
En través: A = 2HA12 + 3HA14 = 6,88cm<sup>2</sup>  
En appui: A = 7HA14 = 9,23cm<sup>2</sup>

#### **Vérification de l'effort tranchant :**

On doit vérifier que les armatures transversales sont perpendiculaires à la ligne moyenne b- à- d :

c- τ<sup>u</sup> < adm ;τ<sup>u</sup> = Tmax bd T<sup>u</sup> max = 125.19 KN τ<sup>u</sup> = Tmax bd <sup>=</sup> 125.19 <sup>400</sup> <sup>×</sup> <sup>300</sup> <sup>=</sup> 1,043 MPa τadm = min 0,2 fc28 γb ; 4MPa, 5MPa = 3,333MPa ⟶ Fissuration peu nuisible τ<sup>u</sup> < adm … … … … … … … … . C. V

Les armatures transversales (cadres+étriers) sont place verticalement.

 $109$ 

#### **Calcul des armatures transversales***:*

Diamètre des armatures transversales

$$
\varnothing_t \le \min\left(\frac{h}{35}; \varnothing_1; \frac{b}{10}\right) \text{ mm}
$$
\n
$$
\varnothing_t \le \min\left(\frac{400}{35}; 12; \frac{300}{10}\right) \text{ mm} \Rightarrow \varnothing_t \le 11.43 \text{ mm} \Rightarrow \text{On prend}: \varnothing_t = \text{8mm}
$$
\n
$$
\varnothing \text{ Espacement des armatures transversales:}
$$

En zone nodale :

$$
S_t \le \min\left(\frac{h}{4}; 12\emptyset_1\right) \Rightarrow S_t \le \min\left(\frac{40}{4}; 12 \times 1, 2\right)
$$
  
\n
$$
S_t \le \min(10; 14, 4) = 10 \text{ cm}
$$
  
\nOn prend:  $\mathbf{S_t} = 10 \text{ cm}$ 

# Etude des portiques et voiles,

En zone courante :

$$
S_t \le \frac{h}{2} = \frac{40}{2} = 20 \text{cm}
$$

On prend :  $S_t = 15$  cm

Section des armatures transversales:

 $A_t = 0.003S_t b$  $A_t = 0.003 \times 15 \times 30 = 1.35$  cm<sup>2</sup> On prend :  $A_t = 308 = 1.51$  cm<sup>2</sup>

#### **Recouvrement des barres longitudinales :**

La longueur minimale de recouvrement est de :  $L_r = 40\phi$  dans la zone IIa Pour  $\emptyset = 14$  cm et  $\emptyset = 14$  cm  $L_{r1} = 40 * 14 = 60$  cm  $L_{r2} = 40 * 12 = 50$  cm **Ancrage des armatures tendues[8]:**

Valeur limite de la contrainte d'adhérence pour l'ancrage des armatures en barres :

$$
\bar{\tau}_s = 0.6\Psi_s^2 f_{tj}
$$
  
\n $\Psi_s = 1.5$  Barre à HA courantes  
\n $\bar{\tau}_s = 0.6 * 1.5^2 * 2.1 = 2.84$ MPa

Longueur de scellement droit:  $L_{s1} = \frac{\phi * f_e}{4 \phi * f}$  $\frac{\varphi * f_e}{4 * \overline{\tau}_s} = \frac{1,4*400}{4*2,84}$  $\frac{44*2,84}{4*2,84}$  = 49,3cm

$$
L_{s2} = \frac{\phi * f_e}{4 * \bar{\tau}_s} = \frac{1.2 * 400}{4 * 2.84} = 42.25 \text{cm}
$$

#### **Le calcul ci-dessous est effectué pour la poutre secondaire (PS).**

Section de calcul:

 $h = 35$  cm  $b = 30$  cm  $\frac{1}{d} = 0.9h = 32 \text{ cm}$ les valeurs des sollicitations dans le tableaux suivant :

#### **Tableau 30(VI.4) les sollicitations obtenus par Autodesk robot analysis Professional 2018**

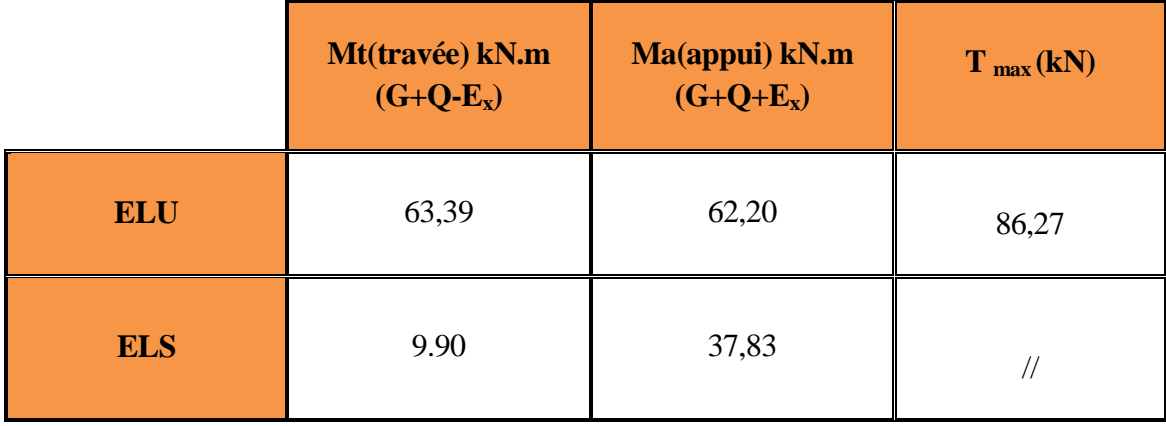

# Etude des portiques et voiles,

 $\triangleright$  <u>E.L.U:</u>

### **En travée** *:*

 $M_{\rm u} = 63,39$  kN. m  $\mu = \frac{M_u}{M_u}$  $\frac{M_{\rm u}}{\sigma_{\rm bc} \times b \times d^2} = \frac{63,79 \times 10^{-7}}{18.48 \times 0,3 \times 0,32^2} = 0,083 < \mu_{AB}$ pivot A  $\implies A' = 0$  $\alpha = 0.109$ ;  $\beta = 0.95$  $A = \frac{M_u}{1}$ σ<sup>s</sup> ∗ d ∗ β =  $63,79 \times 10^{-7}$  $\frac{63,7 \times 10}{400 \times 0.32 \times 0.95} = 6.71 \text{ cm}^2$ **E.L.S**:  $M_s = 20,23$  kN. m

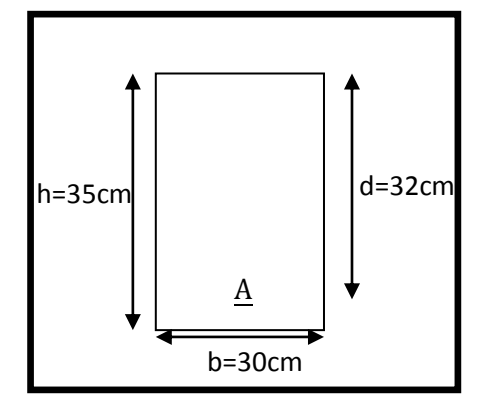

**Figure 46(VI.5) Schéma de calcul PS**

On a:

Flexion simple<br>Section rectangulaire)  $A' \notin S_i \frac{\gamma-1}{2} + \frac{f_{c28}}{100}$  $\frac{1 \cdot 28}{100}$  >  $\alpha \Rightarrow \sigma_b < \overline{\sigma_b}$ Acier fe400 γ−1

$$
\gamma = \frac{M_u}{M_s} = 1.4 \implies \frac{\gamma - 1}{2} + \frac{f_{c28}}{100} = 0.45 > \alpha = 0.084 \implies \sigma_b < \overline{\sigma_b}
$$
\n
$$
\{\sigma_b < \overline{\sigma_b} = 15 \text{MPa} \quad \text{Fissuration peu nuisible.}
$$

 $\int_{0}^{\infty}$  Aucune vérification pour  $\sigma_{s}$ 

Les armatures calculées à l'ELU seront maintenues.

#### **En appui :**

$$
M_{u} = 62,2 \text{ kN. m}
$$
  
\n
$$
\mu = \frac{M_{u}}{\sigma_{bc}bd^{2}} = \frac{73,25 \times 10^{-7}}{18,48 \times 0,3 \times 0,32^{2}} = 0,082 < \mu_{AB} = 0,186 \quad \text{pivot A} \implies A' = 0
$$
  
\n
$$
\alpha = 0,107; \ \beta = 0,95
$$
  
\n
$$
A = \frac{M_{u}}{\sigma_{s} \times d \times \beta} = \frac{62,20 \times 10^{-7}}{400 \times 0,32 \times 0,95} = 6.15 \text{ cm}^{2}
$$

 $\triangleright$  **E.L.S**: M<sub>s</sub> = 37.83kN. m On a:

**Flexion simple** Section rectangulaire A<sup>'</sup> ∉Si  $\frac{\gamma-1}{2} + \frac{f_{c28}}{100}$  $\frac{1 \cdot 28}{100}$  >  $\alpha \Rightarrow \sigma_b < \overline{\sigma_b}$ Acier FeE400  $\gamma = \frac{M_u}{M}$  $\frac{M_u}{M_s} = 1,4 \Longrightarrow \frac{\gamma - 1}{2}$  $\frac{-1}{2} + \frac{f_{c28}}{100}$  $\frac{1628}{100} = 0,45 > \alpha = 0,163 \implies \sigma_{\rm b} < \overline{\sigma_{\rm b}}$  $\sqrt{\sigma_b} < \overline{\sigma_b} = 15MPa$ Fissuration peu nuisible. Aucune vérification pour  $\sigma_s$  $A_{final}$  = Max ( $A_{cal}$ ;  $A_{min}$   $_{BAEL}$  ;  $A_{min}$   $_{RPA}$ )  $A_{final}$  (en travre) = Max (6.34; 1.16; 5.25)  $A_{final}(en apuis) = max(6.15; 1.36; 6)$ **Choix des armatures : En travée:** $A = 3HA14 + 2HA12 = 6.88cm^2$ 

# Etude des portiques et voiles,

#### **Vérification de l'effort tranchant** *:*

On doit vérifier que les armatures transversales sont perpendiculaires à la ligne moyenne c- à- d :

τ<sup>u</sup> < adm ; τ<sup>u</sup> = Tmax bd T<sup>u</sup> max = 86,27kN τ<sup>u</sup> = Tmax bd <sup>=</sup> 86,27 × 10<sup>3</sup> <sup>300</sup> <sup>×</sup> <sup>320</sup> <sup>=</sup> 0,9MPa τadm = 0,2 fc28 γb ; 4MPa = 4,34MPa ⟶ Fissuration peu nuisible τ<sup>u</sup> < adm … … … … … … … … . C. V

Les armatures transversales (cadres+étriers) sont place verticalement.

#### **Calcul des armatures transversales***:*

Diamètre des armatures transversales∅<sup>t</sup> :**[1]**

$$
\emptyset_t \le \min\left(\frac{h}{35}; \emptyset_1; \frac{b}{10}\right) \text{mm}
$$

$$
\emptyset_t \le \min\left(\frac{350}{35}; 12; \frac{300}{10}\right) \text{mm}
$$

 $\phi_t$  ≤ 10 mm ⇒On prend :  $\phi_t$  = 8 mm

#### **Espacement des armatures transversales:**

 **En zone nodale :**  $S_t \leq \min\left(\frac{h}{4}\right)$ 4

; 12
$$
\emptyset
$$
<sub>1</sub>  $S_t$  ≤ min(8.75; 14,4) = 8,75cmOn prend : **S**<sub>t</sub> = 5cm

 $\triangleright$  En zone courante :

$$
S_t \le \frac{h}{2} = \frac{35}{2} = 17.5 \text{cm}
$$

On prend :  $S_t = 15$  cm

#### **Section des armatures transversales:**

 $A_t = 0.003S_t b$   $A_t = 0.003 \times 15 \times 35 = 1.6 \text{ cm}^2$  On prend **:**  $A_t = 4\emptyset 8 = 2.01 \text{ cm}^2$ **Recouvrement des barres longitudinales :**

La longueur minimale de recouvrement est de : $L_r = 40\phi$  dans la **zone IIa**.

$$
Pour \emptyset = 14 \text{ cm} \qquad L_r = 40 \times 14 = 60 \text{ cm}
$$

Pour  $\phi = 12$  cm  $L_r = 40 \times 12 = 50$  cm

#### **Ancrage des armatures tendues:**

Valeur limite de la contrainte d'adhérence pour l'ancrage des armatures en barres :

$$
\bar{\tau}_s = 0.6\Psi_s^2 f_{tj} \Psi_s = 1.5
$$
 Barre à HA courantes  $\bar{\tau}_s = 0.6 \times 1.5^2 \times 2.1 = 2.84$ MPa

Longueur de scellement droit:  $\phi \times f_e$  $\frac{\phi \times f_e}{4 \times \overline{\tau}_s} = \frac{1,4 \times 400}{4 \times 2,84}$  $\frac{4.4 \times 400}{4 \times 2.84}$  = 49,3cm

$$
L_{\rm s} = \frac{\phi \times f_{\rm e}}{4 \times \bar{\tau}_{\rm s}} = \frac{1,2 \times 400}{4 \times 2,84} = 42.25 \text{cm}
$$

#### **Résume le ferraillage des poutres dans le tableau suivant :**

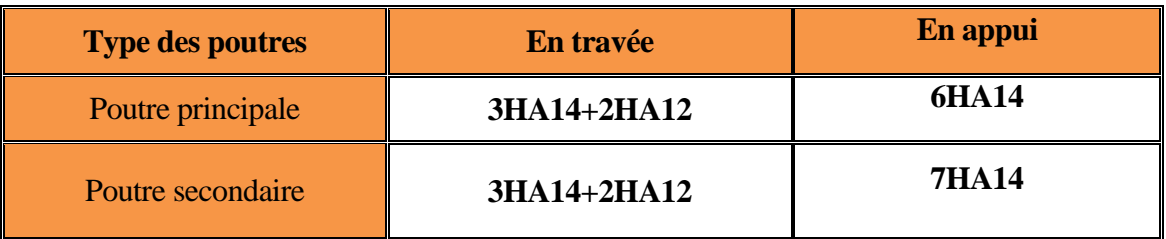

#### **VI-3)Ferraillage des voiles :**

**Chapitre VI** 

#### **VI-3-1)Stabilité des constructions vis-à-vis les charges latérales :**

 Du point de vue de la stabilité sous charges horizontales (vent, séisme), on distingue différents types des structures en béton armé :

- Structures auto stables
- Structure contreventée par voiles.

Dans notre projet, la structure est contreventée par des voiles et portiques appelés contreventement, dont le but est d'assurer la stabilité (et la rigidité) de l'ouvrage vis à vis des charges horizontales.

#### **VI-3-2)Rôle de contreventement :**

Le contreventement a donc principalement pour objet :

 $\checkmark$  Assurer la stabilité des constructions non auto stable vis à vis des charges horizontales et de les transmettre jusqu'au sol.

 $\checkmark$  De raidir les constructions, car les déformations excessives de la structure sont source de dommages aux éléments non structuraux et à l'équipement.

#### **VI-3-3)Ferraillage des voiles :**

 Les voiles seront calculés en flexion composée sous l'effet des sollicitations qui les engendrent, le moment fléchissant et l'effort normal est déterminé selon les combinaisons comprenant la charge permanente, d'exploitation ainsi que les charges sismiques.

#### **Combinaison :**

Selon le règlement parasismique Algérienne (RPA 99) les combinaisons à considérer dons notre cas (voiles) sont les suivants :

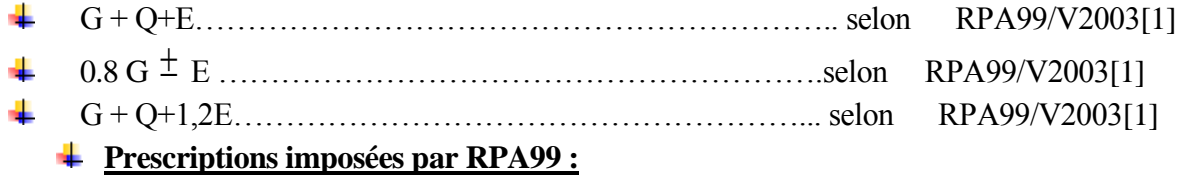

#### **Aciers verticaux :**

 Le ferraillage vertical sera disposé de telle sorte qu'il puisse reprendre les contraintes induites par la flexion composée, en tenant compte des prescriptions composées par le **RPA 99** et décrites ci-dessous :

**a**) L'effort de traction engendré dans une partie du voile doit être repris en totalité par les armatures dont le pourcentage minimal est de 0.20%, de section horizontale du béton tendu.

 **b**) Les barres verticales des zones extrêmes devraient être ligaturées avec des cadres horizontaux dont l'espacement ne doit pas être supérieur à l'épaisseur des voiles.

 **c**) A chaque extrémité de voile, l'espacement des barres doit être réduit du dixième de la longueur de voile (L/10), cet espacement doit être inférieur ou égal à 15 cm ( $s_t \le 15$ cm).

 Si des efforts importants de compression agissent sur l'extrémité, les barres verticales doivent respecter les conditions imposées aux poteaux. Les barres du dernier niveau doivent être munies de crochets à la partie supérieure. Toutes les autres barres n'ont pas de crochets (jonction par recouvrement).

#### **Aciers horizontaux :**

 Comme dans le cas des aciers verticaux, les aciers horizontaux doivent respecter certaines prescriptions présentées ci après :

 Les armatures horizontales parallèles aux faces du mur doivent être disposées sur chacune des faces entre les armatures verticales et la paroi du coffrage et doivent être munie de crochets à (135°) ayant une longueur de 10ø

#### **Règles générales :**

Les armateurs transversaux doivent respectes les dispositions suivent :

**a)** L'espacement des barres verticales et horizontales doit être inférieur à la plus petite valeur de deux valeurs suivantes.

 $S_t = min(1,5e; 30cm)$  Avec :e : épaisseur du voile…………. (Article 7.7.4.3 RPA.p80 [1])

 **b**) Les deux nappes d'armatures doivent être reliées avec au moins quatre épingles au mettre carrée. Dans chaque nappe, les barres horizontales doivent être disposées vers l'extérieure.

**c)** Le diamètre des barres verticales et horizontales des voiles (à l'exception des zone d'about) ne devrait pas dépasser  $\frac{l}{10}$  de l'épaisseur du voile.

**d)** Les longueur de recouvrement doivent être égales à :

 **40** ø pour les barres situées dans les zones ou le renversement du signe des efforts sont possibles.

 $\checkmark$  20  $\phi$  pour les barres situées dans les zones comprimées sous l'action de toutes les combinaisons des charges possibles.

#### **Ferraillage vertical :**

Le calcul se fera pour des bandes verticales dont la largeur d est déterminée à partir de :  $d \leq \min[\frac{he}{2}]$  $\frac{ie}{2}$ ;  $\frac{2L}{3}$  $\frac{3}{3}$ )Article 7.7.4 RPA 99 (version 2003)[1]

L : est la longueur de la zone comprimée. ;

Pour déterminer les armatures verticales, on utilise ra la méthode des contraintes.

#### **Le pourcentage d'armature :**

Selon **RPA99version 2003**, le pourcentage minimal des armatures verticales et horizontales des trumeaux est donné comme suit :

- $\bullet$  0.2 %, section verticale.
- 0.15 % globalement dans la section du voile, section horizontale et verticale.
- $\bullet$  0.10 % en zone courante, section verticale et horizontale.

Concernant les armatures transversales (de cerces), elles sont calculées d'après la formule suivant : $A_t = \frac{A}{2}$ 2

D'après **leRPA99**, la section minimale d'armature : $A_{min} = 0.15\%$  b. h

D'après le **BAEL91**, la section minimale d'armature :  $A_{min} = 0.5\%$  bh Le tableau ses dessous représentée les sollicitations obtenues robot Professional 2018:

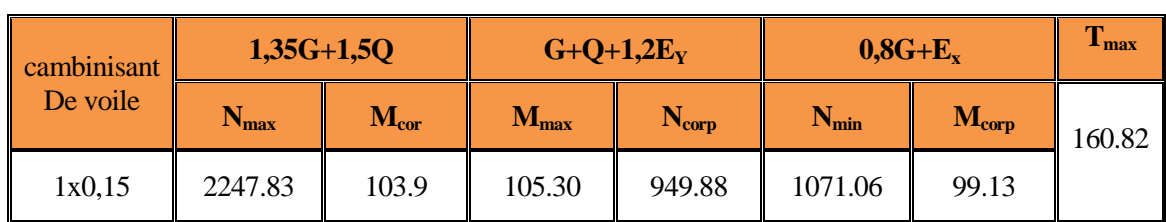

**Tableau 31 (VI.5) les sollicitations obtenues par Auto-desk robot analysis Professional 2018**

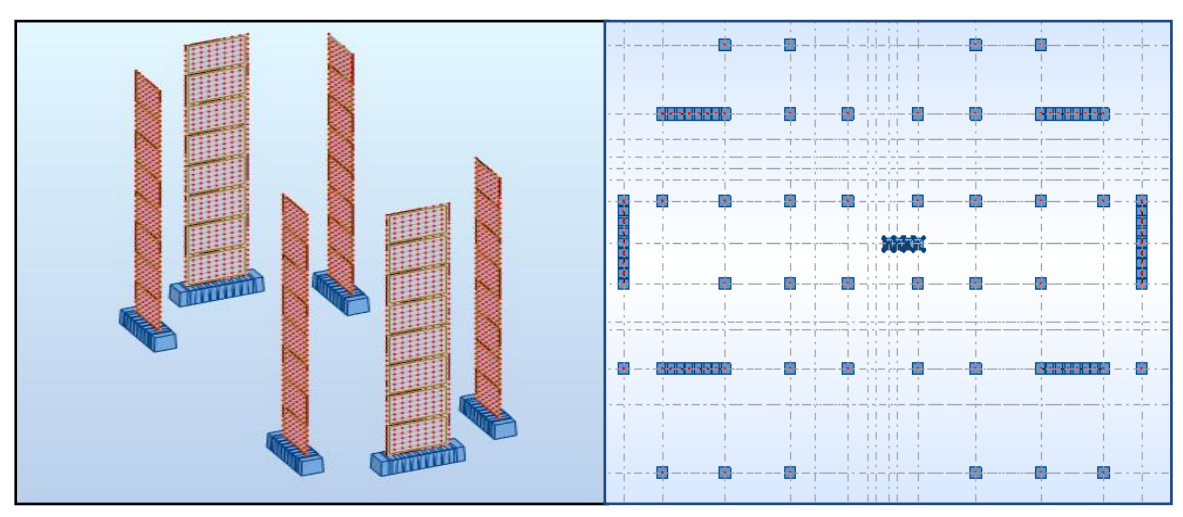

**Figure 47(VI.6)Disposition des voiles.**

#### **VI-3-4)Calcul des armatures des voiles:**

Le calcul se fait à la flexion composée d'une bande 1m de section (0,15m×1ml) pour tous les étages courants.

Les armatures sont constituées de deux nappes dans les deux sens (vertical, horizontal) :

 $\geq 1$  cas :

**Chapitre VI** 

 $N_{max} = 1926,78kN$   $M_{cor} = -31,09kN.m$  .................(ELU:1,35G+1,5Q)  $h = 0.15$  m,  $d = 0.12$ m,  $b = 1$  ml  $d'=3cm$  $e = \frac{M}{N}$  $\frac{M}{N} = \frac{31,09}{1926,7}$  $\frac{31,09}{1926,78}$  =1,61 cm <  $\frac{h}{2}$  $\frac{\text{m}}{2}$  = 7,5 cm  $\Rightarrow$  le centre de pression est l intérieur de section entre les armateur  $\Rightarrow$  il faut vérifier les conditions:  $a=N_{\rm u}\times(d-d')-M_{\rm uA}$  $b=(0.337\times h-0.81\times d^{\prime})\times b\times h\times f_{bu}$  $M_{\text{uA}} = M_{\text{u}} + N \times \left(d - \frac{h}{2}\right)$  $\frac{\text{m}}{2}$ ) = 31,09 + 1926,78 × (0,15 – 0,03)= 117,97 KN.m a=1926,78 $\times$  (0,12 – 0.03) – 117,97 = 0,055 MN.m  $b=(0,337\times0,15-0,81\times0.03)\times0,15\times1\times14,17=0,055$  MN.m a=b Donc la section est entièrement comprimée.

115

$$
A_1 \!\!=\!\!\! \frac{M_1-\sigma_{bc}\times b\times h\times (d-0.5h)}{\sigma_s(d\!-\!d^{'})} \!=\!\! \frac{\!-117,79\times\!10^3\!-\!14,17\times\!10^6 \times 0,15 \times 1 \times (0,12-0,5 \times 0,15)}{348 \times\!10^6(0,12-0,03)}
$$

# Etude des portiques et voiles,

**A1= 7,07 cm<sup>2</sup>**  $A_2 = \frac{M_1 - \sigma_{bc} \times b \times h \times c}{\sigma}$  $\frac{\sigma_s}{\sigma_s}$  - A<sub>1</sub> =  $\frac{117,79\times10^3 - 14,17\times10^6 \times 0,15\times1}{348\times10^6}$  - 7,07 = -57,69-7,07  $A_2 = -64.76$  $A = A_1 + A_2 = 7,07 - 64,77$ A= $-57.69$  cm<sup>2</sup> **2cas :**  $M_{max} = 2461,4$  kN.m ;  $N_{cor} = 1265,07$  kN ……………..(ELA:G+Q+1,2E<sub>Y</sub>)  $e = \frac{M}{N}$  $\frac{M}{N} = \frac{2461,4}{1265,07}$  $\frac{2461,4}{1265,07}$  =194,5 cm  $> \frac{h}{2}$  $\frac{n}{2}$  = 7,5 cm  $\Rightarrow$  Donc la section est partiellement comprimée  $e_a = \frac{h}{2}$  $\frac{h}{2} - d' = \frac{0.15}{2}$  $\frac{1}{2}$  – 0,03=0,045 m  $M_{uA} = N_u \times e_a = 56,93$ KN.m  $M_{\rm u} = 56,93$  kN. m  $\mu = \frac{M_u}{I_u}$  $\frac{M_{\rm u}}{\sigma_{\rm bc} \text{bd}^2} = \frac{56,93 \times 10^{-7}}{18,47 \times 1 \times 0,12^2} = 0,214 > \mu_{AB} \implies \text{pivot B } \xi \text{sl} = 0,0019$  $\alpha_1 = 0.647$   $\mu_1 = 0.384$   $\mu_1 \ge \mu \alpha = 0.305$ ;  $\beta = 0.878$  $A = \frac{M_u}{M_u}$  $\sigma_s$ dβ =  $56,93 \times 10^{-7}$  $\frac{30,33 \times 10}{400 \times 0.12 \times 0.88} = 13.51 \text{ cm}^2$  **3 cas :**  $N_{min} = 50,73$  KN  $M_{cor} = 84,00$  KN.m  $\ldots$ ...............(ELU:0,8 G+E<sub>x</sub>)  $e = \frac{M}{N}$  $\frac{M}{N} = \frac{84}{50,7}$  $\frac{84}{50,73}$  =156 cm  $> \frac{h}{2}$  $\frac{n}{2}$  = 7,5 cm  $\Rightarrow$  Donc la section est partiellement comprimée  $e_{a}=e+\left(\frac{h}{2}\right)$  $\frac{h}{2} - d$  )=1,56-( $\frac{0.15}{2} - 0.03$ )=1,575 m  $M_{\text{uA}} = N_{\text{u}} \times e_3 = 50.53 \times 1575$  $M_{\rm u} = 84,63$  kN. m  $\mu = \frac{M_u}{I_u}$  $\frac{M_{\rm u}}{\sigma_{\rm bc} \text{bd}^2} = \frac{84,63 \times 10^{-7}}{18,47 \times 1 \times 0,12^2} = 0,318 > \mu_{AB} \implies \text{pivot B }\xi\text{sl} = 0,0019$  $\alpha_1 = 0.647$   $\mu_1 = 0.384$   $\mu_1 \ge \mu \alpha = 0.495$ ;  $\beta = 0.80$  $A = \frac{M_u}{I_u}$  $\frac{M_u}{\sigma_s d\beta} = \frac{84,63\times10^{-7}}{400\times0,12\times0,8}$  $\frac{84,63\times10^{-7}}{400\times0,12\times0,80} = 21,99 \text{ cm}^2$  **Les armateur minimum de RPA99version2003 Ferraillage vertical et horizontal :** Amin=  $0,0015XbXh = 0,0015X15X100 = 2,25$  cm<sup>2</sup>/ml **A max= ( Acal ;ABAEL; ARPA ) = ( 21,99 ;1,42; 2,25 ) =21,99 cm<sup>2</sup> /ml** 

#### **Espacement exigé par le R.P.A 99/V2003:**

 $St \le \min(1, 5e; 30 \text{ cm})$ ;  $St \le \min(1, 5 \times 15; 30 \text{ cm})$ ;  $St \le \min(22, 5; 30 \text{ cm})$ St=20 cm ………….zone courant ; St=10 cm …………..zone nodale Soit S = 15 cm ………..pour les aciers horizontaux. Le choix : « $A_{st}$  ⇒2× 8HA14» de section 12,32 cm<sup>2</sup>/ml.

## Etude des portiques et voiles,

#### **Vérification de ELS:**

 $N_s = 1378,20 \text{ kN } \rightarrow M_{corr} = 22,17 \text{ kN} \cdot \text{m}$ Il nous faut vérifier que σ<sub>bc</sub>  $\leq \overline{\sigma} = 0.6f_{c28} = 15MPa$  $\sigma_{bc1} = \frac{N_{ser}}{s}$  $\frac{\text{ser}}{\text{s}} + \frac{\text{M}_{\text{G}}^{\text{ser}} \times \text{V}}{\text{I}_{\text{vv}}}$ Iyy  $\sigma_{bc2} = \frac{N_{ser}}{s}$  $\frac{\text{ser}}{\text{s}} - \frac{\text{M}_{\text{G}}^{\text{ser}} \times \text{V}'}{\text{I}_{\text{vv}}}$ Iyy  $S = b \times h + 15 \times (A + A^{'} )$  $S = 100 \times 15 + 15 \times (21,99)$  S=1829,85 cm<sup>2</sup>  $V =$  $b \times h^2$  $\frac{(h^2 + 15(A \times d + A' \times d'))}{2}$  $\frac{1}{b \times h + 15 \times (A + A')}$ ;  $V' = h - V$  $V =$  $100 \times 15^{2}$  $\frac{\times 13}{2}$ +15(21,99×12)  $\frac{2}{100\times15+15\times(41,22)}$  V=8,31 cm V'=6,69 cm  $I_{yy}=\frac{b}{3}$  $\frac{b}{3}(V^3 + V^{'3}) + 15 \times A \times (d - V)^2;$  $I_{yy} = \frac{100}{3}$  $\frac{00}{3}(8,31^3+6,69^3)+15\times 21,99\times (12-8,31)^2$  $I_{vv}$ =33600,42 cm<sup>4</sup>  $\sigma_{bc1} = \frac{1378,20 \times 10^3}{1829,85 \times 10^2} + \frac{22,17 \times 8,31 \times 10^3}{33600,42}$  $\frac{33600,42}{33600,42} = 13,02 \text{ MPa}$  $\sigma_{bc2} = \frac{1378,20\times10}{1829,85\times10}$  $\frac{378,20\times10}{1829,85\times}-\frac{22,17\times6,69\times10^3}{33600,42}$  $\frac{17 \times 0,09 \times 10}{33600,42}$  = 3,12MPa σbc1 < 15 σbc2 < 15 ………………..condition verifier **Vérification de l'effort tranchant :**

On doit vérifier que les armatures transversales sont perpendiculaires à la ligne moyenne c- à- d :

τ<sup>u</sup> < τadm ; τ<sup>u</sup> = Tmax bd T<sup>u</sup> max = 631,54 kN τ<sup>u</sup> = Tmax bd <sup>=</sup> 631,54 × 10<sup>3</sup> <sup>150</sup> <sup>×</sup> <sup>900</sup> <sup>=</sup> 4,68MPa τadm = 0.2 × f<sup>c</sup> = 5MPa ⟶ Fissuration peu nuisible τ<sup>u</sup> < τ<sup>b</sup> … … … … … … … … . C. V **Calcul des armatures transversales :**

Diamètre des armatures transversales∅<sup>t</sup> :**[2]**

$$
\varphi_t \le \min\left(\frac{h}{35}; \varphi_1; \frac{b}{10}\right) \text{ mm}
$$
\n
$$
\varphi_t \le \min\left(\frac{100}{35}; 12; \frac{15}{10}\right) \Rightarrow \min(2,86; 14; 1,5) \text{ mm}
$$
\n
$$
\varphi_t \le 1,5 \text{ mm} \Rightarrow \text{On pred}: \varphi_t = 10 \text{ mm}
$$
\n
$$
\therefore \text{ Espacement des armatures transversales:}
$$
\n
$$
\ge \text{ En zone nodale :}
$$
\n
$$
S_t \le \min\left(\frac{100}{4}; 12\varphi_1\right) \qquad S_t \le \min(25; 16,8) = 16,8 \text{ cm} \text{ On prend}: S_t = 25 \text{ cm}
$$
\n
$$
\ge \text{ Section } \text{minimale:}
$$
\n
$$
-\text{pour } \tau_b > 0,025 \text{ fc}_{28}: A_t > 0,0025 \text{ b.s } (0,25\%)
$$
\n
$$
A_t = 0,0025 \times 15 \times 25 = 0,94 \text{ cm}^2 \text{ On prend}: A_t = 4\varnothing 10 = 3,14 \text{ cm}^2
$$

# Etude des portiques et voiles,

#### **Recouvrement des barres longitudinales :**

La longueur minimale de recouvrement est de : $L_r = 40\phi$  dans la **zone IIa**.

Pour  $\emptyset = 14$  cm  $L_r = 40 \times 14 = 60$  cm

#### **Ancrage des armatures tendues:**

Valeur limite de la contrainte d'adhérence pour l'ancrage des armatures en barres :

$$
\bar{\tau}_s = 0.6\Psi_s^2 f_{tj} \Psi_s = 1.5
$$
 Barre à HA courantes  $\bar{\tau}_s = 0.6 \times 1.5^2 \times 2.1 = 2.84$ MPa

Longueur de scellement droit:

$$
L_{s} = \frac{\phi \times f_{e}}{4 \times \bar{\tau}_{s}} = \frac{1.4 \times 400}{4 \times 2.84} = 49.3 \text{cm}
$$

#### **VI-3)Schéma de ferraillage**

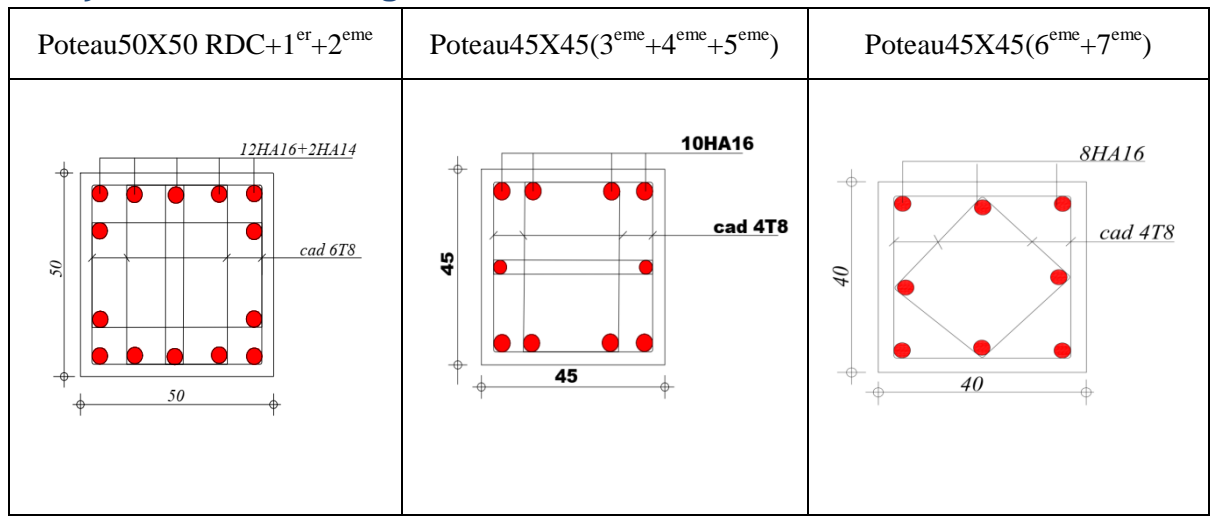

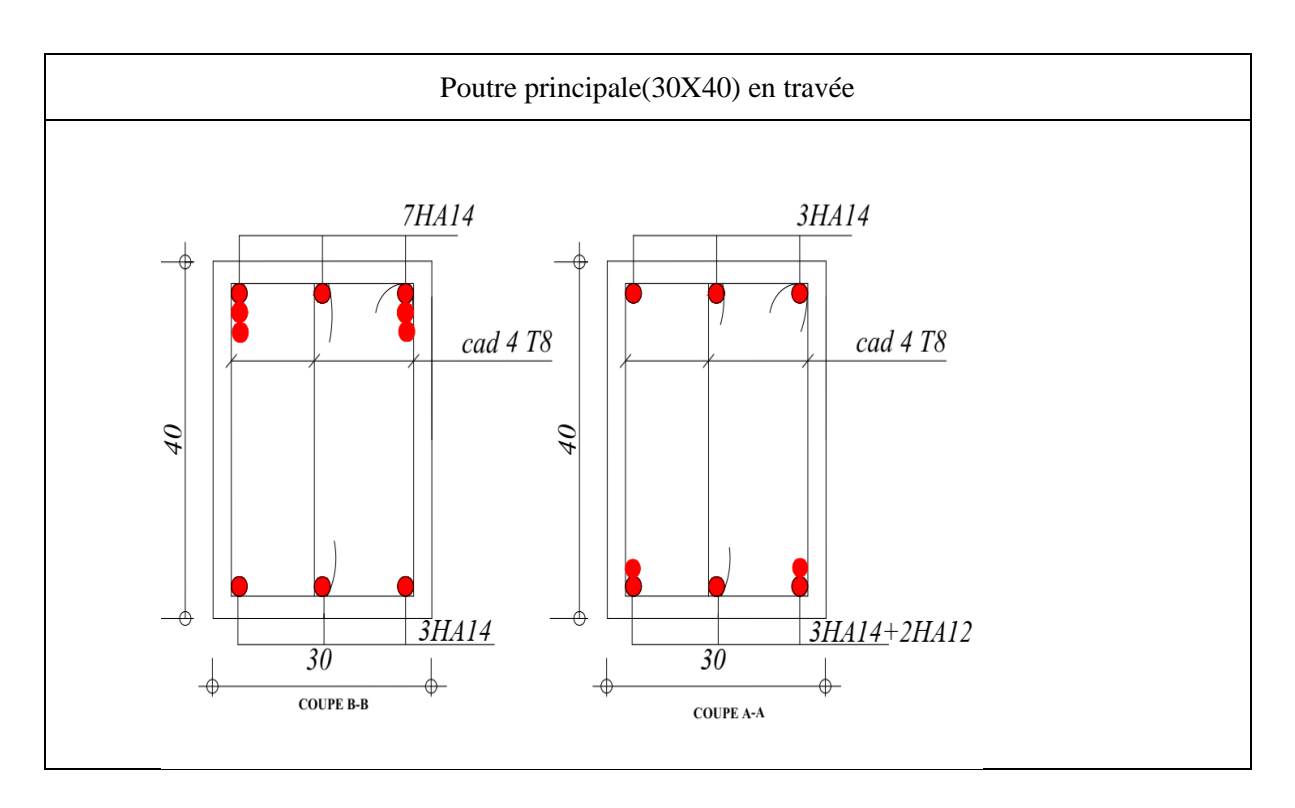

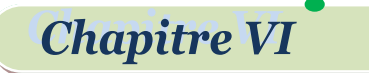

# Etude des portiques et voiles,

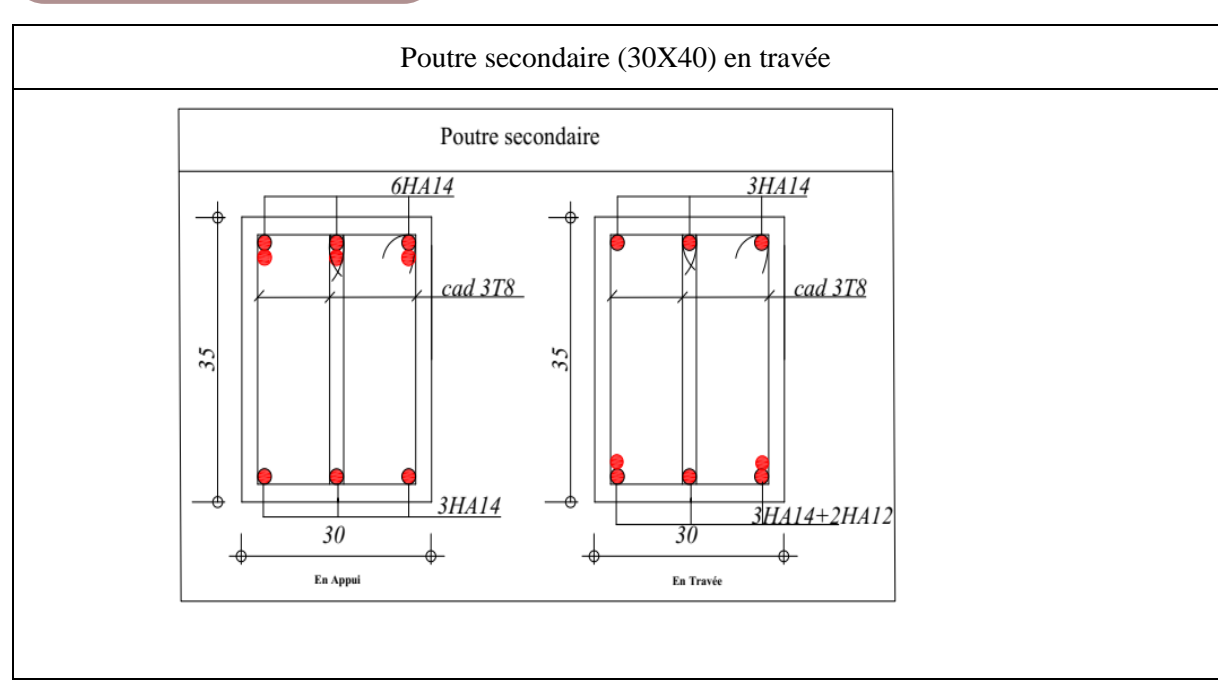

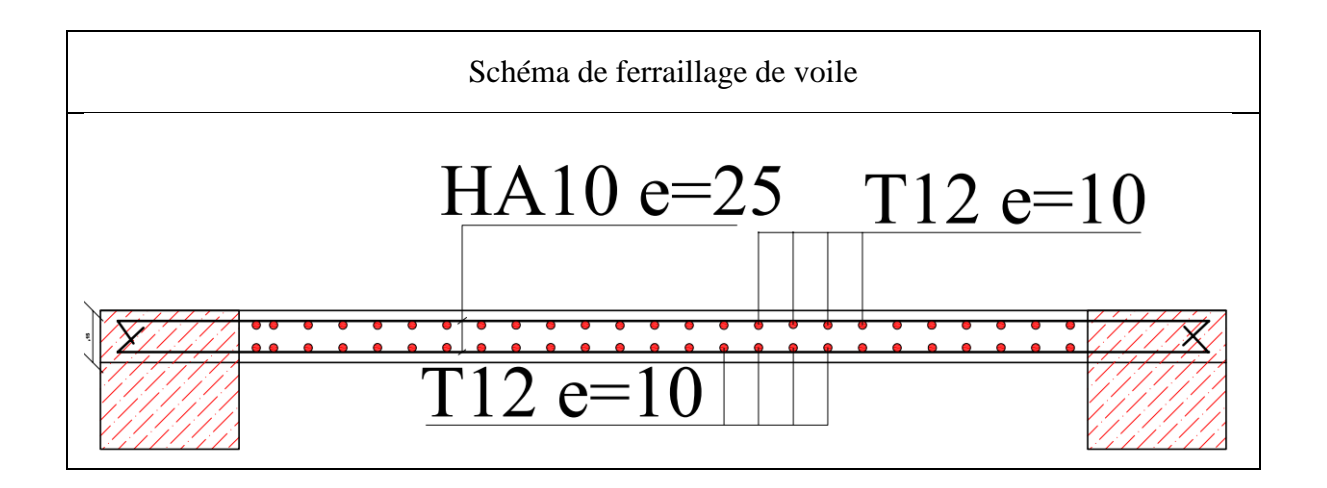

*Chapitre VII*

**Etude des fondations**

#### **VII-1) Introduction**

L'infrastructure est l'ensemble des éléments, qui ont pour objectif le support des charges de la superstructure et les transmettre au sol. Cette transmission peut être directe ou les semelles est posées directement sur le sol (fondations superficielles), ou indirecte, semelles sur pieux (fondations profondes) et cela de façon à limiter les tassements différentiels et les déplacements sous l'action des forces horizontales.

Elle constitue donc la partie essentielle de l'ouvrage, puisque de sa bonne conception et réalisation, découle la bonne tenue de l'ensemble.

#### **VII-2)Les contraintes du site urbain**

Dans cette étude, il faut prendre en considération les contraintes et les difficultés du site notamment le type du sol, la protection et l'assurance des fondations des constructions mitoyennes, obligation d'étudier l'impact sur les constructions mitoyennes comme il est indiqué dans la figure (VII .1)

Le site d implantation suggère possède des contrainte sur site d outre construction ouvrage existante ,nous proposant de recommandation stricte de faire un mur de soutènement pour assurer le stabilité de fondation de construction existant et de pas dépasser lors l'exécution de les fondation les deux tiers des fouille sous la semelle des construction existants selon les normes en vigueur. Aussi la clôture du projet est obligatoire dans les cotes des projets selon la figure (VII.2) également le rythme de réalisation de fondation du présent projet doit être en régime active pour ne pas influence au sol de base est les constructions mitoyenne

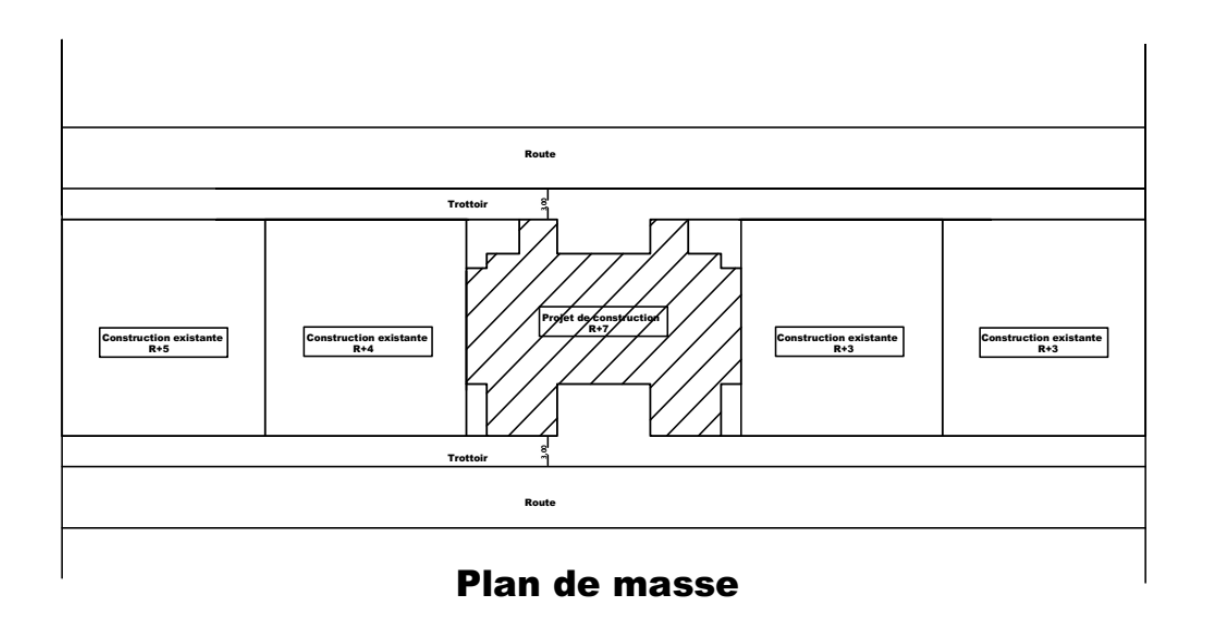

**Figure 48 (VII.1) le plan de masse (Auto-cade 2017)**

#### **VII-3) Travaux de terrassement et protection les constructions voisines**

Pour les travaux de terrassement, il faut profiler la surface de la tension de tell sort qu'il supporte le poids de l'ouvrage est intégrer la forme de notre projet. Les travaux de terrassement se composant de l'excavation en grande masse, compactage ou pou être un décapage du terrain et transport en décharge public

 $\begin{bmatrix} 121 \end{bmatrix}$ 

Puis que le hauteur est implante ces terrassent impose le mise en place d'un blindage ou rideaux palplanche ou mure de soutènement en béton arme bien étudier selon les charges adjacentes.

Remarque : les travaux de terrassement doivent être exécute soigneusement pour ne peut pas touche les fondations des constructions existant

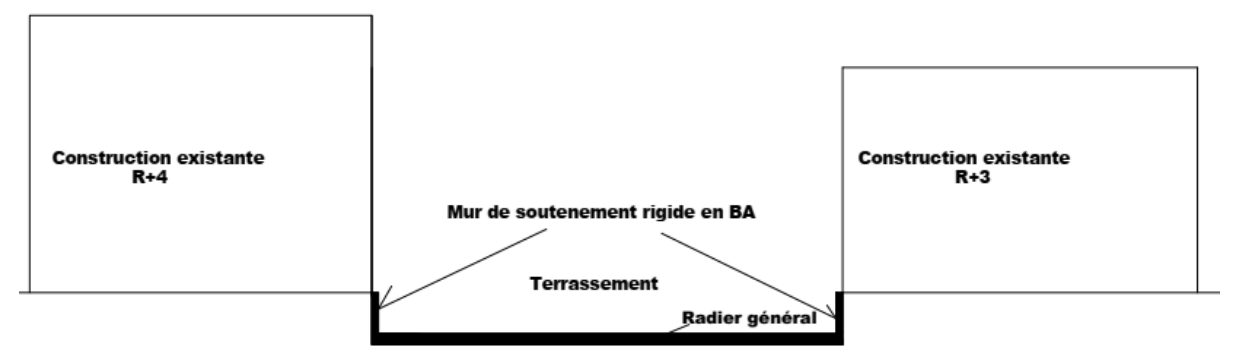

**Figure 49(VII.2) le plan de terrassement (Auto-cade 2017)**

#### **VII-3)Choix du type des fondations**

Le choix du type des fondations dépend essentiellement, des facteurs suivants :

- Type d'ouvrage à construire
- La nature et homogénéité du bon sol
- La capacité portance de terrain de fondation.
- La charge totale transmise au sol
- La raison économique.
- La facilité de réalisation
- La distance entre axes des poteaux.
- La profondeur du bon sol.

Pour le choix du type de fondation, on vérifie dans l'ordre suivant : le profond et le type les semelles isolées, les semelles filantes et le radier général et enfin on opte pour le choix qui convient.

#### **Contrainte admissible du sol :**

La contrainte admissible du sol est déterminée en fonction des caractéristiques suivantes :

- Poids spécifique du sol sec **γd**.
- Poids spécifique des grains **γs**.
- Cohésion non drainée **Cu**.
- Angle de frottement effectif **φ**.
- Pour notre projet  $\bar{\sigma}_{sol}$  = 1,5 bars.

-Selon le rapport géotechnique de l'étude de sol du terrain le bon sol existe à une profondeur de **2,2m**.

**VI-4) Combinaisons d'actions à considérer**

les fondations superficielles sont dimensionnées selon les combinaisons d'actions suivantes : D'après le **RPA99 (Article 10.1.4.1)**

- 1) G+Q+E
- 2) 0,8G±E

D'après le **B.A.E.L91**

- 1) 1,35G+1,5Q
- 2) G+Q

#### **VII-5)Étude des fondations**

#### **VII-5-1) Semelle isolée**

$$
∴ La vérification a faire est  $\frac{N}{s} ≤ \overline{\sigma_{sol}}$
$$

Pour cette vérification on prend la semelle la plus sollicitée.

N : l'effort normal agissant sur la semelle calculée selon la combinaison  $G + Q + E$ , obtenu

#### par le **Autodesk robot analysis Professional 2018**.

S : surface d'appui de la semelle.

: Contrainte admissible du sol*.*

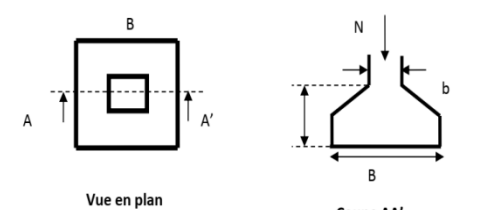

**Figure 50(VII.3) Schéma d'une semelle isole[8]**

Le poteau le plus sollicité a une section rectangulaire ( $a \times b$ ), donc  $S = B \times B$ . N<sup>s</sup> =1468,4 KN.

$$
\frac{N}{s} \leq \overline{\sigma_{sol}} \Longrightarrow B^2 \geq \frac{N_s}{\overline{\sigma}_{sol}} \Longrightarrow B = \sqrt{\frac{N_s}{\overline{\sigma}_{sol}}} = \sqrt{\frac{1468.4}{150}} = 3,13 \text{ m} \Longrightarrow B \geq 3,13 \text{ m}
$$

On remarque qu'il y a chevauchement entre les semelles, on tenant compte des entres axes des poteaux dans les deux sens, donc le choix des semelles isolées dans notre cas ne convient pas.

#### **VII-5-2) Semelles filantes**

Choisissons une semelle filante, de largeur B et de longueur L situé sous un portique formé de 5 poteaux.

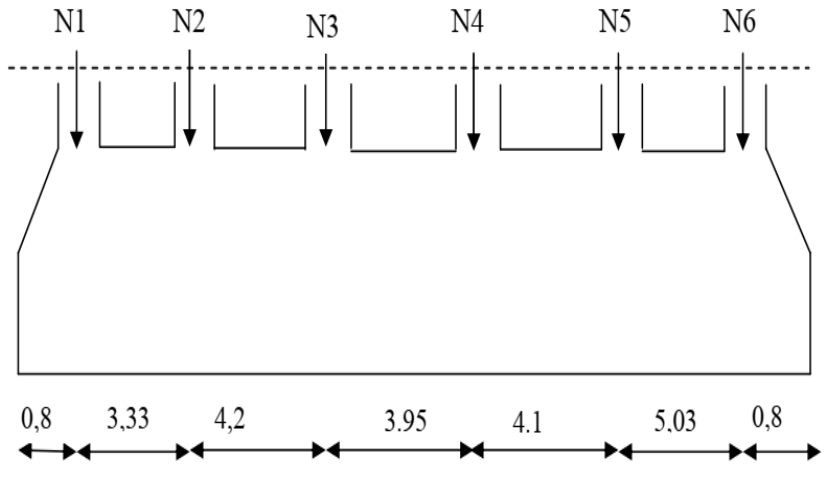

**Figure 51(VII.4) Schéma d'une semelle isole[8]**

Avec :

 $N1 = 390.97$  KN,  $N2 = 829.41$ KN,  $N3 = 840.19$ KN,  $N4 = 1468.40$ KN  $N5 = 1267,00$  KN,  $N6 = 641,98$  KN  $\text{Nt} = \sum_{1}^{6} \text{N}_{i} = 390,97 + 829,41 + 840,19 + 1468,40 + 1267,00 + 641,98$ 

Projet de fin

**Chapitre VII** 

Nt=5437,95 KN N  $\frac{N}{B \times L} \leq \overline{\sigma}_{sol} \Rightarrow B \geq \frac{N}{\overline{\sigma}_{sol}}$  $\frac{N}{\sigma_{\text{sol}} \times L} \Rightarrow B \ge \frac{5437,95}{150 \times 22,2}$  $\frac{3457,95}{150 \times 22,21}$   $\Rightarrow$  B  $\geq$  1,63 m

Donc la semelle filant vérifier mais la semelle sont très broche et les bielles des contrainte croisant sous le sol il ya un dommage de tassement de sol

**Donc on passe a le radier générale**

#### **VII-5-3)Etude du radier général**

#### **VII-5-3-1)Pré dimensionnement de radier général :**

Condition de coffrage

 $h_t$ : hauteur de nervure

hr: hauteur de la dalle

 $L_{\text{max}}$  = entre axes maximaux des poteaux parallèlement aux nervures Formule empirique :

 $h_t \geq \frac{l_{max}}{7,5} = \frac{500}{7,5}$  $\frac{300}{7.5}$  = 66,67 cm **on prend**  $\Rightarrow h_t = 70$  *cm*  $h_r \geq \frac{l_{max}}{20} = \frac{500}{20}$  $\frac{300}{20}$  = 25 cm **on prend**  $\Rightarrow h_r = 30$  *cm* 

Condition de l'épaisseur minimale :

La hauteur du radier doit avoir au minimum 25 cm ( $h_{min} \ge 25$  cm) Condition forfaitaire :

Condition de la longueur élastique :

**La condition de raideur (rigidité)**

Pour un radier rigide, il faut que  $\frac{\pi}{2}L_e \ge L_{max}$ ; *et*  $L_e \ge \sqrt[4]{\frac{4.E.I}{K.b}}$ K.b 4

Avec :

L*e*: la longueur élastique, qui permet de déterminer la nature du radier (rigide ou flexible). *E*: Module de Young.

*I*: Moment d'inertie de l'élément considéré sur 1*ml*.

K :coefficient de radier

 $K=\}$  $0.5\,~kg/cm^3$  tres mouvais sol  $4\;kg/cm^3\quad$  sol moyenne  $\left(12 \frac{kg}{cm^3}\right)$ tres bon sol **cours de fondation master 1 génie civil** Dans notre cas on à un sol moyen donc  $K = 4$   $Kg/cm^3 = 4 \times 10^4$  KN/m<sup>3</sup>  $E=3,21\times10^7$  KN / m<sup>4</sup>. *b* : Largeur de l'élément considéré par 1 *ml*.  $I = \frac{b \times h_t^3}{42}$  $rac{\times h_t^3}{12}$ ;  $rac{2l_{max}}{\pi}$  $\frac{max}{\pi} \geq \sqrt[4]{\frac{4E.b.h_t^3}{12.K.b}}$  $12.K.b$  $\lambda \frac{4 \left(4E.b.h_t^3}{12 K h}\right) \Longrightarrow h_t \geq \lambda \frac{48 \times l_{max}^4 \times K}{\pi^4 \times K}$  $\pi^4\times E$  $\int_{0}^{3} \sqrt{\frac{48 \times l_{max}^4 \times K}{\pi^4 \times F}}$ ;  $h_t \ge 0.72m$ ; h<sub>t</sub>=75 cm. Ona : I= $\frac{b \times h_t^3}{12}$  $rac{xh_t^3}{12}$   $\Longrightarrow$  I =  $rac{1 \times (0.75)^3}{12}$  $\frac{(0.75)^3}{12}$   $\Rightarrow$   $I = 0.35 \times 10^{-1} m^4$ Le $\geq \int_{0}^{4} \frac{4 \times 0.35 \times 3.21 \times 10^{7}}{4 \times 10^{4} \times 10^{7}}$  $4\times10^4\times1$  $\frac{4}{1} \frac{4 \times 0.35 \times 3.21 \times 10^7}{4 \times 10^4 \times 10^6}$   $\Rightarrow$  Le  $\geq$  3.25 m. Le=3.3 m. Vérification de condition :  $\pi$  $\frac{\pi}{2}L_e \ge L_{max} \Rightarrow L_{max} = 5 \, m < \frac{3,14 \times 4,33}{2}$ 2 = 5,11 .............................C.V Le surface de radier S rad $\geq \frac{N_s}{\epsilon}$  $\frac{N_s}{\sigma_{sol}} = \frac{45767,57}{150}$  $\frac{767,57}{150}$  = 305,12m<sup>2</sup>  $S(b\hat{a}time{m}t) = 486.25 m<sup>2</sup>$ 

# **Etude des fondations**

On adopte que S  $_{\text{radier}} = S_{\text{bâtiment}} = 486,25 \text{m}^2$  **Dimensions du radier** Nous adopterons pour les dimensions suivantes: Hauteur de la nervure  $h = 75$  cm. Hauteur de la dalle du radier hr = 30cm. Enrobage  $d' = 5cm$ . La surface du radier S  $_{\text{radier}}$ =486,25 m<sup>2</sup>

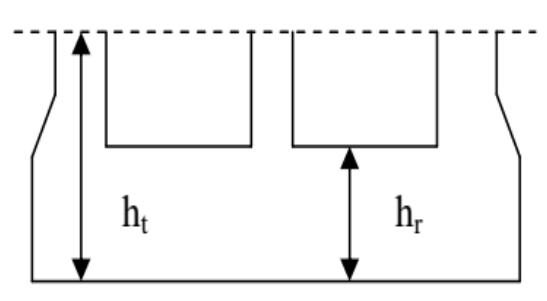

#### **VII-5-3-2) Les vérifications**

#### **Vérification au poinçonnement**

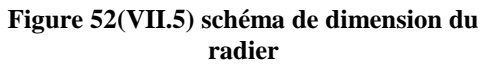

Selon le **BAEL91/ (article A.5.2, 42p50)**, il faut vérifier la résistance de la dalle au poinçonnement par effort tranchant, cette vérification s'effectue comme suit :

$$
N_d \leq 0.045 \times U_C \times h_t \times \frac{f_{c28}}{v}
$$

 $\gamma_b$ *Nd* : effort normal de calcul.

*ht* : hauteur de la nervure.

*Uc* : périmètre du contour au niveau du feuillet moyen.

#### **Sous poteaux le plus sollicité**

Le poteau le plus sollicité est le poteau carré (50×50) cm<sup>2</sup>, le périmètre d'impact U $\text{c}$  est donné par la formule suivante : Uc = 2× (*A*+*B*) **(article A.5.2,42 p50)**

$$
\begin{aligned}\n\text{A} &= a + \text{h}t = 0, 5 + 0.75 = 1.25 \text{m} \\
\text{B} &= b + \text{h}t = 0, 5 + 0.75 = 1.25 \text{m} \\
\text{Nd} &= 2053, 7 \text{ KN} \le 0.045 \times 5 \times 0.75 \times \frac{25}{1.5}\n\end{aligned}
$$

Nd = 2053,7 KN ≤2812,5KN……....................….Condition vérifiéeDonc, pas de risque de poinçonnement.

#### **Vérification de la contrainte de sol**

Cette vérification consiste à satisfaire la condition suivante dans les deux sens longitudinal et transversal.

$$
\sigma_{moy} = \frac{3\sigma_{max} + \sigma_{min}}{4} \le \bar{\sigma}_{sol}
$$

$$
\sigma_{x,y} = \frac{N}{S_{rad}} \pm \frac{M}{I} (x, y)
$$

Avec  $\sigma_{\text{max}}$  et  $\sigma_{\text{min}}$ : contrainte maximale et minimale dans les deux extrémités du radier. N : l'effort normal dû aux charges verticales.

*M x*, *y* Moments sismiques à la base

*Srad* : Surface du radier.

Donc on a :  $I_x = 19490,05 \text{ m}^4$ ,  $X_G = 13,47 \text{ m}$ ,  $M_x = 452576,29 \text{ KN}$ .m.  $I_y$  = 33520,22 m<sup>4</sup>, Y<sub>G</sub> = 10,275 m, M<sub>y</sub> = 616718 KN.m Sens X-X: N=45767,57 KN

$$
\sigma_{max} = \frac{N}{S} + \frac{M_x \times Y_G}{I_X} = \frac{45767,57}{441,33} + \frac{452576,29 \times 10,75}{19490,05} = 342,29KN/m^2 = 0,342MPa
$$
  
\n
$$
\sigma_{min} = \frac{N}{S} + \frac{M_x \times Y_G}{I_X} = \frac{45767,57}{441,33} + \frac{452576,29 \times 10,75}{19490,05} = -134,29KN/m^2 = -0,134 MPa
$$
  
\n
$$
\sigma_{moy} = \frac{3\sigma_{max} + \sigma_{min}}{4} = \frac{3 \times 0,342 - 0,134}{4} = 0,22 \le \bar{\sigma}_{sol}
$$
.................**CNV**

On propose comme solution technique qu'on doit augmente la surface du radier en ajoutant un débord de l=2m dans le sens y seulement vers les deux routes vue la présence des deux constructions mitoyens à gauche et à droit comme il est indiquée dans la figure(VII.6)

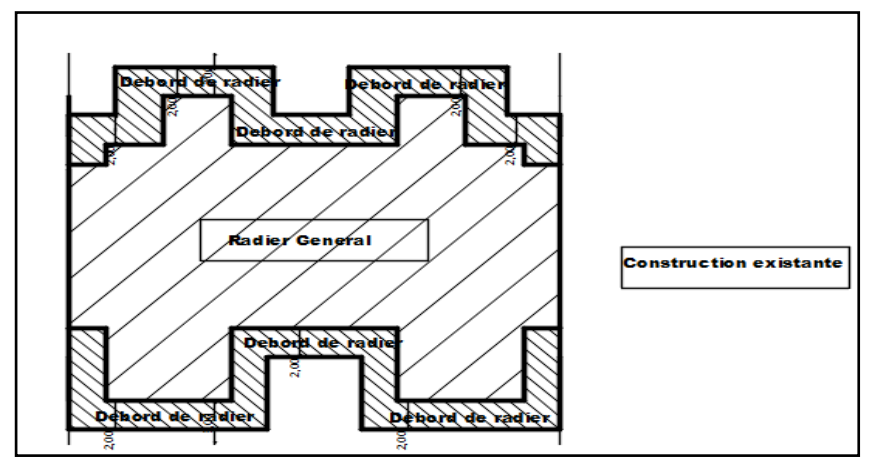

**Figure 53(VII.6) schéma de radier**

Donc on a :  $I_x = 35217,63$  m<sup>4</sup>,  $X_G = 13,47$  m,  $M_x = 452576,29$  KN.m.  $I_y$  = 40827,79 m<sup>4</sup>, Y<sub>G</sub> = 12,5 m, M<sub>y</sub> = 616718 KN.m

Sens X-X: N=45767,57 KN

$$
\sigma_{max} = \frac{N}{S} + \frac{M_x \times Y_G}{I_X} = \frac{45767,57}{622,66} + \frac{631285,67 \times 10,75}{35217,63} = 263,21 \frac{KN}{m^2} = 0,263MPa
$$
  

$$
\sigma_{min} = \frac{N}{S} - \frac{M_x \times Y_G}{I_X} = \frac{45767,57}{622,66} - \frac{631285,67 \times 10,75}{35217,63} = -58,05KN/m^2 = -0,58 MPa
$$
  

$$
\sigma_{moy} = \frac{3\sigma_{max} + \sigma_{min}}{4} = \frac{3 \times 0,263 - 0,58}{4} = 0,052 \le \bar{\sigma}_{sol}
$$
.................CV

Sens Y-Y: N=45767,57 KN

$$
\sigma_{max} = \frac{N}{S} + \frac{M_Y \times X_G}{I_Y} = \frac{45767,57}{622,66} + \frac{616718 \times 13,47}{40827,79} = 203,54KN/m^2 = 0,203MPa
$$
  

$$
\sigma_{min} = \frac{N}{S} - \frac{M_Y \times X_G}{I_Y} = \frac{45767,57}{622,66} - \frac{616718 \times 13,47}{40827,79} = -135,25KN/m^2 = -0,135 MPa
$$
  

$$
\sigma_{moy} = \frac{3\sigma_{max} + \sigma_{min}}{4} = \frac{3 \times 0,203 - 0,135}{4} = 0,12MPa \le \bar{\sigma}_{sol}
$$
.................**CV**

#### **Vérification de la poussée hydrostatique**

Il faut s'assurer que :  $N \geq F_s \times h \times S_{rad} \times w$ Avec :  $N = 63873,34$  KN h= 2,2m ,( la hauteur de la partie ancrée du bâtiment).  $F_s = 1.5$  (coefficient de sécurité). Srad :=486,25 m<sup>2</sup> (surface du radier).  $w = 10$  KN/m<sup>3</sup> (poids volumique d'eau). On trouve: N=63873,34 ≥ 1.5×2,2×486,25×10=16046,25KN…….......…..condition vérifiée.

#### **Vérification au cisaillement**

$$
\tau_u = \frac{V_u}{b \times d} \le \bar{\tau} = \min[\{0, 1f_{c28}, 4MPa\}]
$$

On considère une bande de largeur b =1m du radier

$$
V_u = \frac{N_u \times L_{max} \times b}{2S}
$$

$$
V_u = \frac{63873,34 \times 5 \times 1}{2 \times 622,66} = 256,454KN
$$
  

$$
\tau_u = \frac{V_u}{b \times d} = \frac{256,454 \times 10^3}{1000 \times 250} = 1,026 < 2,5MPa
$$
.................*condition* verifier

**VII-5-3-3)Ferraillage de la dalle**

Le radier sera calculé comme un plancher en dalle pleine renversé et sollicité à la flexion simple causée par la réaction du sol, il faut considérer le poids propre du radier et de la nervure comme une charge favorable, le ferraillage se fera pour le panneau de dalle le plus sollicité et on adoptera le même pour tout le radier.

Le panneau le plus sollicité est : Lx =5,25-0,5=4.75m Ly = 4,1-0,5=3,6m.

 $L_x/L_y = \frac{4.75}{3.6}$  $\frac{3.6}{3.6}$ =0.76> 0.4  $\Rightarrow$ la dalle travaille dans les deux sens

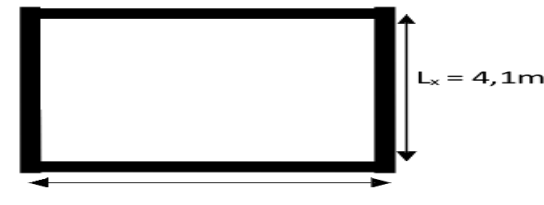

 $L_v = 5,25m$ 

**Figure 54(VII.7)le panneau les plus sollicite**

 $127$ 

Avec : *Nu* est l'effort normal ramené par la superstructure. Nucal =63873,34 KN

N<sub>rad</sub>=4669,95 KN

N<sub>ner</sub>=1625,175 KN

$$
N_{u} = 70168,64
$$
 KN  
\n
$$
q_{u} = \frac{N_{U}}{S} = \frac{70168,64}{622,66} = 112,37
$$
 KN/m<sup>2</sup>  
\n
$$
\begin{cases}\n\mu_{x} = 0,0608 \\
\mu_{y} = 0,5274\n\end{cases}
$$
\n
$$
\begin{cases}\nM_{0x} = \mu_{x} \times q_{x} \times 1_{x}^{2} = 0,0608 \times 112,37 \times 3,6^{2} \implies M_{0}^{x} = 88,54
$$
\n
$$
\begin{cases}\nM_{0y} = \mu_{y} \times M_{0y} = 0,5274 \times 88,54 \\
M_{0y} = 0,85M_{0x} = 0,85 \times 88,54\n\end{cases}
$$
\n
$$
\begin{cases}\nM_{tx} = 0,85M_{0x} = 0,85 \times 88,54 \\
M_{ty} = 0,85M_{0y} = 0,85 \times 46,7\n\end{cases}
$$
\n
$$
\Rightarrow \begin{cases}\nM_{tx} = 75,259
$$
 KN.m  
\n
$$
M_{a} = 0,5M_{0x} = 0,5 \times 88,54 = 44,27
$$
 KN.m  
\n
$$
M_{a} = 0,5M_{0x} = 0,5 \times 88,54 = 44,27
$$
 KN.m

 $M_b = 0.5M_{0y} = 0.5 \times 46.7 = 23.35$  KN.m

#### $ELS$   $(v=0,2)$

 $N_s = N_{scal} + N_{rad} + N_{ner} = 45767,57 + 4669,95 + 1625,175$ 

 $N_s = 52062{,}695$  KN La surface du radier S  $_{radier} = 622{,}66$  m<sup>2</sup>  $q_s = \frac{N_s}{c}$  $\frac{V_s}{S} = \frac{52062,695}{622,66}$  $\frac{^{2062,695}}{^{622,66}} = 83,613KN/m^2$  $\mu_x = 0.0672$ <br> $\mu_y = 0.658$  $\mu_{y} = 0.658$ 

Moment statique

$$
\begin{cases}\nM_{0x} = \mu_x \times q_x \times l_x^2 = 0.0672 \times 83.613 \times 3.6^2 \\
M_{0y} = \mu_y \times M_{0x} = 0.658 \times 72.82\n\end{cases} \Longrightarrow \begin{cases}\nM_0^x = 72.82 \text{ KN} \cdot m \\
M_0^y = 47.92 \text{ KN} \cdot m\n\end{cases}
$$

Moment en travée

$$
\begin{aligned}\n\left\{\begin{array}{l}\nM_{\text{tx}} = 0.85M_{0x} = 0.85 \times 72.82 \\
M_{\text{ty}} = 0.85M_{0x} = 0.85 \times 47.92\n\end{array}\right. \\
\implies\n\left\{\begin{array}{l}\nM_{\text{tx}} = 61.897 \, KN.\,m \\
M_{\text{ty}} = 40.732 \, KN.\,m\n\end{array}\right.\n\end{aligned}
$$

Moment appui ;

 $M_a = 0.5M_{0x} = 0.5 \times 72.82 = 36.41$  KN.m

 $M_b = 0.5M_{0y} = 0.5 \times 47,92 = 23,96$  KN.m

#### **Tableau 32(VII.1) Résumeé des sollicitations**

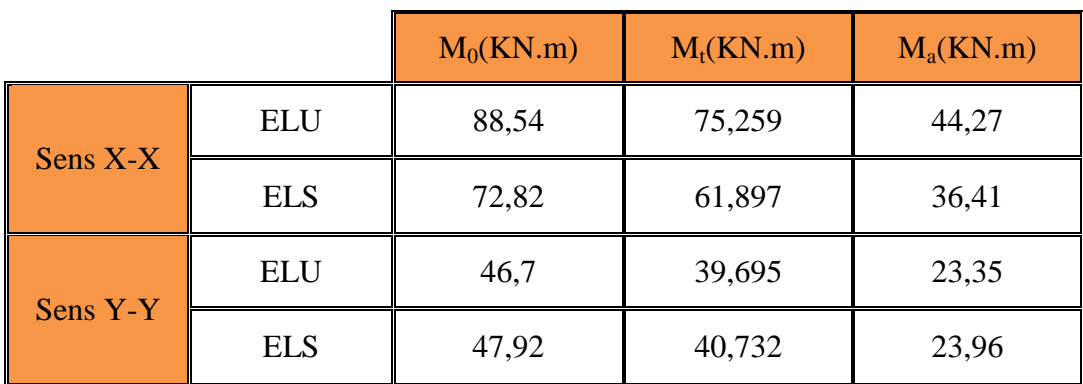

Le ferraillage se fera pour une section  $b \times h_r = (1 \times 0.3) m^2$ 

**Tableau 33(VII.2) résumé de ferraillage (sens X-X)**

|         |           | $M_u(KN, m)$ |       | $\alpha$ |      | $\Psi$ $A_{cal}$ (cm <sup>2</sup> )/ml |
|---------|-----------|--------------|-------|----------|------|----------------------------------------|
| sens    | En travée | 75,259       | 0,085 | 0,111    | 0,96 | 9,06                                   |
| $X-X$   | En appuis | 44,57        | 0,049 | 0,064    | 0,97 | 5,23                                   |
| sens    | En travée | 39,695       | 0,045 | 0,057    | 0,98 | 4,67                                   |
| $Y - Y$ | En appuis | 23,35        | 0.026 | 0,033    | 0,99 | 2,72                                   |

**Conditions de non fragilité : [BAEL91][2](art A.4.2,1)…….. Page 29.**

 $A_s \geq 0.23$ . d. b.  $\frac{f_{t28}}{f}$  $\frac{z_{28}}{f_e} \Rightarrow A_s \ge 0.23 \times 25 \times 100 \times \frac{2.1}{400}$  $\frac{2.1}{400}$  = 3,02 cm<sup>2</sup>  $\Rightarrow$  A<sub>s</sub> = 3,02 cm<sup>2</sup>/ml.
## **Section minimale de B.A.E.L[2]**

$$
\begin{cases}\nhr > 12 \\
\rho > 0,4\n\end{cases}\n\begin{cases}\nA_{min}^x = \rho_0 \times \frac{3-\rho}{2} \times b \times h_r \\
A_{min}^y = \rho_0 \times b \times h_r\n\end{cases}
$$
\nOn a des HA *feE*400  $\rho \Rightarrow 0 = 0.0008$ 

 $hr = e = 30$  cm

$$
b=100 \text{ cm} \qquad \rho = 0.76 \begin{cases} A_{min}^{x} = 0.0008 \times \frac{3-0.76}{2} \times 100 \times 30 \\ A_{min}^{y} = 0.0008 \times 100 \times 30 \end{cases} \Rightarrow \begin{cases} A_{min}^{x} = 2.69 \text{ cm}^{2} \\ A_{min}^{y} = 2.4 \text{ cm}^{2} \end{cases}
$$
  
\n
$$
\triangleright \text{ Le choix d armateur}
$$

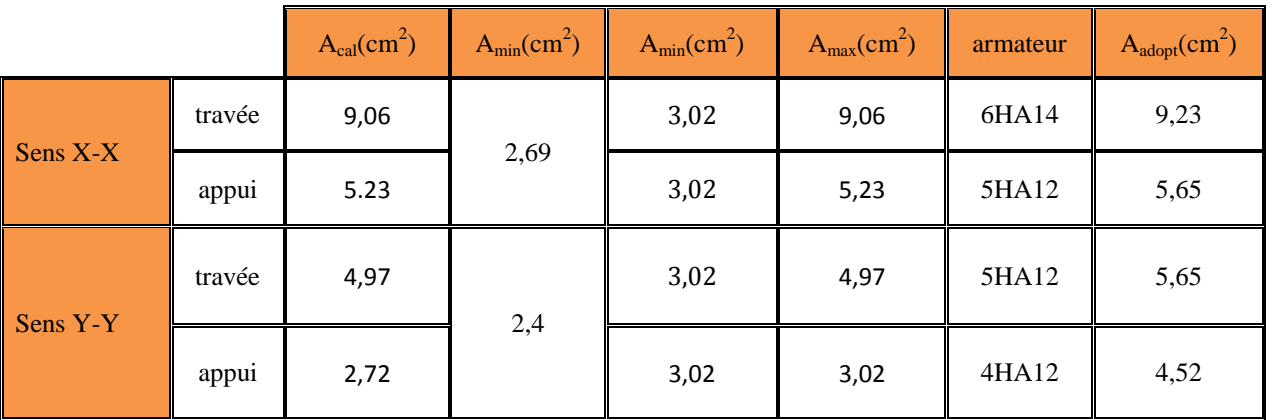

## **Vérification de ELS**

Il faut vérifier que

$$
\begin{cases}\n\sigma_{bc} = \frac{m_{ser}}{I} y \le \overline{\sigma_{bc}} = 0,6f_{c28} = 15 MPa \\
\sigma_s = 15 \times \frac{m_{ser}}{I} (d - y) \le \overline{\sigma_s} = \min \left[ \frac{2}{3} \times f_e; (110\sqrt{\eta \times f_{t28}}) \right] = 201,63 \quad \sigma_s \le \overline{\sigma_s} \\
b \frac{y^2}{2} - nA(d - y) = 0 \quad I = \frac{by^3}{3} + nA(d - y)^2\n\end{cases}
$$

Avec n = 15 (Coefficient d'équilibre de l acier et béton)

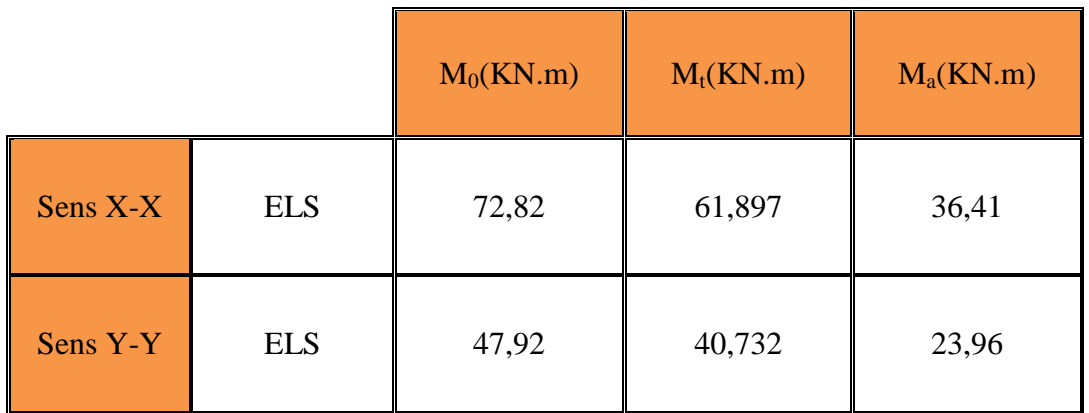

## **Chapitre VII**

## **Le calcule résume a tableaux suivant**

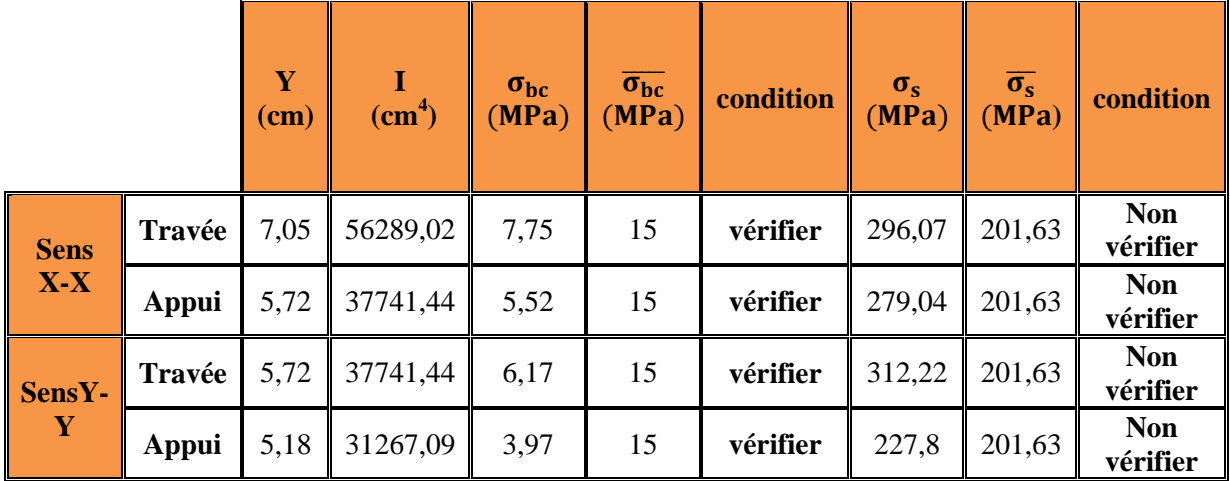

#### **Tableau 34 (VII.3) résume les calcule ELS**

On remarque que la contrainte d'acier ne vérifier pas donc on recalculer la section

## d'armateur

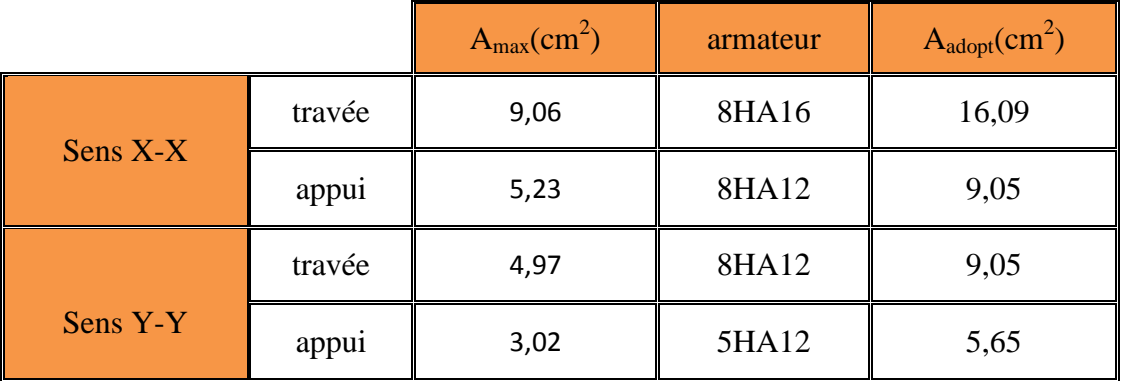

**Tableau 35(VII.2) la vérification après augmentation des sections**

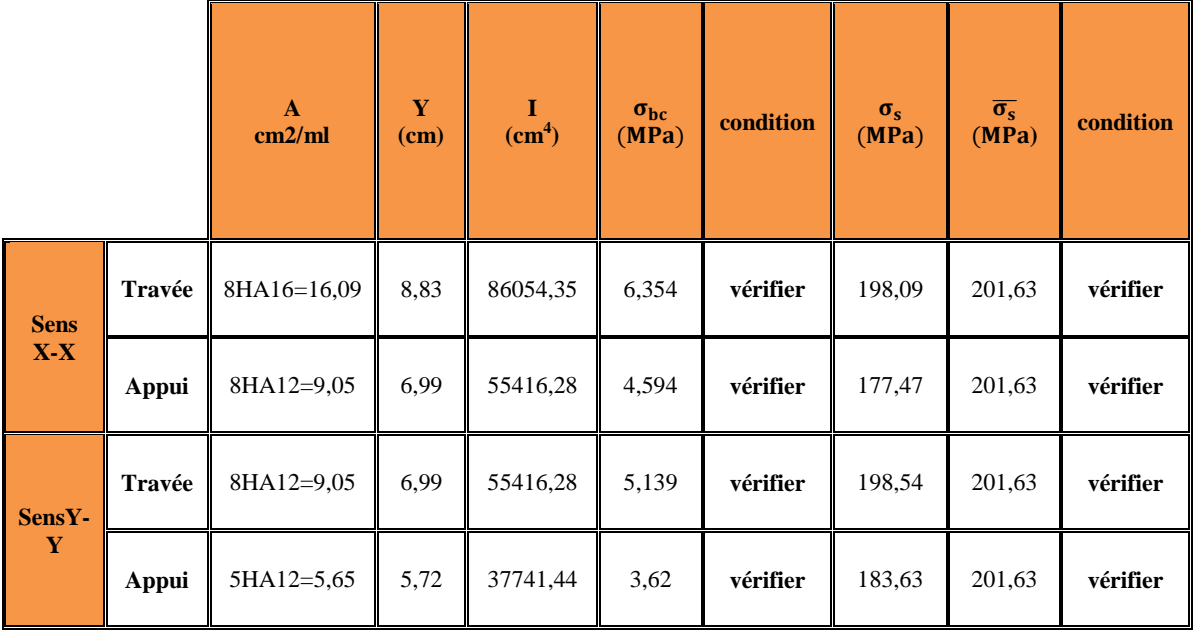

**Chapitre VII** 

## **Vérification de l'effort tranchant :**

On doit vérifier:

$$
\tau_{u} \leq \overline{\tau}
$$
  

$$
\overline{\tau} = \min \left\{ 0, 15 \frac{f_{c28}}{\gamma_b}; 4MPa \right\} \Rightarrow \overline{\tau} = 2,5MPa
$$
  

$$
\tau_{u} = \frac{T_{max}}{b \cdot d}
$$

 $T_{\text{max}} = \text{Max}(T_{\text{ux}}; T_{\text{uy}})$ 

$$
T_{ux} = \frac{q_u L_x}{2} \cdot \frac{1}{(1 + \frac{\alpha}{2})} = \frac{112,37 \times 3,6}{2 \times (1 + \frac{0,76}{2})} = 146,57 \text{ kN}
$$

$$
T_{uy} = \frac{q_u L_y}{3} = \frac{112,37 \times 4,75}{3} = 177,919 \text{ KN/m}
$$

Alors:

$$
\tau_u = \frac{T_{uy}}{b \cdot d} = \frac{177,919 \times 10^3}{1000 \times 250} = 0,71 \text{ MPa}
$$

Donc

$$
\tau_{\rm u} = 0.71 \, \text{MPa} \, \text{m} = 2.5 \, \text{MPa} \, \dots \, \dots \, \dots \, \dots \, \dots \, \text{C. V}
$$

## **VII-5-4) Étude des nervures**

Les nervures sont des poutres de section en « T », noyées dans le radier. Elles sont calculées à la flexion simple. Elles servent d'appuis pour la dalle du radier, donc la transmission des charges s'effectue en fonction des lignes de ruptures comme indiqué sur la figure ci-après :

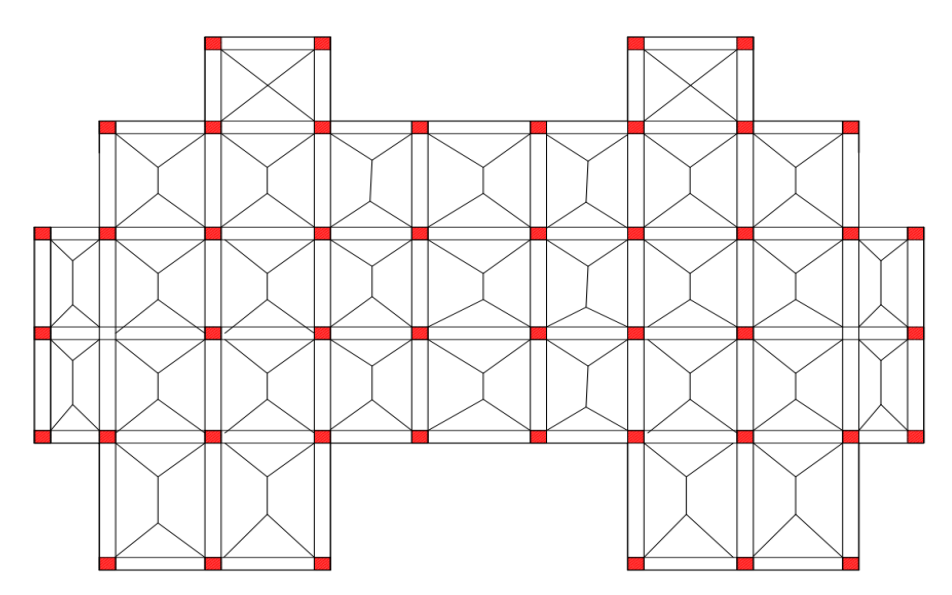

**Figure 55(VII.7) schéma de ligne de rupture de radier**

**Chapitre VII** 

La répartition des charges sur chaque travée est triangulaire ou trapézoïdale (selon les lignes de rupture). Mais pour la simplification des calculs, on les remplace par des charges équivalentes uniformément reparties comme suite :

## **Les charges triangulaires**

$$
\mathbf{q_m} = \mathbf{q_v} = \frac{p}{2} \times \frac{\sum l_x^2}{\sum l_x}
$$
 dans le cas de plusieurs charges triangulaires sur la même través.

₹  $q_m = \frac{2}{3}$  $\frac{2}{3} \times p \times l_{x}$  $q_v = \frac{1}{2}$  $\frac{1}{2} \times p \times l_{x}$ dans le cas d'une seule charge triangulaire par travée.

## **Remarque :**

Ces expressions sont élaborées pour des poutres supportant des charges triangulaires des deux cotés, donc pour les poutres réservant une charge triangulaire d'un seul coté, ces expressions sont à diviser par deux.

## **Les charges trapézoïdales**

$$
\begin{cases} q_m = \frac{q_u}{2} \times \left(1 - \frac{\rho^2}{3}\right) \times l_x \\ q_v = \frac{q_u}{2} \times \left(1 - \frac{\rho}{2}\right) \times l_x \end{cases}
$$

## **Avec :**

q<sup>m</sup> : charge équivalente qui donne le même moment maximal que la charge réelle. q<sup>v</sup> : charge équivalente qui donne le même effort tranchant maximal que la charge réelle. P : charge répartie sur la surface su radier (poids des nervures non compris)

## **VII-4-4-1)Calcule des sollicitations**

On fait le calcul pour la nervure la plus sollicitée dans chaque sens, puis on généralise l'étude sur toutes les nervures.

Pour la détermination des moments, on va utiliser la méthode de Caquot.

Avec :  $q_u = 112,37$  KN/m<sup>2</sup>  $q_s = 83,613$  KN/m<sup>2</sup>

## **Moments aux appuis :**

$$
\mathbf{M}_{\mathbf{a}}\mathbf{=}\frac{P g \times l_{g}^{'3} + P d \times l_{d}^{'3}}{8.5 \times (l_{d}^{'} + l_{g}^{'})}
$$

Avec : Les longueurs fictives  $\begin{bmatrix} 1 \\ 1 \end{bmatrix}$  Si c'est une travée de rive  $0.8 \times l$  c'est si une trave intermediane

 $132$ 

## **Moments aux travée**

$$
\mathbf{M}_t(\mathbf{x}) = \mathbf{m}_0(\mathbf{x}) + \mathbf{m}_g(1 - \frac{x}{l}) + \mathbf{m}_d \times \frac{x}{l} \qquad \qquad \mathbf{X} = \frac{l}{2} - \frac{m_g - m_d}{q \times l}
$$

**ELU:**

**Chapitre VII** 

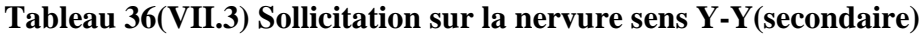

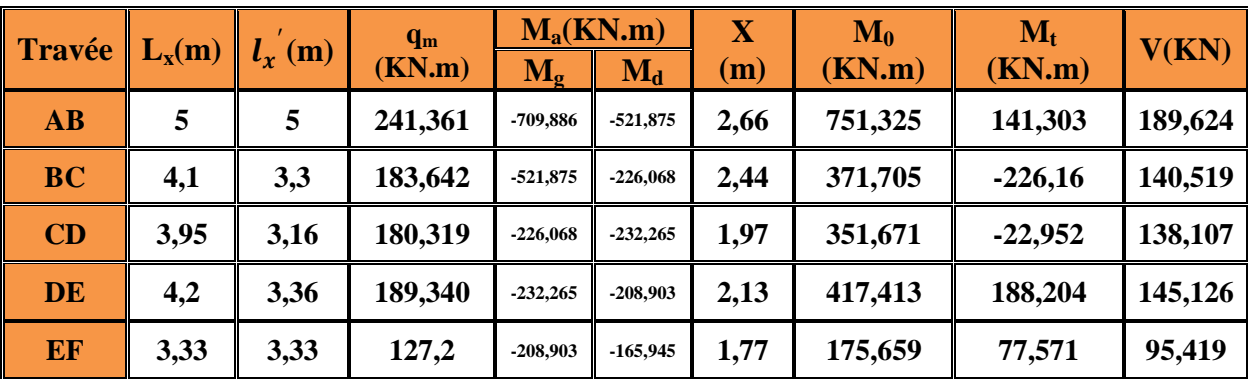

**Tableau 37(VII.4) Sollicitation sur la nervure sens X-X (principale)**

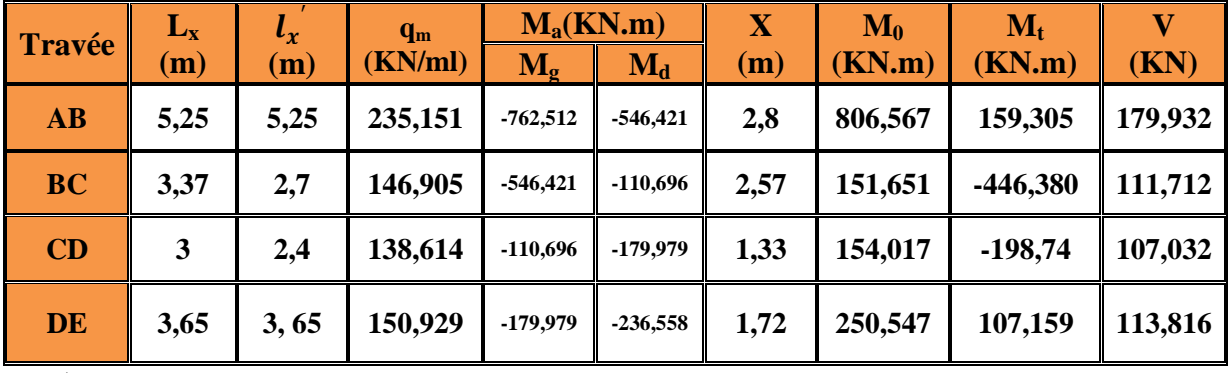

**ELS**

**Tableau 38(VII.5) Sollicitation sur la nervure sens Y-Y(secondaire)**

| $\ $ Travée $\ $ | $L_x(m)$ | $l_{\rm r}$<br>(m) | $q_m$<br>(KN.m) | $M_a(KN.m)$ |            | X(m) | $M_0(KN.m)$ | $M_t$      |
|------------------|----------|--------------------|-----------------|-------------|------------|------|-------------|------------|
|                  |          |                    |                 | $M_{g}$     | $M_d$      |      |             | (KN.m)     |
| $\bf AB$         | 5        | 5                  | 179,594         | $-525.217$  | $-388.32$  | 2,66 | 559,051     | 105,142    |
| <b>BC</b>        | 4,1      | 3,3                | 136,645         | $-388,32$   | $-168,214$ | 2,44 | 276,581     | $-168,283$ |
| CD               | 3,95     | 3,16               | 134,173         | $-168,214$  | $-172.825$ | 1,97 | 261,674     | $-17,078$  |
| DE               | 4,2      | 3,36               | 140,885         | $-172,825$  | $-155,441$ | 2,13 | 310,592     | 140,04     |
| EF               | 3,33     | 3,33               | 94,648          | $-155.441$  | $-123,475$ | 1,77 | 130,706     | 57,72      |

**Sollicitation sur la nervure sens Y-Y(secondaire)**

**Tableau 39(VII.6) Sollicitation sur la nervure sens X-X(principale)**

| <b>Travée</b> $\mathbf{L}_x(m)$ $\mathbf{l}_x(m)$ |      |       | $q_m$<br>(KN/ml) |                           | $M_a(KN.m)$ |      |                       | $M_t(KN.m)$ |  |
|---------------------------------------------------|------|-------|------------------|---------------------------|-------------|------|-----------------------|-------------|--|
|                                                   |      |       |                  | $\mathbf{M}_{\mathbf{g}}$ | $M_d$       | X(m) | $\mathbf{M}_0$ (KN.m) |             |  |
| $\bf AB$                                          | 5,25 | 5,25  | 174,973          | $-567,371$                | -406,584    | 2,8  | 600,155               | 118,537     |  |
| <b>BC</b>                                         | 3,37 | 2,7   | 109,310          | $-406,584$                | $-82,367$   | 2,57 | 112,841               | $-332,146$  |  |
| CD                                                | 3    | 2,4   | 103,141          | $-82,367$                 | $-133,92$   | 1,33 | 114,602               | $-147,88$   |  |
| <b>DE</b>                                         | 3,65 | 3, 65 | 122,304          | $-133.92$                 | $-176,02$   | 1,72 | 186,429               | 79,736      |  |

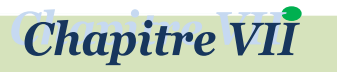

## **VII-4-4-1)Ferraillage des nervures**

Le ferraillage se fera pour une section en 'T'en flexion simple avec les sollicitations maximums dans chaque sens

$$
h=0,75 \, \text{m}
$$

 $h_0 = 0,30$  m

 $b_0 = 0,50$  m

$$
b_1 \le \min\left(\frac{enternous}{2}; \frac{porte}{10}\right) \Rightarrow b_1 \le \min\left(\frac{4,5}{2}; \frac{5}{10}\right)
$$

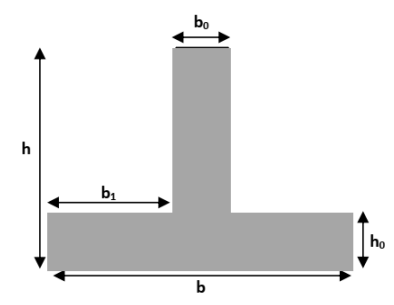

**Figure 56(VII.8) la section de la nervure**

 $b_1 \leq min(2,25m; 0,5m) \Rightarrow 0,50m$ 

 $b = 2 \times b_1 + b_0 = 2 \times 0.5 + 0.5 \implies b = 1.5m$ 

Les résultats du ferraillage sont résumés dans le tableau suivant :

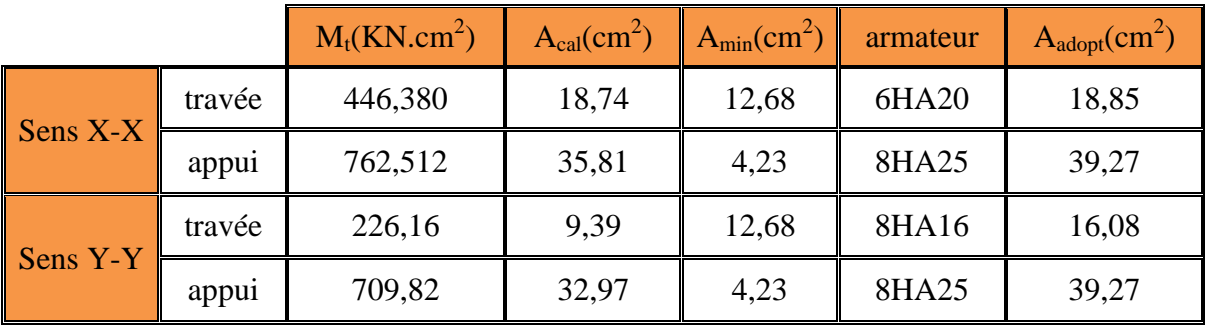

#### **Vérification de l'effort tranchant :**

On doit vérifier:

$$
\tau_u \leq \overline{\tau} \quad \text{ ; } \overline{\tau} = \min\left\{0{,}15\tfrac{f_{c28}}{\gamma_b};4\text{MPa}\right\} \Rightarrow \overline{\tau} = 2{,}5\text{MPa}~\tau_u = \tfrac{T_{max}}{b.d} \quad T_{max} = \text{Max}(T_{ux};T_{uy})
$$

Alors:

 = Tux b.d = 189624 1500×700 = 0,18 MPa ; τ<sup>u</sup> = 0,18 MPa ≤ 2,5 … … … … … … . . .

#### **Vérification d'ELS**

Il faut vérifier que

$$
\begin{cases}\n\sigma_{bc} = \frac{m_{ser}}{I} y \le \overline{\sigma_{bc}} = 0, 6f_{c28} = 15MPa \\
\sigma_s = 15 \times \frac{m_{ser}}{I} (d - y) \le \overline{\sigma_s} = \min \left[ \frac{2}{3} \times f_e; (110\sqrt{\eta \times f_{t28}}) \right] = 201, 63 \\
b\frac{y^2}{2} - nA(d - y) = 0 \quad I = \frac{by^3}{3} + nA(d - y)^2\n\end{cases}
$$

Avec n = 15 (Coefficient d'équilibre de l acier et béton)

**Projet de fin d'études master II 2018/2019**

 $134$ 

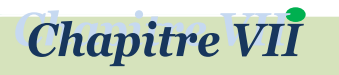

## Etude des fondations

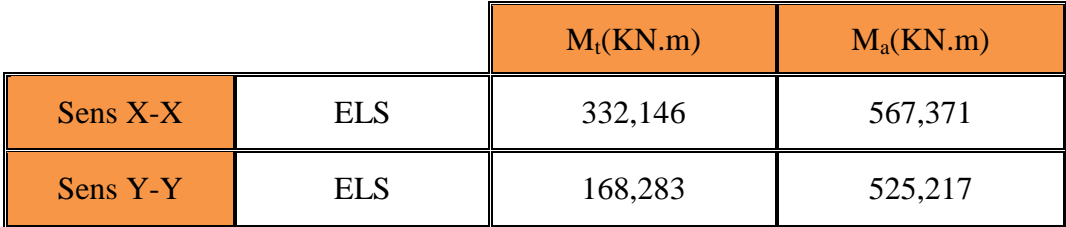

Le calcule résume a tableaux suivant

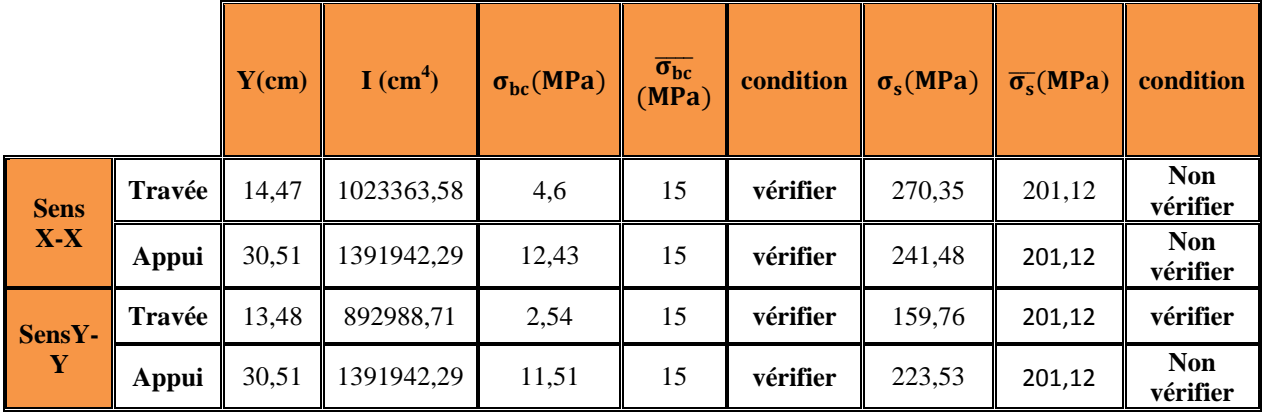

Les résultats ne vérifier pas on augmentation de la section du acier

Le ferraillage après augmente la section d acier

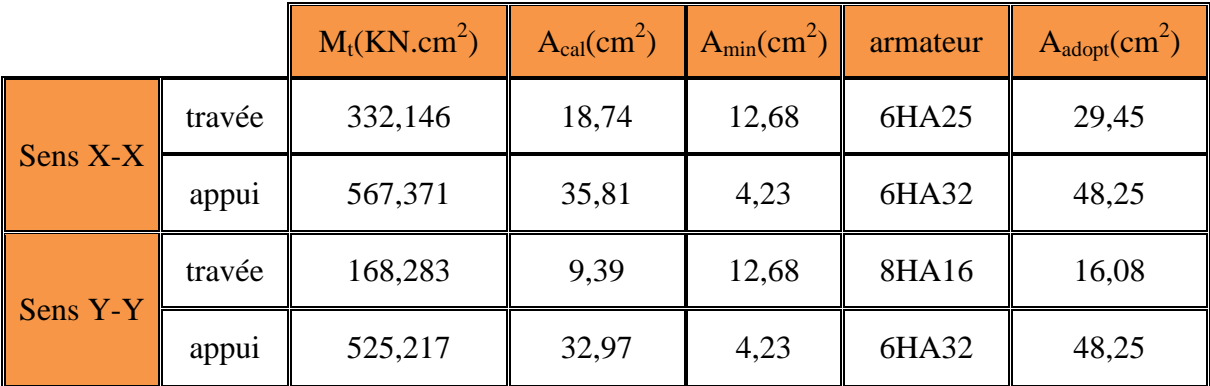

**Vérification ELS (après re-ferraillage)**

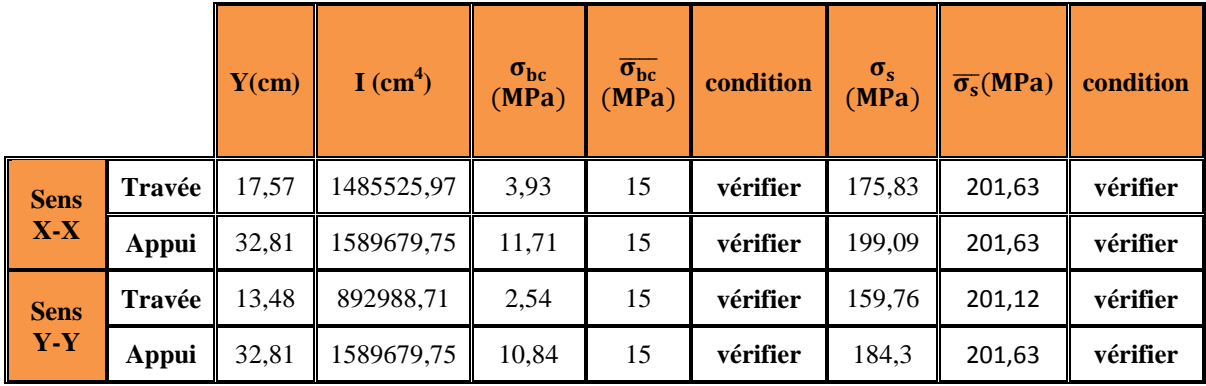

## **Remarque :**

Vu l'importance de la hauteur des nervures, il est nécessaire de mettre des armatures de peau afin d'éviter la fissuration du béton.

Selon le **CBA93** (Art A.7.3)[4], c'est armatures doivent avoir une section minimale de 3 $cm<sup>2</sup>$  par mètre de longueur de paroi mesuré perpendiculairement à leur section. Donc :

 $A_p = 3 \times 0.75 = 2.25$  cm<sup>2</sup>

- On va utiliser **2HA12 = 2.26cm<sup>2</sup>** par face

**Les armatures transversales :**

$$
\frac{A_t}{b_0 \times s_t} \ge \begin{cases} \frac{0.4}{f_e} \\ \frac{\gamma_{s.(\tau_u - 0.3 \times f_{tj} \times k)}}{0.9 \times f_e \times (cos\alpha + sin\alpha)} \end{cases} \implies \frac{A_t}{s_t} \ge \begin{cases} \frac{0.4 \times b_0}{f_e} \\ \frac{b_0 \times \gamma_{s.(\tau_u - 0.3 \times f_{tj} \times k)}}{0.9 \times f_e \times (cos\alpha + sin\alpha)} \end{cases}
$$

 $f_{tj} = Min(f_{tj} ; 3.3Mpa) = 2.1 Mpa \text{ et } \alpha = 90^{\circ} \Rightarrow \cos 90 + \sin 90 = 1$ 

*k* est un coefficient qui vaut:  $k = 1$  en flexion simple.

*Fe* est la limite d'´elasticit´e garantie des armatures transversales

On: 
$$
(\frac{A_t}{s_t})_1 \ge \frac{0.4 \times b_0}{f_e}
$$
 tel que  $(\frac{A_t}{s_t})_2 \ge \frac{b_0 \times \gamma_s \times (\tau_u - 0.3 \times f_{tj \times k})}{0.9 \times f_e \times (cos\alpha + sin\alpha)}$   
\n $(\frac{A_t}{s_t})_1 \ge \frac{0.4 \times 50}{400} \implies (\frac{A_t}{s_t})_1 = 0.05 \text{ cm}$   
\n $(\frac{A_t}{s_t})_2 \ge \frac{50 \times 1.15 \times (0.18 - 0.3 \times 2.1 \times 1)}{0.9 \times 400 \times (cos 90 + sin 90)} \implies (\frac{A_t}{s_t})_2 = -0.07 \text{ cm}$   
\n $\frac{A_t}{s_t} \ge \text{Max} \{(\frac{A_t}{s_t})_2; (\frac{A_t}{s_t})_2\} = \text{Max} \{0.05; -0.07\} \implies \frac{A_t}{s_t} \ge 0.05 \text{ cm}.$ 

## **Calcul diamètre des armatures transversales :**

$$
\varnothing_t \leq Min \left( \varnothing_{Lmax} ; \frac{h}{35} ; \frac{b_0}{10} \right) \Longrightarrow
$$
  

$$
\varnothing_t = Min \left( 12 ; \frac{750}{35} ; \frac{500}{10} \right) = Min \left( 16 ; 21,43 ; 50 \right) \Longrightarrow \varnothing_t \leq 10 \text{ mm}.
$$

Donc :  $\phi_t = 10$  mm.

$$
A_t = 4 \, \phi_t \, 10 = 3,14 \, \text{cm}^2
$$

## **Calcul l'espacement St :**

 $A_t$  $\frac{A_t}{s_{t1}} \ge 0.05$  cm. et  $S_{t2} \le \{0.9. d \; ; \; 40\} \Rightarrow S_{t1} \le \frac{A_t}{0.05}$ 0.05 Donc:  $S_{t1} \leq \frac{3.14}{0.05}$  $\frac{3.14}{0.05}$  et  $S_{t2} \leq \{0.9 \times 70 ; 40\} \implies S_{t1} \leq 62,08$  cm et  $S_{t2} \leq \{63 ; 40\}$ 

 $S_{t1} \le 62.8$  cm et  $S_{t2} \le 40$  cm

**Projet de fin d'études master II 2018/2019** 136

 $S_t \leq Min \{S_{t1} ; S_{t2}\} \Longrightarrow S_t \leq Min \{62,8 ; 40\} \Longrightarrow S_t \leq 40cm$ 

 $S_t = 30$  cm.

## **VI-5)Schéma de ferraillage de nervure**

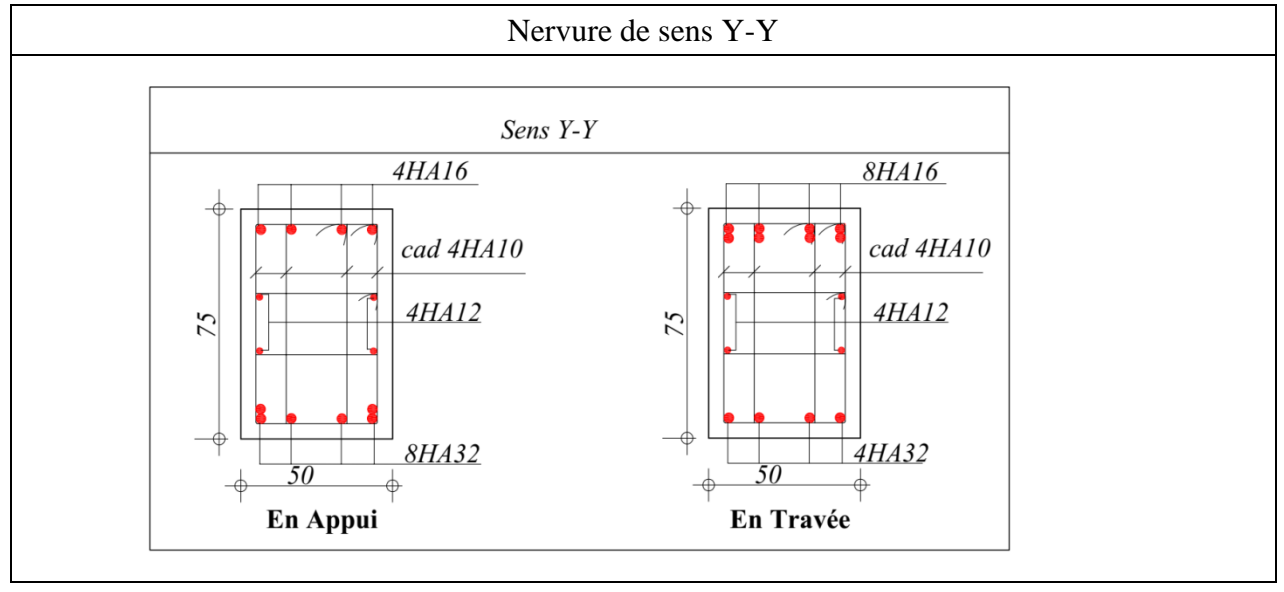

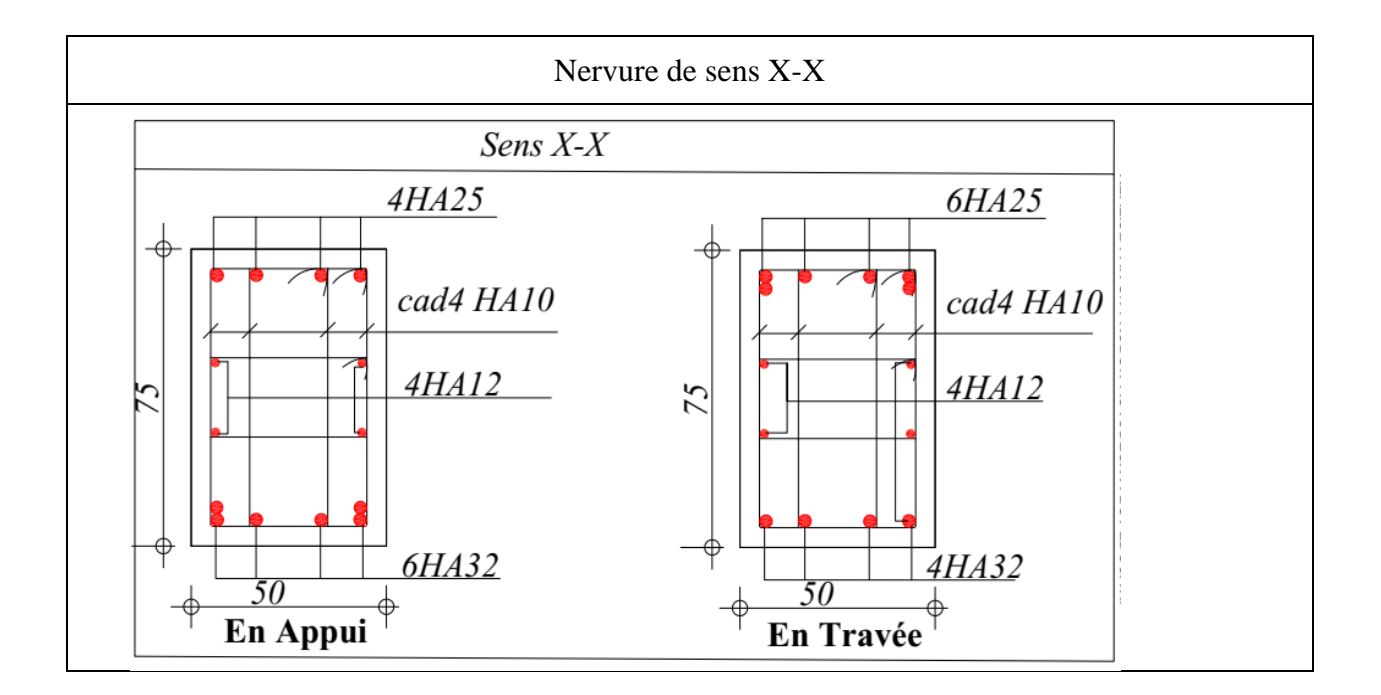

# *Conclusion*

## **Conclusion générale**

Ce projet nous a permis d'un coté d'assimiler les différentes techniques et logiciels de calcul ainsi que la réglementation régissant les principes de conception (RPA99/2003) (B.A.E.L91/99) et les documents techniques réglementaires et de calcul des ouvrages dans le domaine du bâtiment, on peut conclure ce qui suit :

- $\triangleright$  On a utilisé le logiciel robot structurale analyses professionnel afin d'interpréter les résultats qui nous ont permis d'aboutir au ferraillage des différents éléments structuraux de construction.
- Dans cet étude, il faut prendre en considération les contraintes et les difficultés du site notamment la nature et la portance du sol, la protection et l'assurance des fondations des constructions mitoyennes vis-à-vis des facteurs qui peut nuire au sol, pour les travaux de terrassement la mise en place d'un blindage ou rideaux palplanche ou mur de soutènement en béton arme bien étudier selon les charge descendantes et latérales dues au charges et surcharges des constructions adjacents.
- Les travaux de terrassement doivent être exécute soigneusement pour ne peut pas toucher les fondations des constructions existante.
- Elle est conçue en radier général du fait de la faible portance du sol support et l'importance de la structure et cela pour bien reprendre les charges transmises par la structure au sol.
- Enfin, nous espérons que ce modeste travail sera une référence pour d'autres projets de fin d'études.

## *Références bibliographiques*

## **1-Règlements**

[1]RPA99 Version 2003 : Règlement parasismique algérienne, 2003.

[2]BAEL91 : Béton armé aux états limites 1999.

[3]Le DTR.B.C.2.2 : Charge permanente et charge d'exploitation.

[4]CBA93 : Règle de conception et de calcul des structures en béton armé 1993.

## **2. Mémoires**

 $[5]$ Etude d'un Bâtiment  $(R+8)$  +S-SOL en béton armé a usage d'habitation et commercial avec un système de contreventement mixte B.YASMINA A.ISMAIL (Mémoire de PFE Master, Université Ahmed Draya Adrar 2018)

[6]Etude d'un bâtiment (R+8+Entre Sol) à usage d'habitation et service contreventé par un système mixte (voiles-portiques) Mr. MOULELKAF Tahar Mr. BOUDJEMAA Toufik (Mémoire de PFE Master, Université Abderrahmane MIRA- Bejaia 2017)

[7]Etude et ferraillage d un bâtiment a usage hospitalier en béton armes implante a Aoulef BOUKHARS Mahbouba,BENMOULOUD Wafiya (Mémoire de PFE Master, Université Ahmed Draya Adrar 2016)

[8]Etude d'un Bâtiment en béton armé(R+11+Duplex+Entre sol) à usage d'Habitation implanté à Bejaia Mr AIT MANSOUR Zaid ;Mr AIT BRAHAM Noureddine(Mémoire de PFE Master, Université Abderrahmane MIRA- Bejaia 2017)

[9]Etude d'une tour à usage d'habitation et commercial « 2SS+RDC+18 étages » en Béton Armé AMOURI Zakarya ; BOUDJOURAF Houssem-eddine (Université du 8 Mai 1945 Guelma 2015)

## **3-Les livres**

[10]Chapitre 1 Planchers Master 1 Mat & Str 2017 2018.Pr H.KHlafi.

[11]Chapitre II Les Escaliers M1 Str S2. Pr H.KHlafi

[12]Chapitre II Les Fondations superficielles. Pr H.KHlafi

[13]Cours de Béton Arme IUP GCI3 option OS Année 2004/05, Olivier Gagliardini IUP Génie Civil et Infrastructures , UJF-GrenobleI

[14]Flexion compose rsums et exercices rsolus-120421184430-phpapp01

[15]pratique-du-bael-91

# *L'annexe*

| ø  | 5    | 6    | 8     | 10    | 12    | 14    | 16    | 20    | 25    | 32    | 40    |
|----|------|------|-------|-------|-------|-------|-------|-------|-------|-------|-------|
| 1  | 0,20 | 0,28 | 0,50  | 0,79  | 1,13  | 1,54  | 2,01  | 3,14  | 4,91  | 8,04  | 12,57 |
| 2  | 0,39 | 0,57 | 1,01  | 1,57  | 2,26  | 3,08  | 4,02  | 6,28  | 9,82  | 16,08 | 25,13 |
| 3  | 0,59 | 0,85 | 1,51  | 2,36  | 3,39  | 4,62  | 6,03  | 9,42  | 14,73 | 24,13 | 37,70 |
| 4  | 0,79 | 1,13 | 2,01  | 3,14  | 4,52  | 6,16  | 8,04  | 12,57 | 19,64 | 32,17 | 50,27 |
| 5  | 0,98 | 1,41 | 2,51  | 3,93  | 5,65  | 7,70  | 10,05 | 15,71 | 24,54 | 40,21 | 62,83 |
| 6  | 1,18 | 1,70 | 3,02  | 4,71  | 6,79  | 9,24  | 12,06 | 18,85 | 29,45 | 48,25 | 75,40 |
| 7  | 1,37 | 1,98 | 3,52  | 5,50  | 7,92  | 10,78 | 14,07 | 21,99 | 34,36 | 56,30 | 87,96 |
| 8  | 1,57 | 2,26 | 4,02  | 6,28  | 9,05  | 12,32 | 16,08 | 25,13 | 39,27 | 64,34 | 100,5 |
| 9  | 1,77 | 2,54 | 4,52  | 7,07  | 10,18 | 13,85 | 18,10 | 28,27 | 44,18 | 72,38 | 113,1 |
| 10 | 1,96 | 2,83 | 5,03  | 7,85  | 11,31 | 15,39 | 20,11 | 31,42 | 49,09 | 80,42 | 125,7 |
| 11 | 2,16 | 3,11 | 5,53  | 8,64  | 12,44 | 16,93 | 22,12 | 34,56 | 54,00 | 88,47 | 138,2 |
| 12 | 2,36 | 3,39 | 6,03  | 9,42  | 13,57 | 18,47 | 24,13 | 37,70 | 58,91 | 96,51 | 150,8 |
| 13 | 2,55 | 3,68 | 6,53  | 10,21 | 14,70 | 20,01 | 26,14 | 40,84 | 63,81 | 104,6 | 163,4 |
| 14 | 2,75 | 3,96 | 7,04  | 11,00 | 15,83 | 21,55 | 28,15 | 43,98 | 68,72 | 112,6 | 175,9 |
| 15 | 2,95 | 4,24 | 7,54  | 11,78 | 16,96 | 23,09 | 30,16 | 47,12 | 73,63 | 120,6 | 1885  |
| 16 | 3,14 | 4,52 | 8,04  | 12,57 | 18,10 | 24,63 | 32,17 | 50,27 | 78,54 | 120.7 | 1,1ى  |
| 17 | 3,34 | 4,81 | 8,55  | 13,35 | 19,23 | 26,17 | 34,18 | 53,41 | 83,45 | 136,7 | 213,6 |
| 18 | 3,53 | 5,09 | 9,05  | 14,14 | 20,36 | 27,71 | 36,19 | 56,55 | 88,36 | 144,8 | 226,2 |
| 19 | 3,73 | 5,37 | 9,55  | 14,92 | 21,49 | 29,25 | 38,20 | 59,69 | 92,27 | 152,8 | 238,8 |
| 20 | 3,93 | 5,65 | 10,05 | 15,71 | 22,62 | 30,79 | 40,21 | 62,83 | 98,17 | 160,8 | 251,3 |

Section en cm<sup>2</sup> de 1 à 20 armatures de diamètre Ø en mm

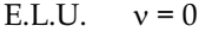

E.L.S.  $v = 0.2$ 

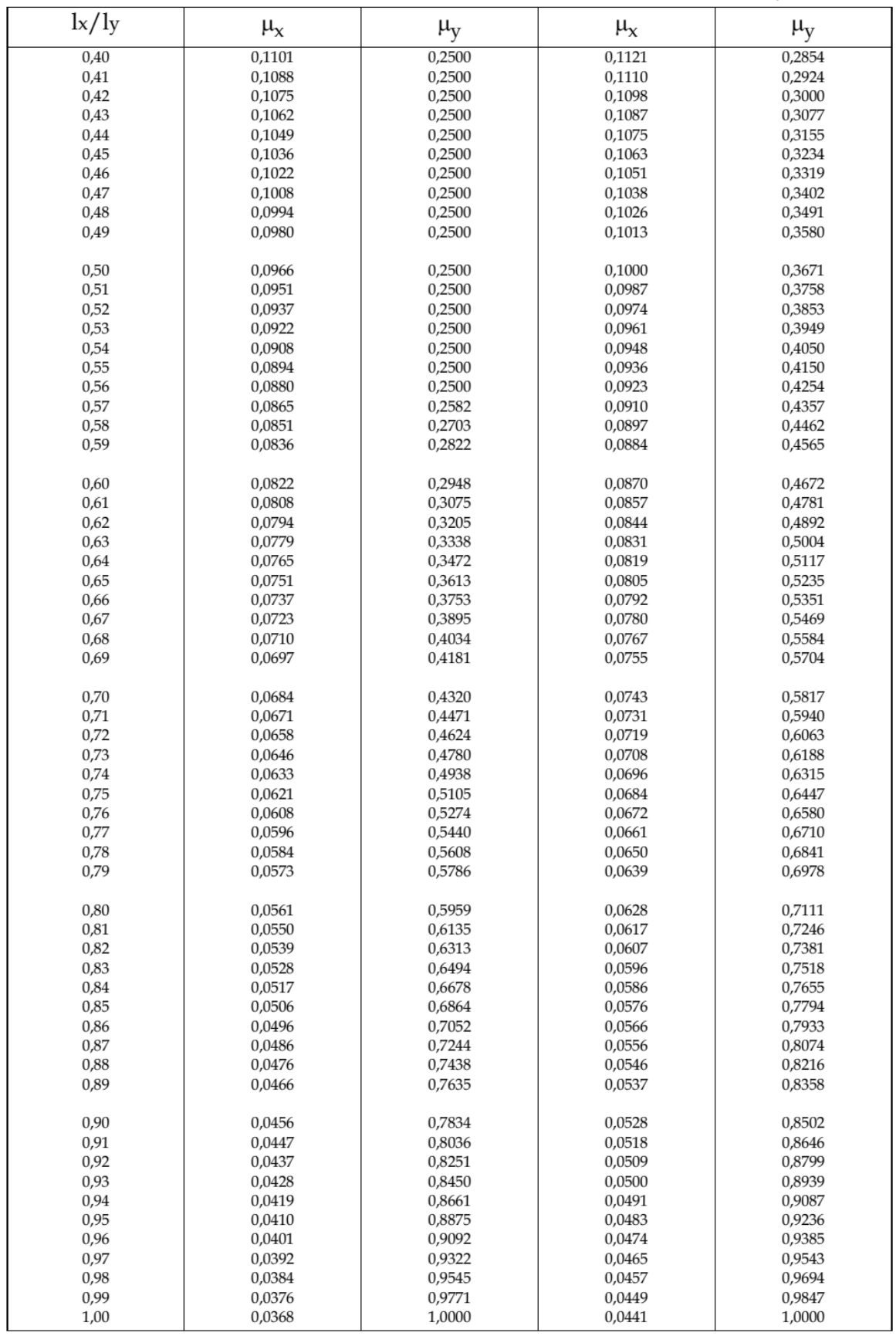

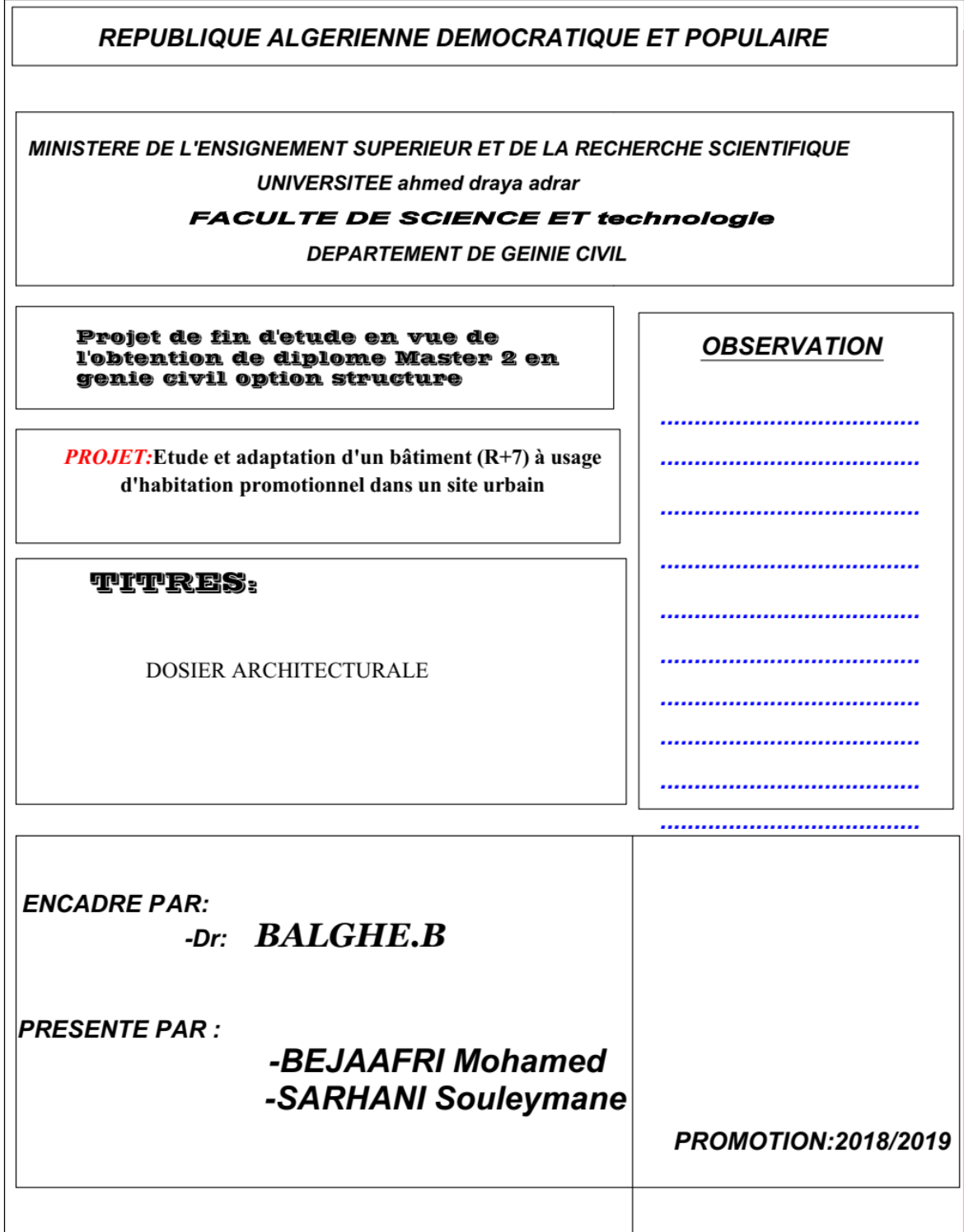

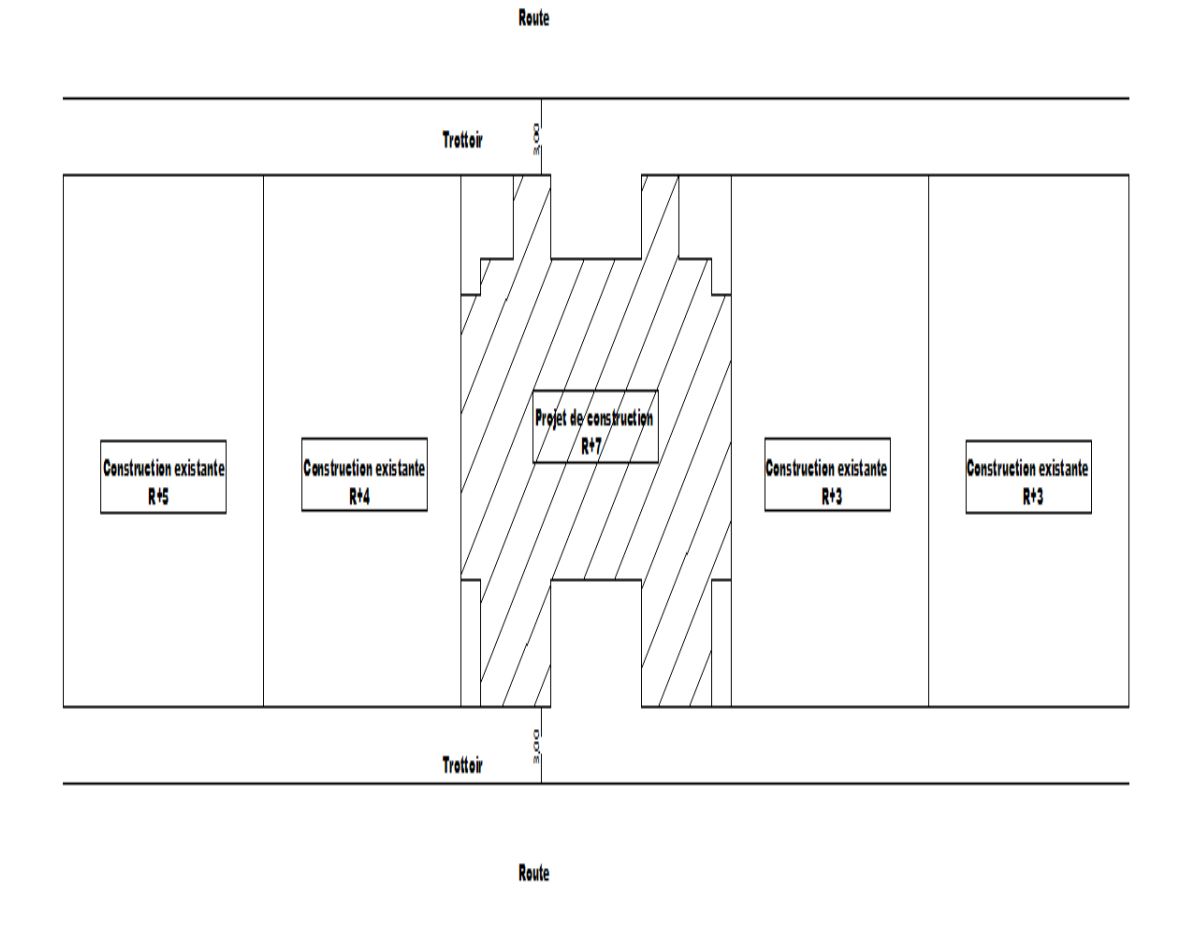

## Plan de masse e 1/500

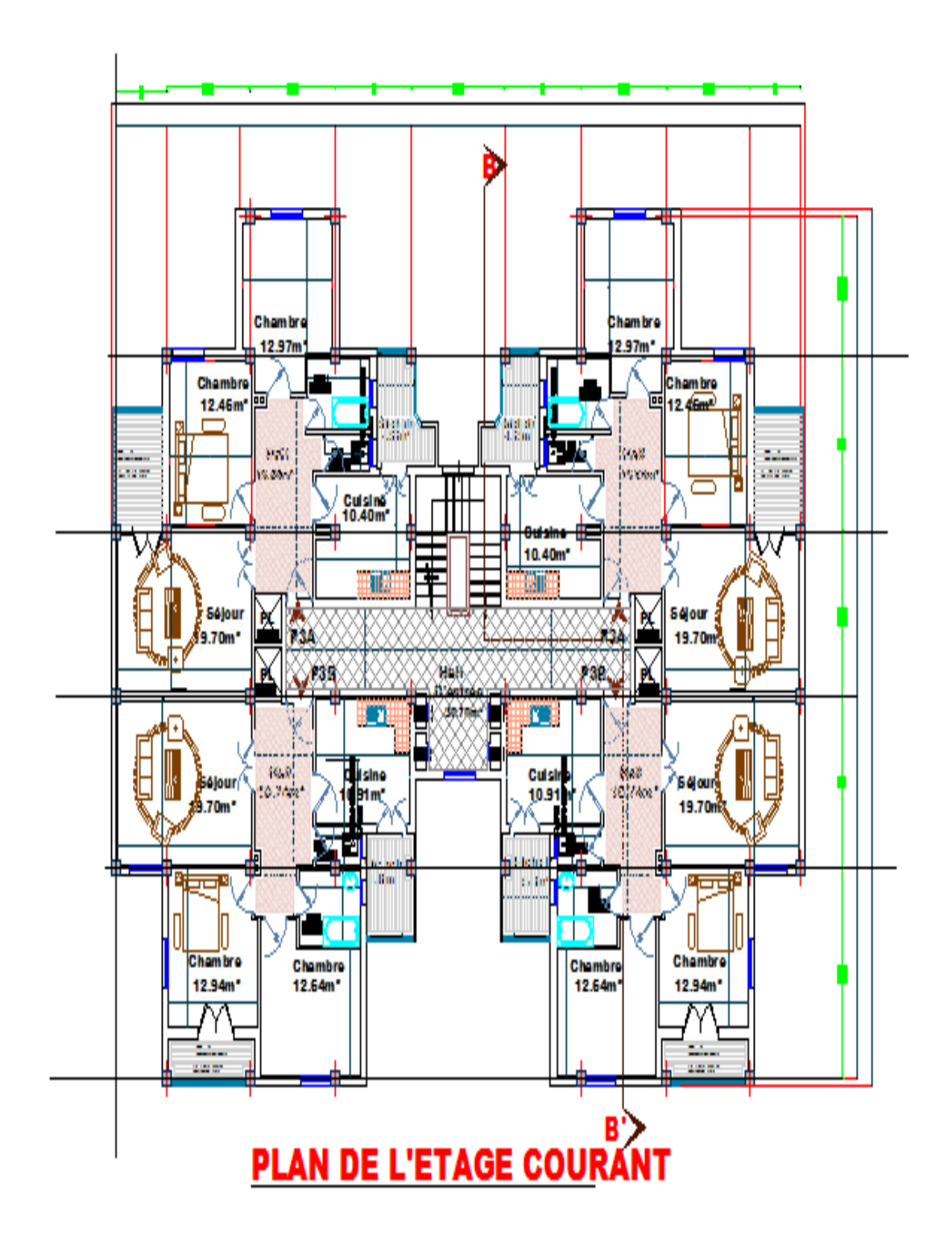

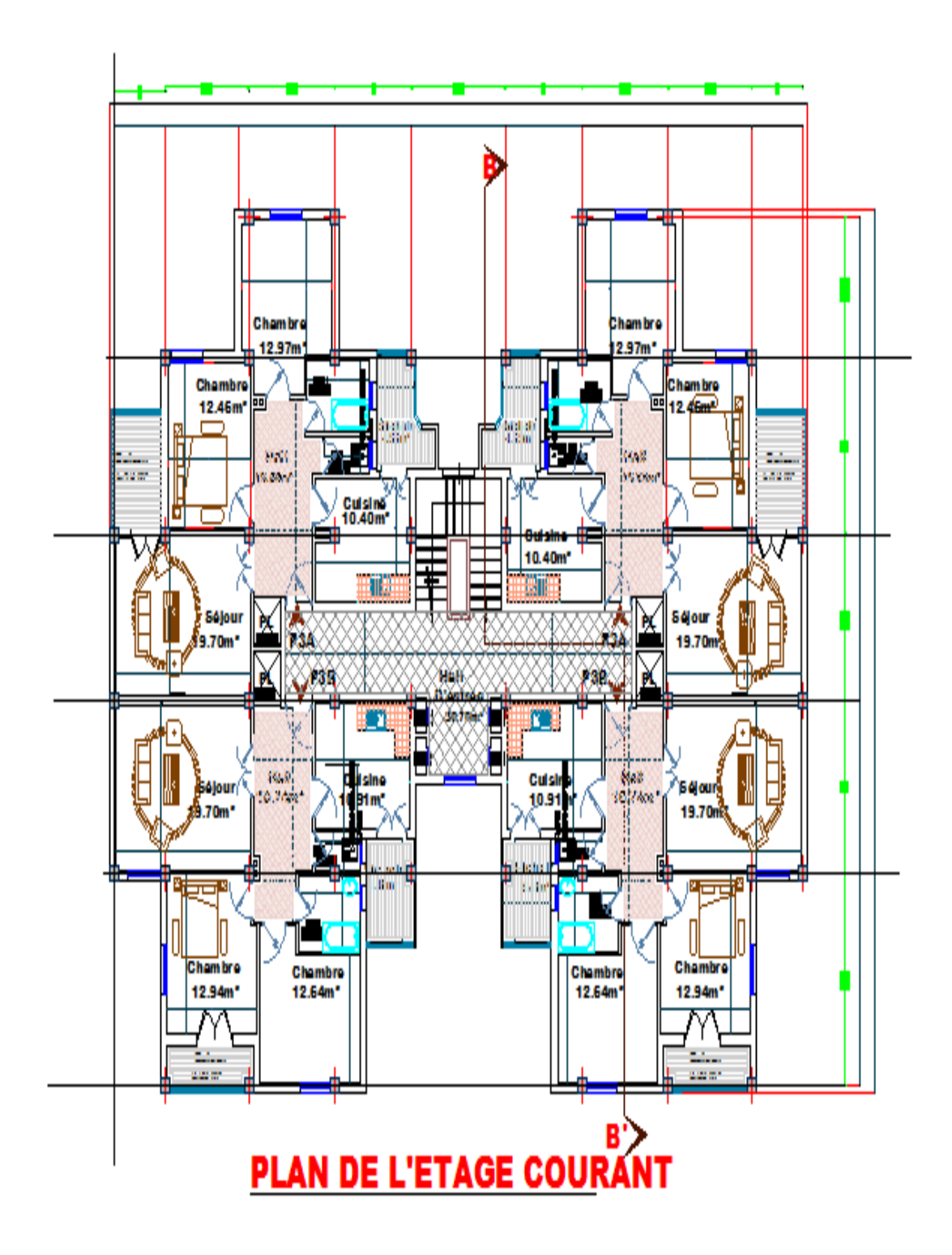

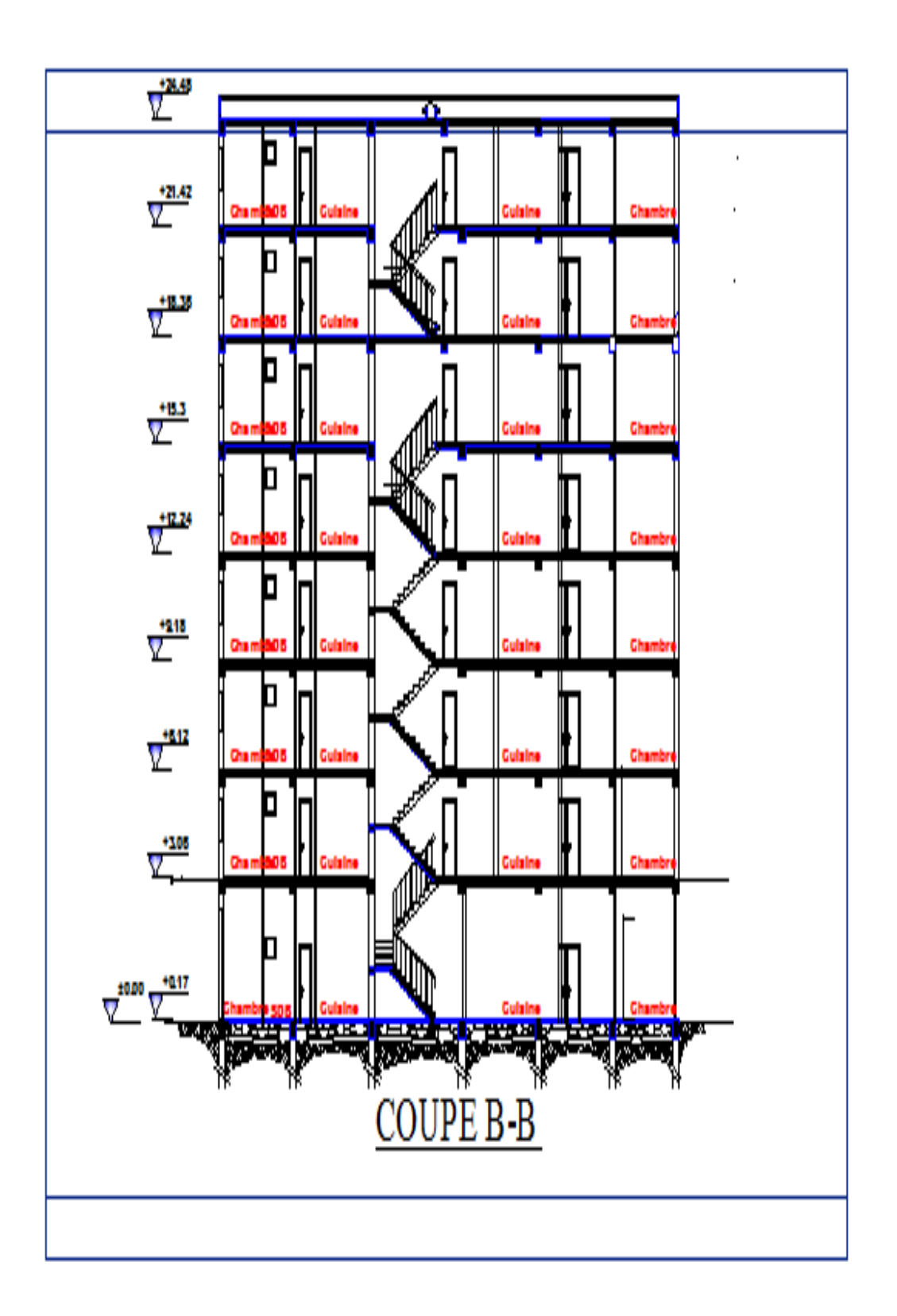

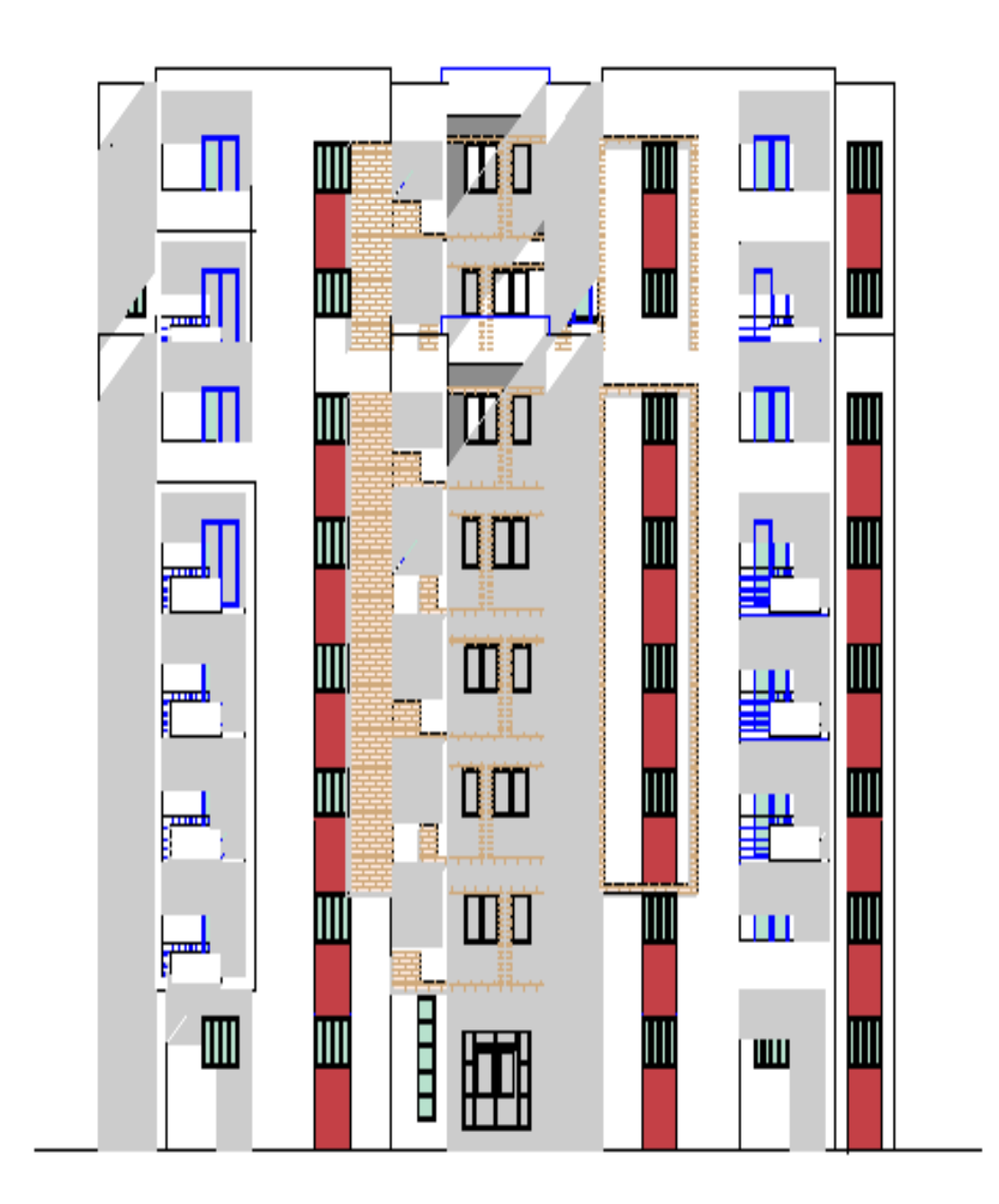

## **FACADE PRINCIPALE**

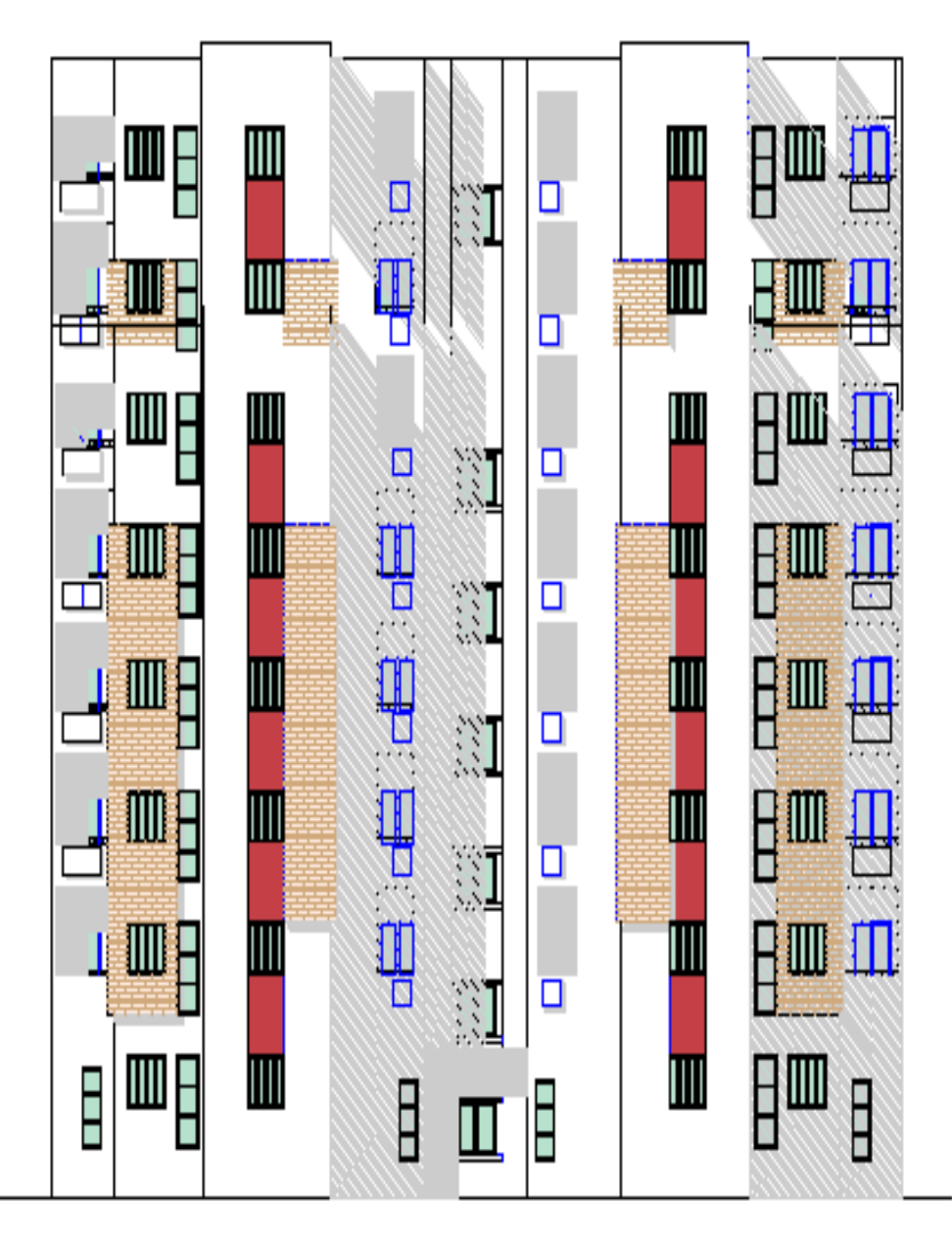

## **FACADE POSTERIEUR**

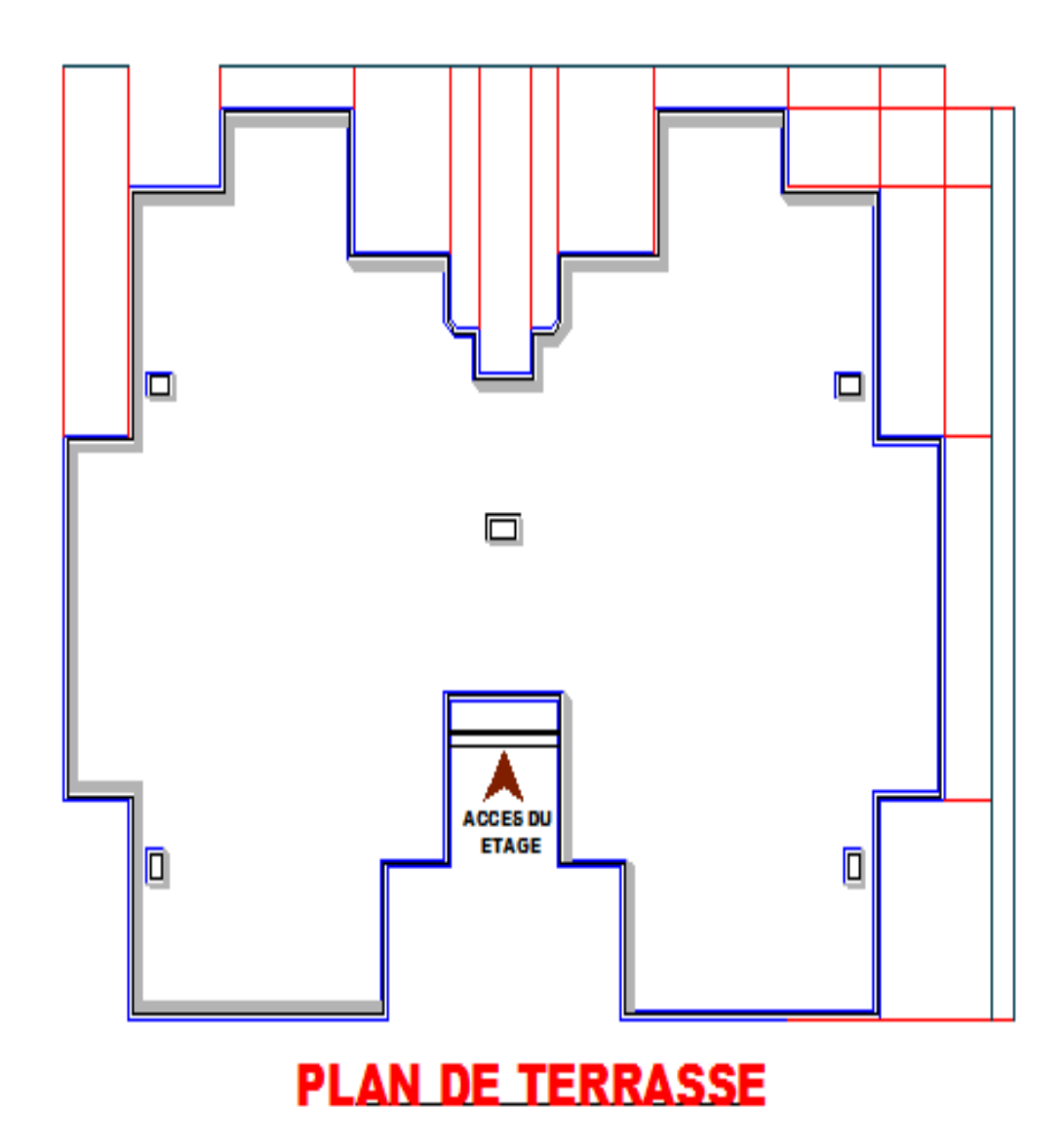

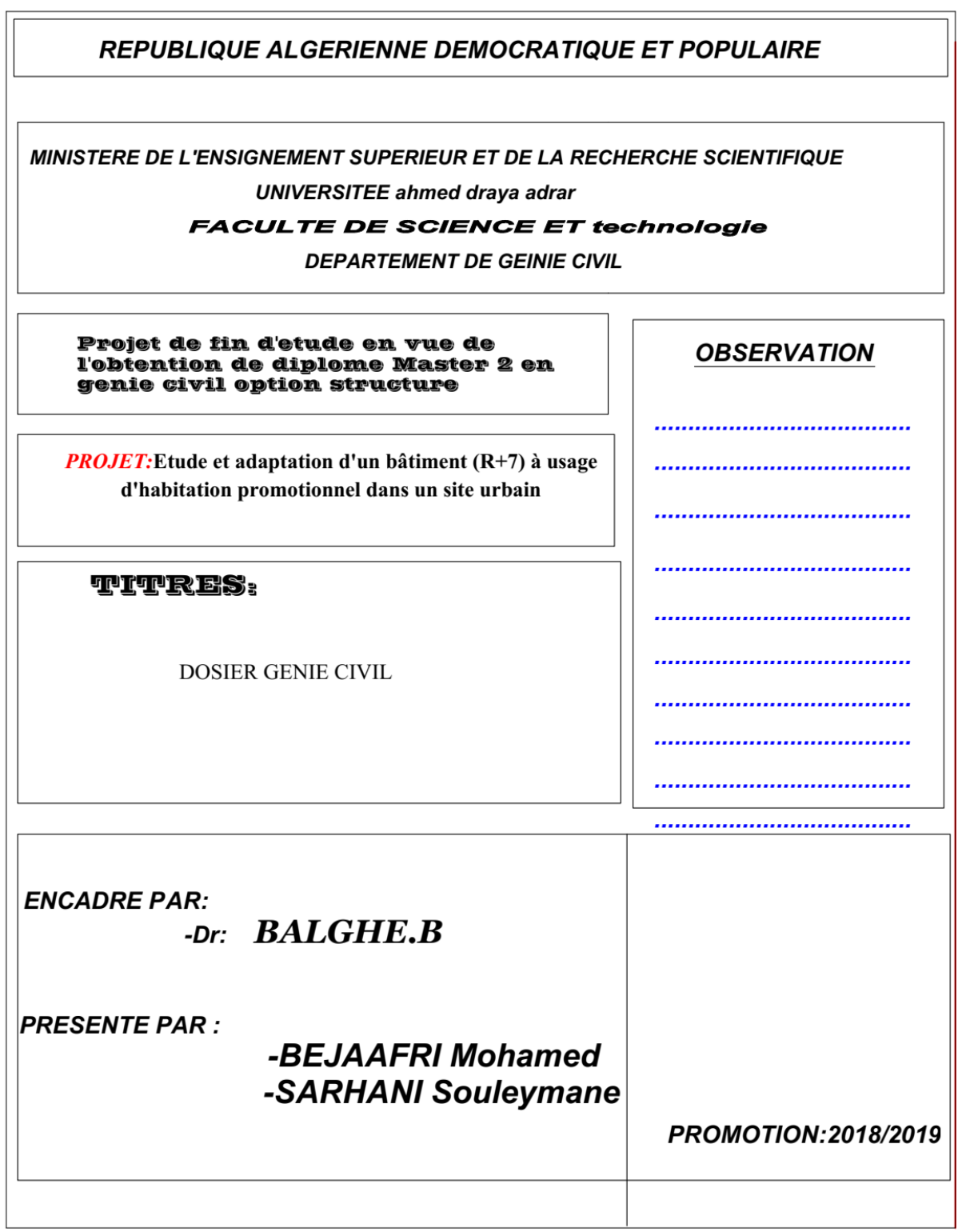

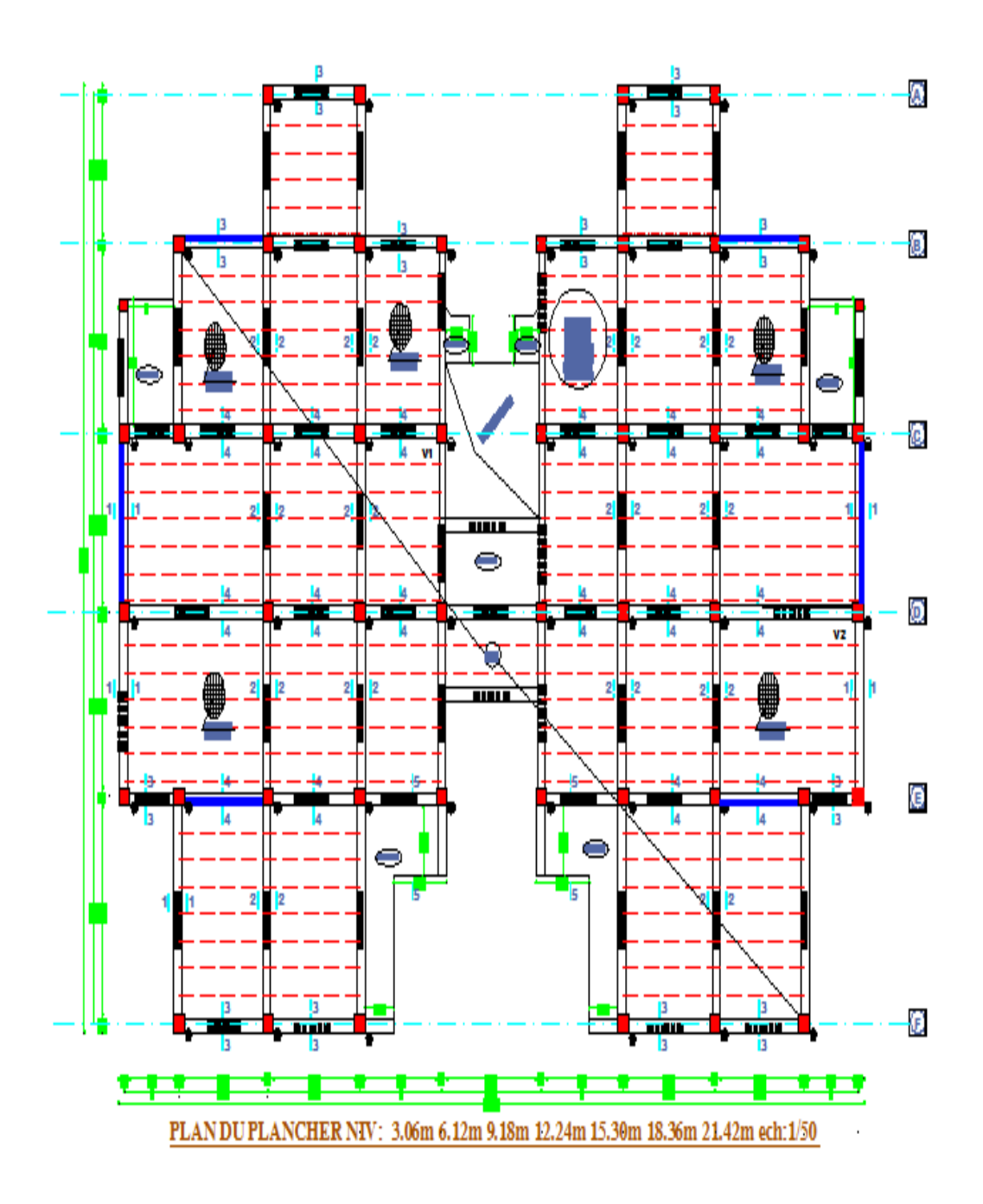

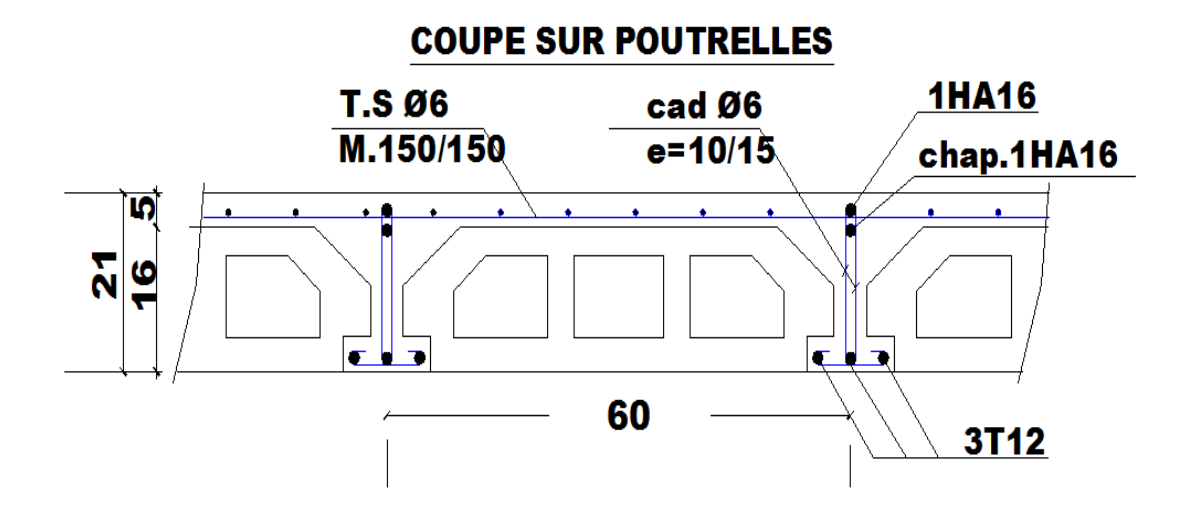

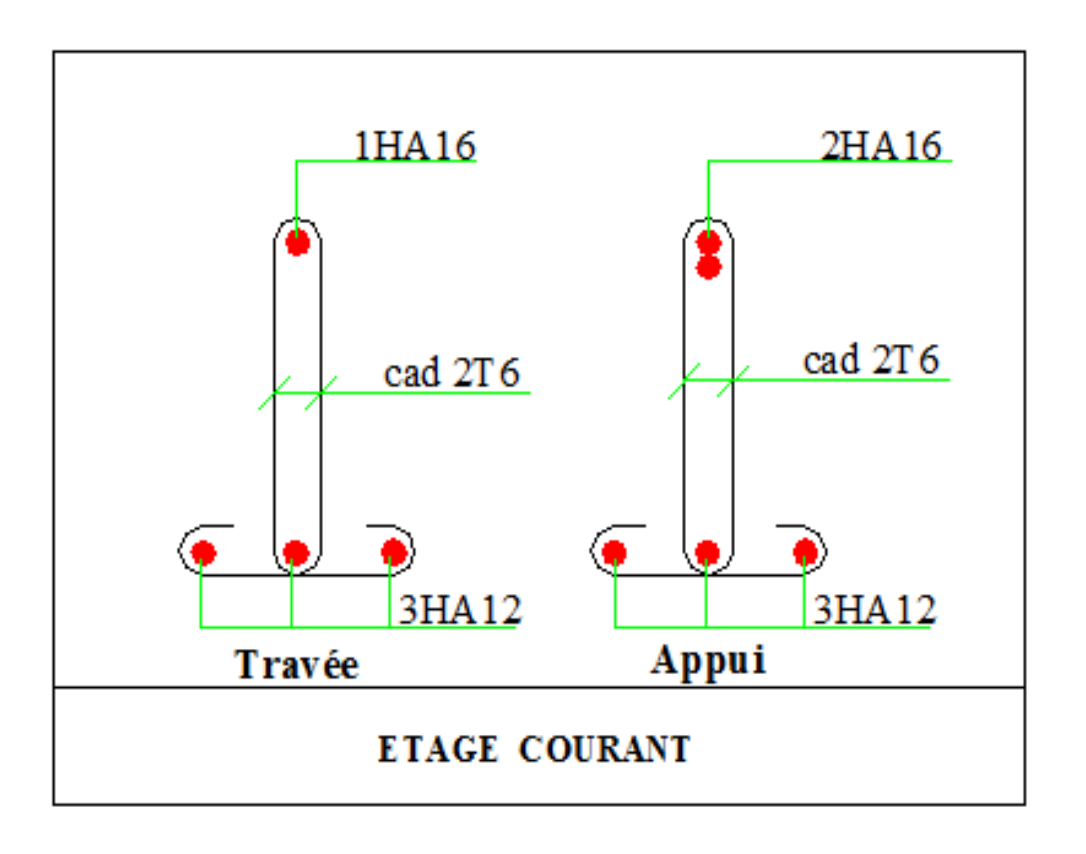

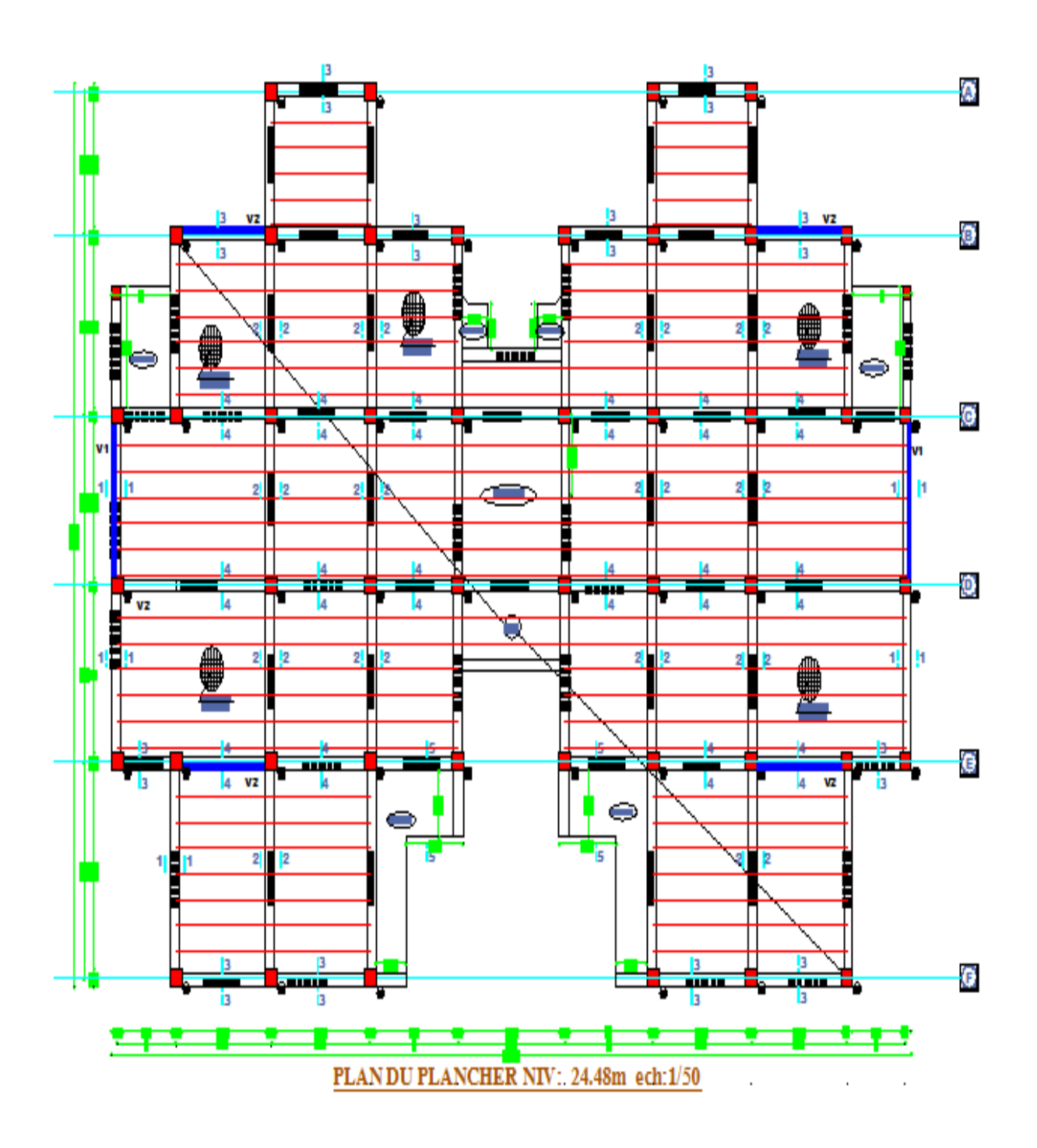

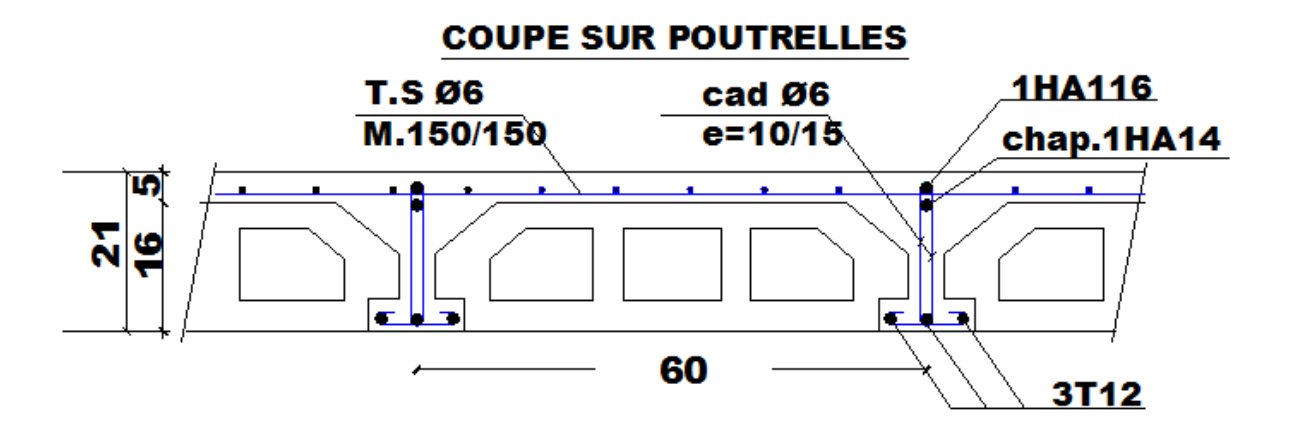

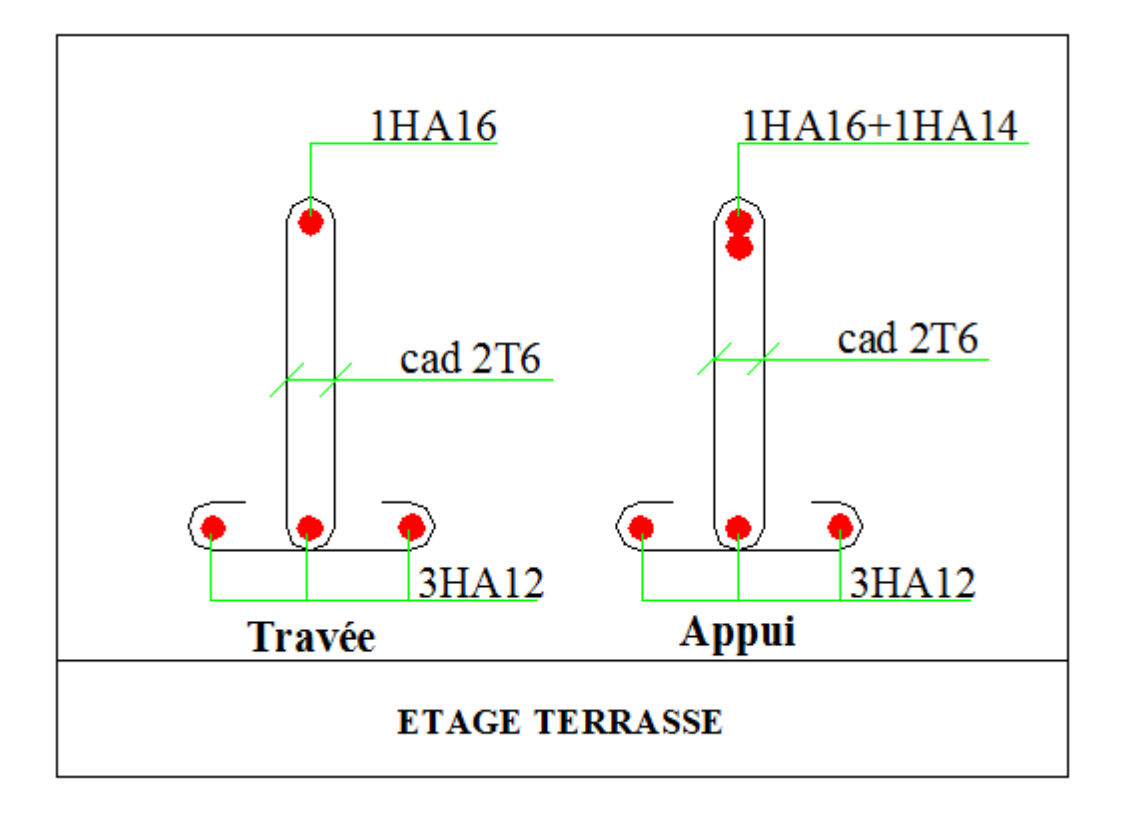

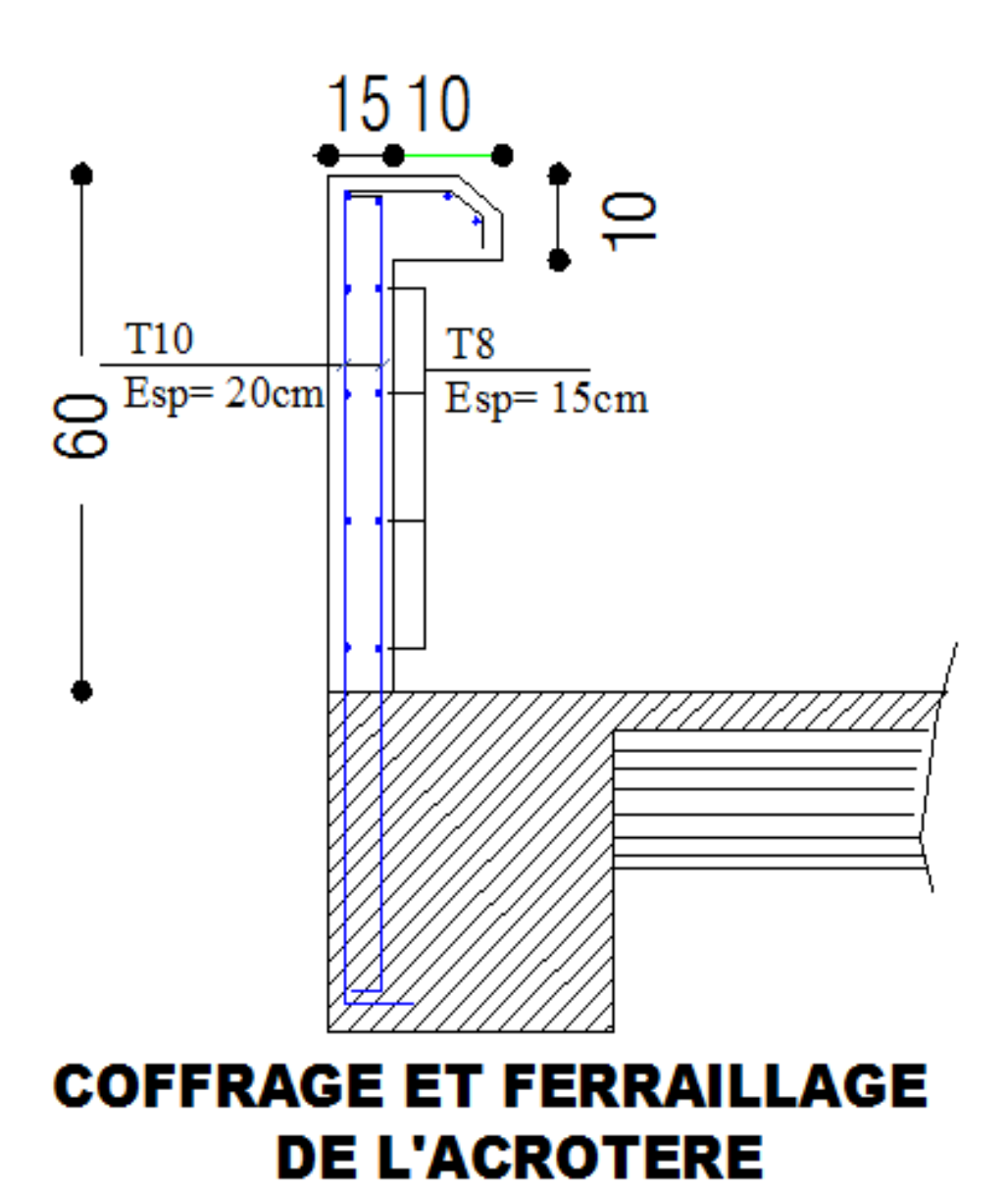

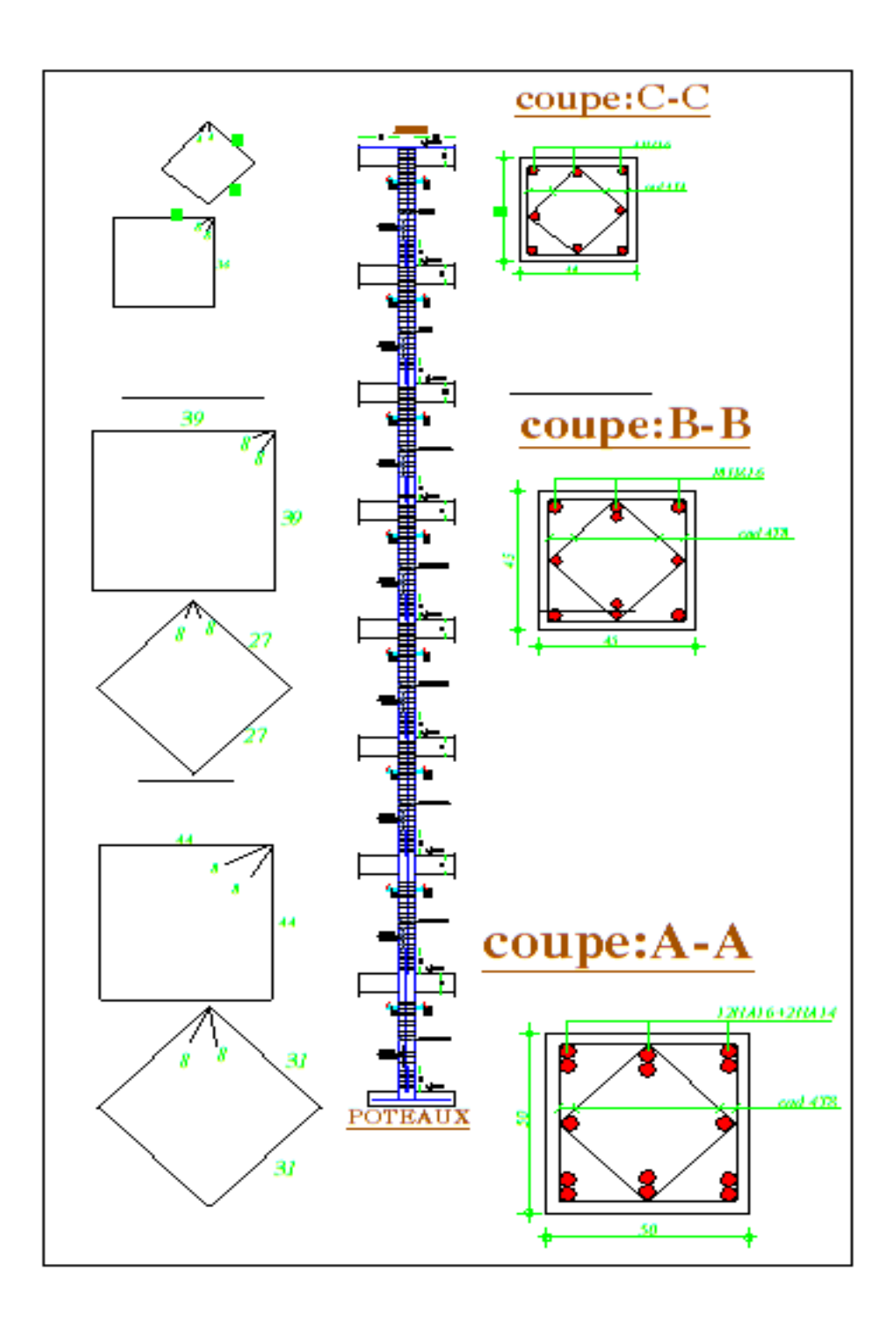

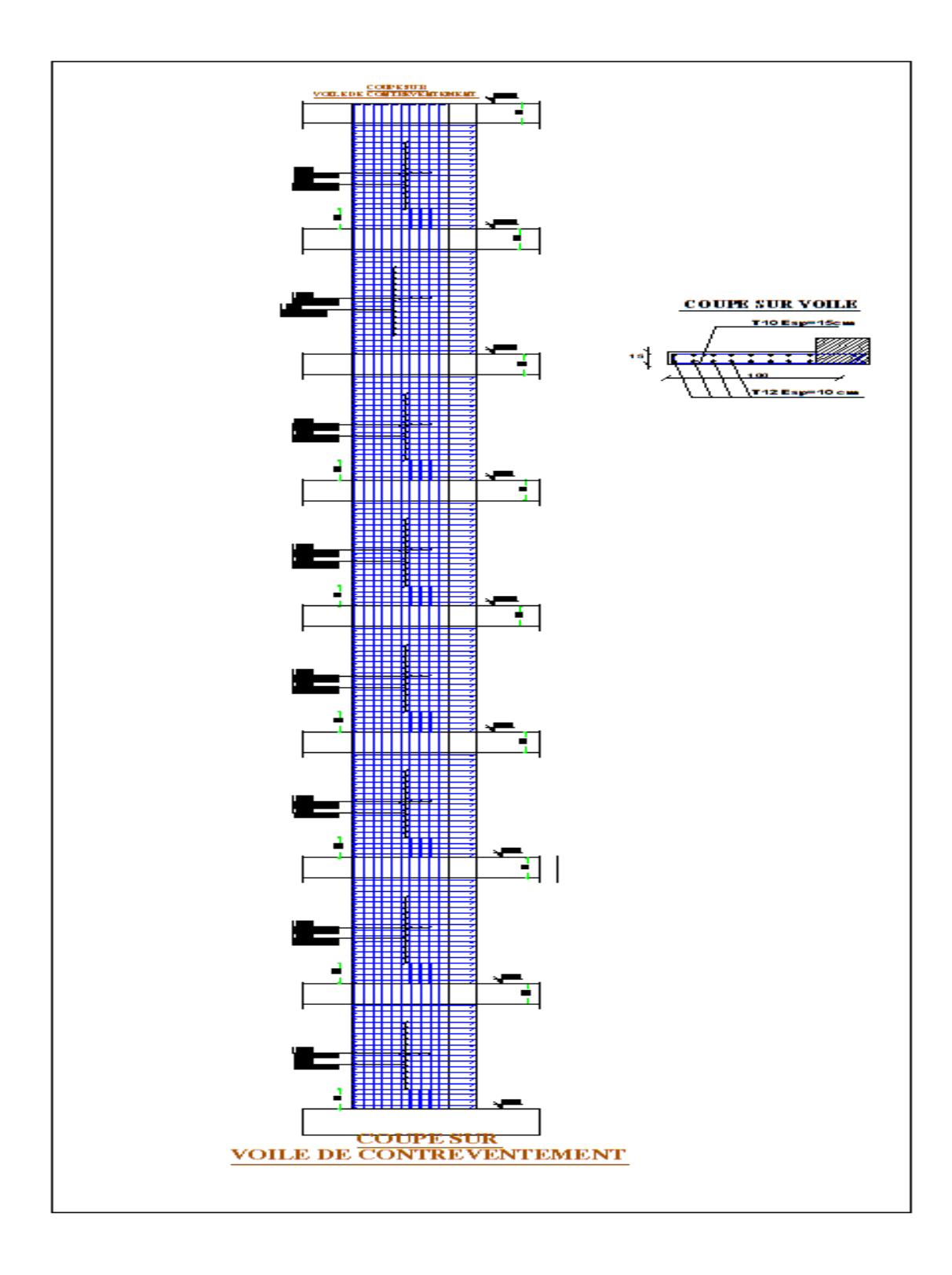

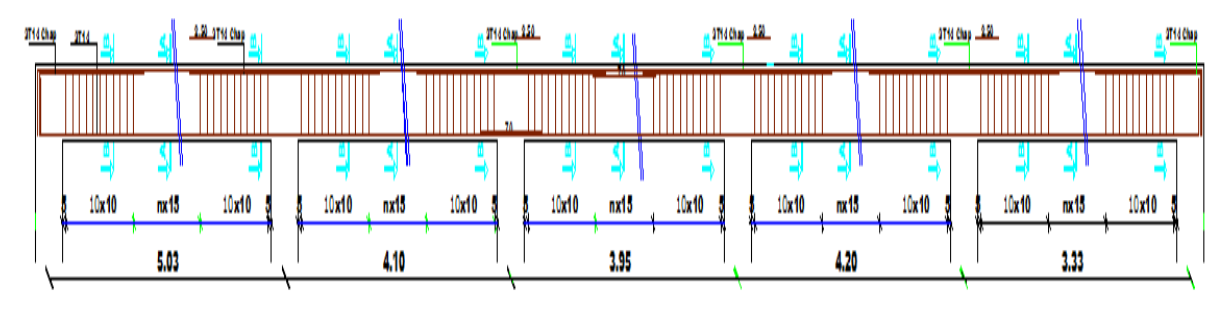

Poutre principale

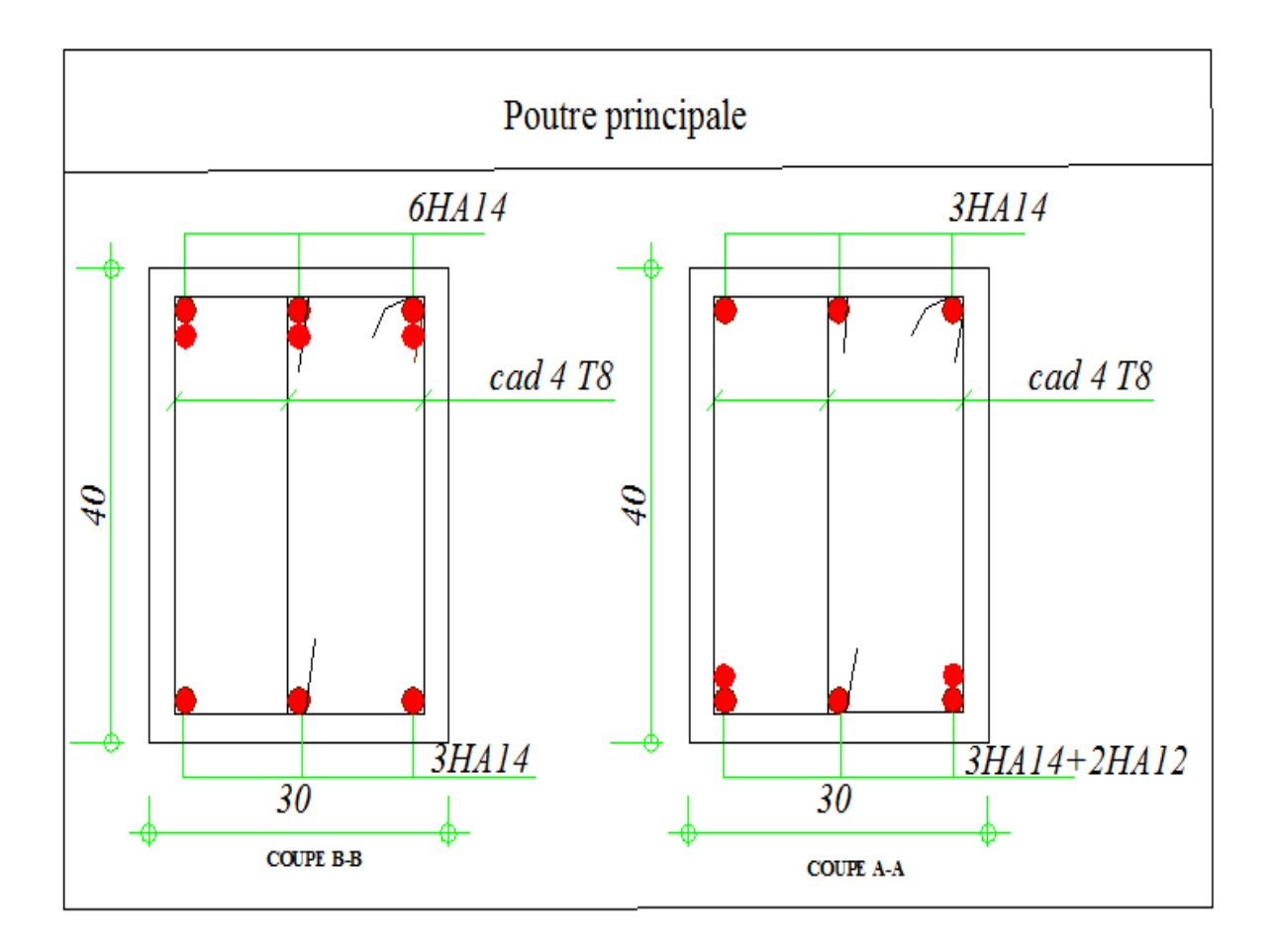

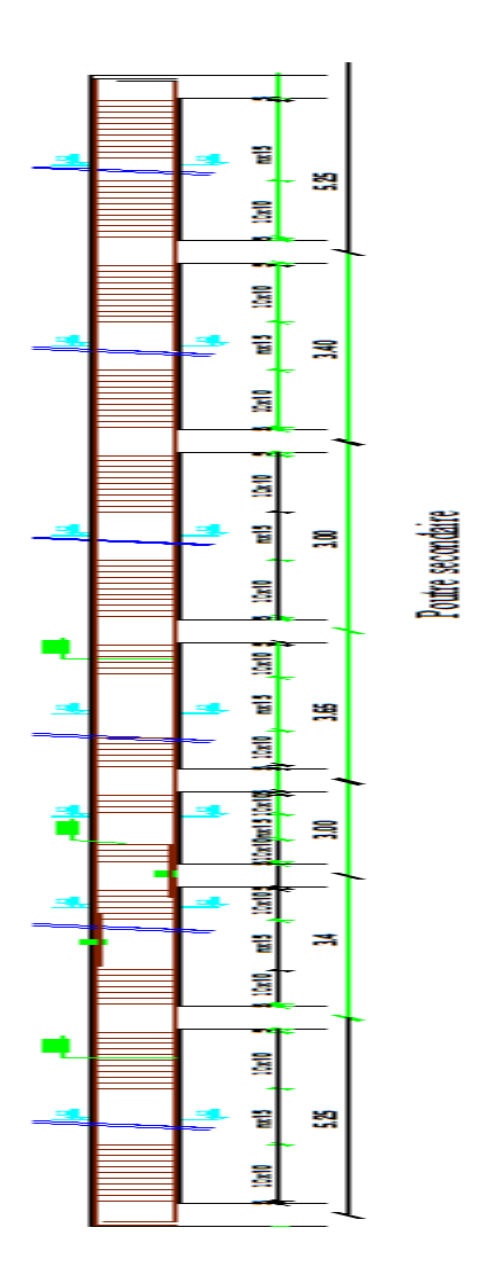

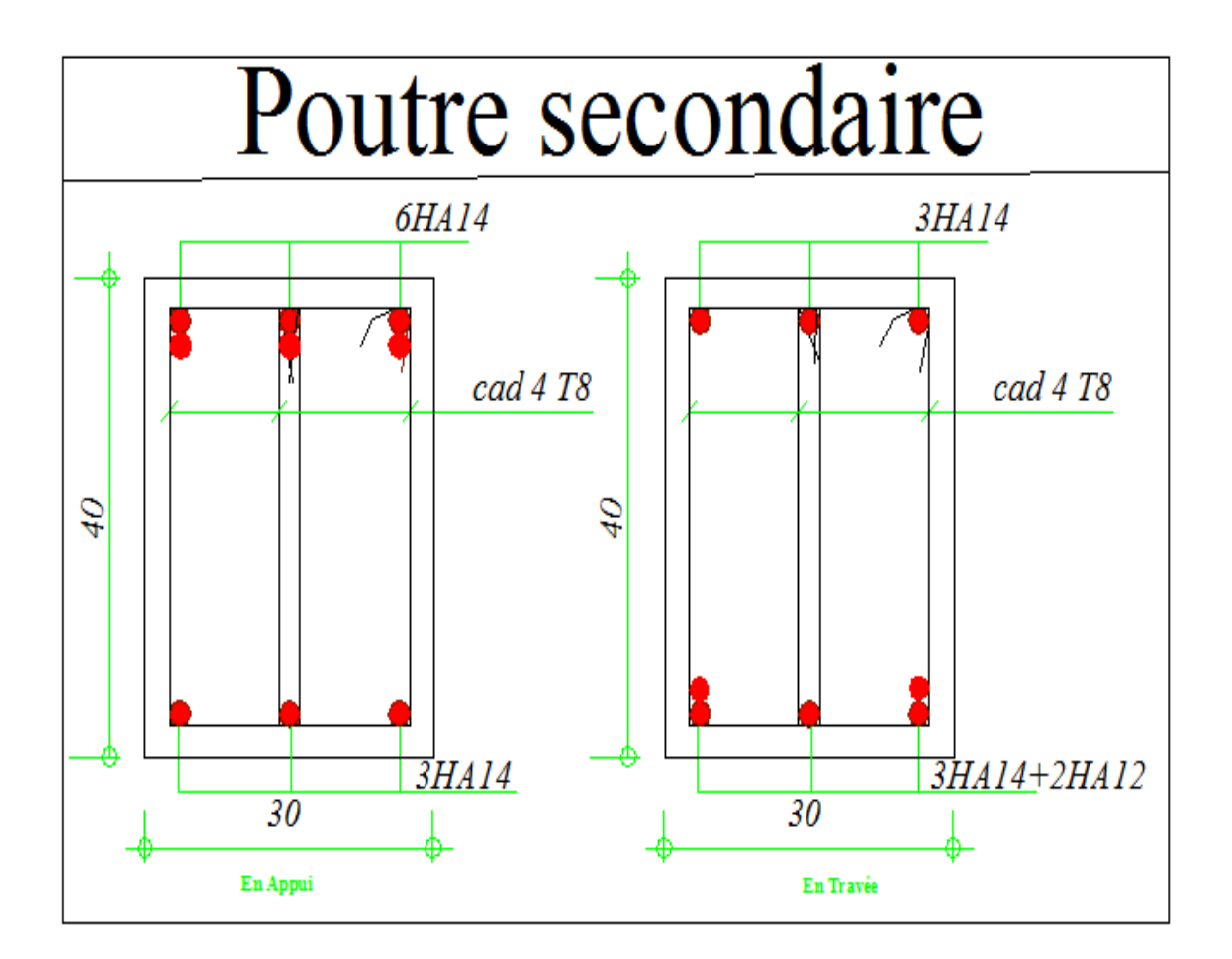

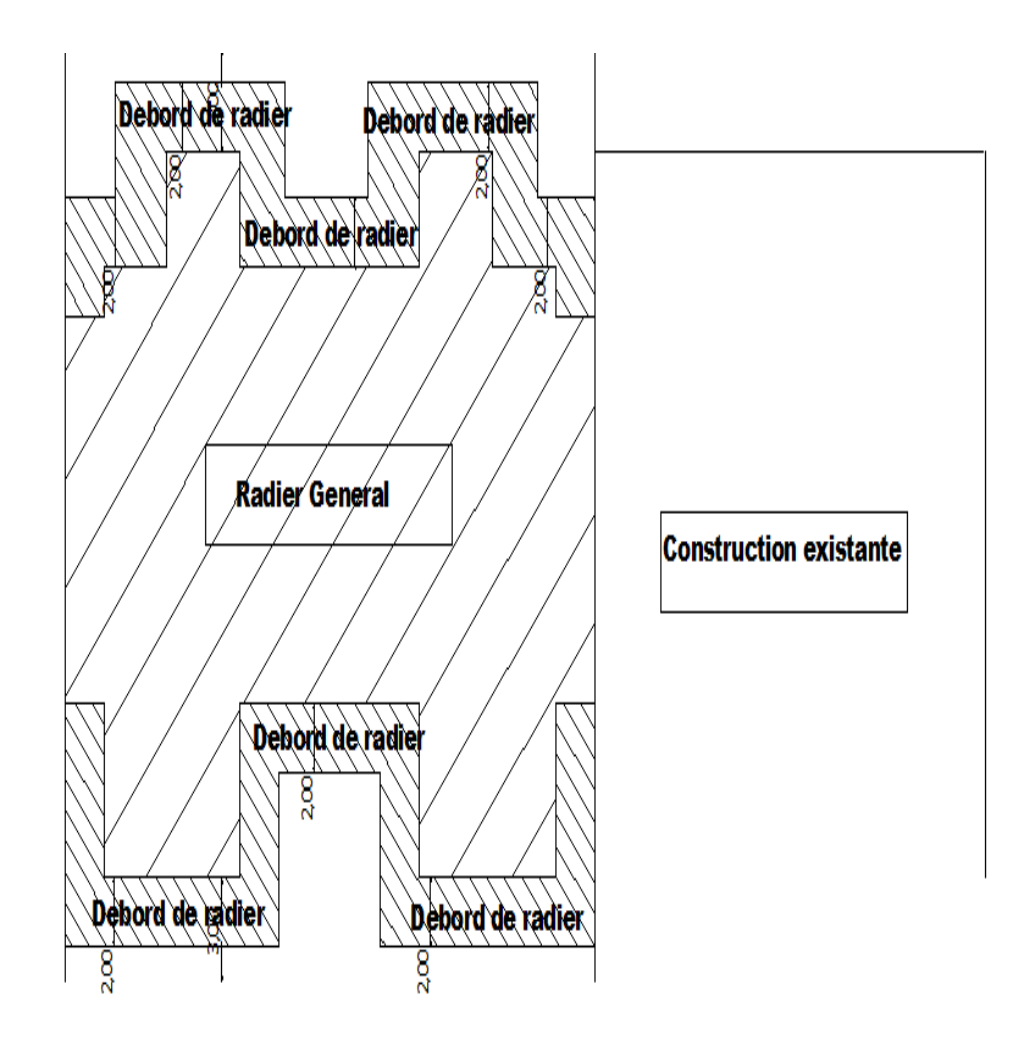

# vue sur fondation en radier
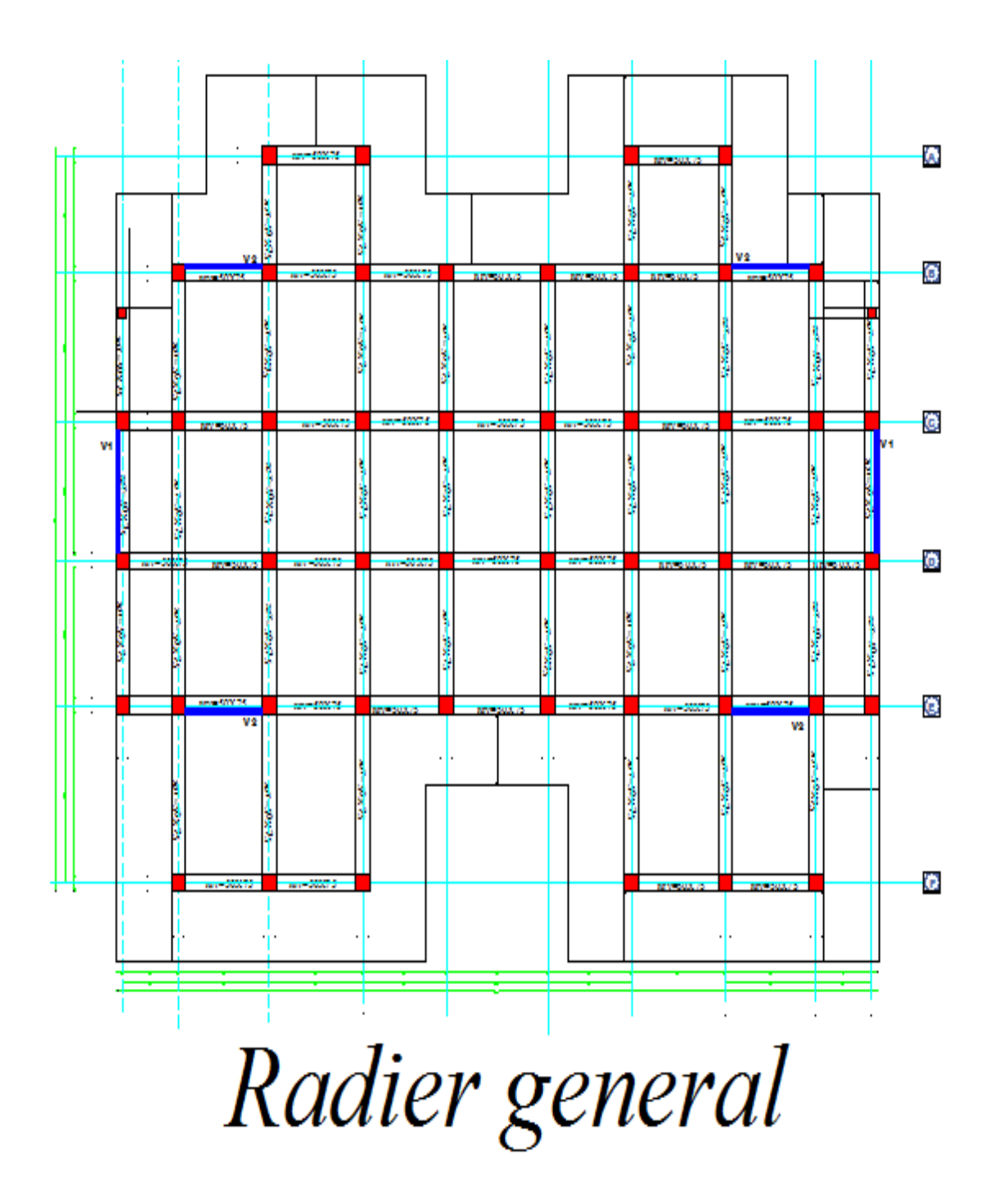

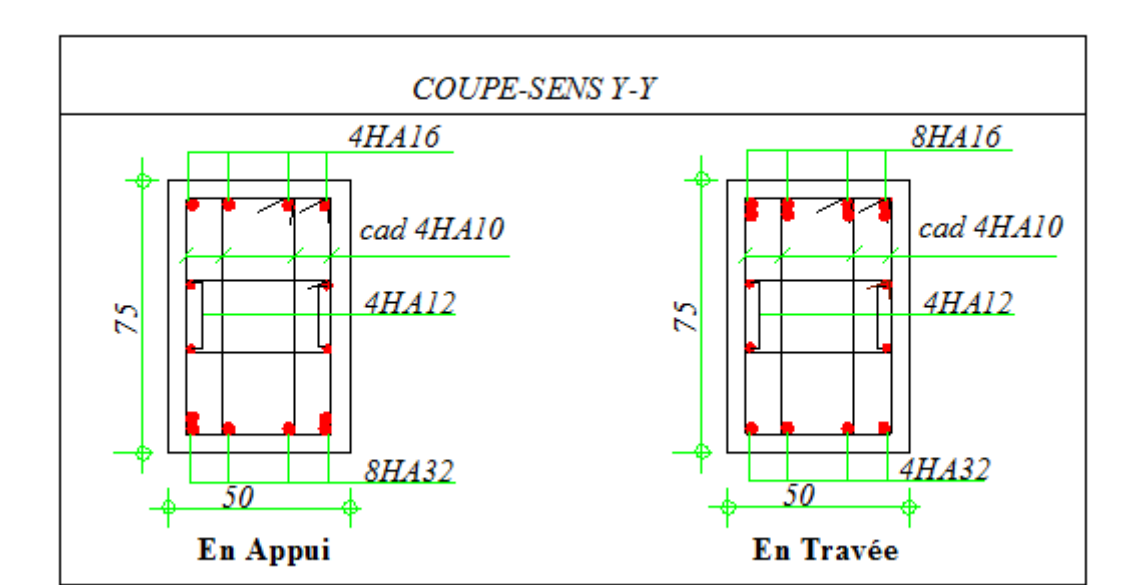

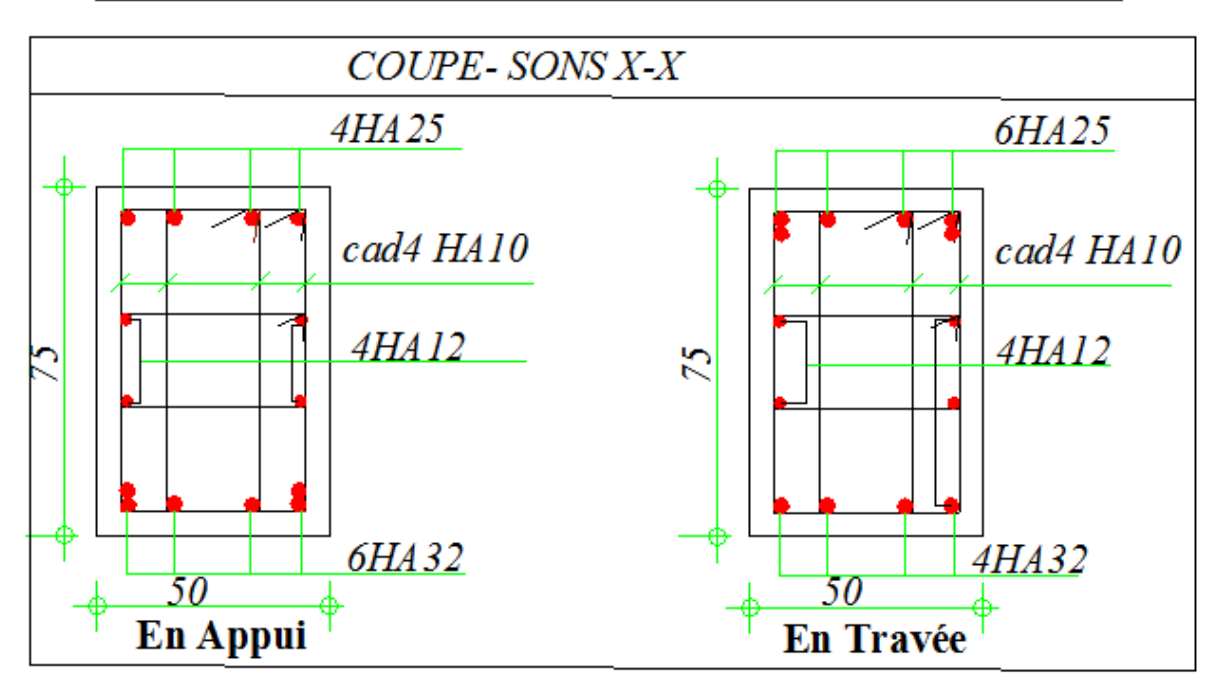

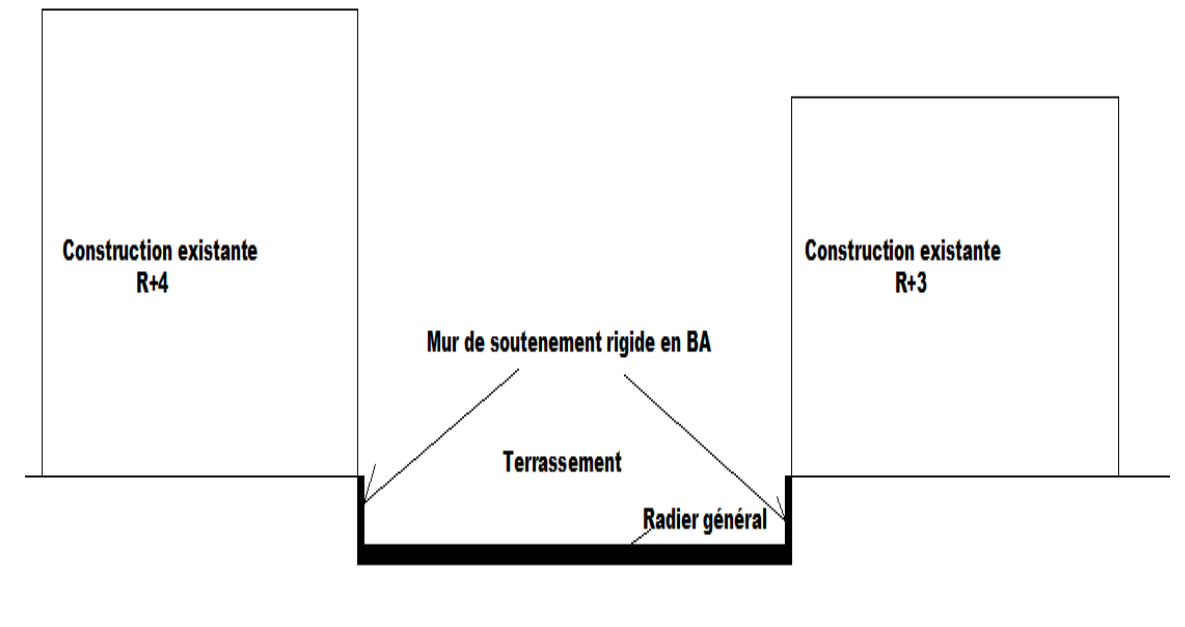

## **Plan de Terrassement**